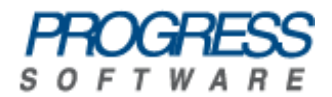

# Artix<sup>®</sup> ESB

## WSDL Extension Reference

Version 5.5, December 2008

Progress Software Corporation and/or its subsidiaries may have patents, patent applications, trademarks, copyrights, or other intellectual property rights covering subject matter in this publication. Except as expressly provided in any written license agreement from Progress Software Corporation, the furnishing of this publication does not give you any license to these patents, trademarks, copyrights, or other intellectual property. Any rights not expressly granted herein are reserved.

Progress, IONA, Orbix, High Performance Integration, Artix, FUSE, and Making Software Work Together are trademarks or registered trademarks of Progress Software Corporation and/or its subsidiaries in the U.S. and other countries.

Java and J2EE are trademarks or registered trademarks of Sun Microsystems, Inc. in the United States and other countries. CORBA is a trademark or registered trademark of the Object Management Group, Inc. in the U.S. and other countries. All other trademarks that appear herein are the property of their respective owners.

While the information in this publication is believed to be accurate Progress Software Corporation makes no warranty of any kind to this material including, but not limited to, the implied warranties of merchantability and fitness for a particular purpose. Progress Software Corporation shall not be liable for errors contained herein, or for incidental or consequential damages in connection with the furnishing, performance or use of this material.

No part of this publication may be reproduced, stored in a retrieval system or transmitted, in any form or by any means, photocopying, recording or otherwise, without prior written consent of IONA Technologies PLC. No third party intellectual property right liability is assumed with respect to the use of the information contained herein. IONA Technologies PLC assumes no responsibility for errors or omissions contained in this book. This publication and features described herein are subject to change without notice.

Copyright © 2009 IONA Technologies PLC, a wholly-owned subsidiary of Progress Software Corporation. All rights reserved.

All products or services mentioned in this manual are covered by the trademarks, service marks, or product names as designated by the companies who market those products.

Updated: February 12, 2009

# **Contents**

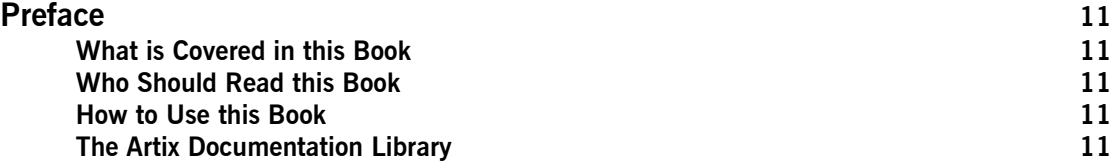

# [Part I Bindings](#page-12-0)

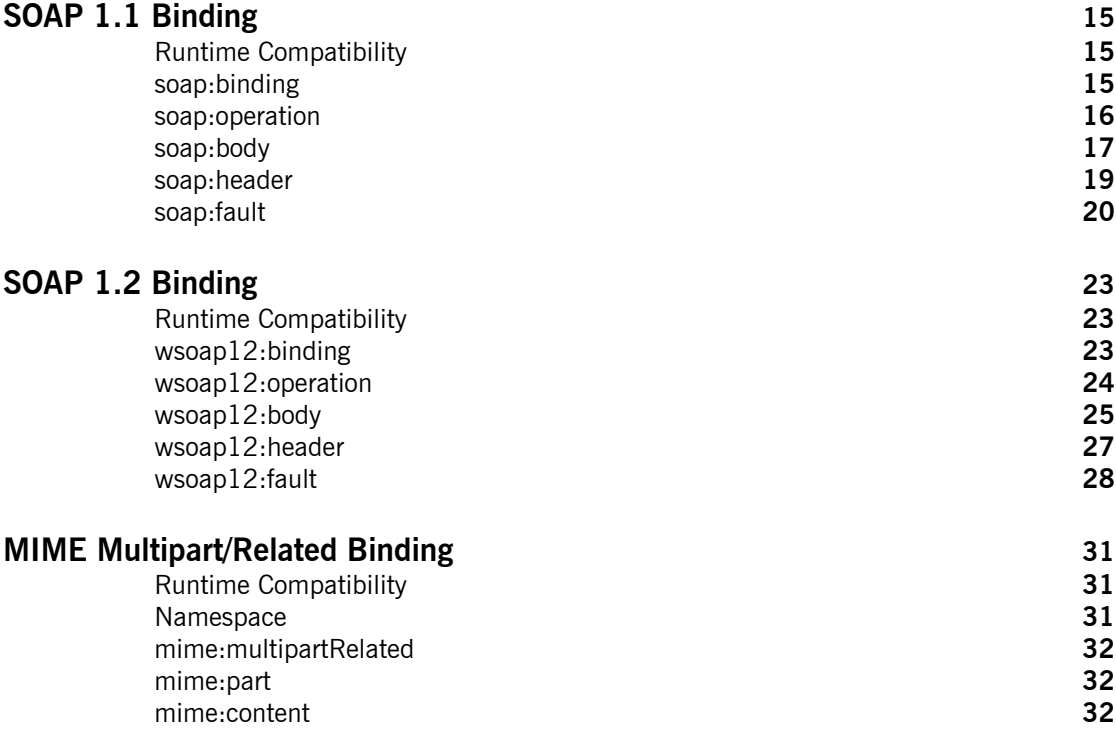

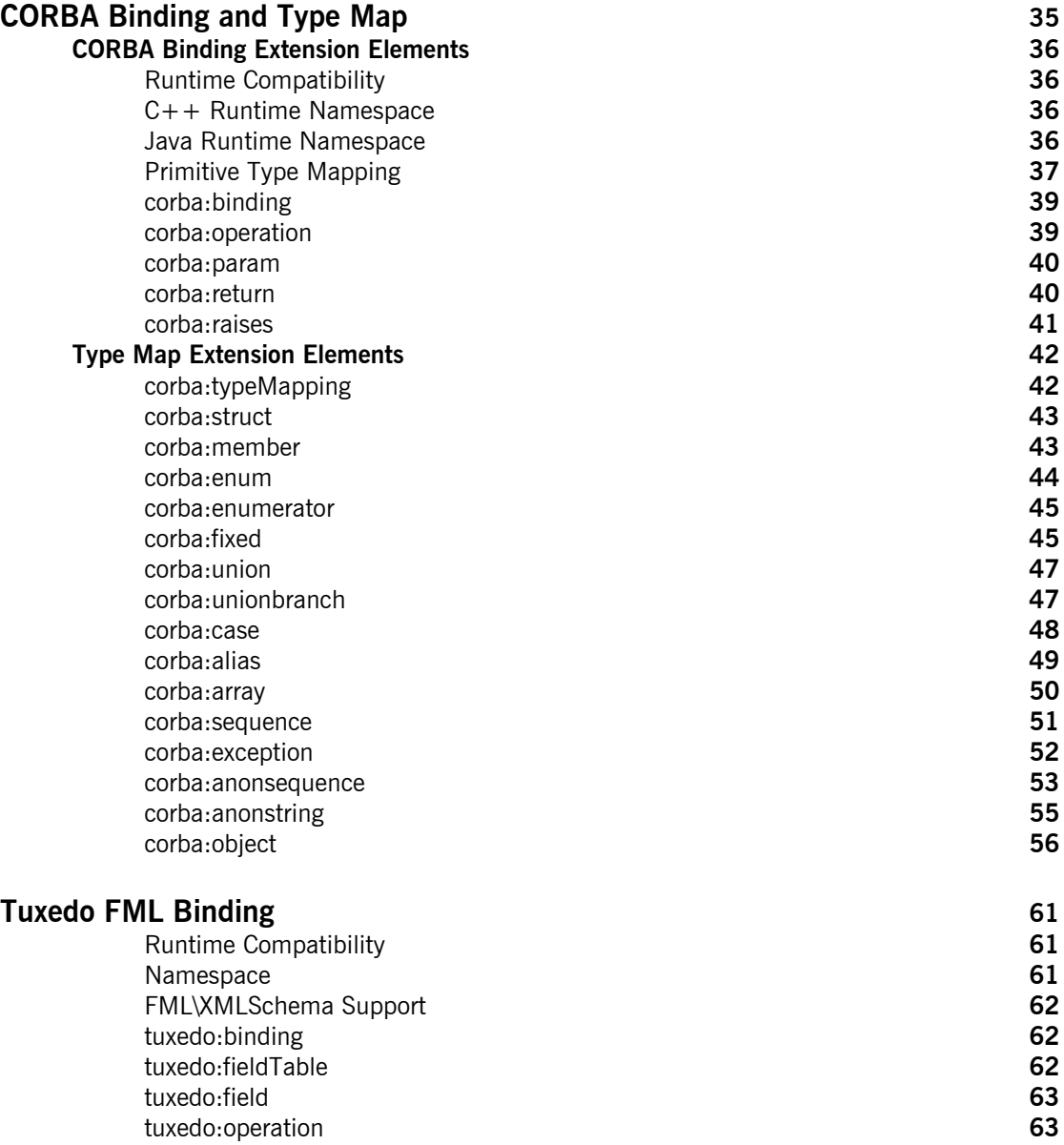

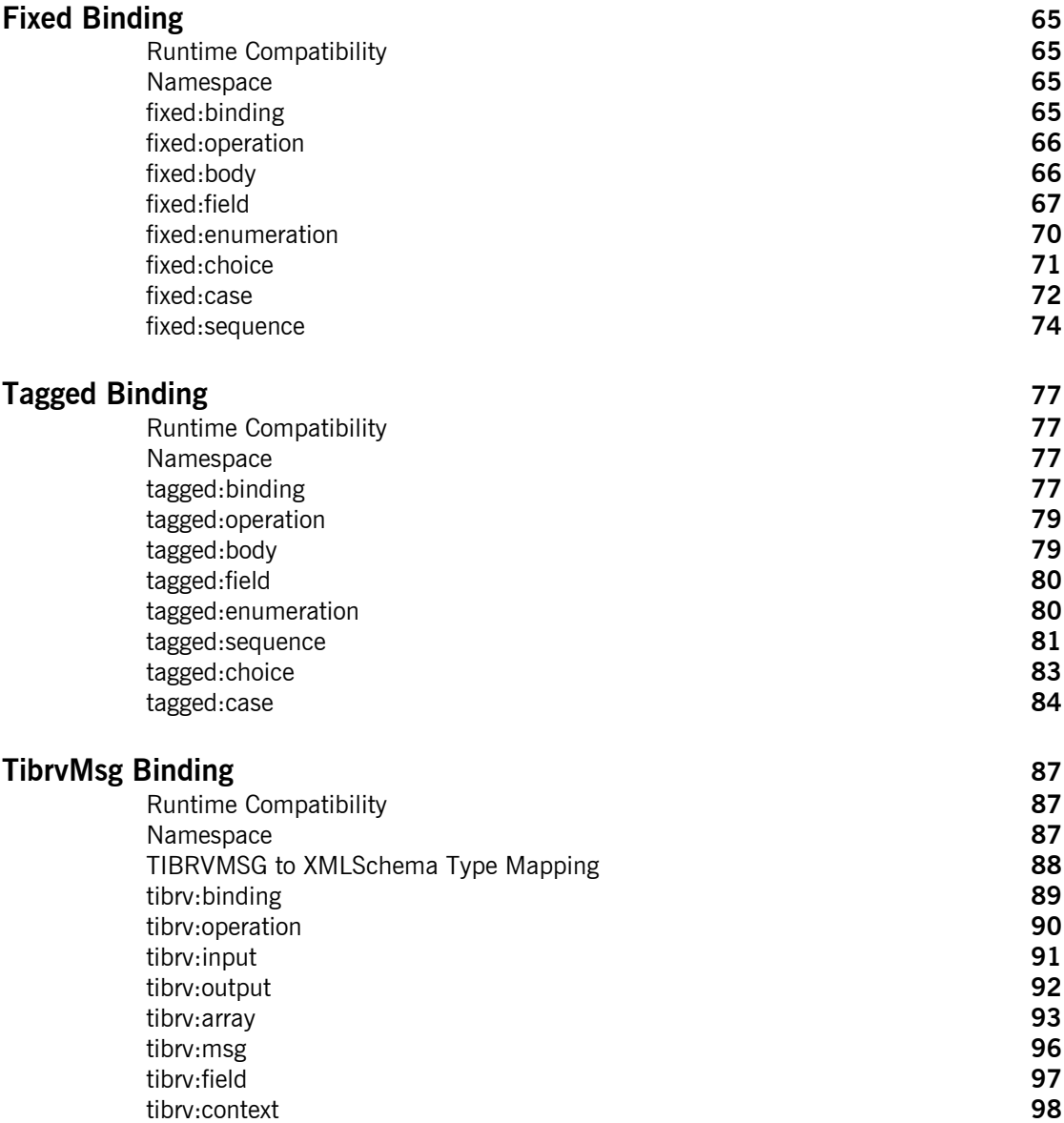

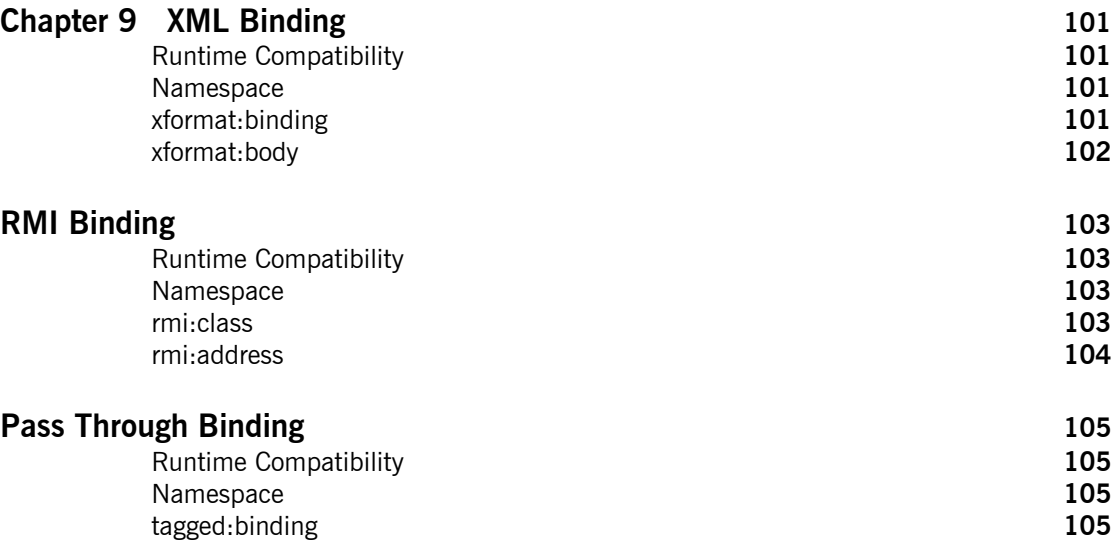

## [Part II Ports](#page-106-0)

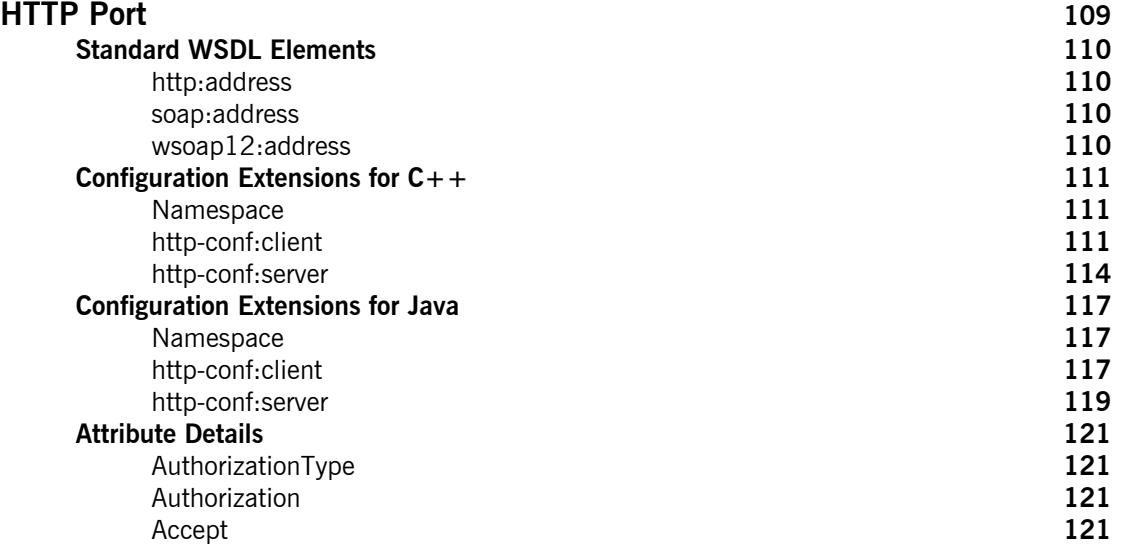

### **CONTENTS**

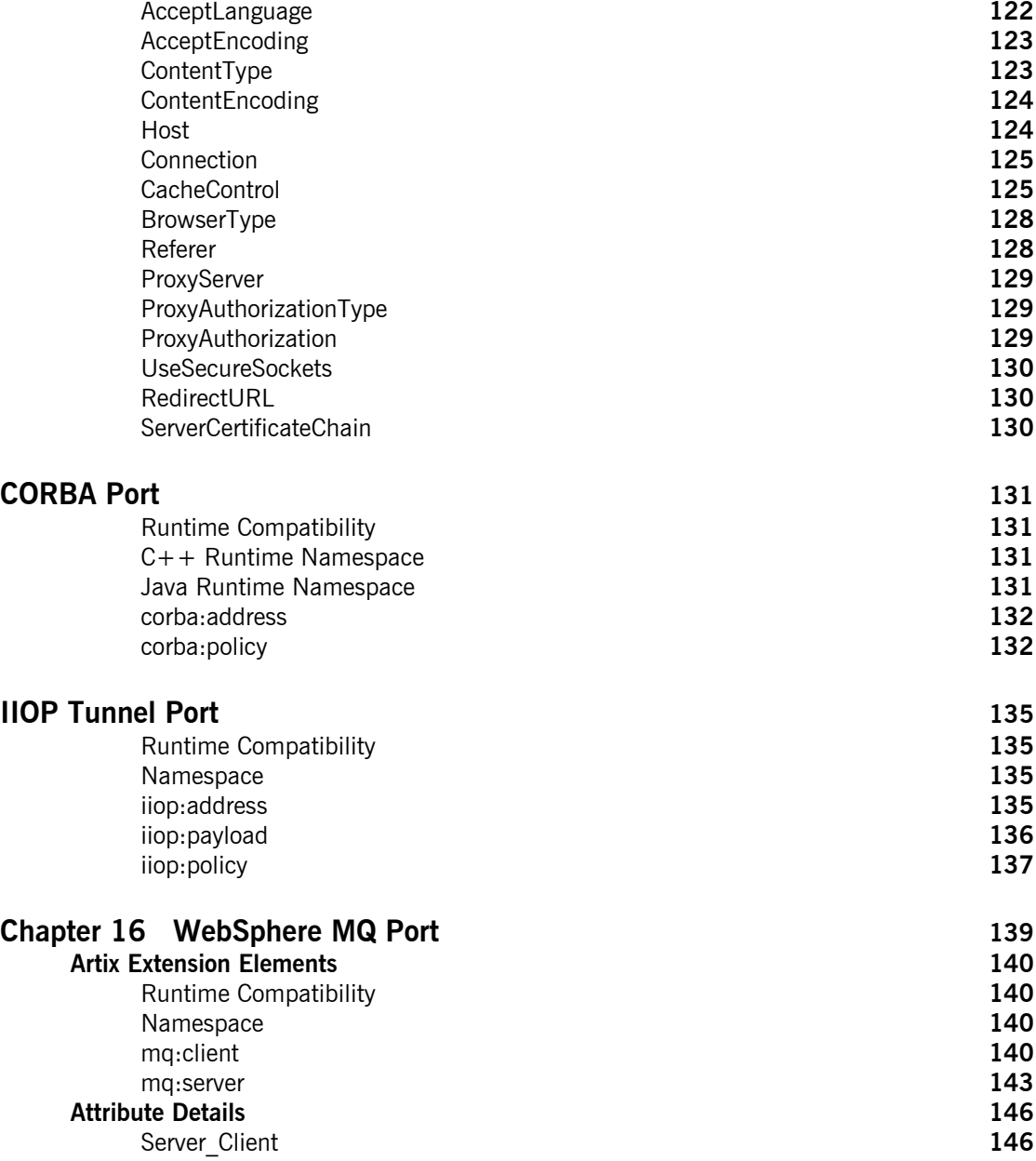

**CONTENTS** 

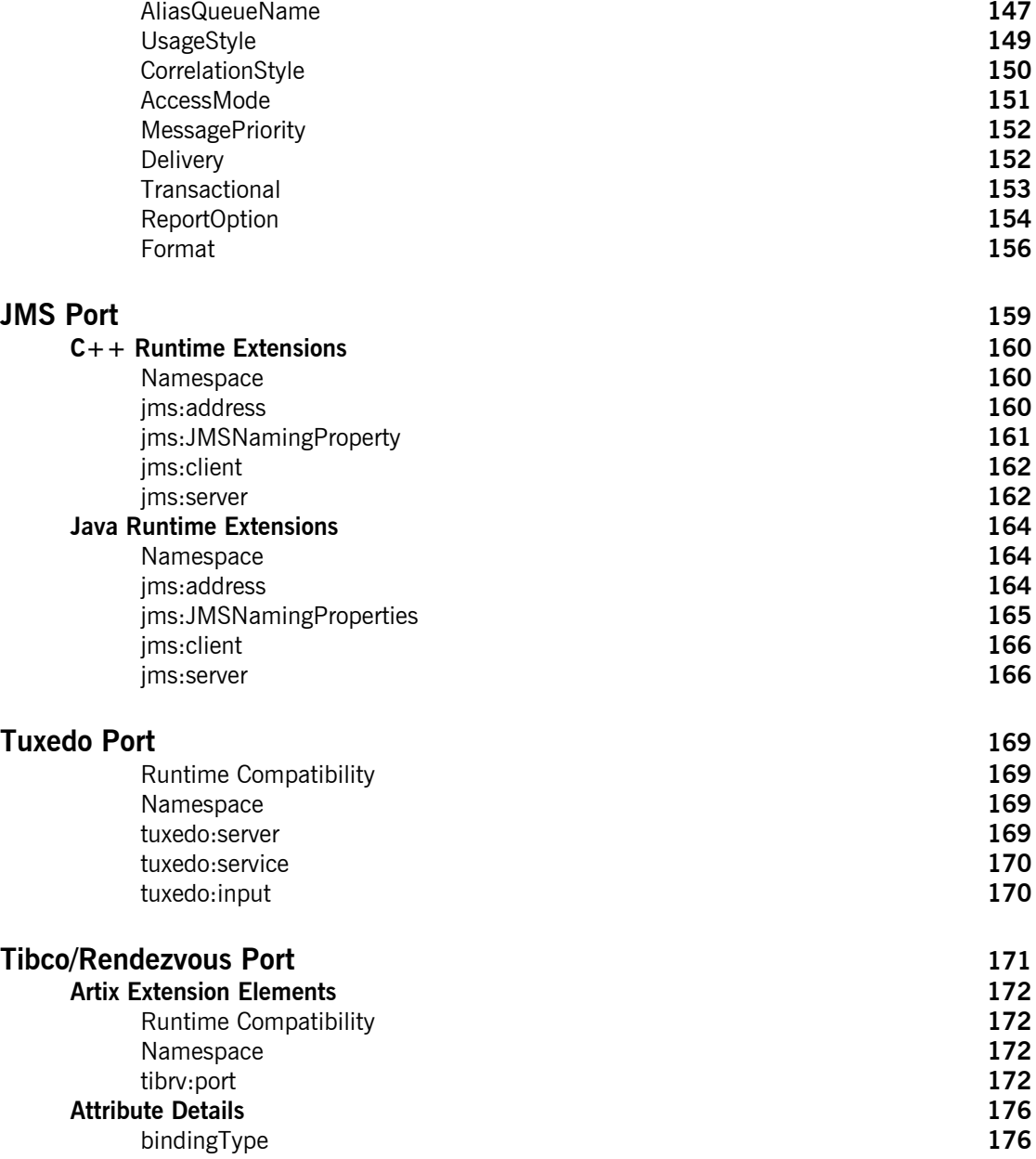

### **CONTENTS**

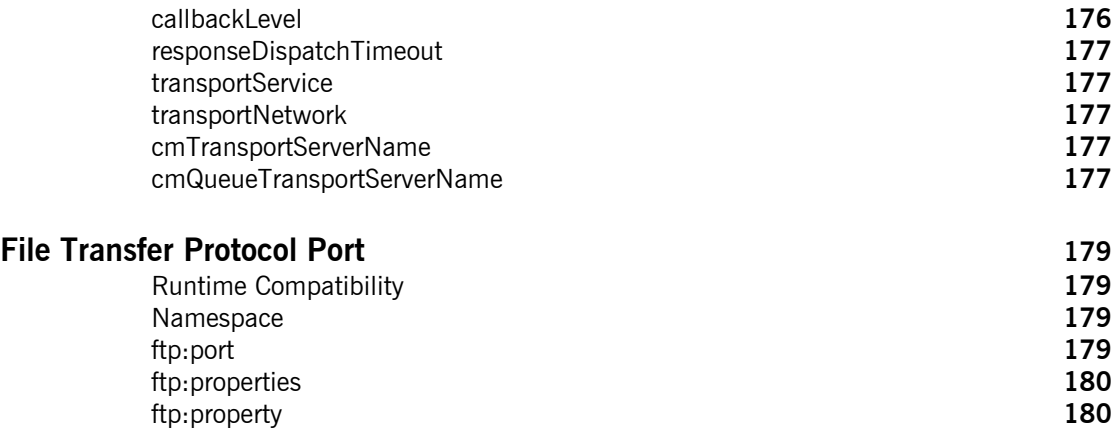

## [Part III Other Extensions](#page-182-0)

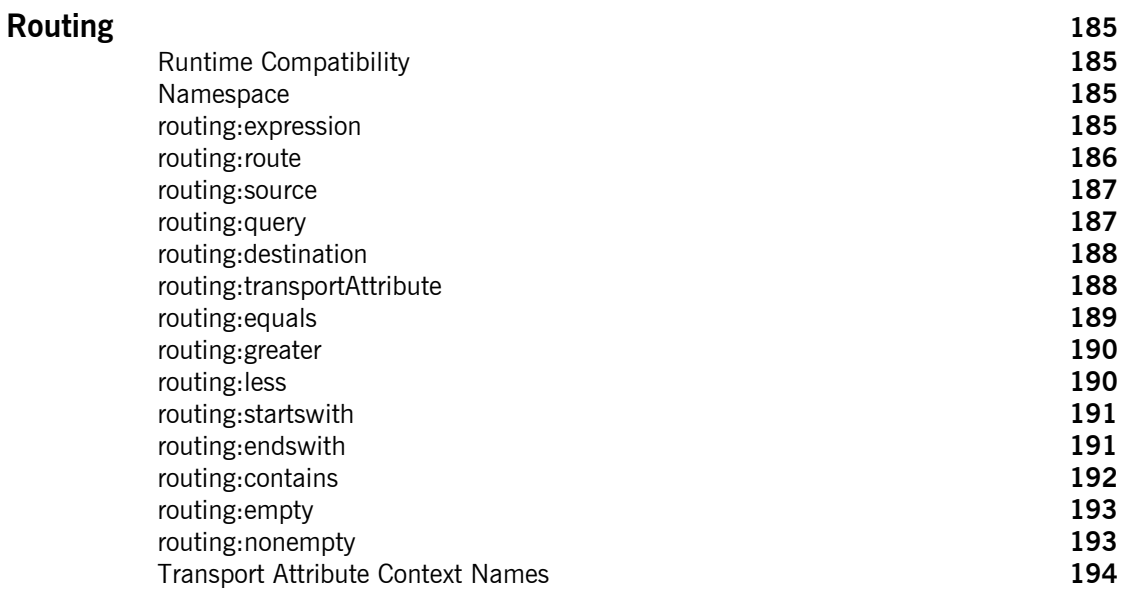

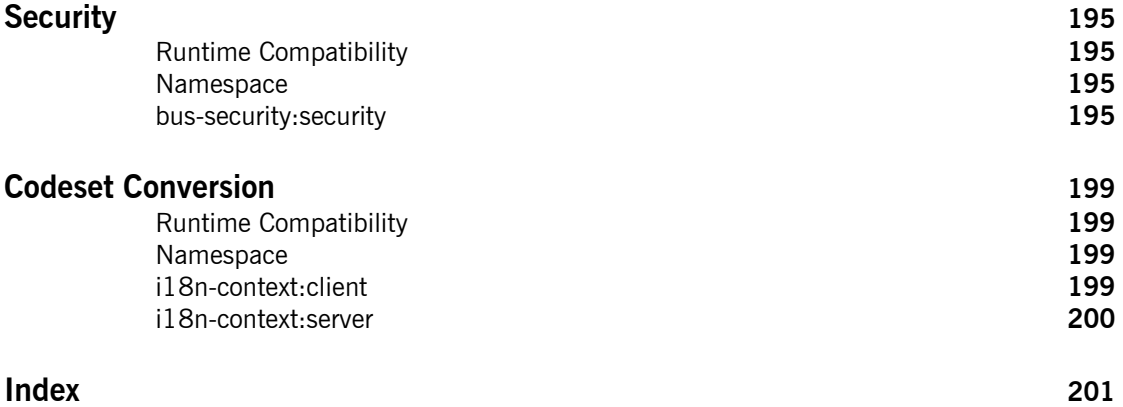

# <span id="page-10-0"></span>Preface

### <span id="page-10-1"></span>**What is Covered in this Book**

This book is a reference to all of the Artix ESB specific WSDL extensions used in Artix contracts.

### <span id="page-10-2"></span>**Who Should Read this Book**

This book is intended for Artix users who are familiar with Artix concepts including:

- **ï** WSDL
- **ï** XMLSchema
- **•** Artix interface design

In addition, this book assumes that the reader is familiar with the transports and middleware implementations with which they are working.

### <span id="page-10-3"></span>**How to Use this Book**

This book contains the following parts:

- **\*** "Bindings"—contains descriptions for all the WSDL extensions used to define the payload formats supported by Artix.
- **•** "Ports"—contains descriptions for all the WSDL extensions used to define the transports supported by Artix.
- <sup>o</sup> "Other Extensions"—contains descriptions for the WSDL extensions used by Artix to support features like routing.

## <span id="page-10-4"></span>**The Artix Documentation Library**

For information on the organization of the Artix library, the document conventions used, and where to find additional resources, see [Using the](../library_intro/index.htm)  [Artix Library](../library_intro/index.htm).

PREFACE

# <span id="page-12-1"></span>**Part I** Bindings

**In this part In this part This part contains the following chapters:** 

<span id="page-12-0"></span>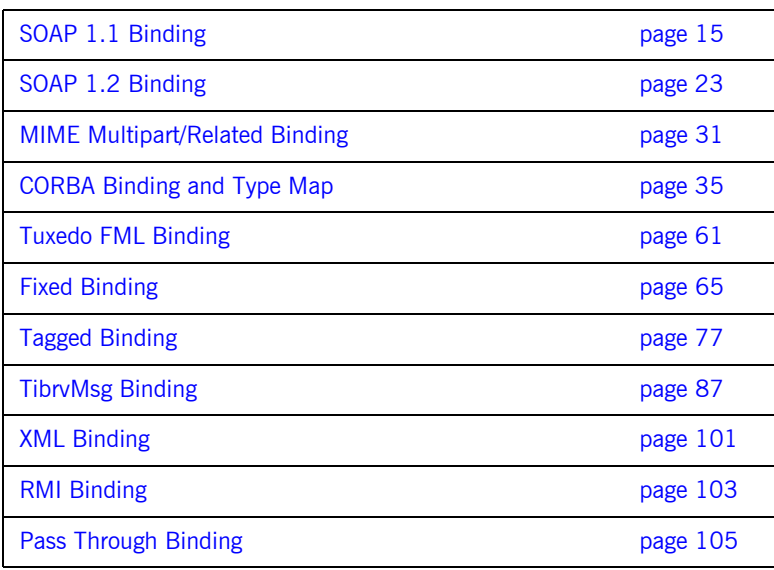

## CHAPTER 1

# <span id="page-14-3"></span><span id="page-14-0"></span>SOAP 1.1 Binding

*This chapter describes the extensions used to define a SOAP 1.1 message.*

### <span id="page-14-1"></span>**Runtime Compatibility**

The SOAP binding is defined by a standard set of WDL extensors. They are used for both the  $C++$  runtime and the Java runtime.

### <span id="page-14-2"></span>**soap:binding**

Synopsis <soap:binding style="..." transport="..." />

**Description** The soap: binding element specifies that the payload format to use is a SOAP 1.1 message. It is a child of the WSDL binding element.

Attributes **The following attributes are defined within the soap: binding element.** 

- **ï** [style](#page-14-4)
- **ï** [transport](#page-15-1)

### <span id="page-14-4"></span>**style**

The value of the style attribute within the soap: binding element acts as the default for the style attribute within each soap:operation element. It indicates whether request/response operations within this binding are RPC-based (that is, messages contain parameters and return values) or document-based (that is, messages contain one or more documents).

Valid values are rpc and document. The specified value determines how the SOAP Body element within a SOAP message is structured.

If  $rpc$  is specified, each message part within the SOAP  $Body$  element is a parameter or return value and will appear inside a wrapper element within the SOAP Body element. The name of the wrapper element must match the operation name. The namespace of the wrapper element is based on the value of the soap:body namespace attribute. The message parts within the wrapper element correspond to operation parameters and must appear in the same order as the parameters in the operation. Each part name must match the parameter name to which it corresponds.

For example, the SOAP Body element of a SOAP request message is as follows if the style is RPC-based:

```
<SOAP-ENV:Body>
    <m:GetStudentGrade xmlns:m="URL">
         <StudentCode>815637</StudentCode>
         <Subject>History</Subject>
     </m:GetStudentGrade>
</SOAP-ENV:Envelope>
```
If document is specified, message parts within the SOAP Body element appear directly under the SOAP Body element as body entries and do not appear inside a wrapper element that corresponds to an operation. For example, the SOAP Body element of a SOAP request message is as follows if the style is document-based:

```
<SOAP-ENV:Body>
     <StudentCode>815637</StudentCode>
     <Subject>History</Subject>
</SOAP-ENV:Envelope>
```
### <span id="page-15-1"></span>**transport**

The transport attribute defaults to the URL that corresponds to the HTTP binding in the W3C SOAP specification

(http://schemas.xmlsoap.org/soap/http). If you want to use another transport (for example, SMTP), modify this value as appropriate for the transport you want to use.

### <span id="page-15-0"></span>**soap:operation**

**Synopsis** <soap:operation style="..." soapAction="..." />

**Description** The soap: operation element is a child of the WSDL operation element. A soap:operation element is used to encompass information for an operation as a whole, in terms of input criteria, output criteria, and fault information.

Attributes The following attributes are defined within a soap:operation element:

- **ï** [style](#page-16-1)
- **ï** [soapAction](#page-16-2)

### <span id="page-16-1"></span>**style**

This indicates whether the relevant operation is RPC-based (that is, messages contain parameters and return values) or document-based (that is, messages contain one or more documents).

Valid values are rpc and document. The default value for soap:operation style is based on the value specified for the soap: binding style attribute.

See "style" on page 15 for more details of the  $style$ .

### <span id="page-16-2"></span>**soapAction**

This specifies the value of the SOAPAction HTTP header field for the relevant operation. The value must take the form of the absolute URI that is to be used to specify the intent of the SOAP message.

**Note:** This attribute is mandatory only if you want to use SOAP over HTTP. Leave it blank if you want to use SOAP over any other transport.

<span id="page-16-3"></span><span id="page-16-0"></span>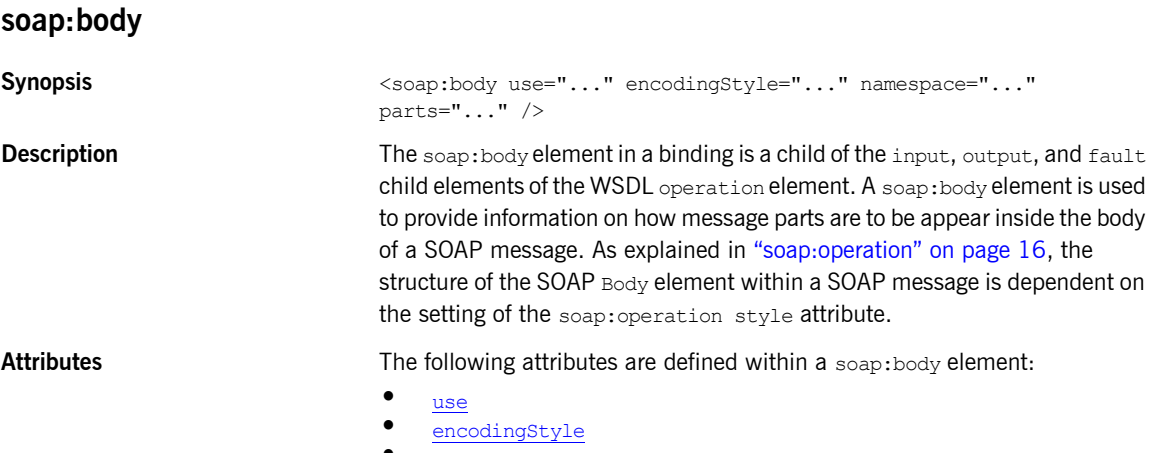

**ï** [namespace](#page-18-2)

### **ï** [parts](#page-18-3)

### <span id="page-17-0"></span>**use**

This mandatory attribute indicates how message parts are used to denote data types. Each message part relates to a particular data type that in turn might relate to an abstract type definition or a concrete schema definition.

An abstract type definition is a type that is defined in some remote encoding schema whose location is referenced in the WSDL contract via an encodingStyle attribute. In this case, types are serialized based on the set of rules defined by the specified encoding style.

A concrete schema definition relates to types that are defined in the WSDL contract itself, within a schema element within the types component of the contract.

The following are valid values for the use attribute:

- **ï** encoded
- **ï** literal

If encoded is specified, the  $type$  attribute that is specified for each message part (within the message component of the WSDL contract) is used to reference an abstract type defined in some remote encoding schema. In this case, a concrete SOAP message is produced by applying encoding rules to the abstract types. The encoding rules are based on the encoding style identified in the soap:body encodingStyle attribute. The encoding takes as input the name and type attribute for each message part (defined in the message component of the WSDL contract). If the encoding style allows variation in the message format for a given set of abstract types, the receiver of the message must ensure they can understand all the format variations.

If literal is specified, either the element or type attribute that is specified for each message part (within the message component of the WSDL contract) is used to reference a concrete schema definition (defined within the types component of the WSDL contract). If the element attribute is used to reference a concrete schema definition, the referenced element in the SOAP message appears directly under the SOAP Body element (if the operation style is document-based) or under a part accessor element that has the same name as the message part (if the operation style is RPC-based). If the type attribute is used to reference a concrete schema definition, the referenced type in the SOAP message becomes the schema type of the SOAP Body element (if the operation style is documented-based) or of the part accessor element (if the operation style is document-based).

### <span id="page-18-1"></span>**encodingStyle**

This attribute is used when the soap:body use attribute is set to encoded. It specifies a list of URIs (each separated by a space) that represent encoding styles that are to be used within the SOAP message. The URIs should be listed in order, from the most restrictive encoding to the least restrictive.

This attribute can also be used when the  $s_{\text{cap}}:$  body use attribute is set to literal, to indicate that a particular encoding was used to derive the concrete format, but that only the specified variation is supported. In this case, the sender of the SOAP message must conform exactly to the specified schema.

### <span id="page-18-2"></span>**namespace**

If the soap: operation style attribute is set to  $rpc$ , each message part within the SOAP Body element of a SOAP message is a parameter or return value and will appear inside a wrapper element within the SOAP Body element. The name of the wrapper element must match the operation name. The namespace of the wrapper element is based on the value of the soap:body namespace attribute.

### <span id="page-18-3"></span>**parts**

This attribute is a space separated list of parts from the parent input, output, or fault element. When parts is set, only the specified parts of the message are included in the SOAP Body element. The unlisted parts are not transmitted unless they are placed into the SOAP header.

### <span id="page-18-0"></span>**soap:header**

**Synopsis** <soap:header message="..." part="..." use="..." encodingStyle="..." namespace="..."/>

**Description** The soap:header element in a binding is an optional child of the input, output, and fault elements of the WSDL operation element. A soap:header element defines the information that is placed in a SOAP header element. You can define any number of soap:header elements for an operation. As explained in "soap:operation" on page 16, the structure of the SOAP header within a SOAP message is dependent on the setting of the soap: operation elementís style attribute.

### CHAPTER 1 | **SOAP 1.1 Binding**

Attributes **The soap: header element has the following attributes.** 

message Specifies the qualified name of the message from which the contents of the SOAP header is taken. part Specifies the name of the message part that is placed into the SOAP header. use Used in the same way as the use attribute within the soap: body element. See "use" on page 18 for more details. encodingStyle Used in the same way as the encodingStyle attribute within the soap: body element. See "encodingStyle" on [page 19](#page-18-1) for more details. namespace If the soap: operation style attribute is set to  $rpc$ , each message part within the SOAP header of a SOAP message is a parameter or return value and will appear inside a wrapper element within the SOAP header. The name of the wrapper element must match the operation name. The namespace of the wrapper element is based on the value of the soap:header namespace attribute.

### <span id="page-19-0"></span>**soap:fault**

Synopsis <soap:fault name="..." use="..." encodingStyle="..." /> **Description** The soap: fault element is a child of the WSDL fault element within an operation component. Only one soap:fault element is defined for a particular operation. The operation must be a request-response or solicit-response type of operation, with both input and output elements. The soap: fault element is used to transmit error and status information within a SOAP response message.

> **Note:** A fault message must consist of only a single message part. Also, it is assumed that the  $s_{\text{cap}}$ : operation element's  $s_{\text{t}}$  attribute is set to document, because faults do not contain parameters.

Attributes **Attributes** The soap: fault element has the following attributes:

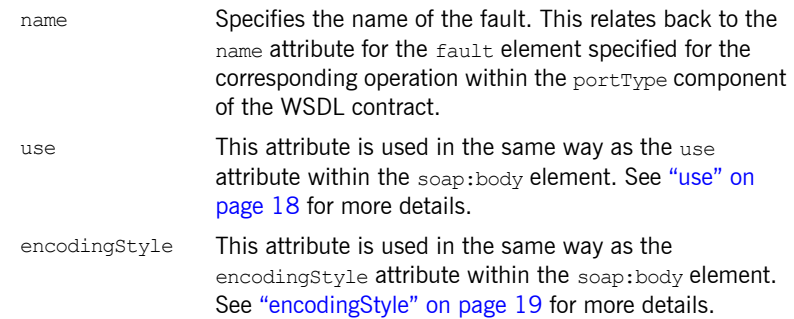

CHAPTER 1 | **SOAP 1.1 Binding**

## CHAPTER 2

# <span id="page-22-3"></span><span id="page-22-0"></span>SOAP 1.2 Binding

*This chapter describes the extensions used to define a SOAP 1.2 message.*

### <span id="page-22-1"></span>**Runtime Compatibility**

The SOAP 1.2 binding is defined by a standard set of WDL extensors. They are used for both the  $C++$  runtime and the Java runtime.

### <span id="page-22-2"></span>**wsoap12:binding**

**Synopsis** <wsoap12:binding style="..." transport="..." />

**Description** The wsoap12:binding element specifies that the payload format to use is a SOAP 1.2 message. It is a child of the WSDL binding element.

Attributes **The following attributes are defined within the wsoap12:binding element.** 

- **ï** [style](#page-22-4)
- **ï** [transport](#page-23-1)

### <span id="page-22-4"></span>**style**

The value of the  $style$  attribute acts as the default for the  $style$  attribute within each wsoap12: operation element. It indicates whether request/response operations within this binding are RPC-based (that is, messages contain parameters and return values) or document-based (that is, messages contain one or more documents).

Valid values are rpc and document. The specified value determines how the SOAP Body element within a SOAP message is structured.

If  $rpc$  is specified, each message part within the SOAP  $Body$  element is a parameter or return value and will appear inside a wrapper element within the SOAP Body element. The name of the wrapper element must match the operation name. The namespace of the wrapper element is based on the value of the soap:body namespace attribute. The message parts within the wrapper element correspond to operation parameters and must appear in the same order as the parameters in the operation. Each part name must match the parameter name to which it corresponds.

For example, the SOAP Body element of a SOAP request message is as follows if the style is RPC-based:

```
<SOAP-ENV:Body>
    <m:GetStudentGrade xmlns:m="URL">
         <StudentCode>815637</StudentCode>
         <Subject>History</Subject>
     </m:GetStudentGrade>
</SOAP-ENV:Envelope>
```
If document is specified, message parts within the SOAP Body element appear directly under the SOAP Body element as body entries and do not appear inside a wrapper element that corresponds to an operation. For example, the SOAP Body element of a SOAP request message is as follows if the style is document-based:

```
<SOAP-ENV:Body>
     <StudentCode>815637</StudentCode>
     <Subject>History</Subject>
</SOAP-ENV:Envelope>
```
### <span id="page-23-1"></span>**transport**

The transport attribute specifies a URL describing the SOAP transport to which this binding corresponds. The URL that corresponds to the HTTP binding in the W3C SOAP specification is

http://schemas.xmlsoap.org/soap/http. If you want to use another transport (for example, SMTP), modify this value as appropriate for the transport you want to use.

### <span id="page-23-0"></span>**wsoap12:operation**

**Synopsis** <wsoap12:operation style="..." soapAction="..." soapActionRequired="..."/>

**Description** The wsoap12:operation element is a child of the WSDL operation element. A soap:operation element is used to encompass information for an operation as a whole, in terms of input criteria, output criteria, and fault information.

Attributes **The following attributes are defined within a** wsoap12:operation element:

- **ï** [style](#page-24-3)
- **ï** [soapAction](#page-24-2)
- **ï** [soapActionRequired](#page-24-1)

### <span id="page-24-3"></span>**style**

This indicates whether the relevant operation is RPC-based (that is, messages contain parameters and return values) or document-based (that is, messages contain one or more documents).

Valid values are rpc and document. The default value for the wsoap12: operation element's style attribute is based on the value specified for the  $wsoap12:binding$  element's  $style$  attribute.

### <span id="page-24-2"></span>**soapAction**

This specifies the value of the SOAPAction HTTP header field for the relevant operation. The value must take the form of the absolute URI that is to be used to specify the intent of the SOAP message.

**Note:** This attribute is mandatory only if you want to use SOAP 1.2 over HTTP. Leave it blank if you want to use SOAP 1.2 over any other transport.

### <span id="page-24-1"></span>**soapActionRequired**

The soapActionRequired is a boolean that specifies if the value of the [soapAction](#page-24-2) attribute must be conveyed in the request message. When the value of soapActionRequired is true, the [soapAction](#page-24-2) attribute must be present. The default is to  $true$ .

### <span id="page-24-4"></span><span id="page-24-0"></span>**wsoap12:body**

**Synopsis** <wsoap12:body use="..." encodingStyle="..." namespace="..." parts="..." />

**Description** The wsoap12:body element in a binding is a child of the input, output, and fault child elements of the WSDL operation element. A wsoap12:body element is used to provide information on how message parts are to be appear inside the body of a SOAP  $1.2$  message. As explained in " $wsosp12:operation"$ [on page 24,](#page-23-0) the structure of the SOAP Body element within a SOAP message is dependent on the setting of the soap:operation style attribute.

**Attributes** The following attributes are defined within a wsoap12:body element:

- **ï** [use](#page-25-0)
- **ï** [encodingStyle](#page-26-1)
- **ï** [namespace](#page-26-2)
- **ï** [parts](#page-26-3)

### <span id="page-25-0"></span>**use**

This mandatory attribute indicates how message parts are used to denote data types. Each message part relates to a particular data type that in turn might relate to an abstract type definition or a concrete schema definition.

An abstract type definition is a type that is defined in some remote encoding schema whose location is referenced in the WSDL contract via an encodingStyle attribute. In this case, types are serialized based on the set of rules defined by the specified encoding style.

A concrete schema definition relates to types that are defined in the WSDL contract itself, within a schema element within the types component of the contract.

The following are valid values for the use attribute:

- **ï** literal
- **ï** encoded

**Note:** Artix 4.1 does not support encoded messages when using SOAP 1.2.

If literal is specified, either the element or type attribute that is specified for each message part (within the message component of the WSDL contract) is used to reference a concrete schema definition (defined within the types component of the WSDL contract). If the element attribute is used to reference a concrete schema definition, the referenced element in the SOAP 1.2 message appears directly under the SOAP Body element (if the operation style is document-based) or under a part accessor element that has the same name as the message part (if the operation style is RPC-based). If the type attribute is used to reference a concrete schema definition, the referenced type in the SOAP 1.2 message becomes the

schema type of the SOAP Body element (if the operation style is documented-based) or of the part accessor element (if the operation style is document-based).

### <span id="page-26-1"></span>**encodingStyle**

This attribute is only used when the  $_{\text{WSOAD12:body}}$  element's use attribute is set to encoded. and the  $wsosp12:binding$  element's  $style$  is tyle attribute is set to rpc. It specifies the URI that represents the encoding rules that used to construct the SOAP 1.2 message.

### <span id="page-26-2"></span>**namespace**

If the  $s$ oap:operation element's  $s$ tyle attribute is set to  $r$ pc, each message part within the SOAP Body element of a SOAP 1.2 message is a parameter or return value and will appear inside a wrapper element within the SOAP Body element. The name of the wrapper element must match the operation name. The namespace of the wrapper element is based on the value of the soap:body namespace attribute.

### <span id="page-26-3"></span>**parts**

This attribute is a space separated list of parts from the parent input. output, or fault element. When the parts attribute is set, only the specified parts of the message are included in the SOAP Body element. The unlisted parts are not transmitted unless they are placed into the SOAP header.

### <span id="page-26-0"></span>**wsoap12:header**

**Synopsis** <wsoap12:header message="..." part="..." use="..." encodingStyle="..." namespace="..."/>

**Description** The wsoap12:header element in a binding is an optional child of the input, output, and fault elements of the WSDL operation element. A wsoap12: header element defines the information that is placed in a SOAP 1.2 header element. You can define any number of wsoap12:header elements for an operation. As explained in "wsoap12:operation" on page  $24$ , the structure of the header within a SOAP 1.2 message is dependent on the setting of the wsoap12: operation element's style attribute.

### CHAPTER 2 | **SOAP 1.2 Binding**

Attributes **Attributes** The wsoap12:header element has the following attributes.

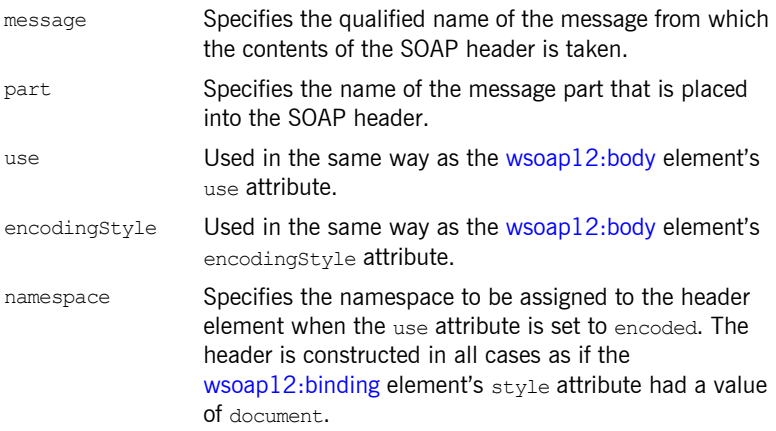

## <span id="page-27-0"></span>**wsoap12:fault**

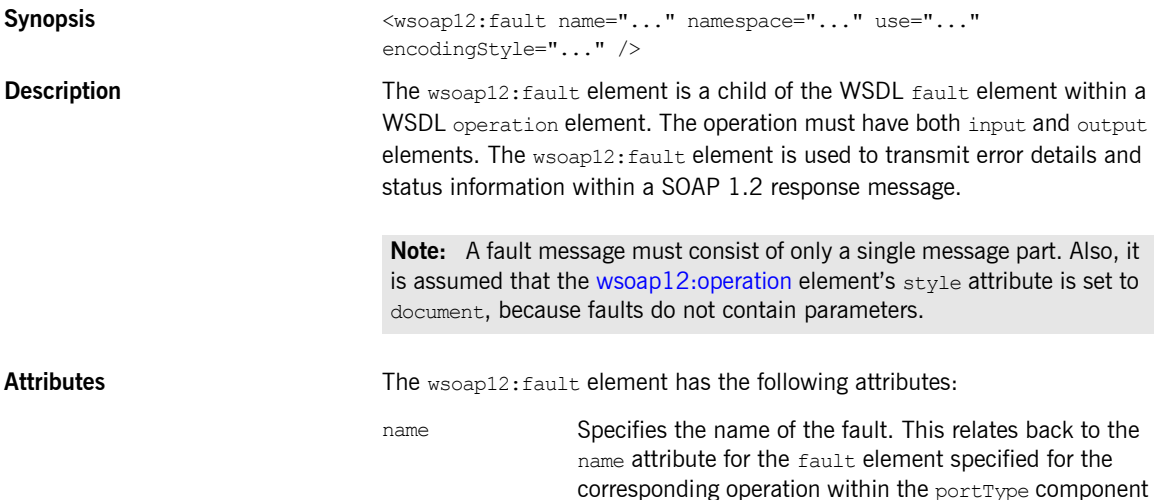

of the WSDL contract.

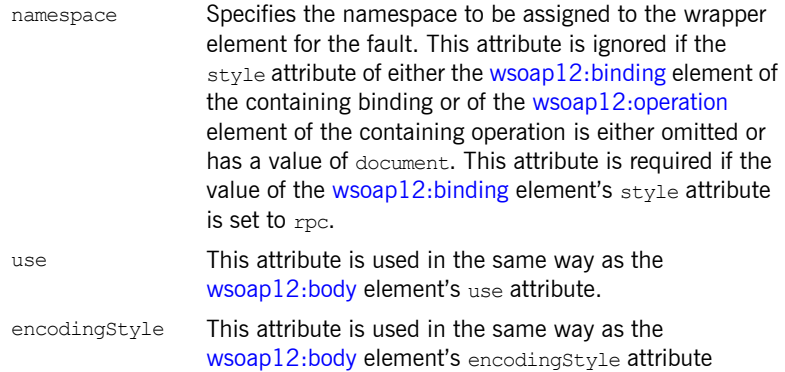

CHAPTER 2 | **SOAP 1.2 Binding**

## CHAPTER 3

# <span id="page-30-3"></span><span id="page-30-0"></span>MIME Multipart/Related Binding

*This chapter describes the extensions that are used to define a SOAP message binding that contains binary data.*

### <span id="page-30-1"></span>**Runtime Compatibility**

The MIME extensions are defined by a standard. They are compatible with both the  $C++$  runtime and the Java runtime.

### <span id="page-30-4"></span><span id="page-30-2"></span>**Namespace**

The WSDL extensions used to define the MIME multipart/related messages are defined in the namespace http://schemas.xmlsoap.org/wsdl/mime/.

In the discussion that follows, it is assumed that this namespace is prefixed with mime. The entry in the WSDL defintion element to set this up is shown in [Example 1](#page-30-4).

**Example 1:** *MIME Namespace Specification in a Contract*

xmlns:mime="http://schemas.xmlsoap.org/wsdl/mime/"

## <span id="page-31-0"></span>**mime:multipartRelated**

<span id="page-31-2"></span><span id="page-31-1"></span>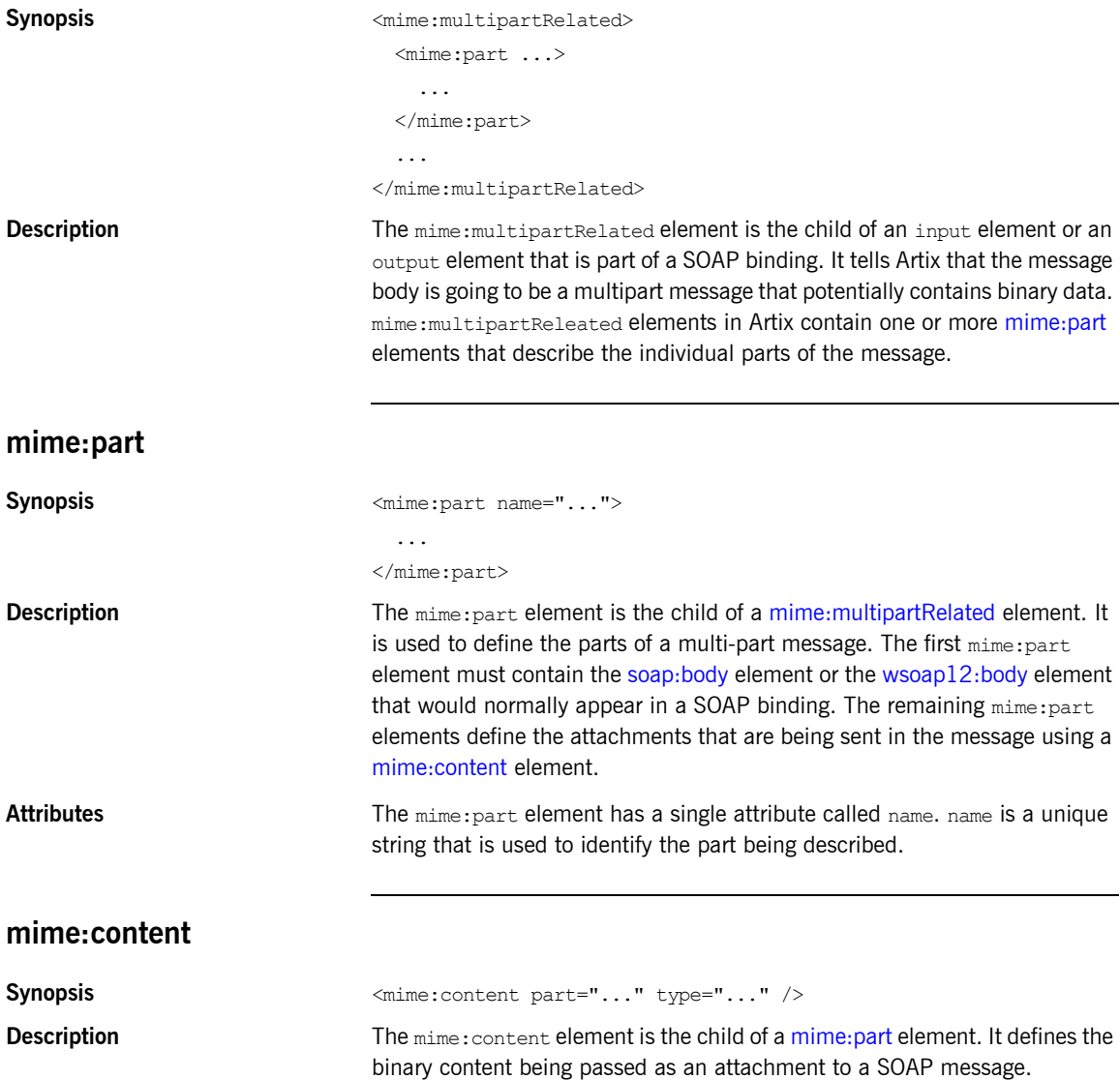

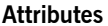

The mime: content element has the following attributes:

part Specifies the name of the WSDL part element, from the parent message definition, that is used as the content of this part of the MIME multipart message being placed on the wire. type Specifies the MIME type of the data in this message part. MIME types are defined as a type and a subtype using the syntax *type*/*subtype*. There are a number of predefined MIME types such as image/jpeg and text/plain. The MIME types are maintained by IANA and described in the following: **ï** *Multipurpose Internet Mail Extensions (MIME) Part One: Format of Internet Message Bodies*  (<ftp://ftp.isi.edu/in-notes/rfc2045.txt>)

**ï** *Multipurpose Internet Mail Extensions (MIME) Part Two: Media Types*  (<ftp://ftp.isi.edu/in-notes/rfc2046.txt>).

### CHAPTER 3 | **MIME Multipart/Related Binding**

## CHAPTER 4

# <span id="page-34-1"></span><span id="page-34-0"></span>CORBA Binding and Type Map

*Artix CORBA support uses a combination of a WSDL binding element and a corba:typeMapping element to unambiguously define CORBA Messages.*

**In this chapter** This chapter discusses the following topics:

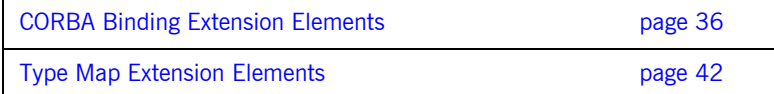

# <span id="page-35-0"></span>**CORBA Binding Extension Elements**

### <span id="page-35-1"></span>**Runtime Compatibility**

The CORBA binding extensions are compatible with both the  $C++$  runtime and the Java runtime.

### <span id="page-35-2"></span>**C++ Runtime Namespace**

The WSDL extensions used for the  $C++$  Runtime CORBA binding and the CORBA data mappings are defined in the namespace http://schemas.iona.com/bindings/corba. The Artix designer adds the following namespace declaration to any contract that uses the  $C++$  runtime CORBA binding:

xmlns:corba="http://schemas.iona.com/bindings/corba"

### <span id="page-35-3"></span>**Java Runtime Namespace**

The WSDL extensions used for the Java runtime CORBA binding and the CORBA data mappings are defined in the namespace http://schemas.apache.org/yoko/bindings/corba. The Artix designer adds the following namespace declaration to any contract that uses the Java runtime CORBA binding:

xmlns:corba="http://schemas.apache.org/yoko/bindings/corba"
# **Primitive Type Mapping**

Most primitive IDL types are directly mapped to primitive XML Schema types. [Table 1](#page-36-0) lists the mappings for the supported IDL primitive types.

<span id="page-36-0"></span>

| <b>IDL Type</b>       | <b>XML Schema Type</b> | <b>CORBA Binding</b><br><b>Type</b> | Artix $C++$ Type   | <b>Artix Java Type</b>                                                                                      |
|-----------------------|------------------------|-------------------------------------|--------------------|----------------------------------------------------------------------------------------------------|
| Any                   | xsd:anyType            | corba: any                          | IT Bus:: AnyHolder | $C++$ runtime -<br>com.iona.webservices<br>.reflect.types.AnyTy<br>pe<br>Java runtime -<br>java.lang.Object |
| boolean               | xsd:boolean            | corba:boolean                       | IT Bus::Boolean    | boolean                                                                                                    |
| char                  | xsd:byte               | corba:char                          | IT_Bus::Char       | byte                                                                                                    |
| wchar                 | xsd:string             | corba: wchar                        |                    | java.lang.String                                                                                            |
| double                | xsd:double             | corba: double                       | IT Bus::Double     | double                                                                                                    |
| float                 | xsd:float              | corba: float                        | IT Bus::Float      | float                                                                                                    |
| octet                 | xsd:unsignedByte       | corba: octet                        | IT Bus::Octet      | short                                                                                                    |
| long                  | xsd:int                | corba: long                         | IT Bus::Long       | int                                                                                                    |
| long long             | xsd:long               | corba: longlong                     | IT Bus::LongLong   | long                                                                                                    |
| short                 | xsd:short              | corba: short                        | IT Bus::Short      | short.                                                                                                    |
| string                | xsd:string             | corba: string                       | IT Bus:: String    | java.lang.String                                                                                            |
| wstring               | xsd:string             | corba: wstring                      |                    | java.lang.String                                                                                            |
| unsigned short        | xsd:unsignedShort      | corba:ushort                        | IT Bus::UShort     | int                                                                                                    |
| unsigned long         | xsd:unsignedInt        | corba:ulong                         | IT_Bus::ULong      | long                                                                                                    |
| unsigned long<br>long | xsd:unsignedLong       | corba:ulonglong                     | IT Bus:: ULongLong | java.math.BigInteger                                                                                        |

**Table 1:** *Primitive Type Mapping for CORBA Plug-in*

| <b>IDL Type</b> | <b>XML Schema Type</b>        | <b>CORBA Binding</b><br>Type | Artix $C++$ Type                              | Artix Java Type                                                                                                    |
|-----------------|-------------------------------|------------------------------|-----------------------------------------------|----------------------------------------------------------------------------------------------------|
| Object          | wsa:EndpointRefer<br>enceType | corba:object                 | WS Addressing:: En<br>dpointReferenc<br>eType | $C++$ runtime -<br>com.iona.schemas.wsa<br>ddressing.EndpointRe<br>ferenceType<br>Java runtime -<br>org.apache.cxf.ws.ad<br>dressing.EndpointRef<br>erenceType |
| TimeBase::UtcT  | xsd:dateTime <sup>d</sup>     | corba:dateTime               | IT Bus::DateTime                              | java.util.Calendar                                                                                                    |

**Table 1:** *Primitive Type Mapping for CORBA Plug-in*

a. The mapping between xsd:dateTime and TimeBase:UtcT is only partial. For the restrictions see "Unsupported time/date values" on page 38

**Unsupported types** The following CORBA types are not supported:

- **ï** long double
- **ï** Value types
- **ï** Boxed values
- **ï** Local interfaces
- **ï** Abstract interfaces
- **ï** Forward-declared interfaces

<span id="page-37-0"></span>**Unsupported time/date values** The following xsd:dateTime values cannot be mapped to TimeBase::UtcT:

- **ï** Values with a local time zone. Local time is treated as a 0 UTC time zone offset.
- **ï** Values prior to 15 October 1582.
- **ï** Values greater than approximately 30,000 A.D.

The following TimeBase:: UtcT values cannot be mapped to xsd: dateTime:

- **ï** Values with a non-zero inacclo or inacchi.
- **ï** Values with a time zone offset that is not divisible by 30 minutes.
- **ï** Values with time zone offsets greater than 14:30 or less than -14:30.
- **ï** Values with greater than millisecond accuracy.
- **ï** Values with years greater than 9999.

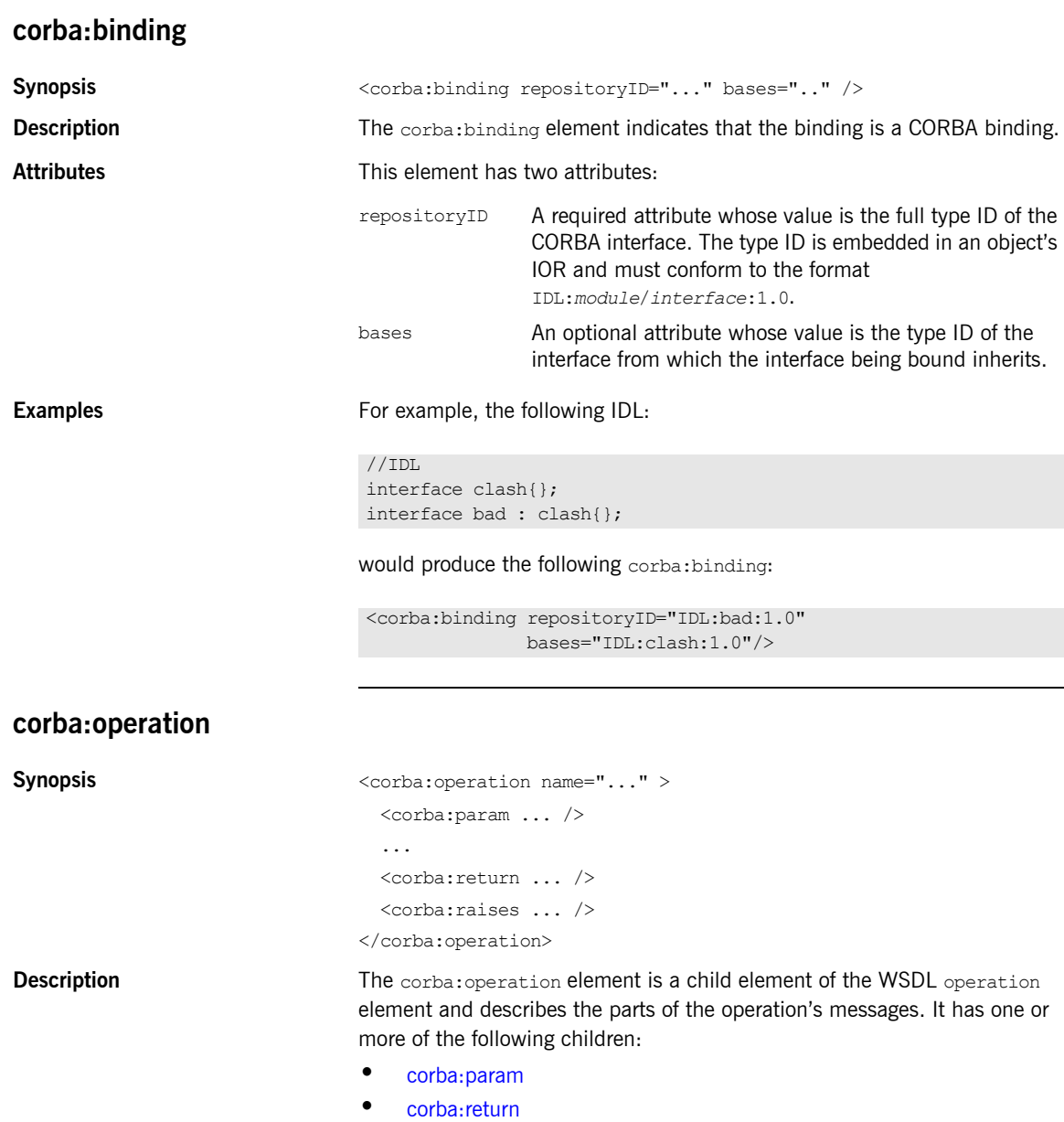

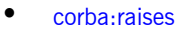

<span id="page-39-0"></span>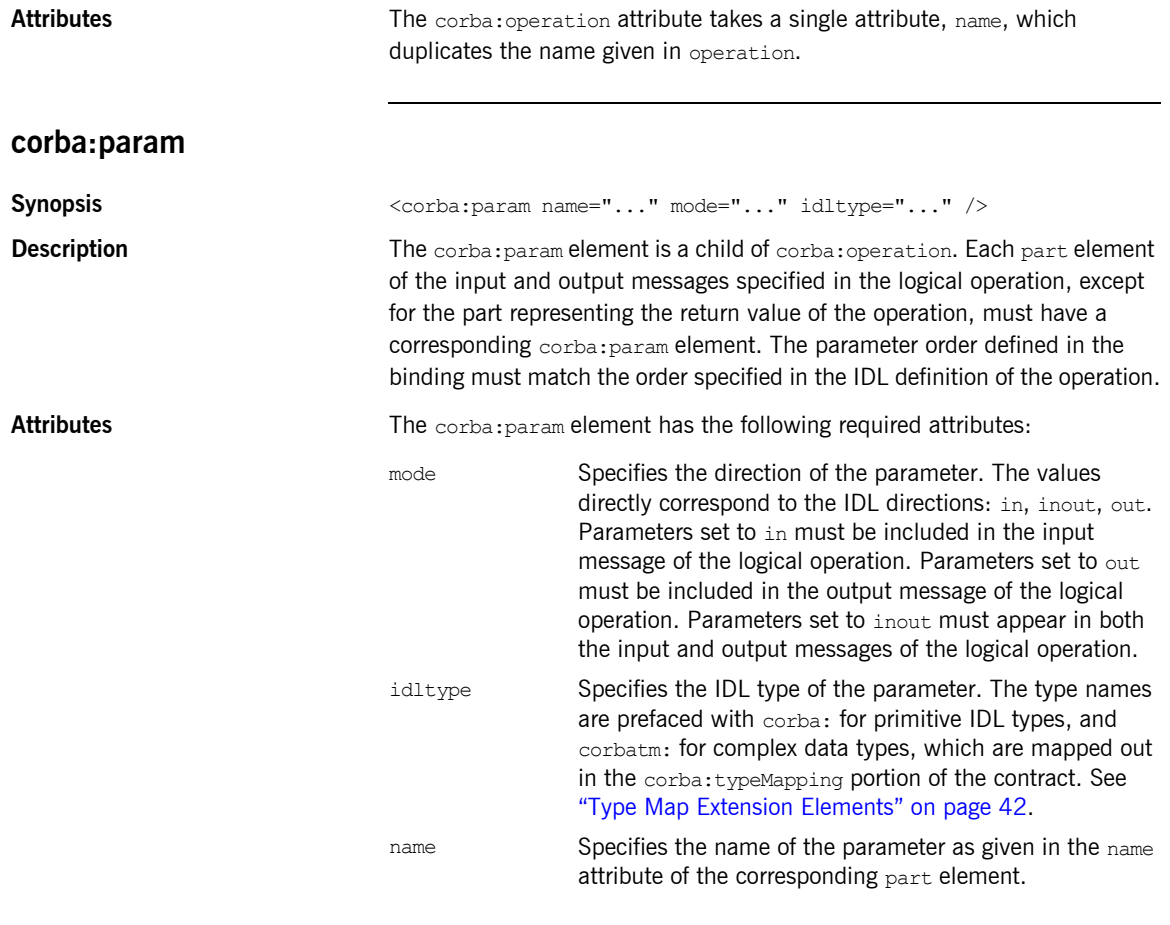

# <span id="page-39-1"></span>**corba:return**

Synopsis <corba:return name="..." idltype="..." /> **Description** The corba: return element is a child of corba: operation and specifies the return type, if any, of the operation.

<span id="page-40-0"></span>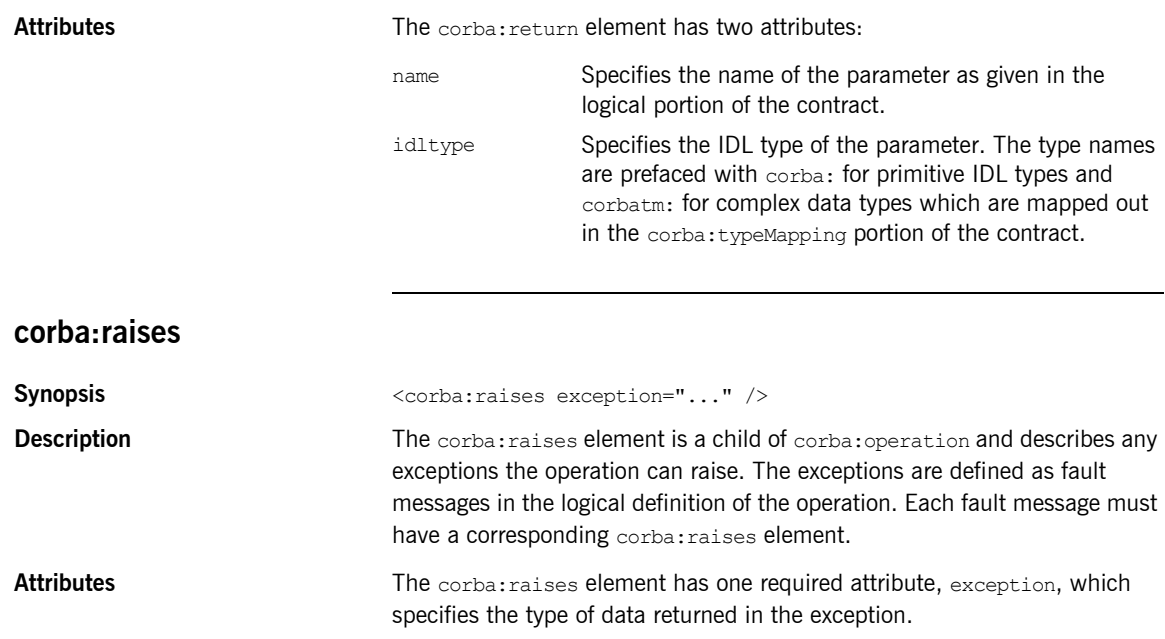

# <span id="page-41-0"></span>**Type Map Extension Elements**

<span id="page-41-2"></span>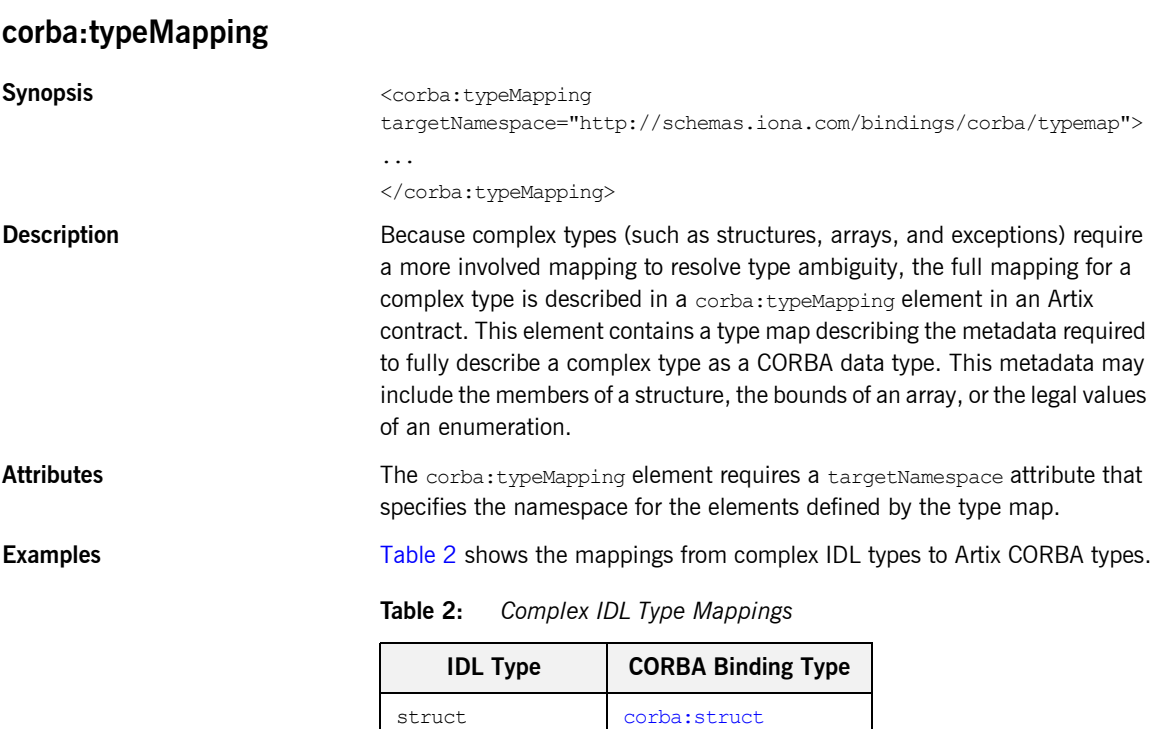

<span id="page-41-1"></span>enum [corba:enum](#page-43-0) fixed [corba:fixed](#page-44-0) union [corba:union](#page-46-0) typedef [corba:alias](#page-48-0) array [corba:array](#page-49-0) sequence corba: sequence exception corba: exception

<span id="page-42-1"></span><span id="page-42-0"></span>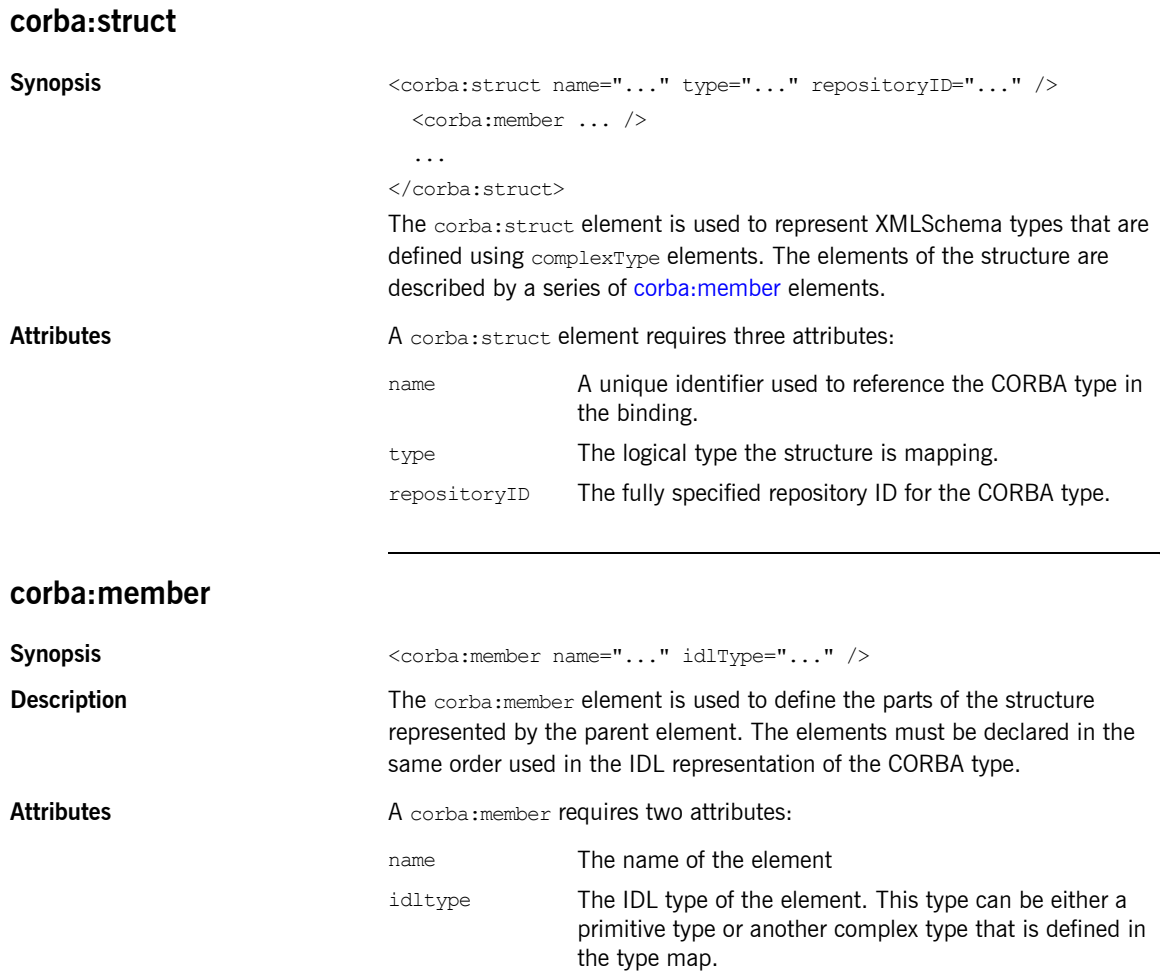

<span id="page-43-1"></span>**Examples** For example, you may have a structure, personalInfo, similar to the one in [Example 2](#page-43-1).

#### **Example 2:** *personalInfo*

```
enum hairColorType {red, brunette, blonde};
struct personalInfo
{
 string name;
 int age;
 hairColorType hairColor;
}
```
It can be represented in the CORBA type map as shown in [Example 3.](#page-43-2)

**Example 3:** *CORBA Type Map for personalInfo*

```
<corba:typeMapping targetNamespace="http://schemas.iona.com/bindings/corba/typemap">
...
  <corba:struct name="personalInfo" type="xsd1:personalInfo" repositoryID="IDL:personalInfo:1.0">
    <corba:member name="name" idltype="corba:string"/>
    <corba:member name="age" idltype="corba:long"/>
    <corba:member name="hairColor" idltype="corbatm:hairColorType"/>
  </corba:struct>
</corba:typeMapping>
```
The idltype corbatm:hairColorType refers to a complex type that is defined earlier in the CORBA type map.

## <span id="page-43-0"></span>**corba:enum**

```
Synopsis <corba:enum name="..." type="..." repositoryID="...">
                                 <corba:enumerator ... />
                              </corba:enum>
                              The corba:enum element is used to represent enumerations. The values for 
                              the enumeration are described by a series of corba: enumerator elements.
Attributes A corba: enum element requires three attributes:
                              name A unique identifier used to reference the CORBA type in
```
the binding.

<span id="page-44-1"></span>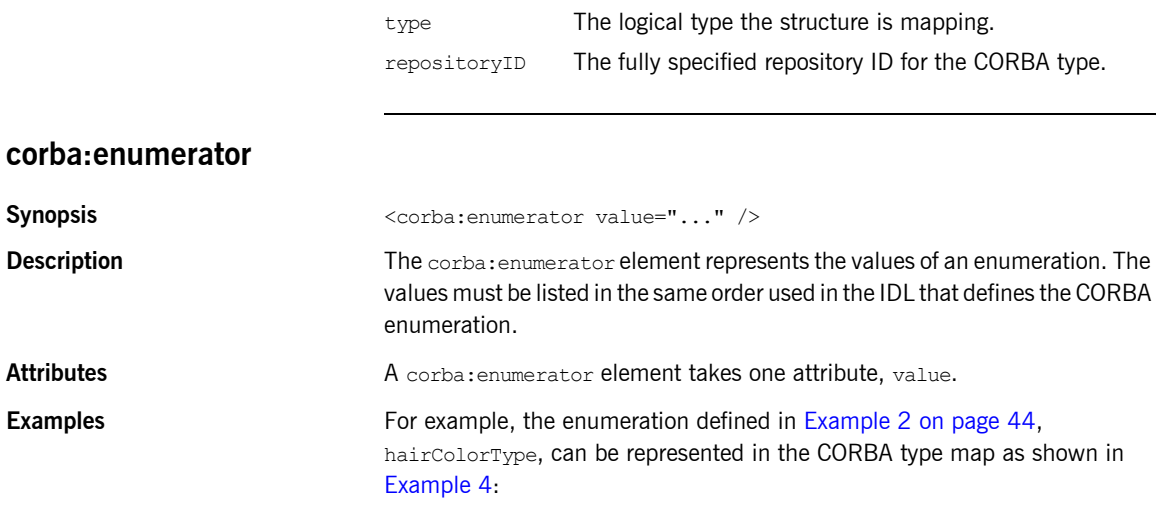

### **Example 4:** *CORBA Type Map for hairColorType*

<span id="page-44-2"></span><corba:typeMapping targetNamespace="http://schemas.iona.com/bindings/corba/typemap"> ... <corba:enum name="hairColorType" type="xsd1:hairColorType" repositoryID="IDL:hairColorType:1.0"> <corba:enumerator value="red"/> <corba:enumerator value="brunette"/> <corba:enumerator value="blonde"/> </corba:enum>

</corba:typeMapping>

# <span id="page-44-0"></span>**corba:fixed**

Synopsis <corba:fixed name="..." repositoryID="..." type="..." digits="..." scale="..." />

**Description** Fixed point data types are a special case in the Artix contract mapping. A CORBA fixed type is represented in the logical portion of the contract as the XML Schema primitive type xsd:decimal. However, because a CORBA fixed type requires additional information to be fully mapped to a physical CORBA data type, it must also be described in the CORBA type map section of an Artix contract using a corba: fixed element.

### CHAPTER 4 | **CORBA Binding and Type Map**

<span id="page-45-0"></span>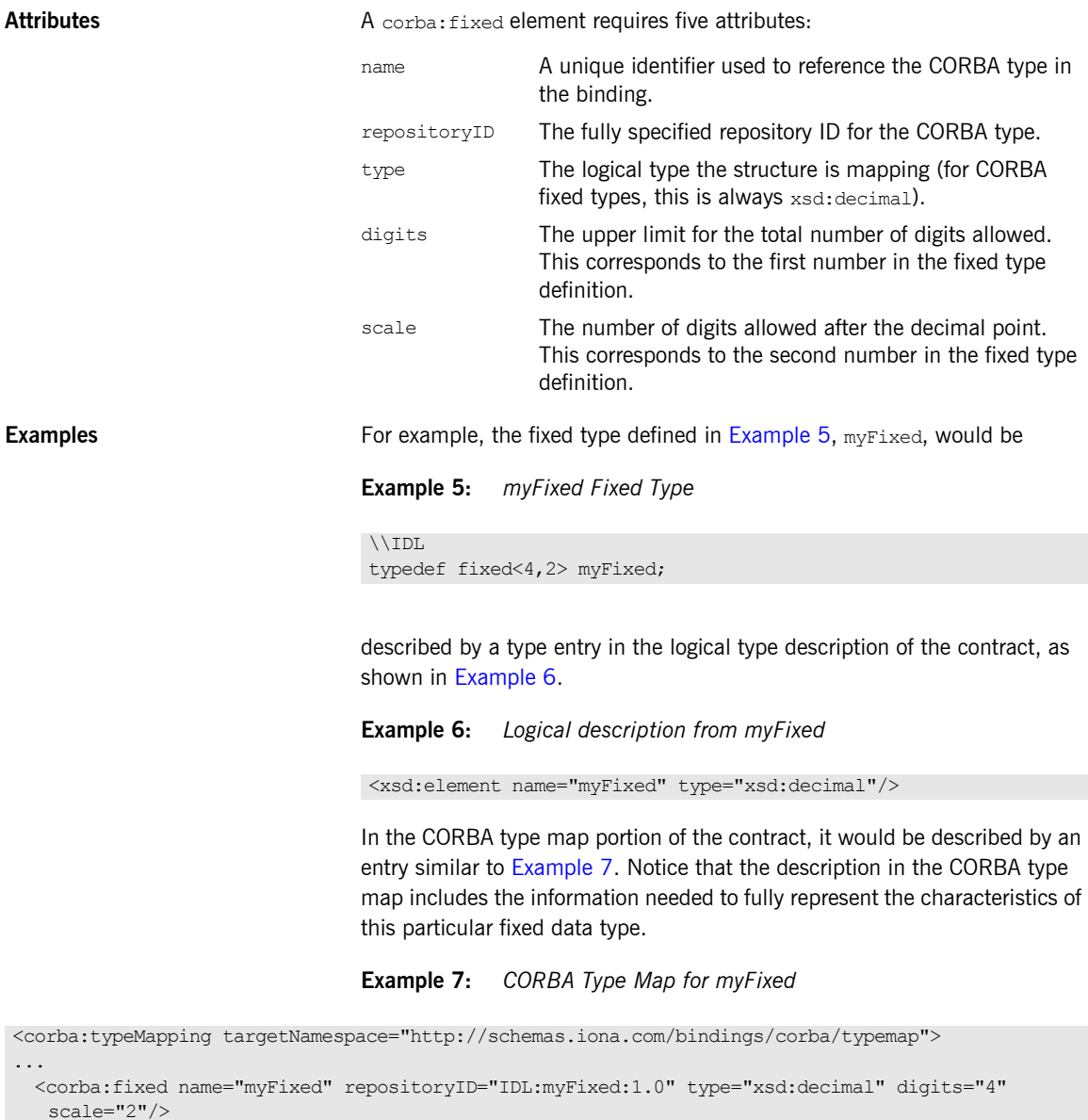

```
</corba:typeMapping>
```
# <span id="page-46-0"></span>**corba:union**

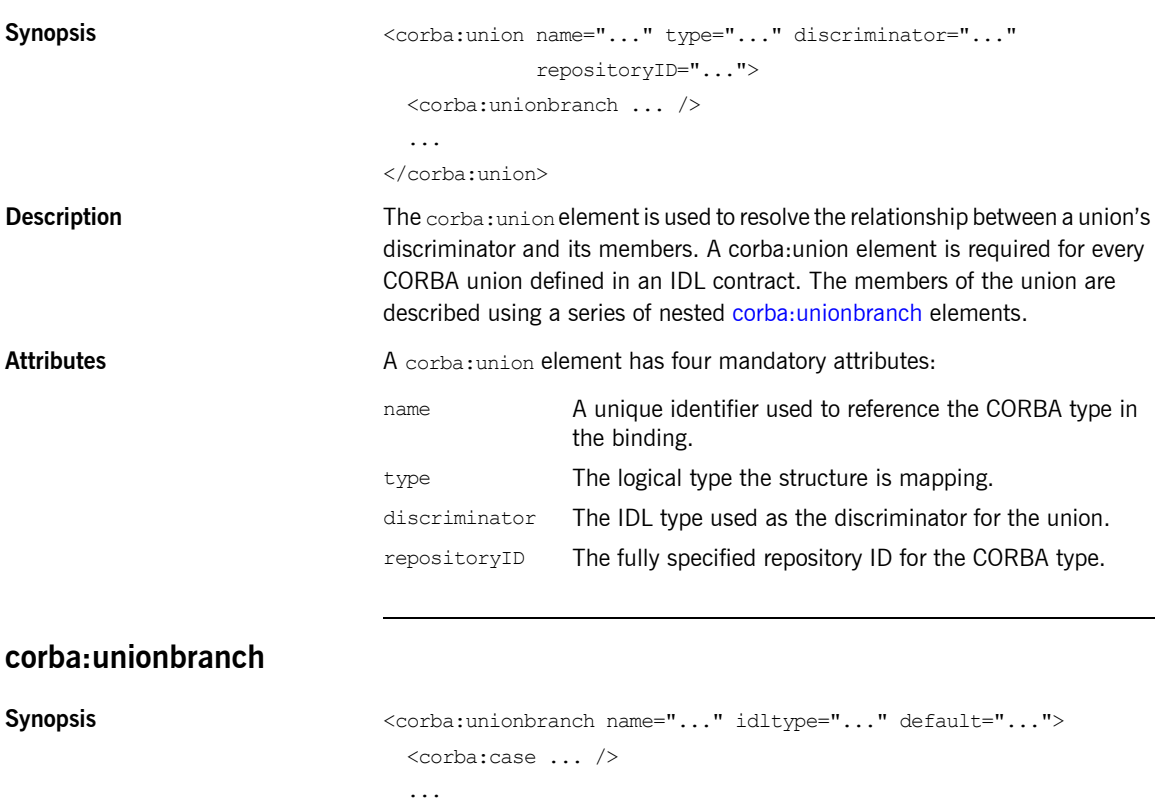

</corba:unionbranch>

<span id="page-46-1"></span>

**Description** The corba:unionbranch element defines the members of a union. Each corba: unionbranch except for one describing the union's default member will have at least one corba: case element as a child.

Attributes **A** corba: unionbranch element has two required attributes and one optional attribute.

name A unique identifier used to reference the union member.

idltype The IDL type of the union member. This type can be either a primitive type or another complex type that is defined in the type map.

<span id="page-47-1"></span><span id="page-47-0"></span>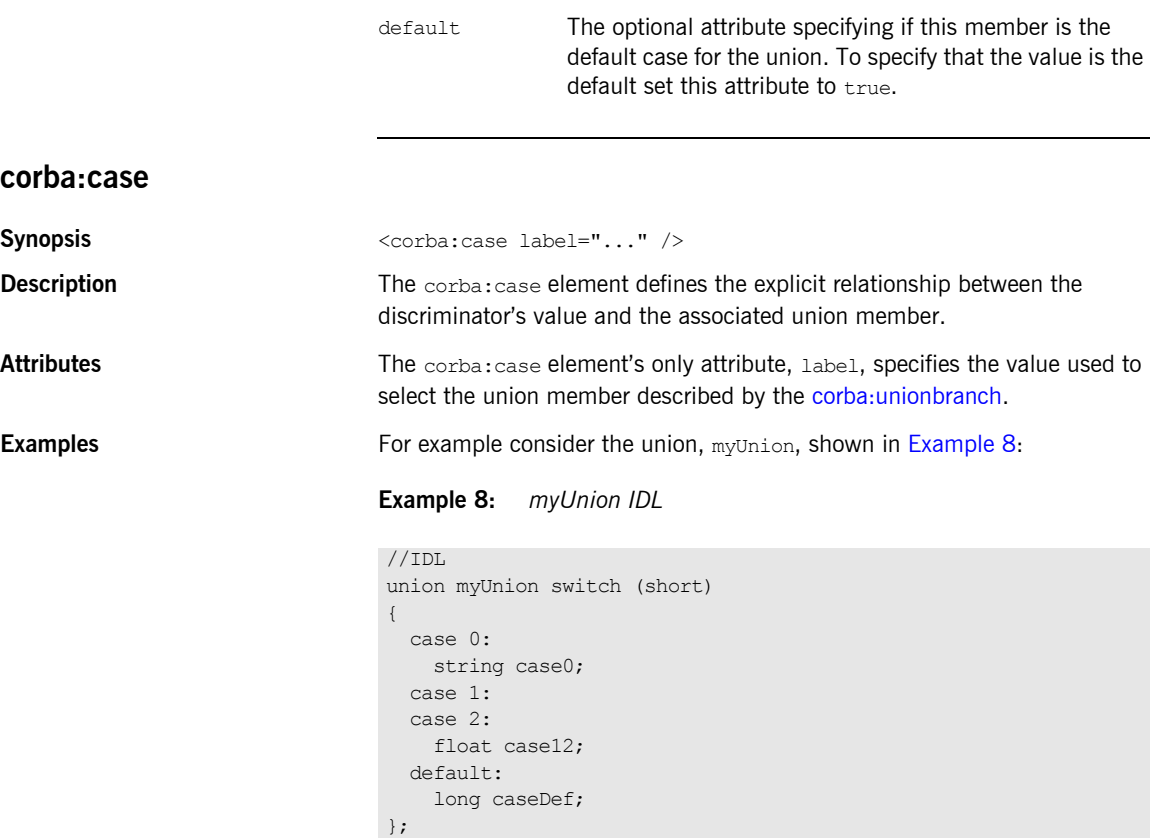

For example myUnion, [Example 8,](#page-47-1) would be described with a CORBA type map entry similar to that shown in [Example 9](#page-47-2).

```
Example 9: myUnion CORBA type map
```

```
<corba:typeMapping targetNamespace="http://schemas.iona.com/bindings/corba/typemap">
...
   <corba:union name="myUnion" type="xsd1:myUnion" discriminator="corba:short" 
  repositoryID="IDL:myUnion:1.0">
    <corba:unionbranch name="case0" idltype="corba:string">
      <corba:case label="0"/>
    </corba:unionbranch>
```
## **Example 9:** *myUnion CORBA type map*

```
 <corba:unionbranch name="case12" idltype="corba:float">
      <corba:case label="1"/>
      <corba:case label="2"/>
    </corba:unionbranch>
    <corba:unionbranch name="caseDef" idltype="corba:long" default="true"/>
  </corba:union>
</corba:typeMapping>
```
# <span id="page-48-0"></span>**corba:alias**

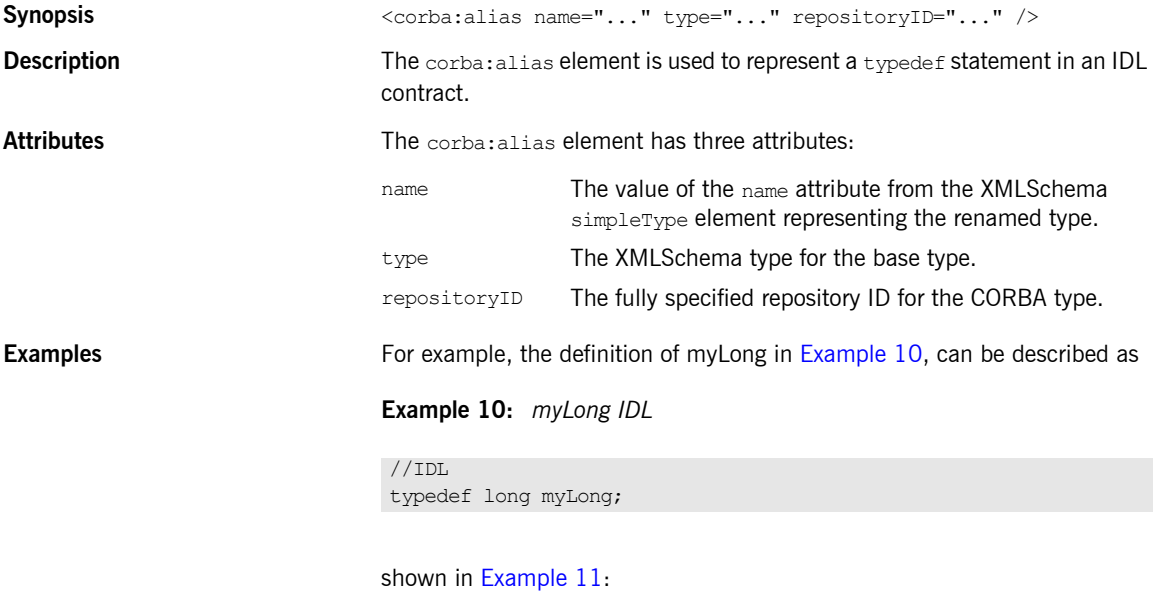

## **Example 11:** *myLong WSDL*

```
<?xml version="1.0" encoding="UTF-8"?>
<definitions name="typedef.idl" ...>
```

```
Example 11: myLong WSDL
```

```
 <types>
  ...
    <xsd:simpleType name="myLong">
      <xsd:restriction base="xsd:int"/>
    </xsd:simpleType>
  ...
  </types>
...
  <corba:typeMapping targetNamespace="http://schemas.iona.com/bindings/corba/typemap">
    <corba:alias name="myLong" type="xsd:int" repositoryID="IDL:myLong:1.0" 
 basetype="corba:long"/>
  </corba:typeMapping>
</definitions>
```
# <span id="page-49-0"></span>**corba:array**

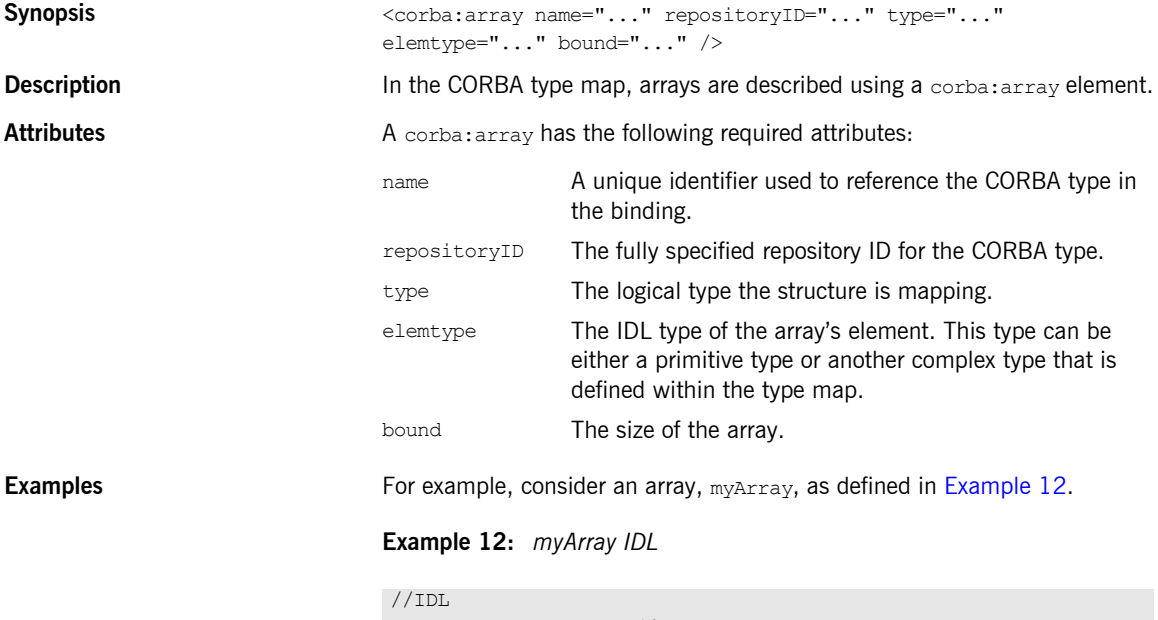

<span id="page-49-1"></span>typedef long myArray[10];

The array myArray will have a CORBA type map description similar to the one shown in [Example 13.](#page-50-2)

## **Example 13:** *myArray CORBA type map*

```
<corba:typeMapping targetNamespace="http://schemas.iona.com/bindings/corba/typemap">
   <corba:array name="myArray" repositoryID="IDL:myArray:1.0" type="xsd1:myArray" 
   elemtype="corba:long" bound="10"/>
</corba:typeMapping>
```
<span id="page-50-0"></span>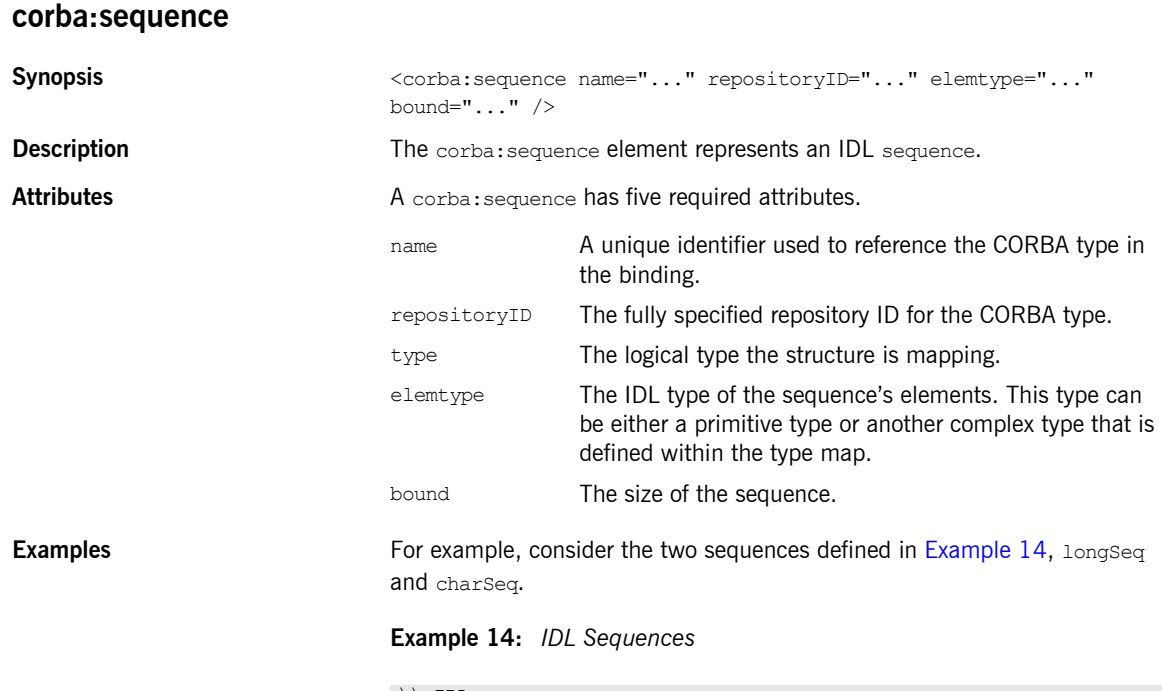

<span id="page-50-1"></span>\\ IDL typedef sequence<long> longSeq; typedef sequence<char, 10> charSeq; The sequences described in [Example 14](#page-50-1) has a CORBA type map description similar to that shown in [Example 15.](#page-51-2)

#### **Example 15:** *CORBA type map for Sequences*

```
<corba:typeMapping targetNamespace="http://schemas.iona.com/bindings/corba/typemap">
    <corba:sequence name="longSeq" repositoryID="IDL:longSeq:1.0" type="xsd1:longSeq" 
  elemtype="corba:long" bound="0"/>
    <corba:sequence name="charSeq" repositoryID="IDL:charSeq:1.0" type="xsd1:charSeq" 
  elemtype="corba:char" bound="10"/>
  </corba:typeMapping>
```
# <span id="page-51-0"></span>**corba:exception**

<span id="page-51-1"></span>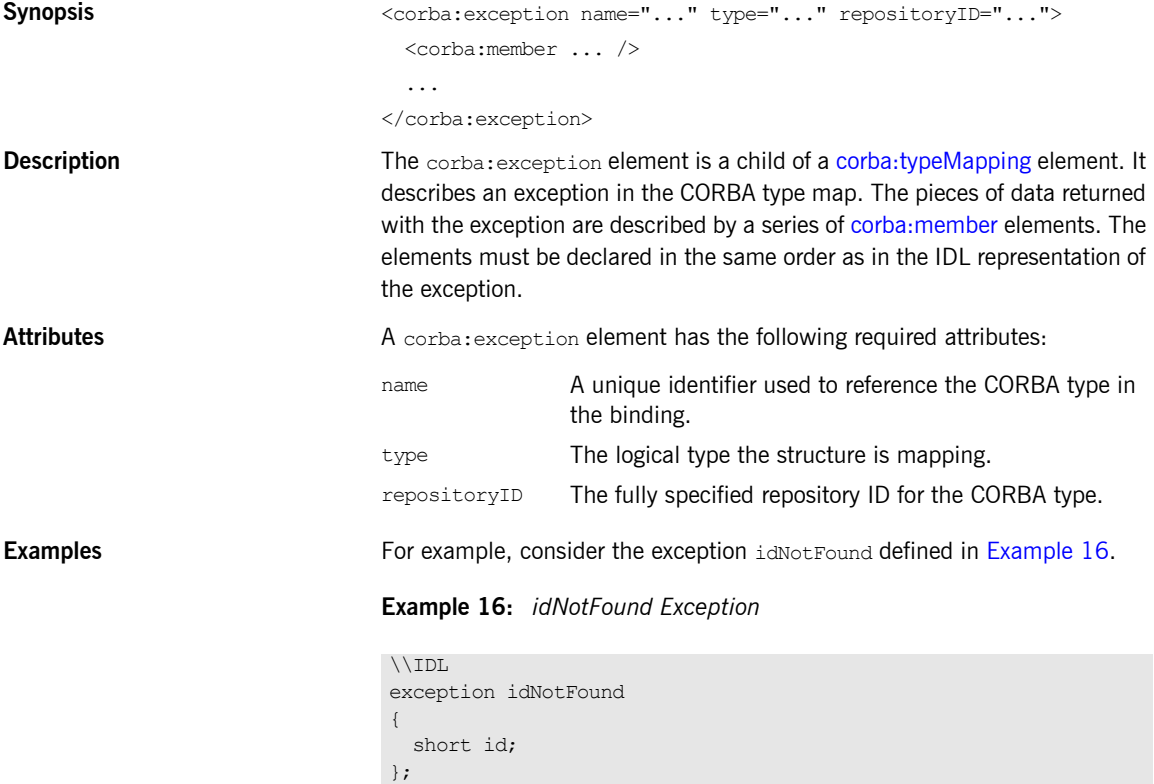

In the CORBA type map portion of the contract, idNotFound is described by an entry similar to that shown in [Example 17](#page-52-0):

#### **Example 17:** *CORBA Type Map for idNotFound*

```
<corba:typeMapping targetNamespace="http://schemas.iona.com/bindings/corba/typemap">
...
  <corba:exception name="idNotFound" type="xsd1:idNotFound" repositoryID="IDL:idNotFound:1.0">
    <corba:member name="id" idltype="corba:short"/>
  </corba:exception>
</corba:typeMapping>
```
# **corba:anonsequence**

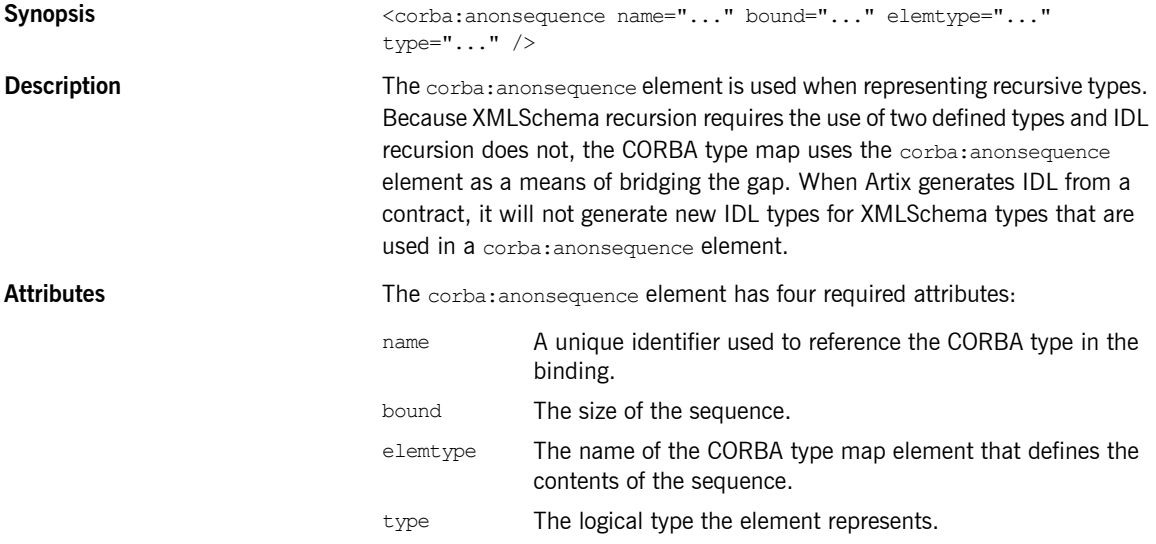

<span id="page-53-0"></span>**Examples** [Example 18](#page-53-0) shows a recursive XMLSchema type, allAboutMe, defined using a named type.

**Example 18:** *Recursive XML Schema Type*

```
<complexType name="allAboutMe">
   <sequence>
    <element name="shoeSize" type="xsd:int"/>
    <element name="mated" type="xsd:boolean"/>
     <element name="conversation" type="tns:moreMe"/>
   </sequence>
</complexType>
<complexType name="moreMe">
   <sequence>
     <element name="item" type="tns:allAboutMe"
             maxOccurs="unbounded"/>
   </sequence>
</complexType>
```
[Example 19](#page-53-1) shows the how Artix maps the recursive type into the CORBA type map of an Artix contract.

<span id="page-53-1"></span>**Example 19:** *Recursive CORBA Typemap*

```
<corba:anonsequence name="moreMe" bound="0"
                    elemtype="ns1:allAboutMe" type="xsd1:moreMe"/>
<corba:struct name="allAboutMe"
              repositoryID="IDL:allAboutMe:1.0"
              type="xsd1:allAboutMe">
  <corba:member name="shoeSize" idltype="corba:long"/>
  <corba:member name="mated" idltype="corba:boolean"/>
   <corba:member name="conversation" idltype="ns1:moreMe"/>
</corba:struct>
```
While the XML in the CORBA typemap does not explicitly retain the recursive nature of recursive XMLSchema types, the IDL generated from the typemap restores the recursion in the IDL type. The IDL generated from the type map in [Example 19](#page-53-1) defines allAboutMe using recursion. [Example 20](#page-54-0) shows the generated IDL.

**Example 20:** *IDL for a Recursive Data Type*

```
\\IDL
struct allAboutMe
{
 long shoeSize;
  boolean mated;
  sequence<allAboutMe> conversation;
};
```
# <span id="page-54-0"></span>**corba:anonstring**

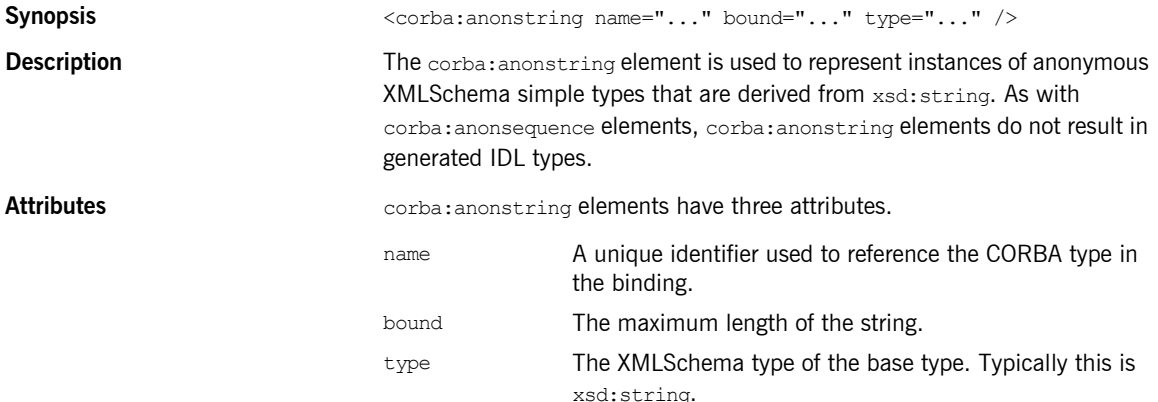

<span id="page-55-0"></span>**Examples** The complex type, madAttr, described in [Example 21](#page-55-0) contains a member, style, that is an instance of an anonymous type derived from xsd: string.

**Example 21:** *madAttr XML Schema*

```
<complexType name="madAttr">
   <sequence>
    <element name="style">
      <simpleType>
        <restriction base="xsd:string">
           <maxLength value="3"/>
        </restriction>
       </simpleType>
     </element>
     <element name="gender" type="xsd:byte"/>
   </sequence>
</complexType>
```
madAttr would generate the CORBA typemap shown in [Example 22.](#page-55-1) Notice that style is given an IDL type defined by a corba:anonstring element.

```
Example 22: madAttr CORBA typemap
```

```
<corba:typeMapping targetNamespace="http://schemas.iona.com/anonCat/corba/typemap/">
  <corba:struct name="madAttr" repositoryID="IDL:madAttr:1.0" type="xsd1:madAttr">
    <corba:member idltype="ns1:styleType" name="style"/>
    <corba:member idltype="corba:char" name="gender"/>
  </corba:struct>
  <corba:anonstring bound="3" name="styleType" type="xsd:string"/>
</corba:typeMapping>
```
# **corba:object**

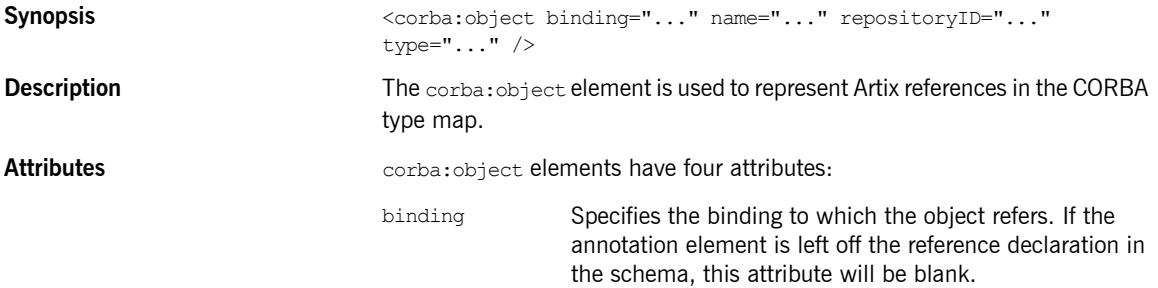

<span id="page-56-0"></span>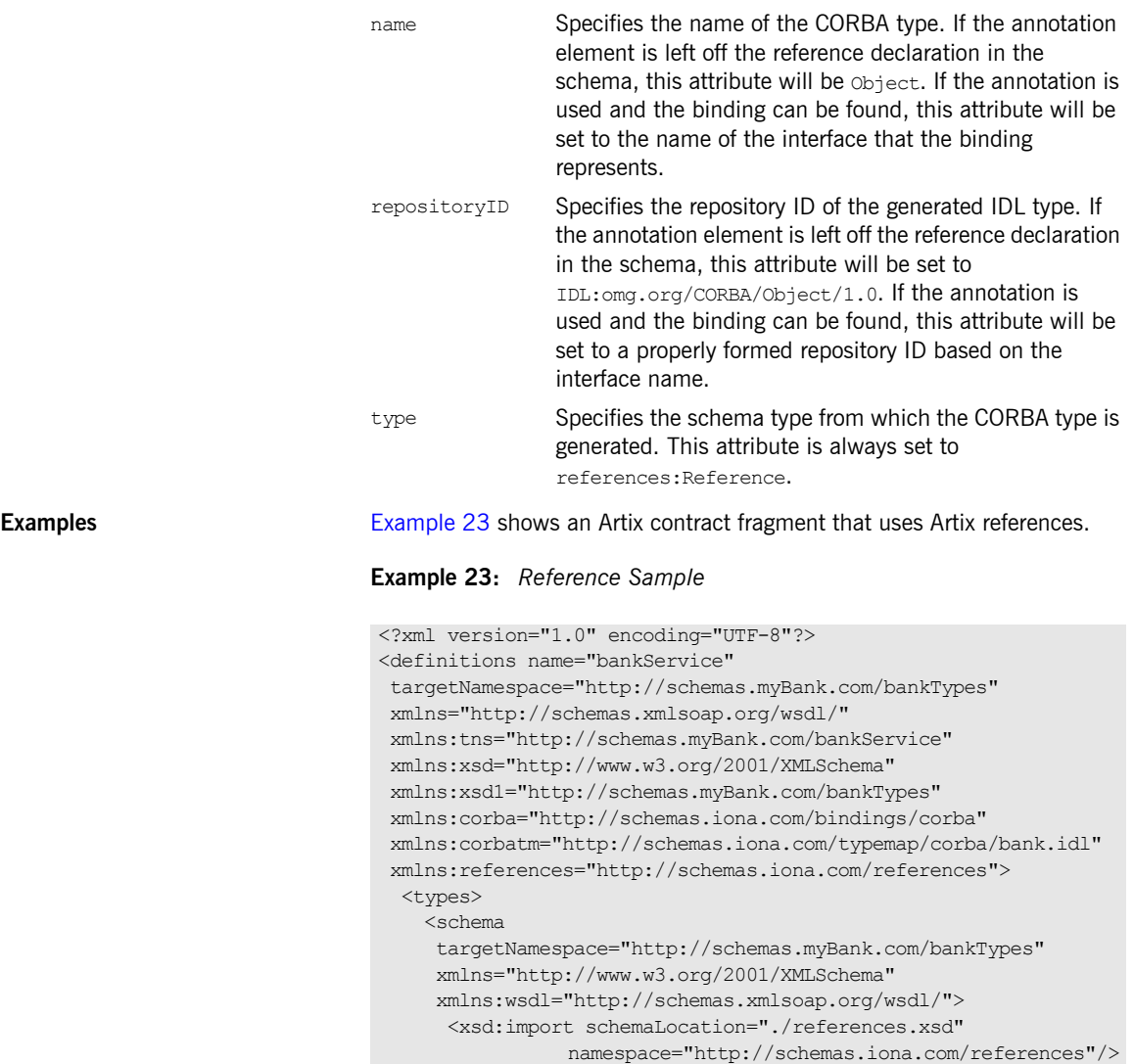

**Example 23:** *Reference Sample (Continued)*

```
...
      <xsd:element name="account" type="references:Reference">
        <xsd:annotation>
           <xsd:appinfo>
           corba:binding=AccountCORBABinding
           </xsd:appinfo>
         </xsd:annotation>
       </xsd:element>
  </schema>
</types>
...
  <message name="find_accountResponse">
    <part name="return" element="xsd1:account"/>
  </message>
  <message name="create_accountResponse">
    <part name="return" element="xsd1:account"/>
  </message>
  <portType name="Account">
     <operation name="account_id">
      <input message="tns:account_id" name="account_id"/>
       <output message="tns:account_idResponse"
              name="account_idResponse"/>
     </operation>
     <operation name="balance">
       <input message="tns:balance" name="balance"/>
       <output message="tns:balanceResponse"
               name="balanceResponse"/>
     </operation>
     <operation name="withdraw">
       <input message="tns:withdraw" name="withdraw"/>
       <output message="tns:withdrawResponse"
              name="withdrawResponse"/>
      <fault message="tns:InsufficientFundsException" 
   name="InsufficientFunds"/>
    </operation>
     <operation name="deposit">
      <input message="tns:deposit" name="deposit"/>
       <output message="tns:depositResponse"
               name="depositResponse"/>
     </operation>
   </portType>
```
**Example 23:** *Reference Sample (Continued)*

```
 <portType name="Bank">
     <operation name="find_account">
       <input message="tns:find_account" name="find_account"/>
       <output message="tns:find_accountResponse"
               name="find_accountResponse"/>
       <fault message="tns:AccountNotFound"
              name="AccountNotFound"/>
     </operation>
     <operation name="create_account">
      <input message="tns:create_account" name="create_account"/>
       <output message="tns:create_accountResponse"
               name="create_accountResponse"/>
       <fault message="tns:AccountAlreadyExistsException"
             name="AccountAlreadyExists"/>
     </operation>
   </portType>
</definitions>
```
The element named account is a reference to the interface defined by the Account port type and the find account operation of Bank returns an element of type account. The annotation element in the definition of account specifies the binding, AccountCORBABinding, of the interface to which the reference refers.

[Example 24](#page-58-0) shows the generated CORBA typemap resulting from generating both the Account and the Bank interfaces into the same contract.

**Example 24:** *CORBA Typemap with References*

```
<corba:typeMapping 
  targetNamespace="http://schemas.myBank.com/bankService/corba/typemap/">
...
  <corba:object binding="" name="Object" 
                 repositoryID="IDL:omg.org/CORBA/Object/1.0" type="references:Reference"/>
  <corba:object binding="AccountCORBABinding" name="Account" 
                 repositoryID="IDL:Account:1.0" type="references:Reference"/>
</corba:typeMapping>
```
There are two entries because wsdltocorba was run twice on the same file. The first CORBA object is generated from the first pass of wsdltocorba to generate the CORBA binding for Account. Because wsdltocorba could not find the binding specified in the annotation, it generated a generic Object reference. The second CORBA object, Account, is generated by the second

pass when the binding for Bank was generated. On that pass, wsldtocorba could inspect the binding for the Account interface and generate a type-specific object reference.

[Example 25](#page-59-0) shows the IDL generated for the Bank interface.

<span id="page-59-0"></span>**Example 25:** *IDL Generated From Artix References*

```
//IDL
...
interface Account
{
 string account id();
  float balance();
  void withdraw(in float amount)
    raises(::InsufficientFundsException);
  void deposit(in float amount);
};
interface Bank
{
  :: Account find account (in string account id)
    raises(::AccountNotFoundException);
 :: Account create account (in string account id,
                            in float initial_balance)
    raises(::AccountAlreadyExistsException);
};
```
# CHAPTER 5

# Tuxedo FML **Binding**

*Artix supports the use of Tuxedoís FML buffers. It uses a set of Artix specific elements placed in the WSDL binding element.*

# **Runtime Compatibility**

The Tuxedo FML extension elements are only compatible with the  $C++$ runtime.

# **Namespace**

The WSDL extensions used for the FML binding are defined in the namespace http://schemas.iona.com/transports/tuxedo. Add the following namespace declaration to any contracts that use an FML binding:

xmlns:tuxedo="http://schemas.iona.com/transports/tuxedo"

# <span id="page-61-0"></span>**FML\XMLSchema Support**

An FML buffer can only contain the data types listed in [Table 3](#page-61-0).

**Table 3:** *FML Type Support*

| <b>XML Schema Type</b> | <b>FML Type</b> |
|------------------------|-----------------|
| xsd:short              | short           |
| xsd:unsignedShort      | short           |
| xsd:int                | long            |
| xsd:unsignedInt        | long            |
| xsd:float              | float           |
| xsd:double             | double          |
| xsd:string             | string          |
| xsd:base64Binary       | string          |
| xsd:hexBinary          | string          |

Due to FML limitations, support for complex types is limited to xsd:sequence and xsd:all.

# **tuxedo:binding**

**Synopsis** <tuxedo:binding />

**Description** The tuxedo:binding element informs Artix that the payload being described is an FML buffer. It is a child of the WSDL binding element and has no children.

# **tuxedo:fieldTable**

Synopsis <tuxedo:fieldTable type="..."> <tuxedo:field ... /> ...

#### </tuxedo:fieldTable>

<span id="page-62-0"></span>

**Description** The tuxedo:fieldTable element contains the mappings between the elements defined in the logical section of the contract and their associated FML fieldid.

Attributes The tuxedo: fieldTable element has one required attribute, type, that specifies if the FML buffer is an FML16 buffer or an FML32 buffer. [Table 4](#page-62-0) shows the values of the type attribute.

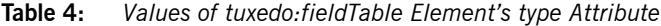

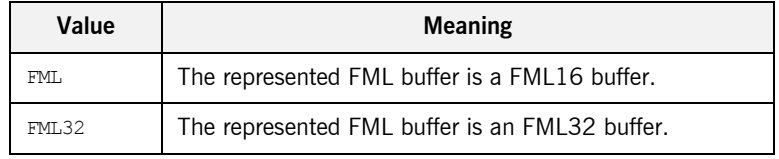

# **tuxedo:field Synopsis** <tuxedo:field name="..." id="..." /> **Description** The tuxedo: field element defines the association between an element in the logical contract and its corresponding entry in the physical FML buffer. Each element in a message, either a message part or an element in a complex type, must have a corresponding tuxedo: field element in the FML binding. **Attributes** The tuxedo:field element takes two attributes: **tuxedo:operation Synopsis** <tuxedo:operaiton /> name The value of the name attribute from the logical message element to which this tuxedo: field element corresponds. id The fieldId value of the corresponding element in the generated  $C++$  header defining the FML buffer.

**Description** The tuxedo:operation element is a child of the WSDL binding's operation element. It informs Artix that the messages used by the operation are being passed as FML buffers.

CHAPTER 5 | **Tuxedo FML Binding**

# CHAPTER 6

# Fixed Binding

*The fixed binding supports mapping between XML Schema message definitions and messages formatted in fixed length records.*

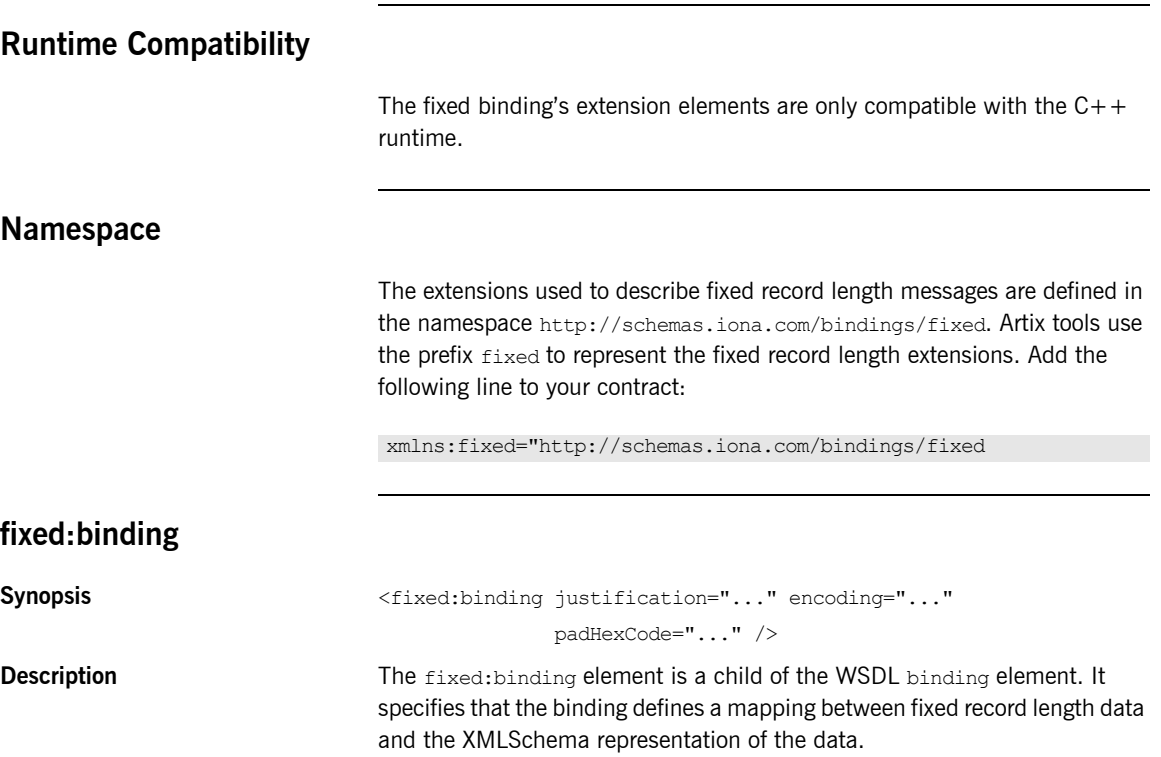

<span id="page-65-0"></span>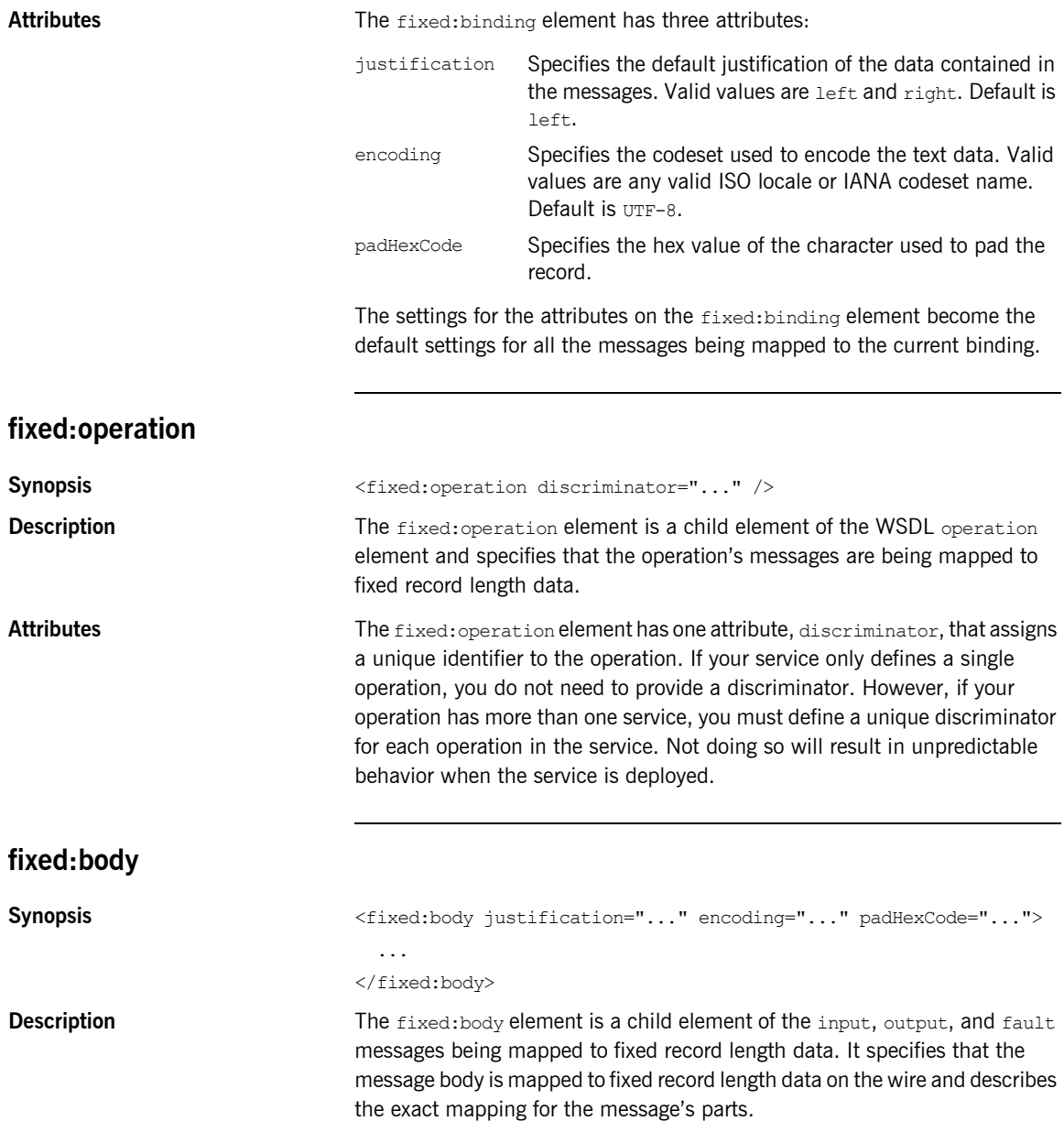

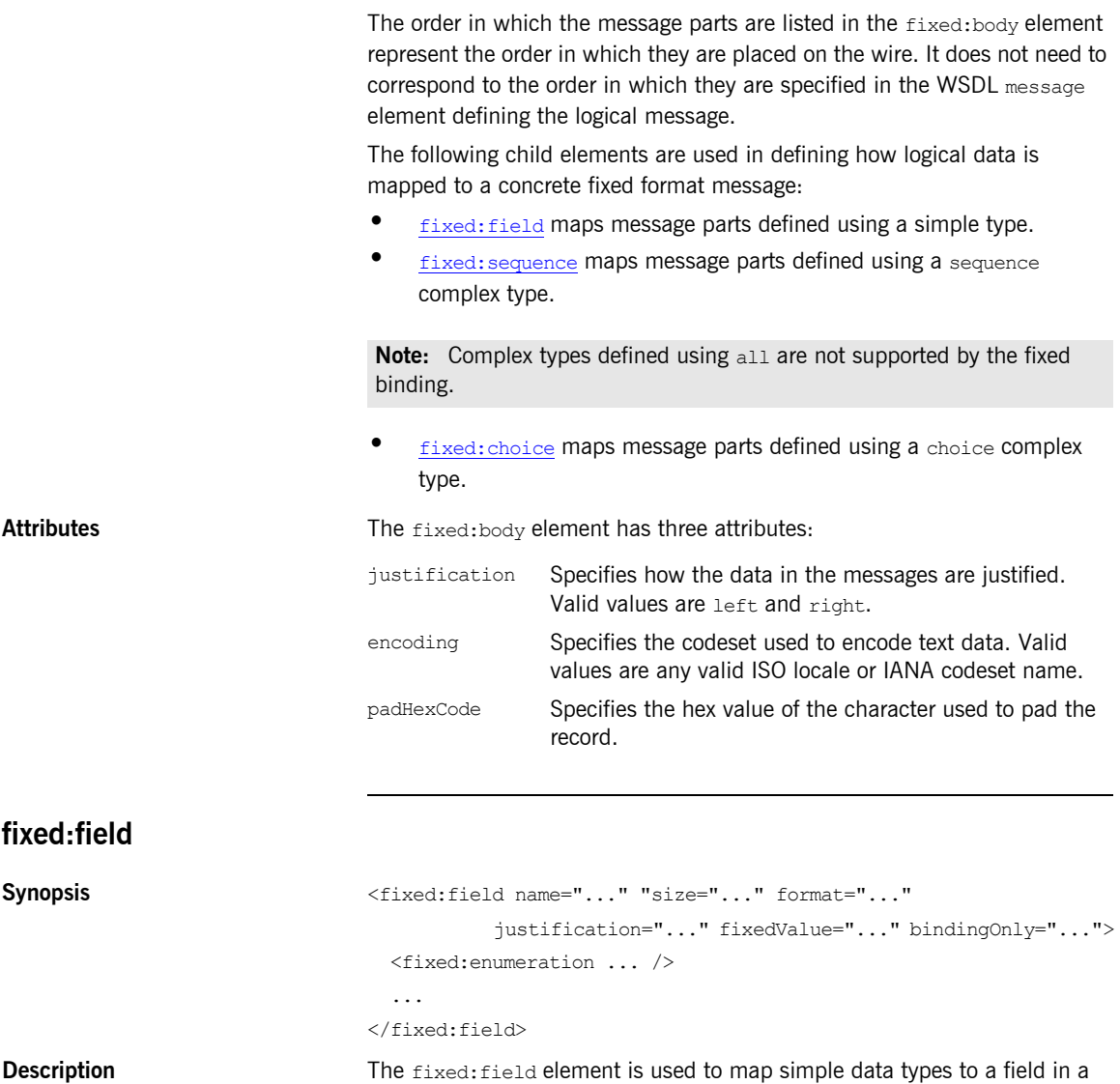

<span id="page-66-0"></span>fixed record length message. It is the child of a fixed:body element.

## CHAPTER 6 | **Fixed Binding**

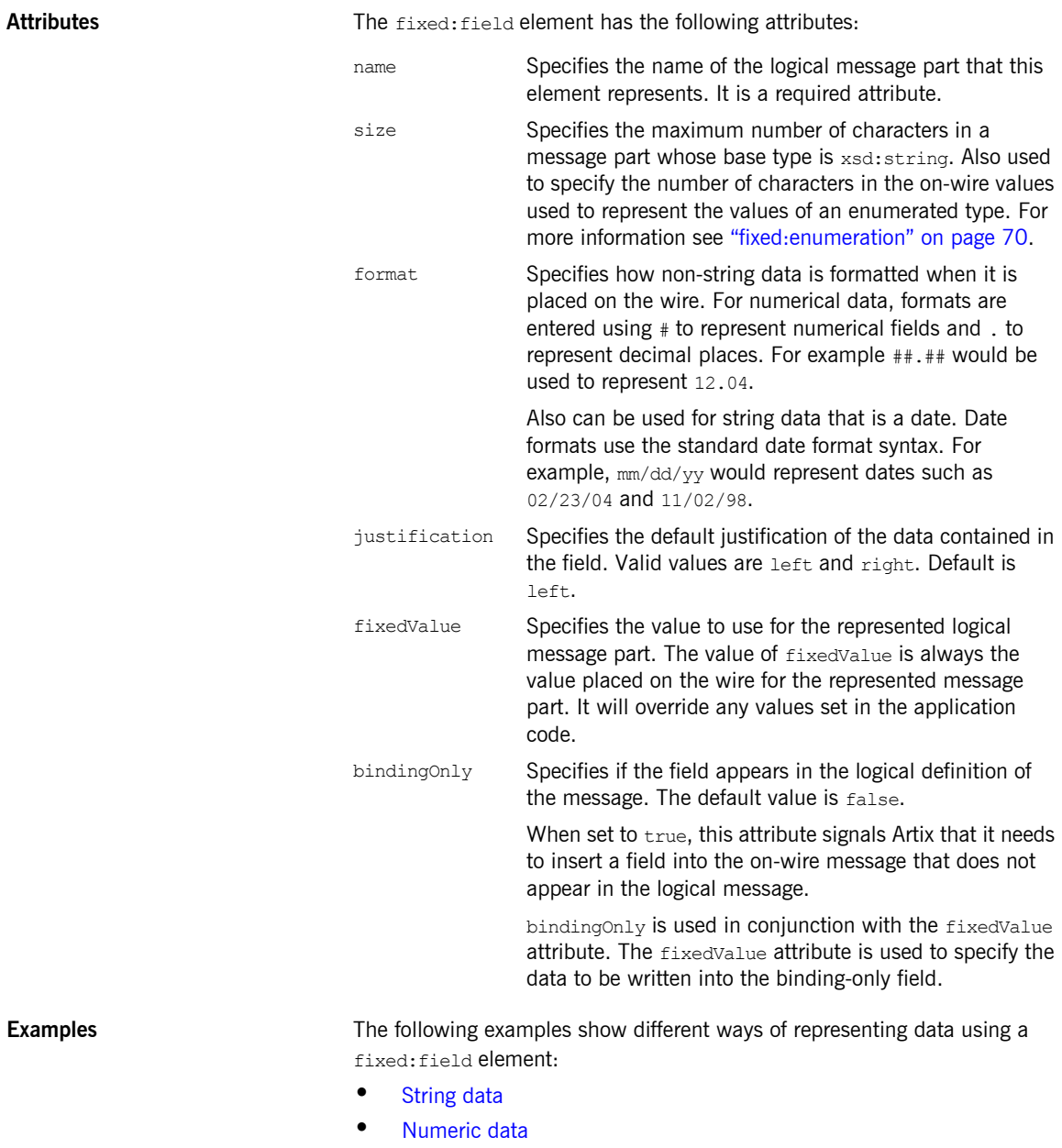

**ï** [Dates](#page-69-0)

#### **•** [Binding only records](#page-69-2)

#### <span id="page-68-0"></span>**String data**

The logical message part, raverID, described in [Example 26](#page-68-2) would be mapped to a fixed: field similar to [Example 27](#page-68-3).

#### <span id="page-68-2"></span>**Example 26:** *Fixed String Message*

```
<message name="fixedStringMessage">
  <part name="raverID" type="xsd:string"/>
</message>
```
In order to complete the mapping, you must know the length of the record field and supply it. In this case, the field,  $raverID$ , can contain no more than twenty characters.

#### <span id="page-68-3"></span>**Example 27:** *Fixed String Mapping*

<fixed:field name="raverID" size="20"/>

#### <span id="page-68-1"></span>**Numeric data**

If a field contains a 2-digit numeric value with one decimal place, it would be described in the logical part of the contract as an xsd: float, as shown in [Example 28](#page-68-4).

<span id="page-68-4"></span>**Example 28:** *Fixed Record Numeric Message*

```
<message name="fixedNumberMessage">
   <part name="rageLevel" type="xsd:float"/>
</message>
```
From the logical description of the message, Artix has no way of determining that the value of rageLevel is a 2-digit number with one decimal place because the fixed record length binding treats all data as characters. When mapping rageLevel in the fixed binding you would specify its format with ##.#, as shown in [Example 29.](#page-68-5) This provides Artix with the metadata needed to properly handle the data.

<span id="page-68-5"></span>**Example 29:** *Mapping Numerical Data to a Fixed Binding*

```
<fixed:flield name="rageLevel" format="##.#"/>
```
#### <span id="page-69-0"></span>**Dates**

Dates are specified in a similar fashion. For example, the format of the date  $12/02/72$  is  $M/DD/YY$ . When using the fixed binding it is recommended that dates are described in the logical part of the contract using xsd:string. For example, a message containing a date would be described in the logical part of the contract as shown in [Example 30.](#page-69-3)

## <span id="page-69-3"></span>**Example 30:** *Fixed Date Message*

```
<message name="fixedDateMessage">
   <part name="goDate" type="xsd:string"/>
</message>
```
If goDate is entered using the standard short date format for US English locales,  $mm/dd/yyyy$ , you would map it to a fixed record field as shown in [Example 31.](#page-69-4)

#### <span id="page-69-4"></span>**Example 31:** *Fixed Format Date Mapping*

<fixed:field name="goDate" format="mm/dd/yyyy"/>

#### <span id="page-69-2"></span>**Binding only records**

If you were sending reports that included a fixed expiration date that you did not want exposed to the application, you could create a binding only record called expDate. It would be mapped to the fixed field shown in [Example 32.](#page-69-5)

#### **Example 32:** *fixedValue Mapping*

<fixed:field name="goDate" bindingOnly="true" fixedValue="11/11/2112"/>

## <span id="page-69-5"></span><span id="page-69-1"></span>**fixed:enumeration**

**Synopsis**  $\langle$ fixed:enumeration value="..." fixedValue="..." />

**Description** The fixed: enumeration element is a child of a fixed: body element. It is used to represent the possible values of an enumerated type and define how those values are represented on the wire.

<span id="page-70-1"></span>Attributes The fixed:enumeration element has two required attributes: **Examples If you had an enumerated type with the values FruityTooty, Rainbow,** BerryBomb, and OrangeTango the logical description of the type would be similar to [Example 33](#page-70-1). value Is the value of the corresponding enumeration value in the logical description of the message part. fixedValue Specifies the string value that will be used to represent the logical value on the wire. The length of the string used is determined by the value of the parent fixed: field element's length attribute. **Example 33:** *Ice Cream Enumeration* <xs:simpleType name="flavorType">

```
 <xs:restriction base="xs:string">
     <xs:enumeration value="FruityTooty"/>
    <xs:enumeration value="Rainbow"/>
     <xs:enumeration value="BerryBomb"/>
     <xs:enumeration value="OrangeTango"/>
   </xs:restriction>
</xs:simpleType>
```
When you map the enumerated type, you need to know the concrete representation for each of the enumerated values. The concrete representations can be identical to the logical definitions or some other value. The enumerated type in [Example 33](#page-70-1) could be mapped to the fixed field shown in [Example 34](#page-70-2). Using this mapping Artix will write OT to the wire for this field if the enumerations value is set to OrangeTango.

#### **Example 34:** *Fixed Ice Cream Mapping*

```
<fixed:field name="flavor" size="2">
   <fixed:enumeration value="FruityTooty" fixedValue="FT"/>
   <fixed:enumeration value="Rainbow" fixedValue="RB"/>
   <fixed:enumeration value="BerryBomb" fixedValue="BB"/>
   <fixed:enumeration value="OrangeTango" fixedValue="OT"/>
</fixed:field>
```
# <span id="page-70-2"></span><span id="page-70-0"></span>**fixed:choice**

**Synopsis** <fixed:choice name="..." discriminatorName="...">

<span id="page-71-0"></span>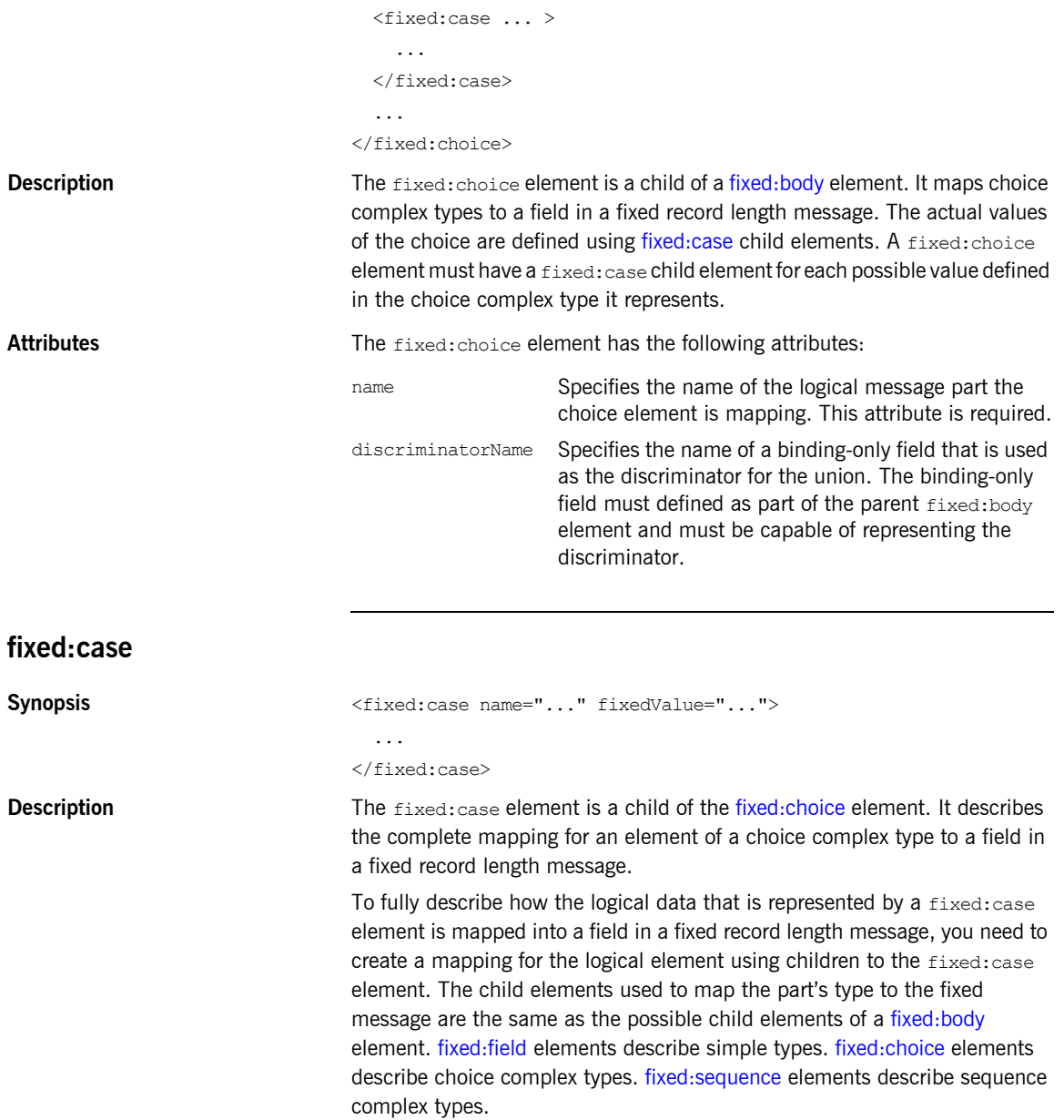
<span id="page-72-0"></span>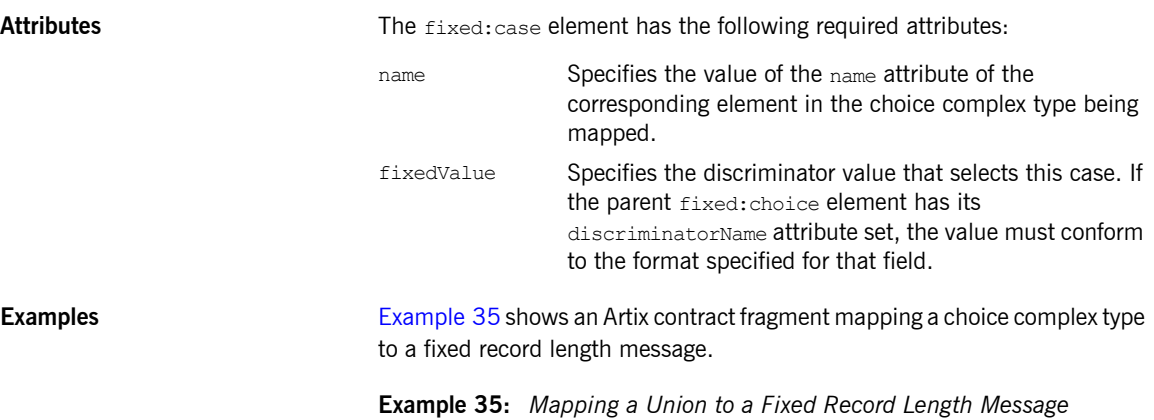

```
<?xml version="1.0" encoding="UTF-8"?>
<definitions name="fixedMappingsample" 
   targetNamespace="http://www.iona.com/FixedService" 
    xmlns="http://schemas.xmlsoap.org/wsdl/" 
    xmlns:fixed="http://schemas.iona.com/bindings/fixed" 
    xmlns:tns="http://www.iona.com/FixedService" 
    xmlns:xsd="http://www.w3.org/2001/XMLSchema">
<types>
   <schema targetNamespace="http://www.iona.com/FixedService" 
   xmlns="http://www.w3.org/2001/XMLSchema" 
   xmlns:wsdl="http://schemas.xmlsoap.org/wsdl/">
   <xsd:complexType name="unionStationType">
     <xsd:choice>
       <xsd:element name="train" type="xsd:string"/>
 <xsd:element name="bus" type="xsd:int"/>
 <xsd:element name="cab" type="xsd:int"/>
       <xsd:element name="subway" type="xsd:string"/>
      </xsd:choice>
   </xsd:complexType>
...
</types>
<message name="fixedSequence">
  <part name="stationPart" type="tns:unionStationType"/>
</message>
<portType name="fixedSequencePortType">
...
</portType>
<binding name="fixedSequenceBinding"
         type="tns:fixedSequencePortType">
  <fixed:binding/>
...
```
**Example 35:** *Mapping a Union to a Fixed Record Length Message* 

```
 <fixed:field name="disc" format="##" bindingOnly="true"/>
     <fixed:choice name="stationPart"
                   descriminatorName="disc">
       <fixed:case name="train" fixedValue="01">
         <fixed:field name="name" size="20"/>
       </fixed:case>
       <fixed:case name="bus" fixedValue="02">
         <fixed:field name="number" format="###"/>
       </fixed:case>
       <fixed:case name="cab" fixedValue="03">
         <fixed:field name="number" format="###"/>
       </fixed:case>
       <fixed:case name="subway" fixedValue="04">
         <fixed:field name="name" format="10"/>
       </fixed:case>
     </fixed:choice>
...
</binding>
...
</definition>
```
# <span id="page-73-0"></span>**fixed:sequence**

Synopsis  $\langle$ fixed:sequence name="..." occurs="..." counterName="..."> ... </fixed:field>

**Description** The fixed: sequence element can be a child to a fixed: body element, a fixed:case element, or another fixed:sequence element. It maps a sequence complex type to a field in a fixed record length message.

> To fully describe how the complex type that is represented by a fixed:sequence element is mapped into a field in a fixed record length message, you need to create a mapping for each of the complex type's elements using children to the fixed:sequence element. The child elements used to map the part's type to the fixed message are the same as the possible child elements of a [fixed:body](#page-65-0) element. [fixed:field](#page-66-0) elements describe simple types. fixed: choice elements describe choice complex types. [fixed:sequence](#page-73-0) elements describe sequence complex types.

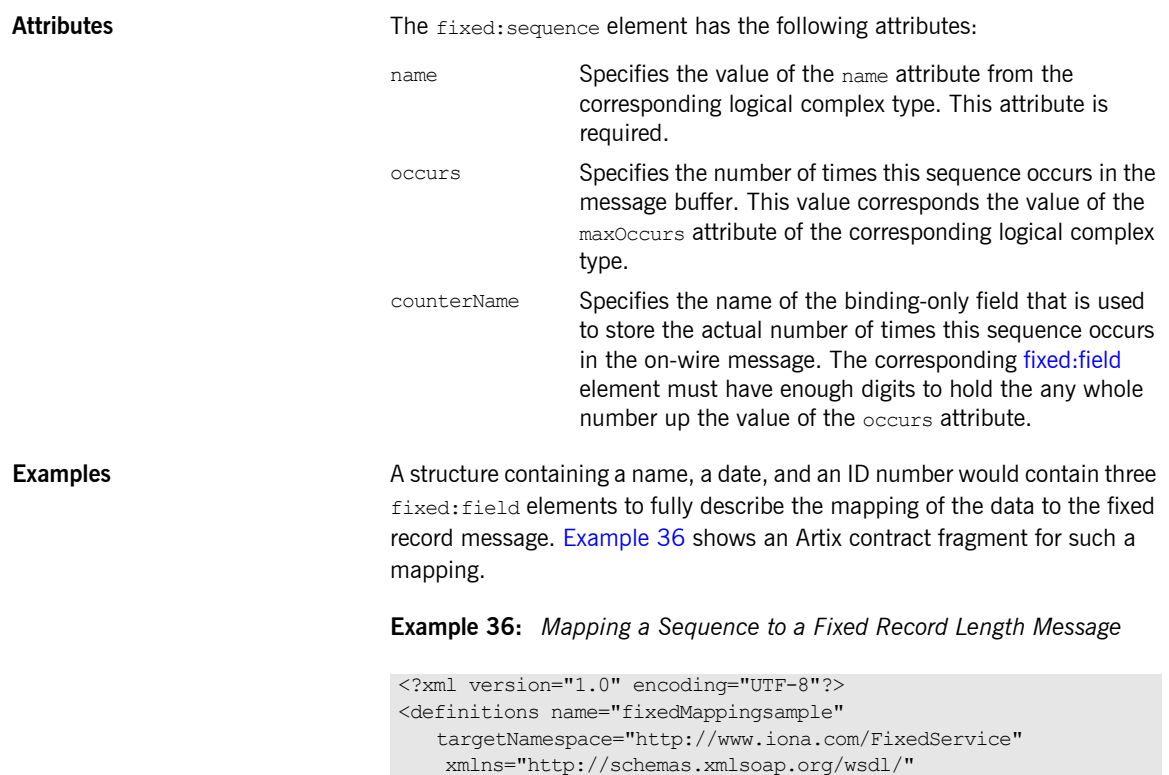

<span id="page-74-0"></span><types>

... </types>

</message>

xmlns:fixed="http://schemas.iona.com/bindings/fixed"

<schema targetNamespace="http://www.iona.com/FixedService"

 <xsd:element name="name" type="xsd:string"/> <xsd:element name="date" type="xsd:string"/> <xsd:element name="ID" type="xsd:int"/>

 xmlns:tns="http://www.iona.com/FixedService" xmlns:xsd="http://www.w3.org/2001/XMLSchema">

xmlns="http://www.w3.org/2001/XMLSchema" xmlns:wsdl="http://schemas.xmlsoap.org/wsdl/">

<part name="personPart" type="tns:person"/>

<xsd:complexType name="person">

<xsd:sequence>

 </xsd:sequence> </xsd:complexType>

<message name="fixedSequence">

### **Example 36:** *Mapping a Sequence to a Fixed Record Length Message*

```
<portType name="fixedSequencePortType">
...
</portType>
<binding name="fixedSequenceBinding"
          type="tns:fixedSequencePortType">
   <fixed:binding/>
...
     <fixed:sequence name="personPart">
      <fixed:field name="name" size="20"/>
      <fixed:field name="date" format="MM/DD/YY"/>
      <fixed:field name="ID" format="#####"/>
     </fixed:sequence>
...
</binding>
...
</definition>
```
# CHAPTER 7

# Tagged Binding

*The tagged binding maps between XMLSchema message definitions and self-describing, variable record length messages.*

# **Runtime Compatibility** The tagged binding's extension elements are only compatible with the  $C_{++}$ runtime. **Namespace** The extensions used to describe tagged data bindings are defined in the namespace http://schemas.iona.com/bindings/tagged. Artix tools use the prefix tagged to represent the tagged data extensions. Add the following line to the definitions element of your contract: **tagged:binding** Synopsis external control of the self-base of the self perception of the self-base of the self-base of the self perception of the self-base of the self-base of the self-base of the self-base of the self-base of the self-ba fieldNameValueSeperator="..." scopeType="..." flattened="..." messageStart="..." messageEnd="..." unscopedArrayElement="..." ignoreUnknownElement="..." ignoreCase="..." /> xmlns:tagged="http://schemas.iona.com/bindings/tagged"

### CHAPTER 7 | **Tagged Binding**

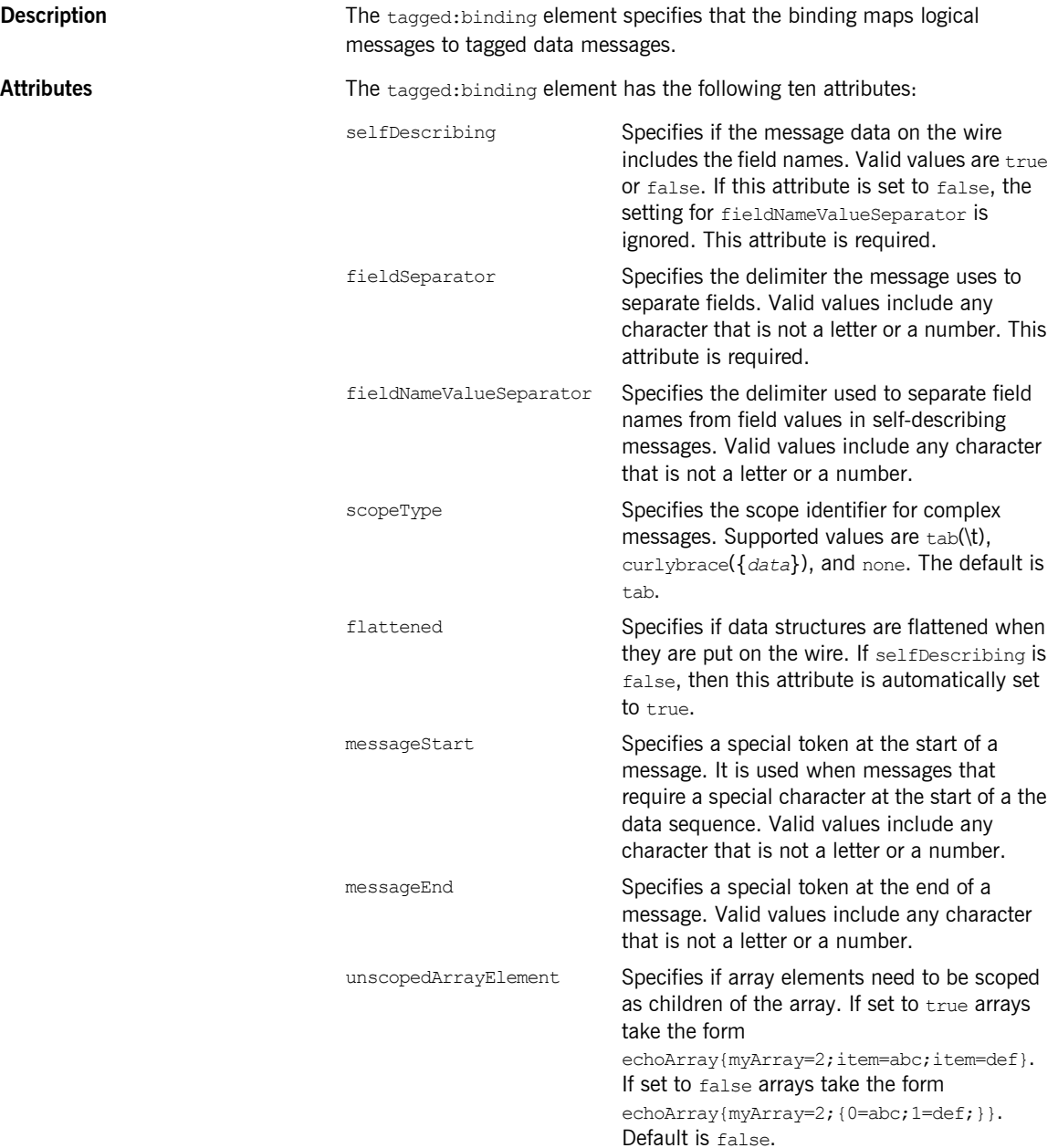

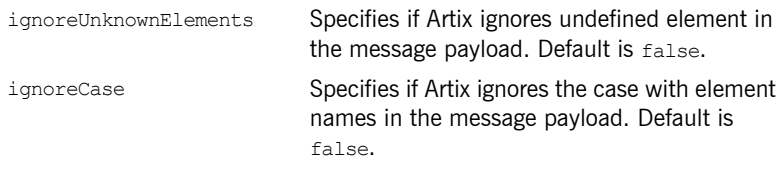

The settings for the attributes on these elements become the default settings for all the messages being mapped to the current binding.

# **tagged:operation** Synopsis <tagged:operation discriminator="..." discrininatorStyle="..." /> **Description** The tagged:operation element is a child element of the WSDL operation element. It specifies that the operation's messages are being mapped to a tagged data message. Attributes **Attributes** The tagged: operation element takes two optional attributes: discriminator Specifies a discriminator to be used by the Artix runtime to identify the WSDL operation that will be invoked by the message receiver. discriminatorStyle Specifies how the Artix runtime will locate the discriminator as it processes the message. Supported values are msgname, partlist, fieldvalue, and fieldname.

# <span id="page-78-0"></span>**tagged:body**

Synopsis <tagged:body>

</tagged:body>

...

**Description** The tagged:body element is a child element of the input, output, and fault messages being mapped to a tagged data format. It specifies that the message body is mapped to tagged data on the wire and describes the exact mapping for the message's parts.

> The tagged: body element will have one or more of the following child elements:

**ï** [tagged:field](#page-79-0)

- **ï** [tagged:sequence](#page-80-0)
- **ï** [tagged:choice](#page-82-0)

The children describe the detailed mapping of the XMLSchema message to the tagged data to be sent on the wire.

<span id="page-79-1"></span><span id="page-79-0"></span>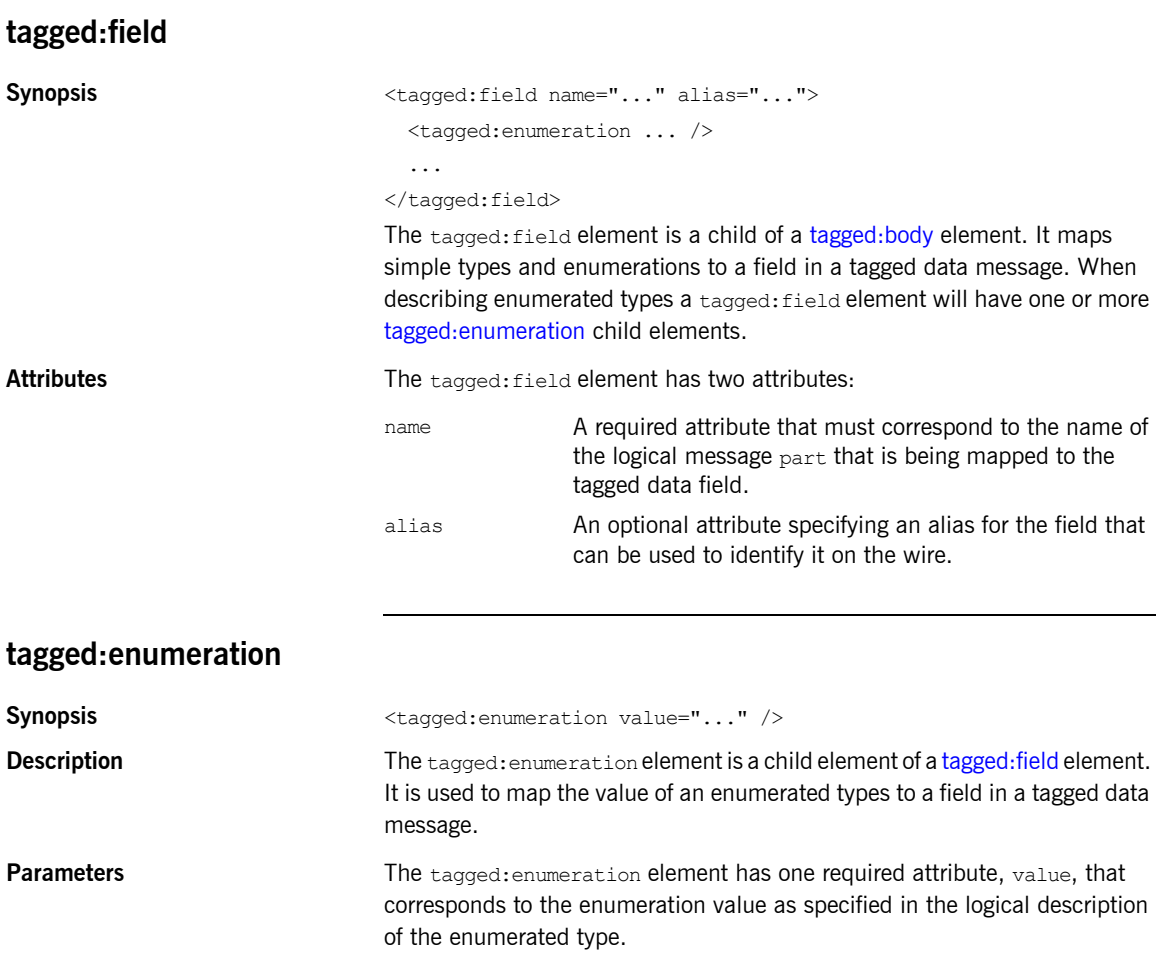

<span id="page-80-1"></span>

**Examples** If you had an enumerated type,  $\text{flavorType}$ , with the values FruityTooty, Rainbow, BerryBomb, and OrangeTango the logical description of the type would be similar to [Example 37.](#page-80-1)

**Example 37:** *Ice Cream Enumeration*

```
<xs:simpleType name="flavorType">
  <xs:restriction base="xs:string">
    <xs:enumeration value="FruityTooty"/>
    <xs:enumeration value="Rainbow"/>
    <xs:enumeration value="BerryBomb"/>
    <xs:enumeration value="OrangeTango"/>
  </xs:restriction>
</xs:simpleType>
```
flavorType would be mapped to a tagged data field as shown in [Example 38](#page-80-2).

**Example 38:** *Tagged Data Ice Cream Mapping*

```
<tagged:field name="flavor">
  <tagged:enumeration value="FruityTooty"/>
   <tagged:enumeration value="Rainbow"/>
   <tagged:enumeration value="BerryBomb"/>
   <tagged:enumeration value="OrangeTango"/>
</tagged:field>
```
# <span id="page-80-2"></span><span id="page-80-0"></span>**tagged:sequence**

Synopsis **Synopsis** <tagged:sequence name="..." alias="..." occurs="...">

...

</tagged:sequence>

**Description** The taggeded: sequence element is a child of a tagged: body element, a tagged: sequence element, or a tagged: case element. It maps arrays and sequence complex types to fields in a tagged data message. A tagged:sequence element contains one or more children to map the corresponding logical type's parts to fields in a tagged data message. The child elements can be of the following types:

- **ï** [tagged:field](#page-79-0)
- **ï** [tagged:sequence](#page-80-0)
- **ï** [tagged:choice](#page-82-0)

### CHAPTER 7 | **Tagged Binding**

<span id="page-81-0"></span>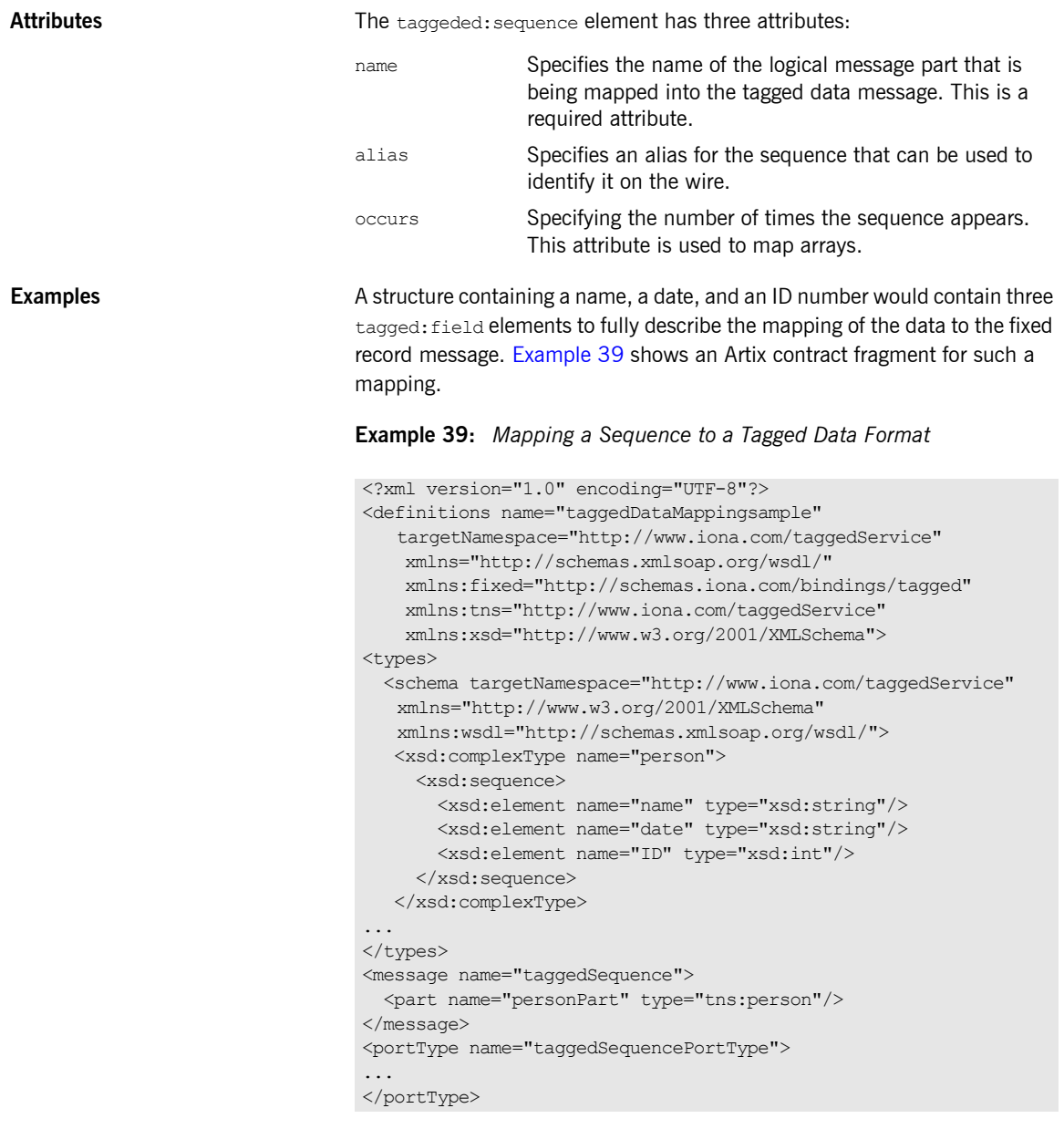

### **Example 39:** *Mapping a Sequence to a Tagged Data Format*

```
<binding name="taggedSequenceBinding"
          type="tns:taggedSequencePortType">
   <tagged:binding selfDescribing="false" fieldSeparator="pipe"/>
...
    <tagged:sequence name="personPart">
      <tagged:field name="name"/>
      <tagged:field name="date"/>
      <tagged:field name="ID"/>
     </tagged:sequence>
...
</binding>
...
</definition>
```
# <span id="page-82-0"></span>**tagged:choice**

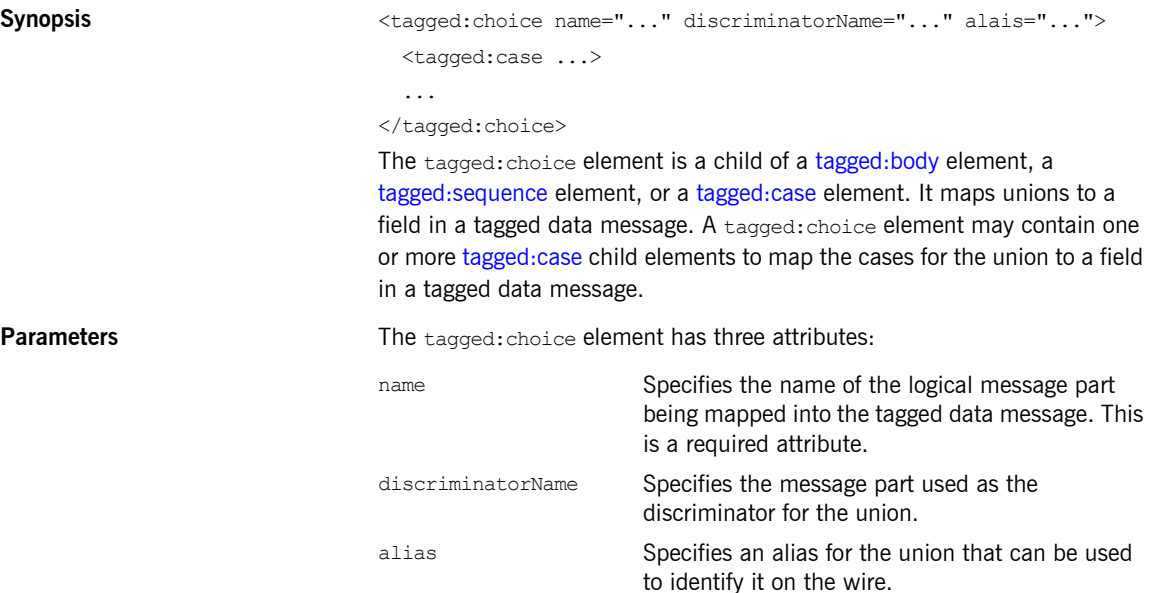

<span id="page-83-1"></span><span id="page-83-0"></span>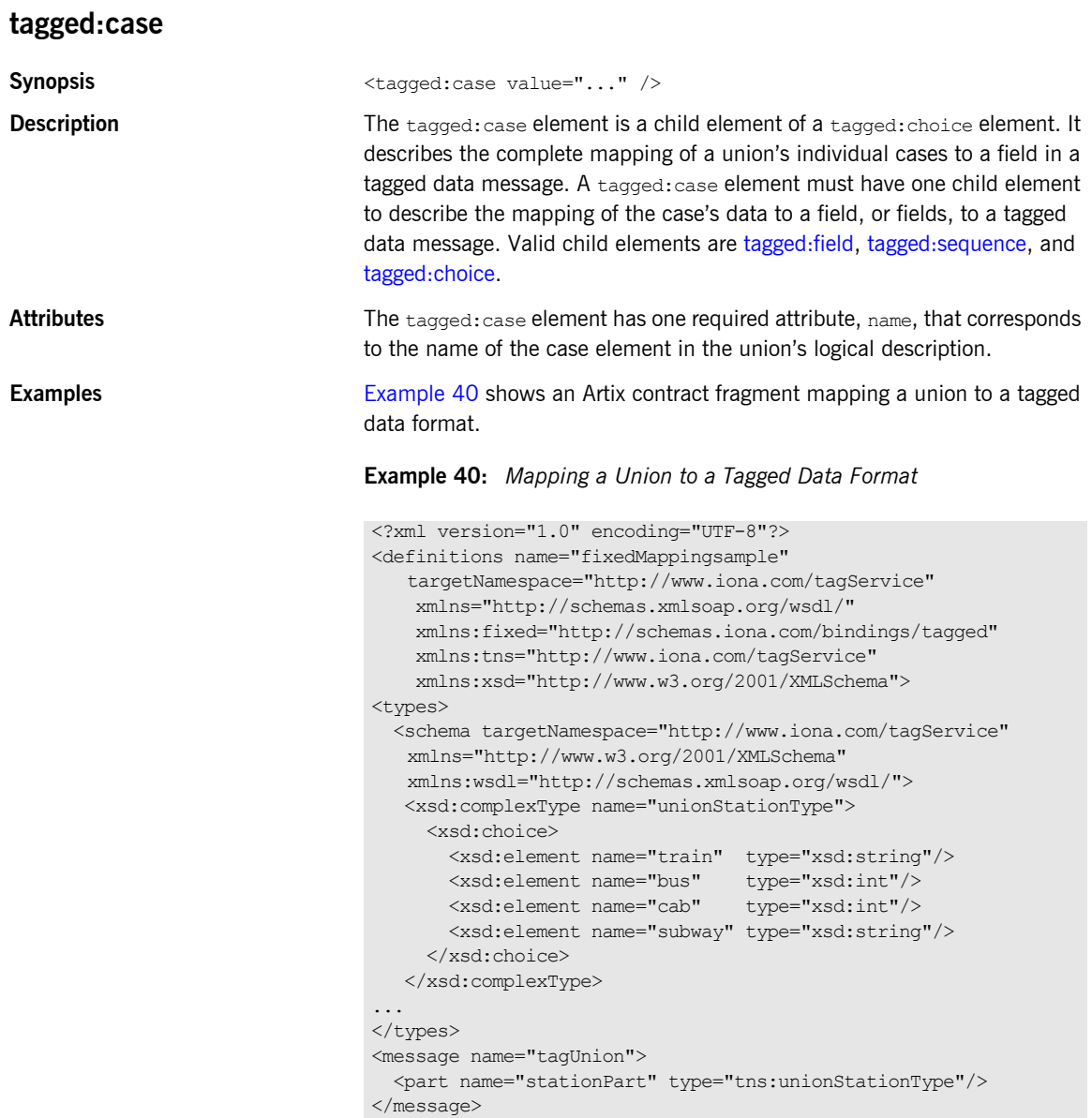

#### **Example 40:** *Mapping a Union to a Tagged Data Format*

```
<portType name="tagUnionPortType">
...
</portType>
<binding name="tagUnionBinding" type="tns:tagUnionPortType">
   <tagged:binding selfDescribing="false"
                    fieldSeparator="comma"/>
...
     <tagged:choice name="stationPart" descriminatorName="disc">
       <tagged:case name="train">
         <tagged:field name="name"/>
       </tagged:case>
       <tagged:case name="bus">
         <tagged:field name="number"/>
       </tagged:case>
       <tagged:case name="cab">
         <tagged:field name="number"/>
       </tagged:case>
       <tagged:case name="subway">
         <tagged:field name="name"/>
       </tagged:case>
     </tagged:choice>
...
</binding>
...
</definition>
```
CHAPTER 7 | **Tagged Binding**

# TibrvMsg Binding

*The Artix TibrvMsg binding elements describe a mapping between XMLSchema messages and the TibrvMsg messages used by Tibco Rendezvous.*

# **Runtime Compatibility**

The TibrvMsg binding's extension elements are only compatible with the  $C++$  runtime.

# **Namespace**

The extensions used to describe TibrvMsg bindings are defined in the namespace http://schemas.iona.com/transports/tibrv. Artix tools use the prefix tibry to represent the tagged data extensions. Add the following line to the definitions element of your contract:

xmlns:tibrv="http://schemas.iona.com/transports/tibrv"

# <span id="page-87-0"></span>**TIBRVMSG to XMLSchema Type Mapping**

[Table 5](#page-87-0) shows how TibrvMsg data types are mapped to XMLSchema types in Artix contracts.

| <b>TIBRVMSG</b>                | <b>XSD</b>             |
|--------------------------------|------------------------|
| TIBRVMSG STRING                | xsd:string             |
| TIBRVMSG BOOL                  | xsd:boolean            |
| TIBRVMSG I8                    | xsd:byte               |
| TIBRVMSG I16                   | xsd:short              |
| TIBRVMSG I32                   | xsd:int                |
| TIBRVMSG 164                   | xsd: long              |
| TIBRVMSG U8                    | xsd:unsignedByte       |
| TIBRVMSG U16                   | xsd:unsignedShort      |
| TIBRVMSG U32                   | xsd:unsignedInt        |
| TIBRVMSG U64                   | xsd:unsignedLong       |
| TIBRVMSG F32                   | xsd:float              |
| TIBRVMSG F64                   | xsd:double             |
| TIBRVMSG STRING                | xsd:decimal            |
| TIBRVMSG DATETIME <sup>a</sup> | xsd:dateTime           |
| TIBRVMSG OPAQUE                | xsd:base64Binary       |
| TIBRVMSG OPAQUE                | xsd:hexBinary          |
| TIBRVMSG STRING                | xsd:OName              |
| TIBRVMSG STRING                | xsd:nonPositiveInteger |
| TIBRVMSG STRING                | xsd:negativeInteger    |
| TIBRVMSG STRING                | xsd:nonNegativeInteger |

**Table 5:** *TIBCO to XMLSchema Type Mapping*

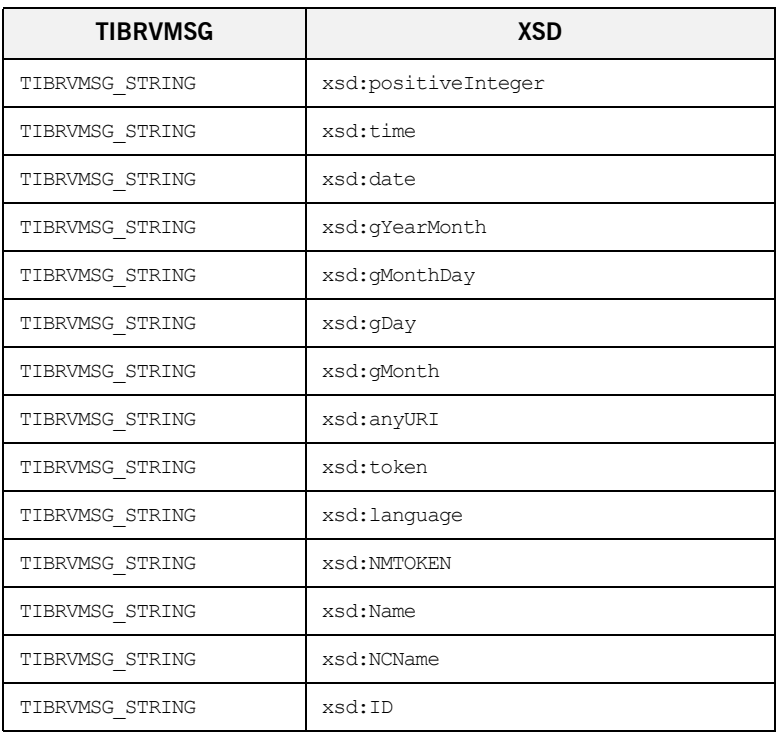

#### **Table 5:** *TIBCO to XMLSchema Type Mapping*

a. While TIBRVMSG DATETIME has microsecond precision, xsd:dateTime<br>only supports millisecond precision. Therefore, Artix rounds all times to the<br>nearest millisecond.

# <span id="page-88-0"></span>**tibrv:binding**

Synopsis <tibrv:binding stringEncoding="..." stringAsOpaque="...">

#### </tibrv:binding>

...

**Description** The tibry:binding element is a child of the WSDL binding element. It identifies that the data is to be packed into a TibrvMsg. The tibrv:binding element can be used to set a default array policy for the TibrvMsg generated by the binding by adding a tibry: array child element.

> The tibrv:binding element can also define binding-only message data by including child elements. The following elements can be a child:

<span id="page-89-0"></span>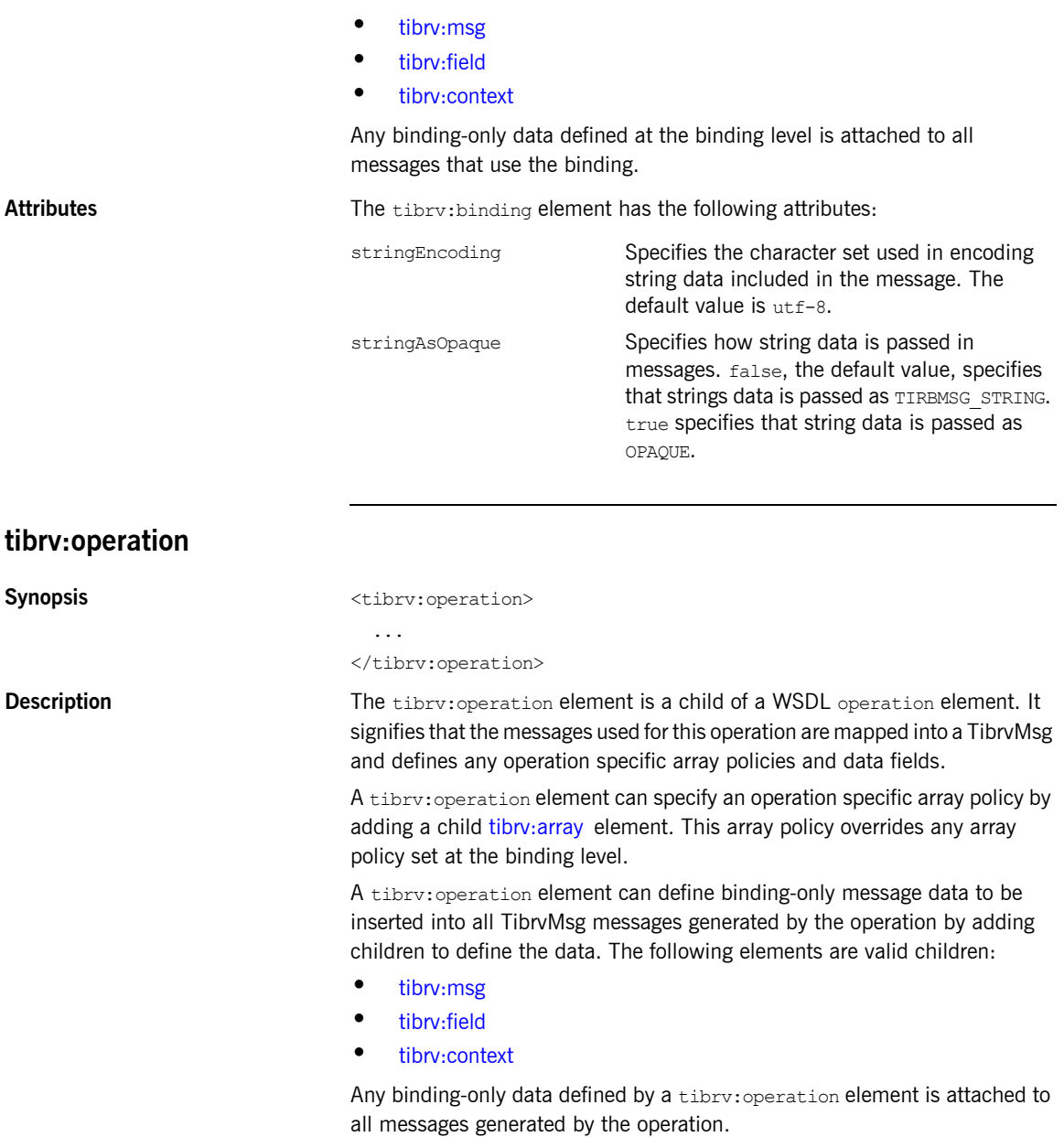

# **tibrv:input**

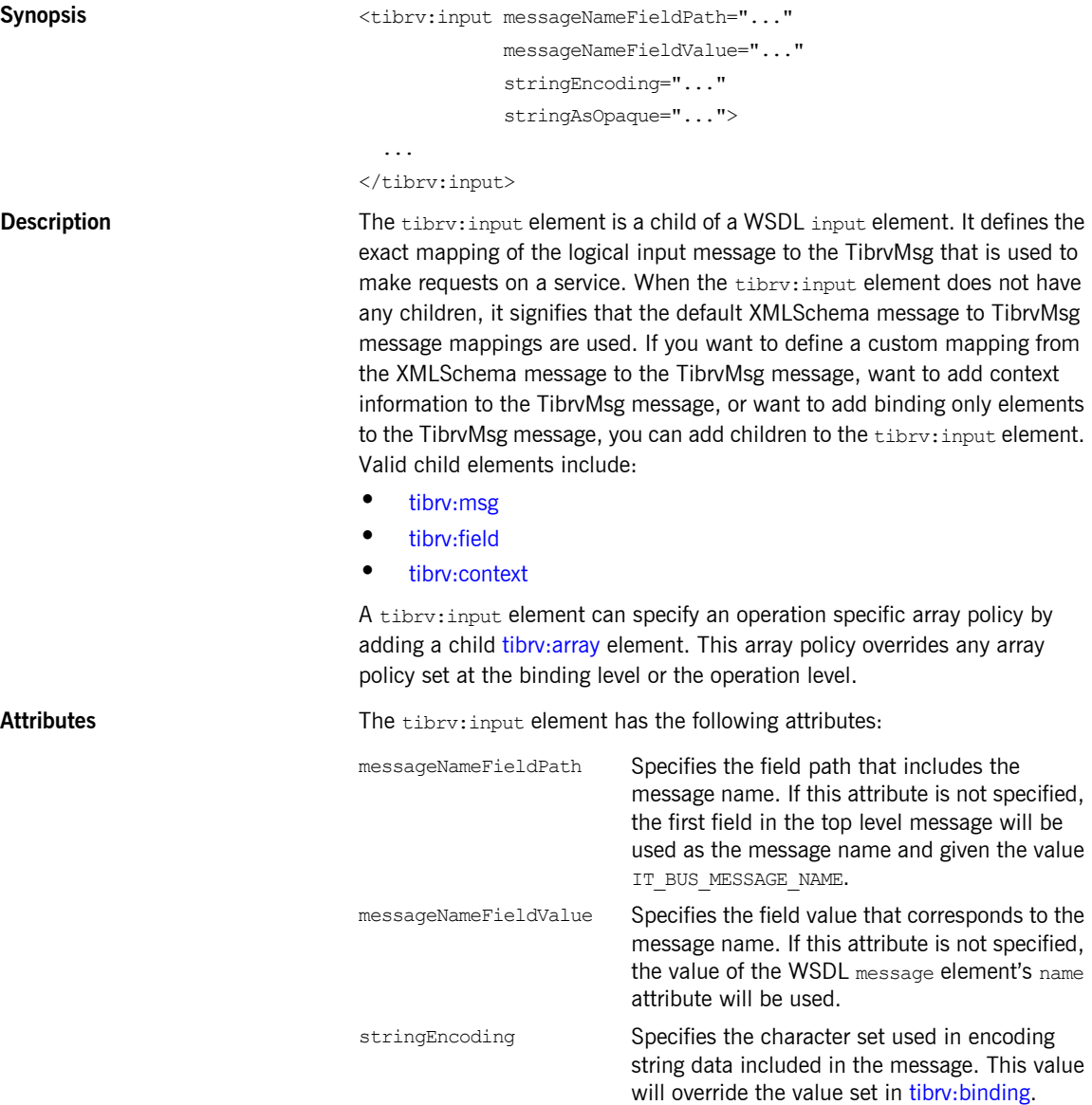

stringAsOpaque Specifies how string data is passed in the message. false specifies that strings data is passed as TIBRVMSG STRING. true specifies that string data is passed as OPAQUE. This value will override the value set in [tibrv:binding.](#page-88-0)

IT\_BUS\_MESSAGE\_NAME.

# **tibrv:output**

**Synopsis** <tibrv:outputmessageNameFieldPath="..." messageNameFieldValue="..." stringEncoding="..." stringAsOpaque="..."> ... </tibrv:output> **Description** The tibry:output element is a child of a WSDL output element. It defines the exact mapping of the logical output message to the TibrvMsg that is used when responding to requests. When the tibry: output element does not have any children, it signifies that the default XMLSchema message to TibrvMsg message mappings are used. If you want to define a custom mapping from the XMLSchema message to the TibrvMsg message, want to add context information to the TibrvMsg message, or want to add binding only elements to the TibryMsg message, you can add children to the tibry: output element. Valid child elements include: **ï** [tibrv:msg](#page-95-0) **ï** [tibrv:field](#page-96-0) **ï** [tibrv:context](#page-97-0) A tibrv:output element can specify an operation specific array policy by adding a child tibry: array element. This array policy overrides any array policy set at the binding level or the operation level. Attributes The tibry: output element has the following attributes: messageNameFieldPath Specifies the field path that includes the message name. If this attribute is not specified, the first field in the top level message will be used as the message name and given the value

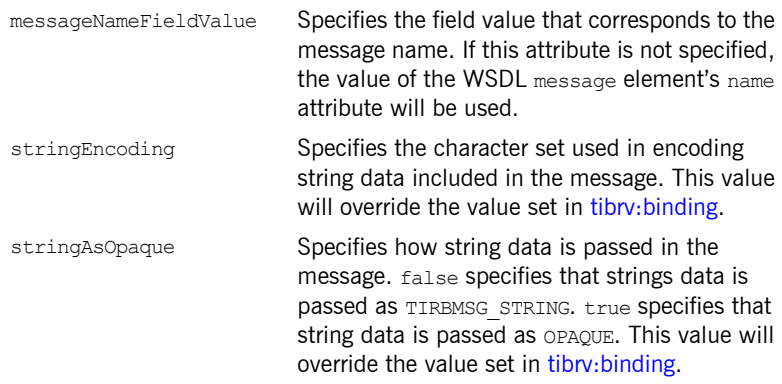

# <span id="page-92-0"></span>**tibrv:array**

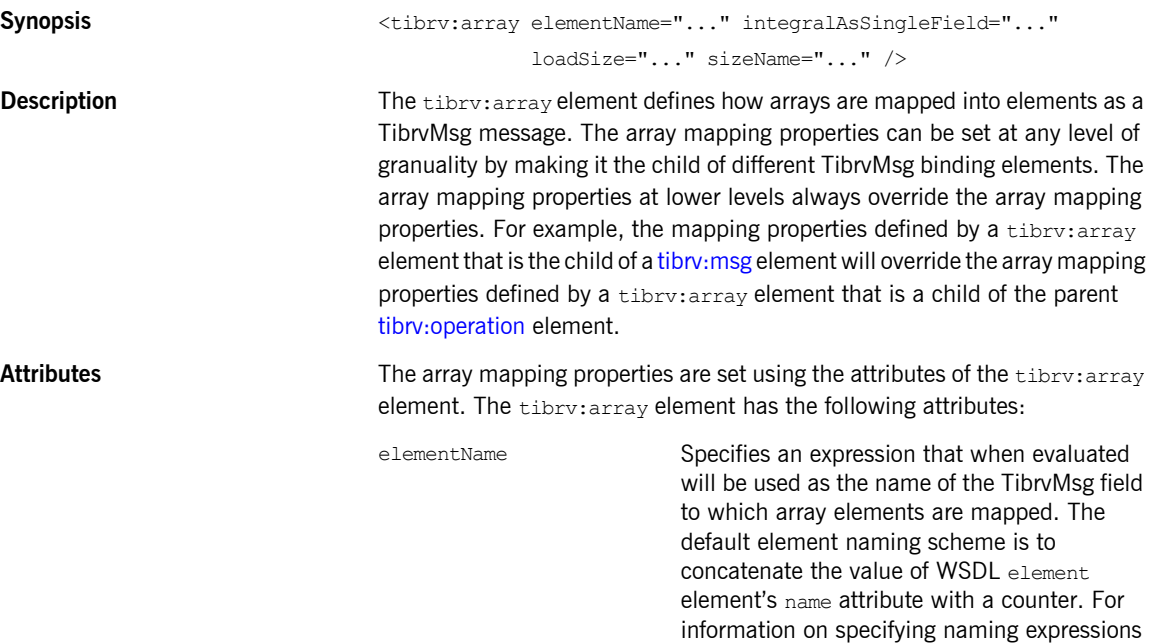

see "Custom array naming expressions".

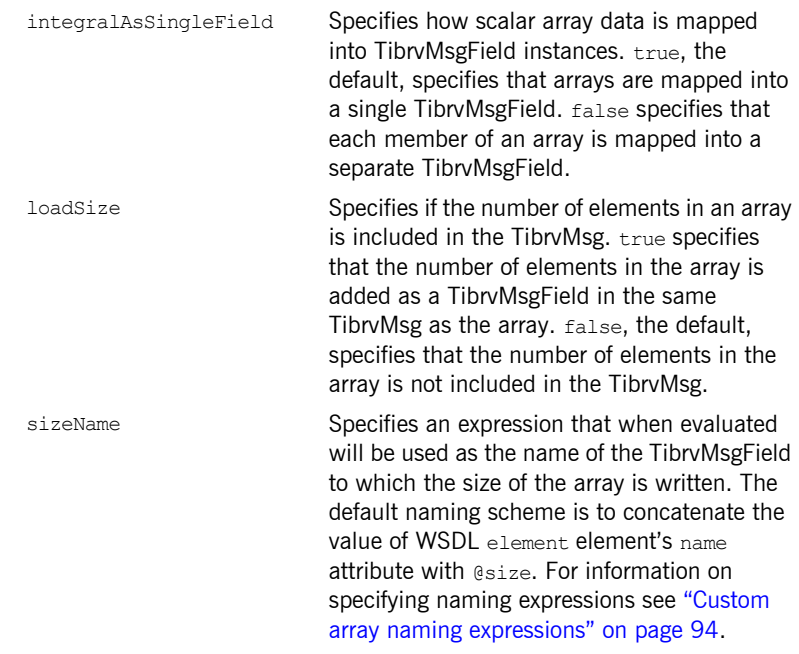

<span id="page-93-1"></span><span id="page-93-0"></span>**Custom array naming expressions** When specifying a naming policy for array element names you use a string expression that combines XML properties, strings, and custom naming functions. For example, you could use the expression concat(xml:attr('name'),  $\prime$   $\prime$ , counter(1,1)) to specify that each element in the array street is named street\_*n*.

> [Table 6](#page-93-1) shows the available functions for use in building array element names.

| <b>Function</b>        | <b>Purpose</b>                                            |
|------------------------|-----------------------------------------------------------|
| xml:attr('attribute')  | Inserts the value of the named<br>attribute.              |
| concat(item1, item2, ) | Concatenates all of the elements<br>into a single string. |

**Table 6:** *Functions Used for Specifying TibrvMsg Array Element Names*

#### **Table 6:** *Functions Used for Specifying TibrvMsg Array Element Names*

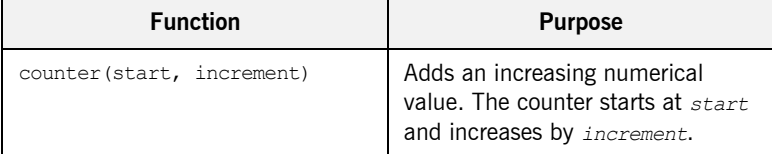

**Examples** [Example 41](#page-94-0) shows an example of an Artix contract containing a TibryMsg binding that uses array policies. The policies are set at the binding level and:

- **ï** Force the name of the TibrvMsg containing array elements to be named street0, street1, ....
- Write out the number of elements in each street array.
- **ï** Force each element of a street array to be written out as a separate field.

#### **Example 41:** *TibrvMsg Binding with Array Policies Set*

```
<?xml version="1.0" encoding="UTF-8"?>
<definitions name="widgetOrderForm.wsdl"
 targetNamespace="http://widgetVendor.com/widgetOrderForm"
 xmlns="http://schemas.xmlsoap.org/wsdl/"
 xmlns:tns="http://widgetVendor.com/widgetOrderForm"
 xmlns:soap="http://schemas.xmlsoap.org/wsdl/soap/"
 xmlns:tibrv="http://schemas.iona.com/transports/tibrv"
 xmlns:xsd="http://www.w3.org/2001/XMLSchema"
 xmlns:xsd1="http://widgetVendor.com/types/widgetTypes">
  <types>
    <schema targetNamespace="http://widgetVendor.com/types/widgetTypes"
     xmlns="http://www.w3.org/2001/XMLSchema"
     xmlns:wsdl="http://schemas.xmlsoap.org/wsdl/">
      <xsd:complexType name="Address">
         <xsd:sequence>
           <xsd:element name="name" type="xsd:string"/>
           <xsd:element name="street" type="xsd:string" minOccurs="1" maxOccurs="5"
                        nillable="true"/>
           <xsd:element name="city" type="xsd:string"/>
           <xsd:element name="state" type="xsd:string"/>
           <xsd:element name="zipCode" type="xsd:string"/>
         </xsd:sequence>
      </xsd:complexType>
     </schema>
  </types>
```
**Example 41:** *TibrvMsg Binding with Array Policies Set (Continued)*

```
 <message name="addressRequest">
    <part name="resident" type="xsd:string"/>
  </message>
  <message name="addressResponse">
     <part name="address" type="xsd1:Address"/>
  </message>
  <portType name="theFourOneOne">
    <operation name="lookUp">
      <input message="tns:addressRequest" name="request"/>
      <output message="tns:addressResponse" name="response"/>
    </operation>
  </portType>
  <binding name="lookUpBinding" type="tns:theFourOneOne">
     <tibrv:binding>
        <tibrv:array elementName="concat(xml:attr('name'), counter(0, 1))"
                     integralsAsSingleField="false"
                     loadSize="true"/>
    <\tibrv:binding>
    <operation name="lookUp">
      <tibrv:operation/>
        <input name="addressRequest">
          <tibrv:input/>
        </input>
         <output name="addressResponse">
           <tibrv:output/>
        </output>
     </operation>
  </binding>
  <service name="orderWidgetsService">
     <port name="widgetOrderPort" binding="tns:orderWidgetsBinding">
     ...
     </port>
  </service>
</definitions>
```
# <span id="page-95-0"></span>**tibrv:msg**

```
Synopsis \langle \text{tibry:msg name="..." alias="..." element="..." id="..." minOccurs="..." maxOccurs="...">
                                 ...
                              </tibrv:msg>
Description The tibry:msq element instructs Artix to create an instance of a TibryMsg.
```
<span id="page-96-0"></span>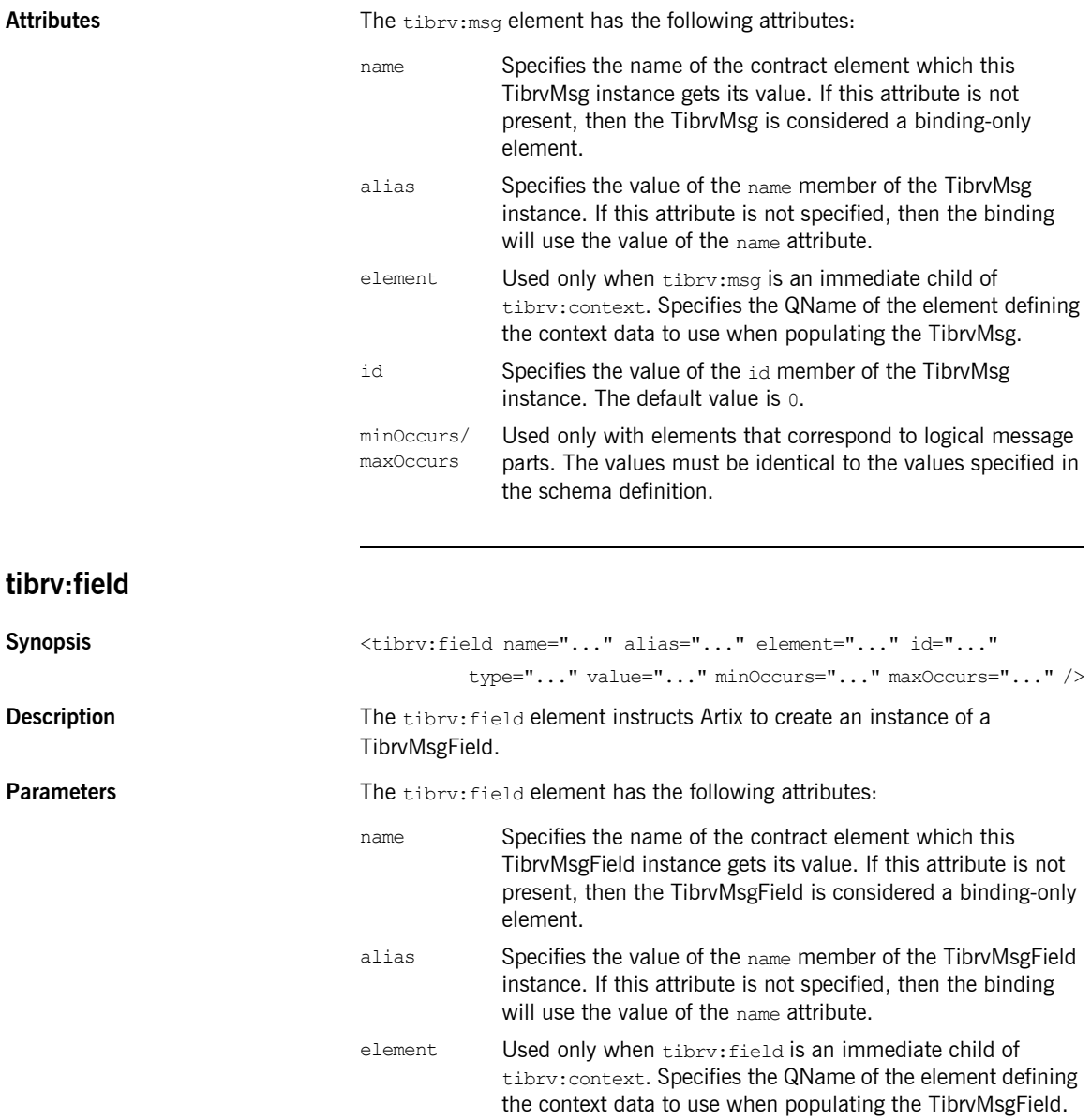

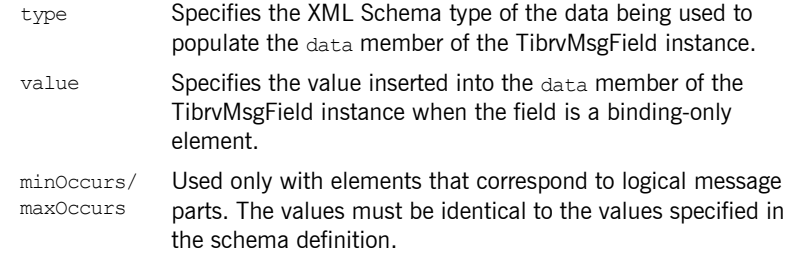

### <span id="page-97-0"></span>**tibrv:context**

**Synopsis** <tibrv:context>

...

```
</tibrv:context>
```
**Description** The tibry: context element specifies that the following message parts are populated from an Artix context. The child of a tibrv:context element can be either:

- a tibry:msg element if the context data is a complex type.
- a tibry: msg element if you wanted to wrap the context data with a TibrvMsg on the wire.
- a tibry: field element if the context data is a native XMLSchema type.

When a tibry: msg element or a tibry: field element are used to insert context information into a TibrvMsg they use the element attribute in place of the name attribute. The element attribute specifies the QName used to register the context data with Artix bus. It must correspond to a globally defined XML Schema element. Also, when inserting context information you cannot specify values for any other attributes except the alias attribute.

**Examples** If you were integrating with a Tibco server that used a header to correlate messages using an ASCII correlation ID, you could use the TibryMsg binding's context support to implement the correlation ID on the Artix side of the solution. The first step would be to define an XML Schema element called corrID for the context that would hold the correlation ID. Then in your TibrvMsg binding definition you would include a tibrv:context element in the tibrv:binding element to specify that all messages passing through the

binding will have the header. [Example 42](#page-98-0) shows a contract fragment containing the appropriate entries for this scenario.

<span id="page-98-0"></span>**Example 42:** *Using Context Data in a TibrvMsg Binding*

```
<definitions 
   xmlns:xsd1="http://widgetVendor.com/types/widgetTypes"
   ...>
   <types>
    <schema
    targetNamespace="http://widgetVendor.com/types/widgetTypes"
    xmlns="http://www.w3.org/2001/XMLSchema" 
     xmlns:wsdl="http://schemas.xmlsoap.org/wsdl/">
 ...
       <element name="corrID" type="xsd:string"/>
       ...
     </schema>
   </types>
   ...
   <portType name="correalatedService">
   ...
   </portType>
   <binding name="tibrvCorrBinding" type="correlatedService">
     <tibrv:binding>
       <tibrv:context>
         <tibrv:field element="xsd1:corrID"/>
       </tibrv:context>
    </tibrv:binding>
     ...
   </binding>
   ...
</definitions>
```
The context for corrID will be registered with the Artix bus using the QName "http://widgetVendor.com/types/widgetTypes", "corrID".

**See also** For information on using contexts in Artix applications, see [Developing Artix Applications](../java_pguide/index.htm) with  $C++$  or Developing Artix Applications [with Java](../java_pguide/index.htm).

CHAPTER 8 | **TibrvMsg Binding**

# CHAPTER 9

# XML Binding

*Artix includes a binding that supports the exchange of XML documents without the overhead of a SOAP envelope.*

# <span id="page-100-0"></span>**Runtime Compatibility** The XML binding's extensions are compatible with both the  $C++$  runtime and the Java runtime. **Namespace** The extensions used to describe XML format bindings are defined in the namespace http://celtix.objectweb.org/bindings/xmlformat. Artix tools use the prefix xformat to represent the XML binding extensions. Add the following line to your contracts: **xformat:binding Synopsis** <xformat:binding rootNode="..." /> **Description** The xformat:binding element is the child of the WSDL binding element. It signifies that the messages passing through this binding will be sent as XML documents without a SOAP envelope. xmlns:xformat="http://celtix.objectweb.org/bindings/xmlformat"

### CHAPTER 9 | **XML Binding**

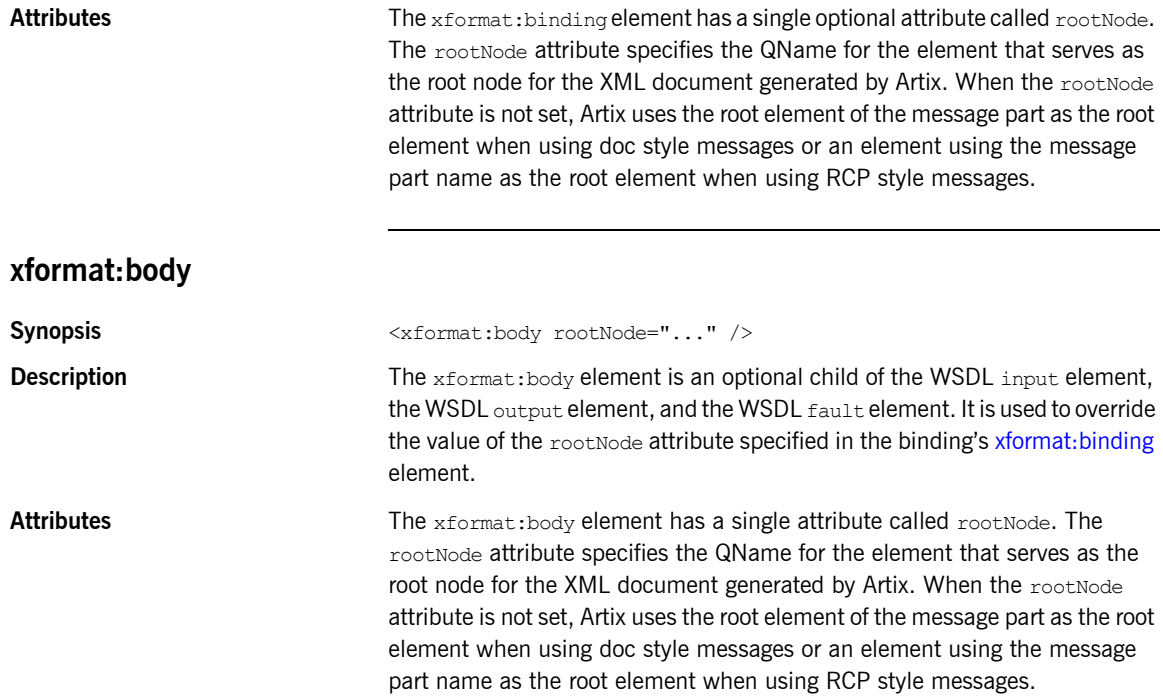

# CHAPTER 10

# RMI Binding

*RMI provides a way for Artix JAX-RPC applications to communicate with other RMI services. This is particularly useful for connecting to EJBs.*

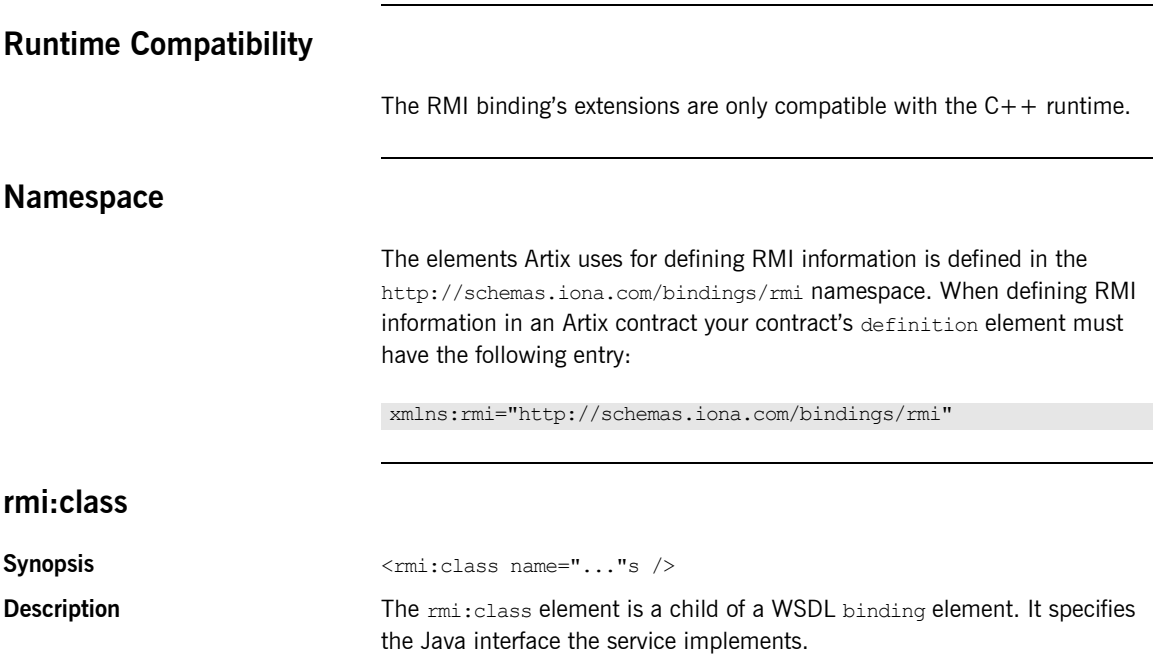

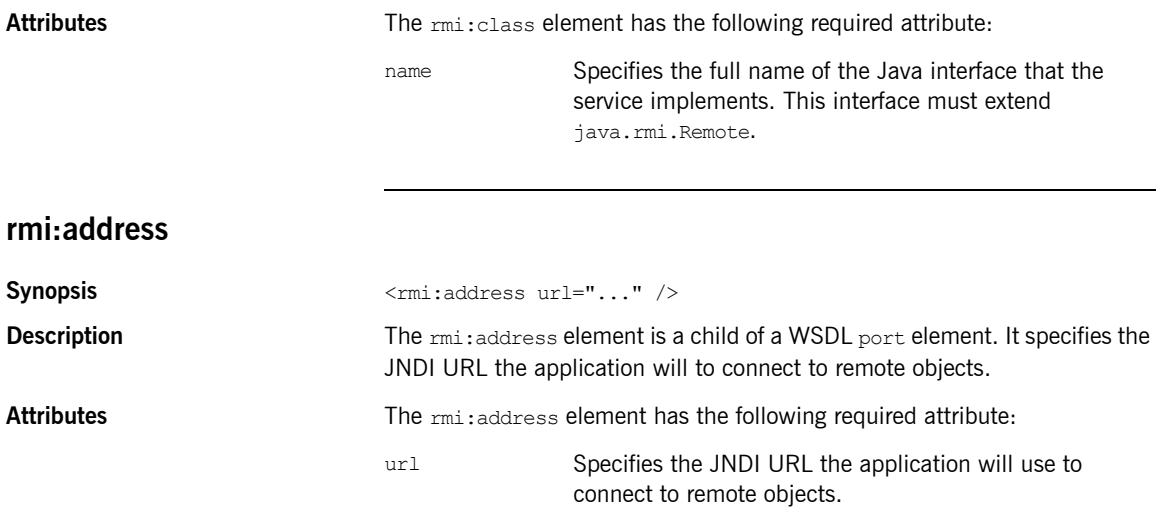

# CHAPTER 11

# Pass Through Binding

*The pass through binding is a simple binding that passes blobs through the message layers. The application level code must know how to handle the incoming data.*

# **Runtime Compatibility**

The pass through binding's extension elements are only compatible with the  $C++$  runtime.

### **Namespace**

The extensions used to describe tagged data bindings are defined in the namespace http://schemas.iona.com/bindings/tagged. Artix tools use the prefix tagged to represent the tagged data extensions. Add the following line to the definitions element of your contract:

xmlns:passthru="http://schemas.iona.com/bindings/passthru"

# **tagged:binding**

**Synopsis** <passthru:binding />

**Description** The passthru:binding element specifies that the binding passes the message through as a blob.

# **Part II** Ports

**In this part In this part This part contains the following chapters:** 

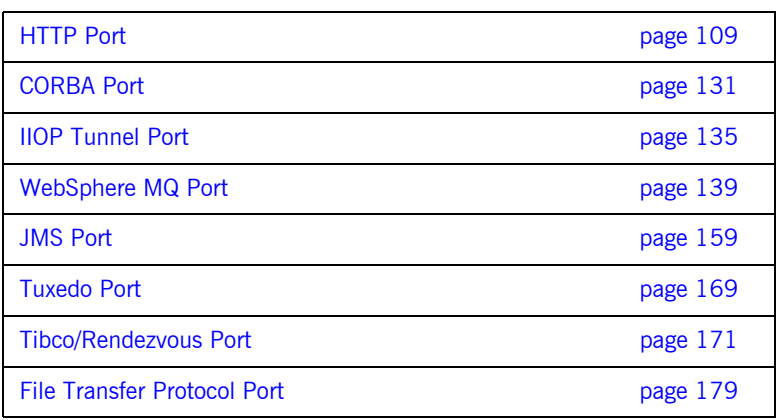
## CHAPTER 13

# HTTP Port

*Along with the standard WSDL elements used to specify the location of an HTTP port, Artix uses a number of extensions for fine tuning the configuration of an HTTP port.*

**In this chapter** This chapter discusses the following topics:

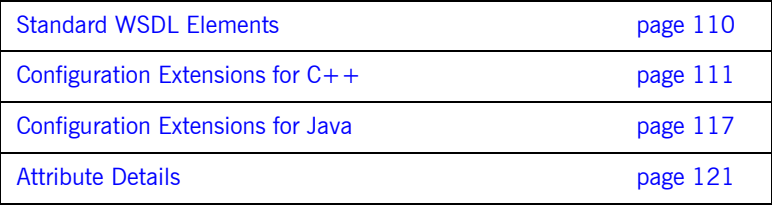

# <span id="page-109-0"></span>**Standard WSDL Elements**

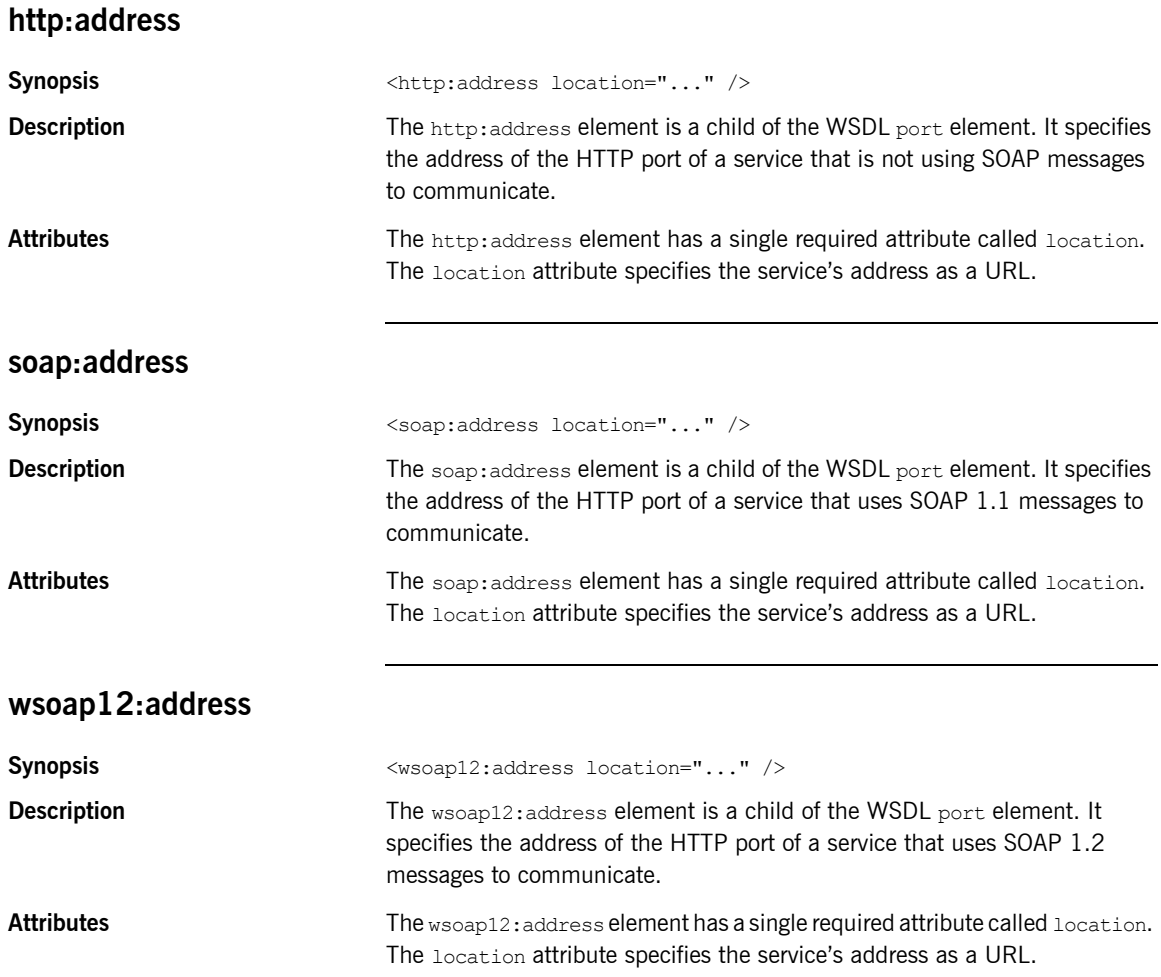

# <span id="page-110-0"></span>**Configuration Extensions for C++**

#### **Namespace**

[Example 43](#page-110-1) shows the namespace entries you need to add to the definitions element of your contract to use the Artix C++ runtime's HTTP extensions.

**Example 43:** *Artix HTTP Extension Namespaces*

```
<definitions
```

```
 ...
xmlns:http-conf="http://schemas.iona.com/transports/http/configuration"
... >
```
#### **http-conf:client**

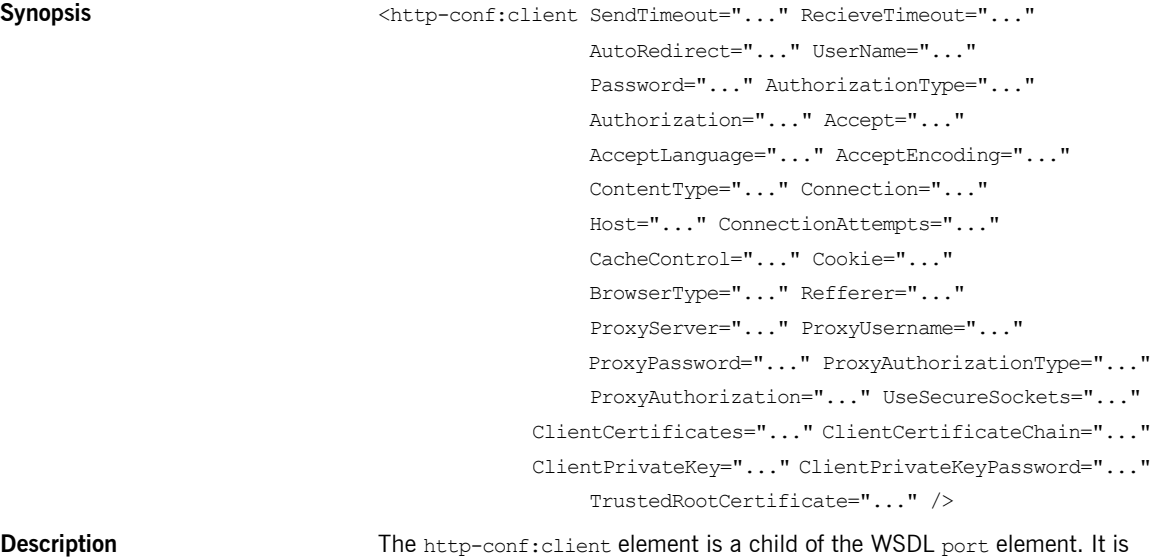

used to specify client-side configuration details.

#### CHAPTER 13 | **HTTP Port**

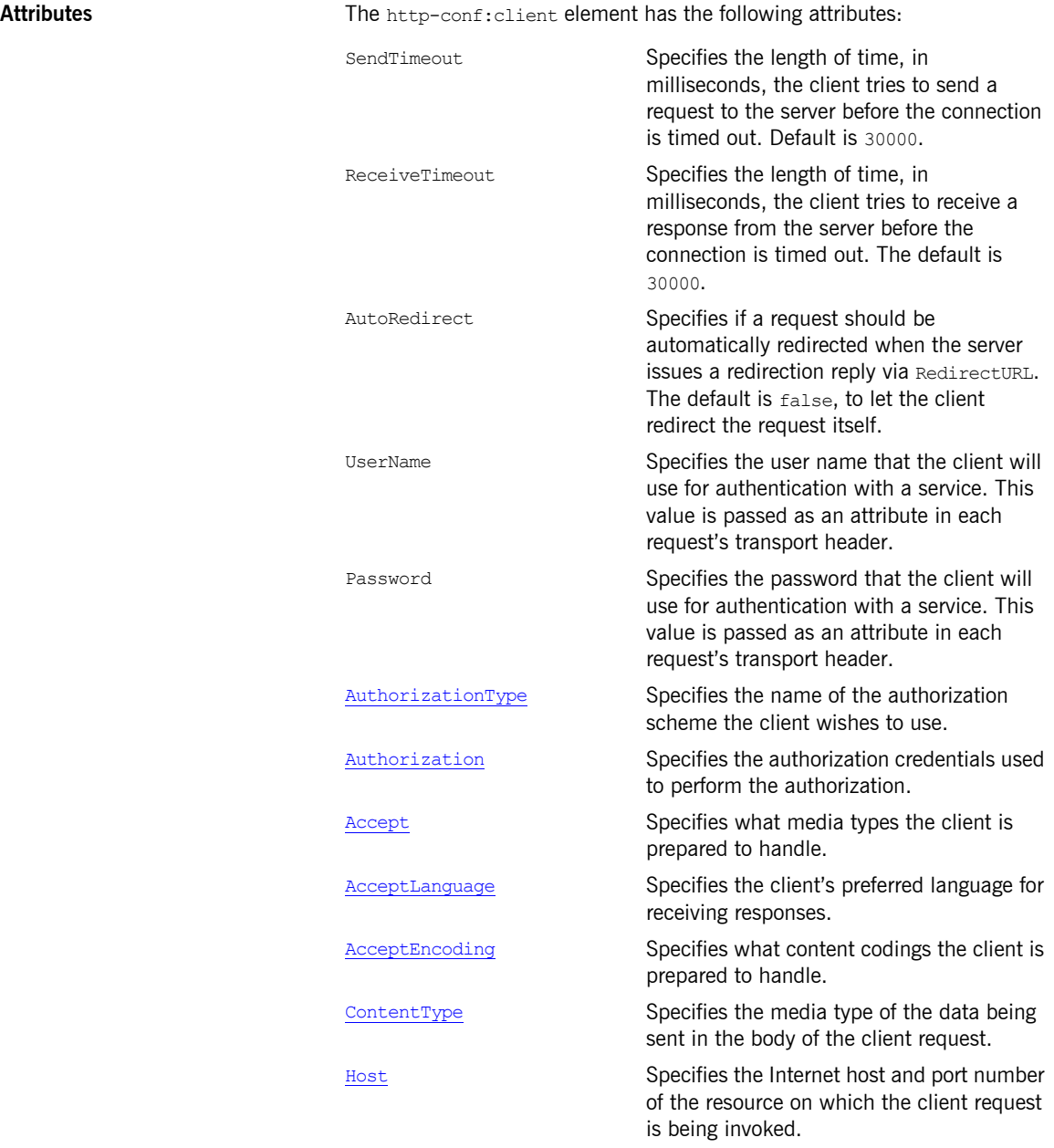

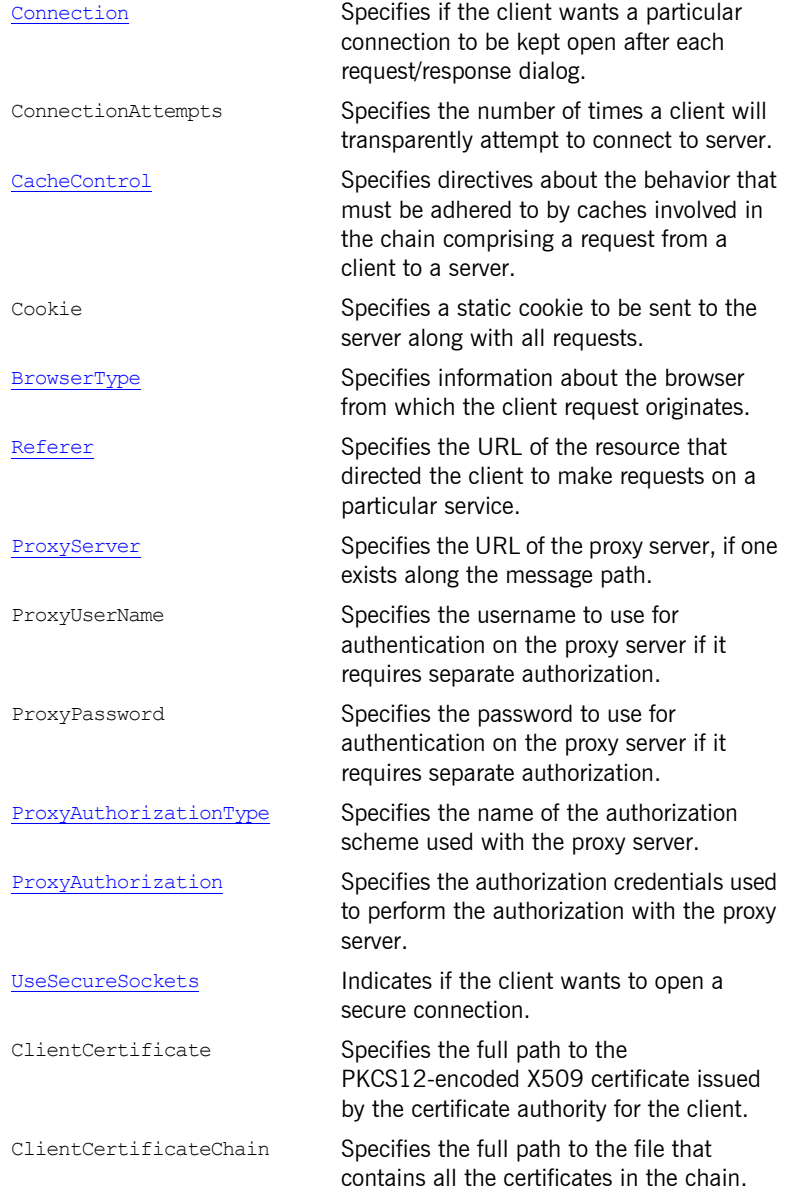

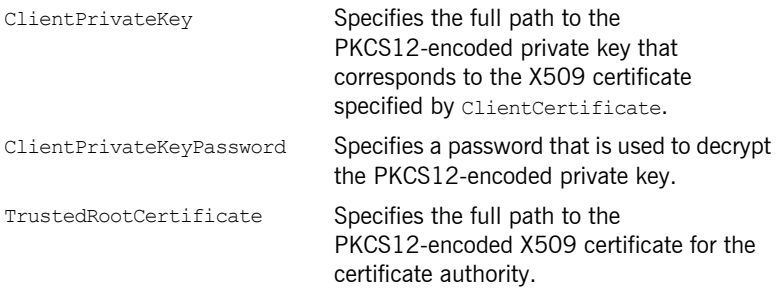

### **http-conf:server**

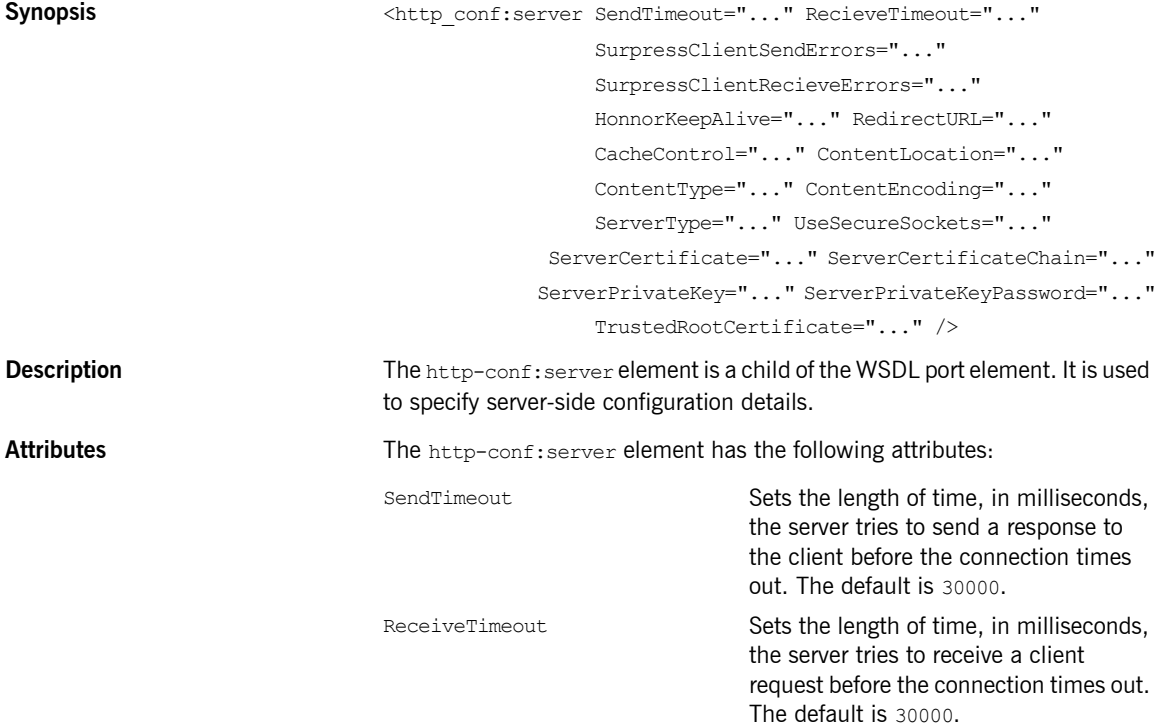

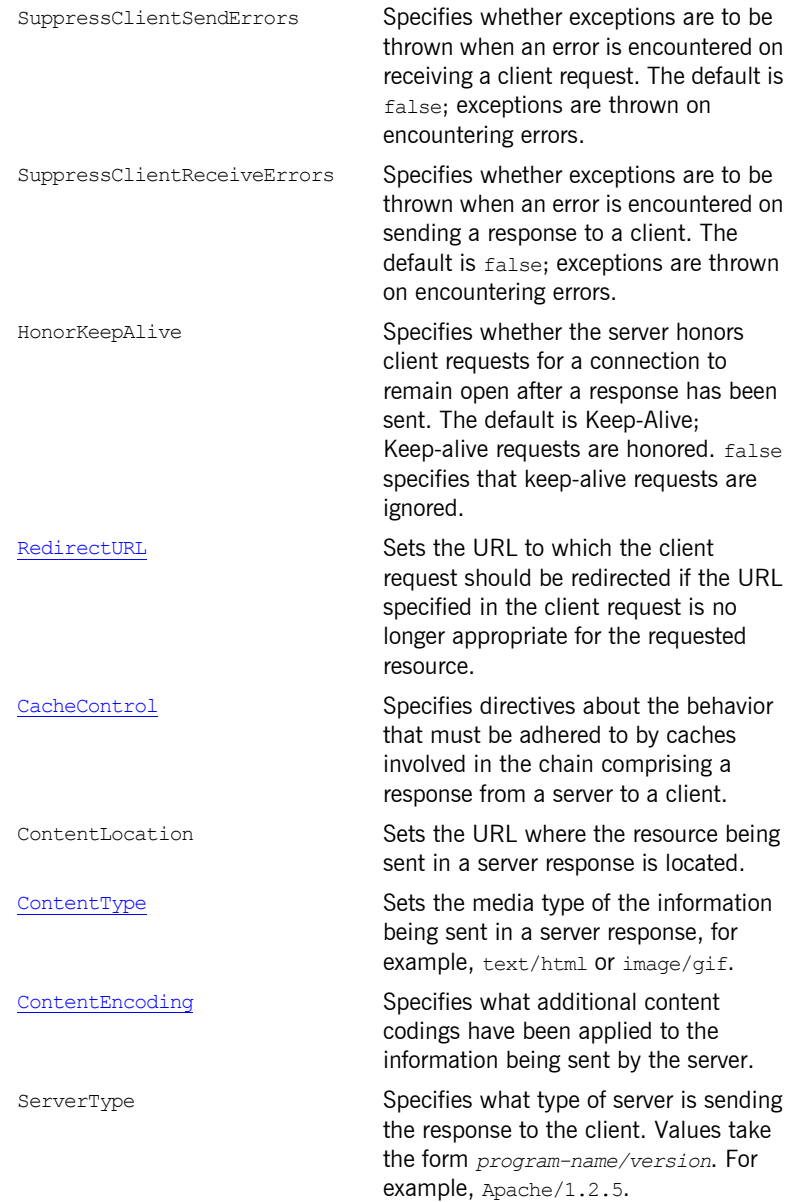

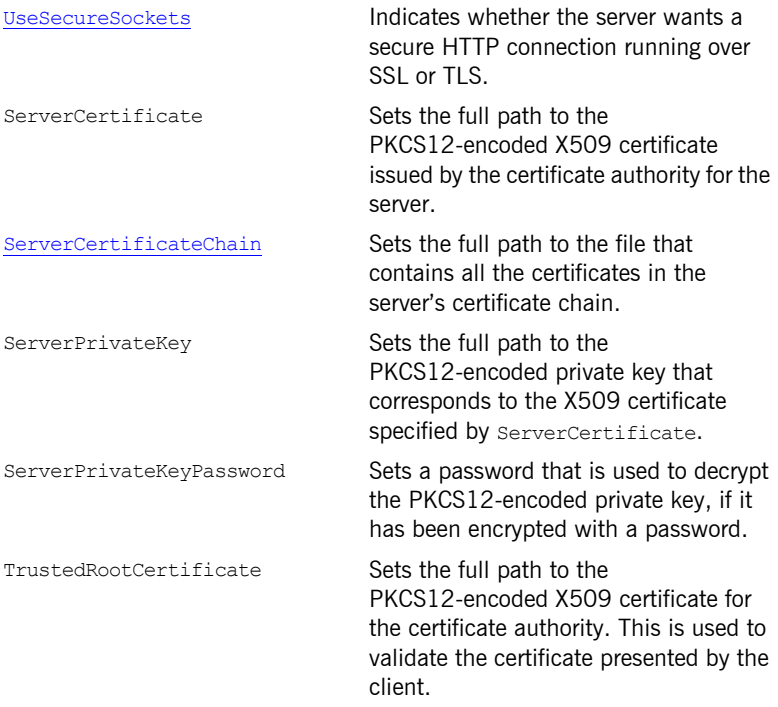

## <span id="page-116-0"></span>**Configuration Extensions for Java**

#### **Namespace**

[Example 44](#page-116-1) shows the namespace entries you need to add to the definitions element of your contract to use the Java runtime's HTTP extensions.

**Example 44:** *Artix Java Runtime HTTP Extension Namespaces*

```
<definitions
```

```
 ...
xmlns:http-conf="http://cxf.apache.org/transports/http/configuration"
... >
```
#### **http-conf:client**

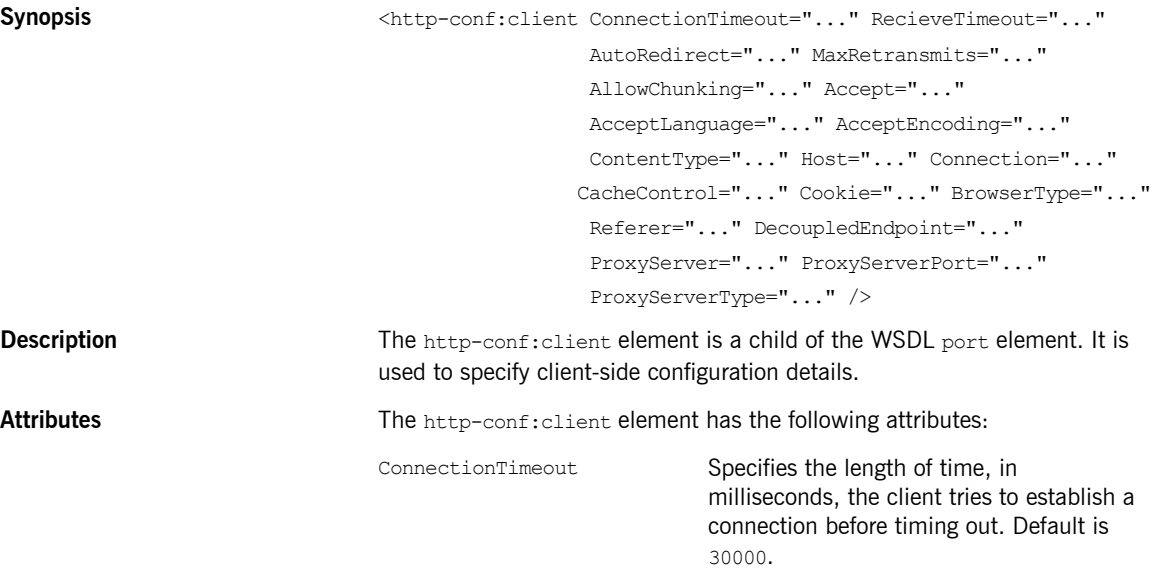

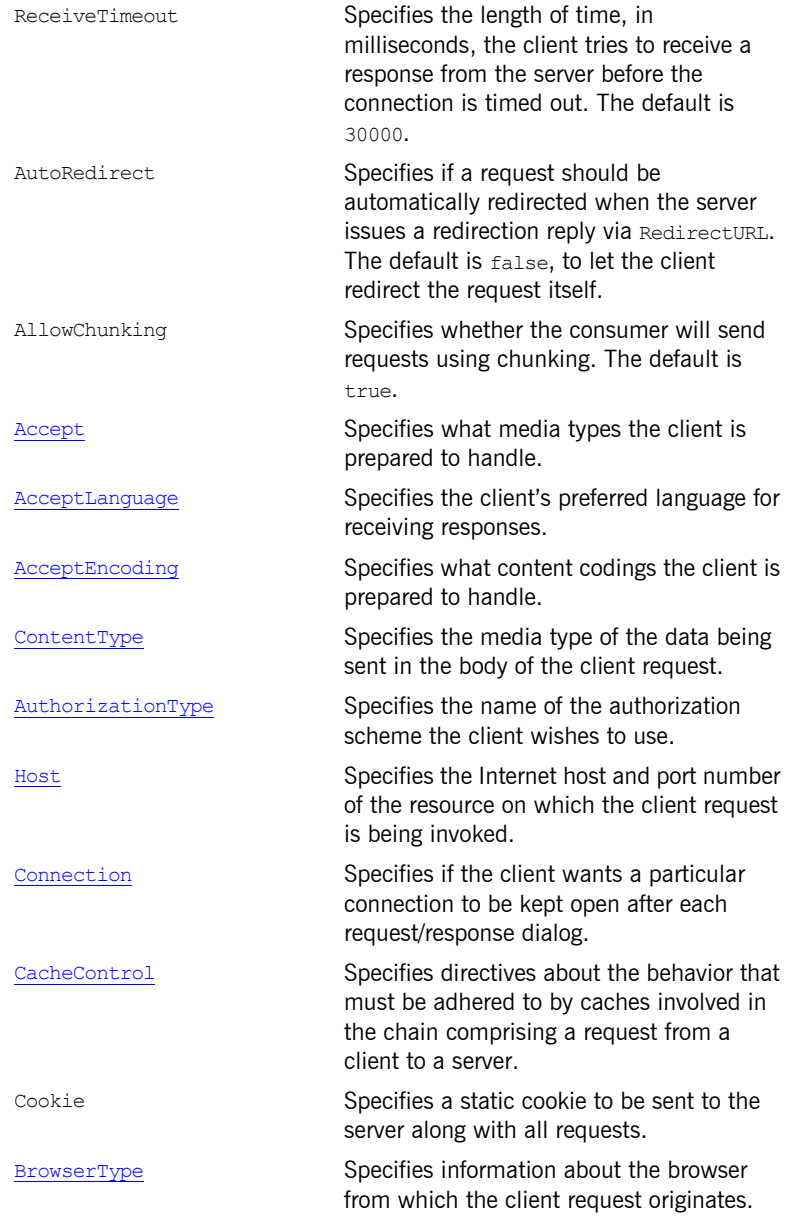

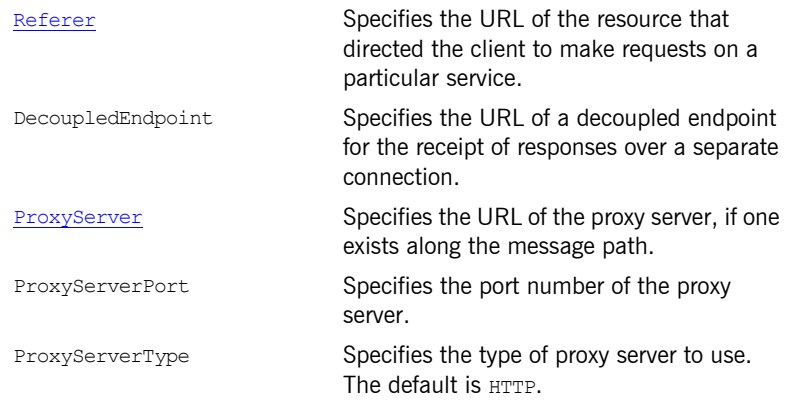

### **http-conf:server**

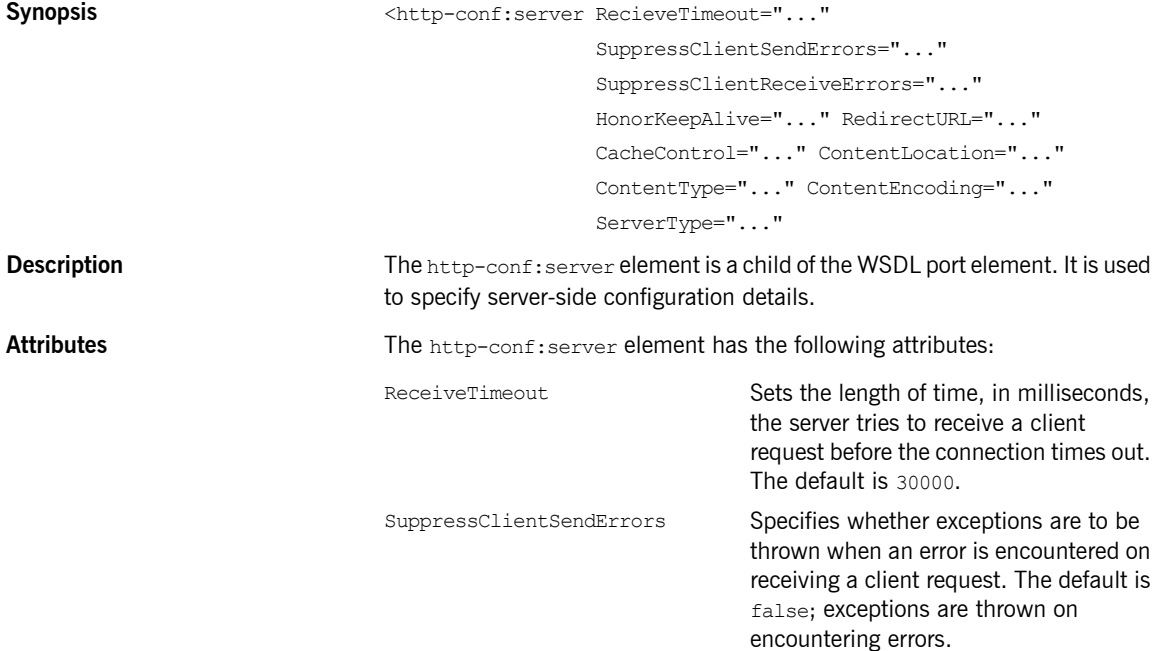

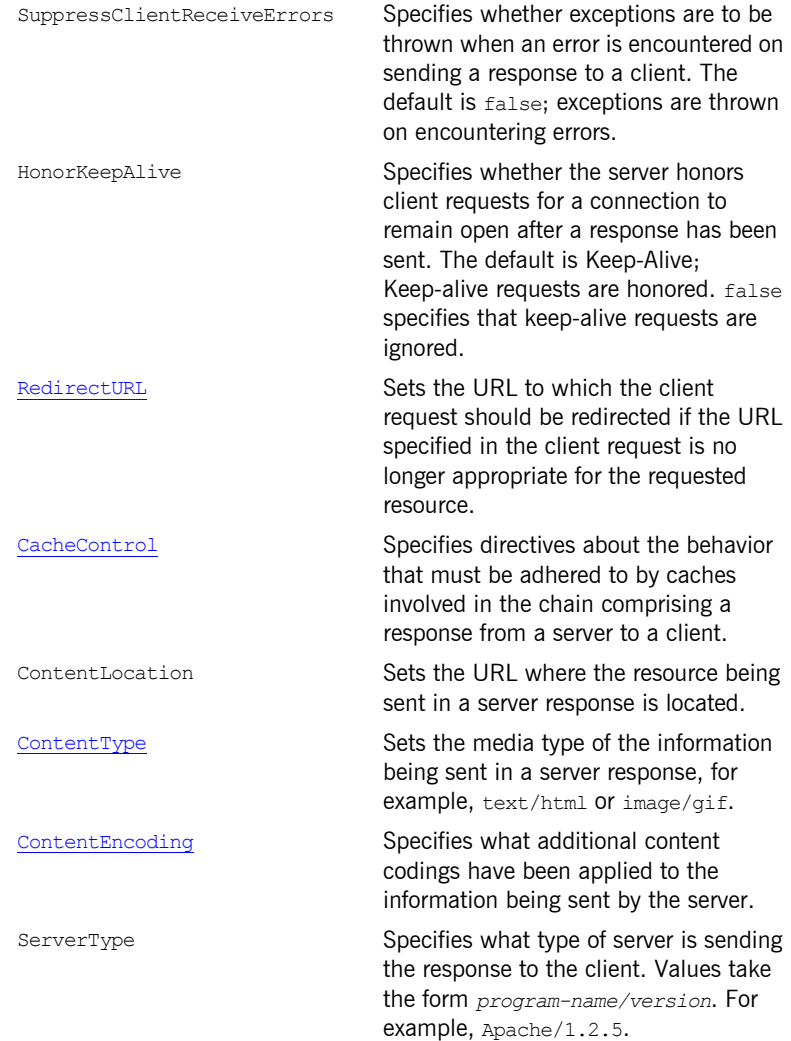

## <span id="page-120-0"></span>**Attribute Details**

### <span id="page-120-1"></span>**AuthorizationType**

<span id="page-120-2"></span>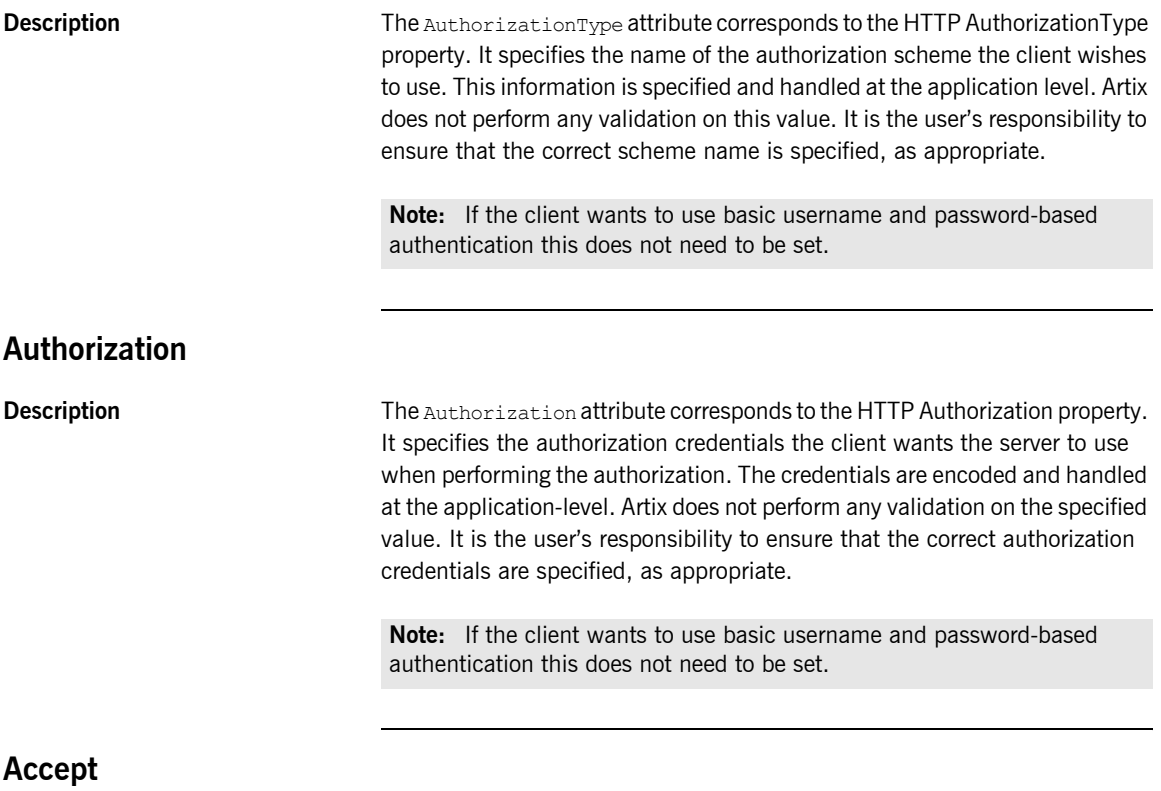

<span id="page-120-3"></span>**Description** The Accept attribute corresponds to the HTTP Accept property. It specifies what media types the client is prepared to handle. The value of the attribute is specified using as multipurpose internet mail extensions (MIME) types.

<span id="page-121-0"></span>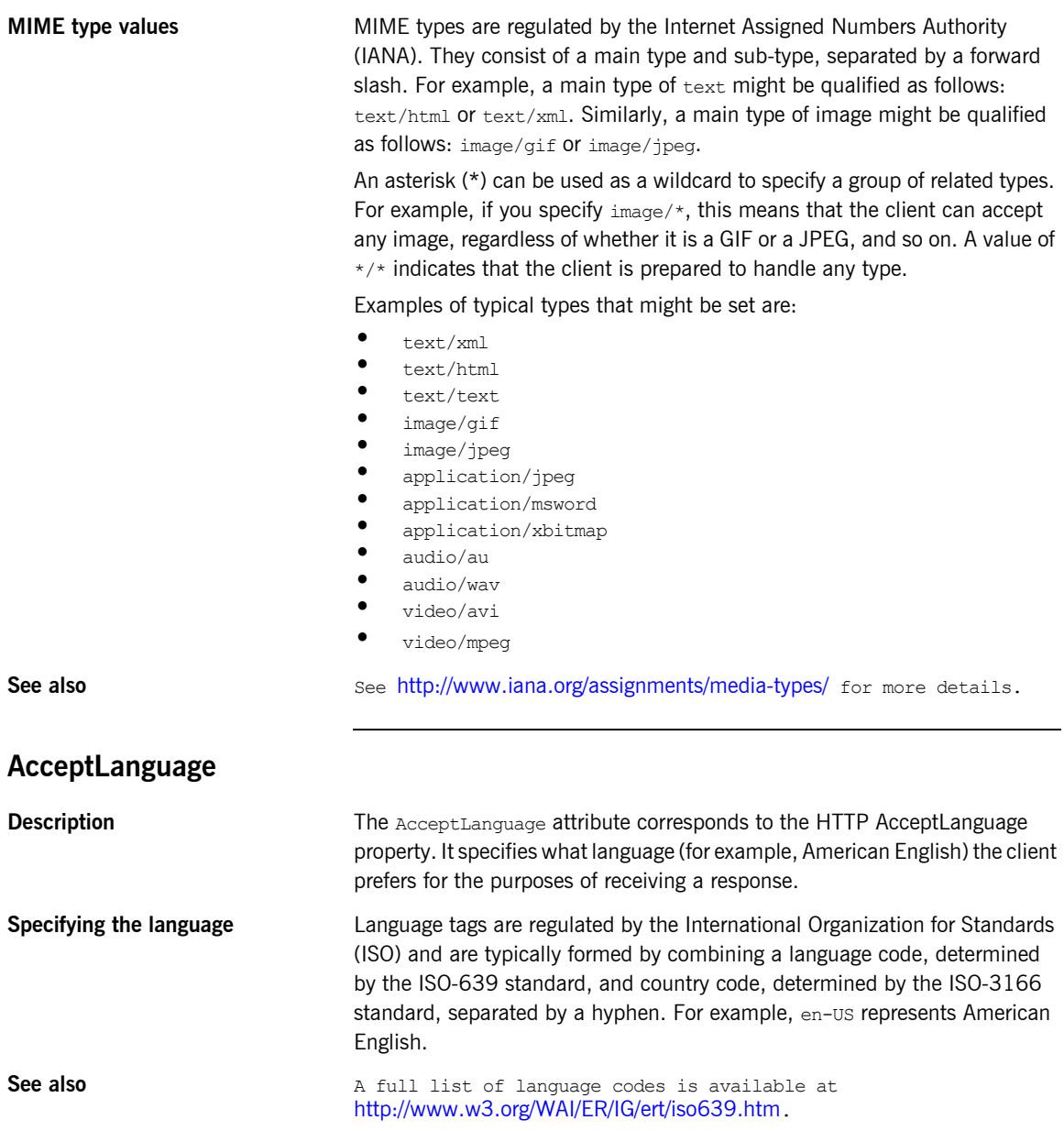

A full list of country codes is available at [http://www.iso.ch/iso/en/prods-services/iso3166ma/02iso-3166-code-lists/l](http://www.iso.ch/iso/en/prods-services/iso3166ma/02iso-3166-code-lists/list-en1.html) [ist-en1.html.](http://www.iso.ch/iso/en/prods-services/iso3166ma/02iso-3166-code-lists/list-en1.html)

<span id="page-122-1"></span><span id="page-122-0"></span>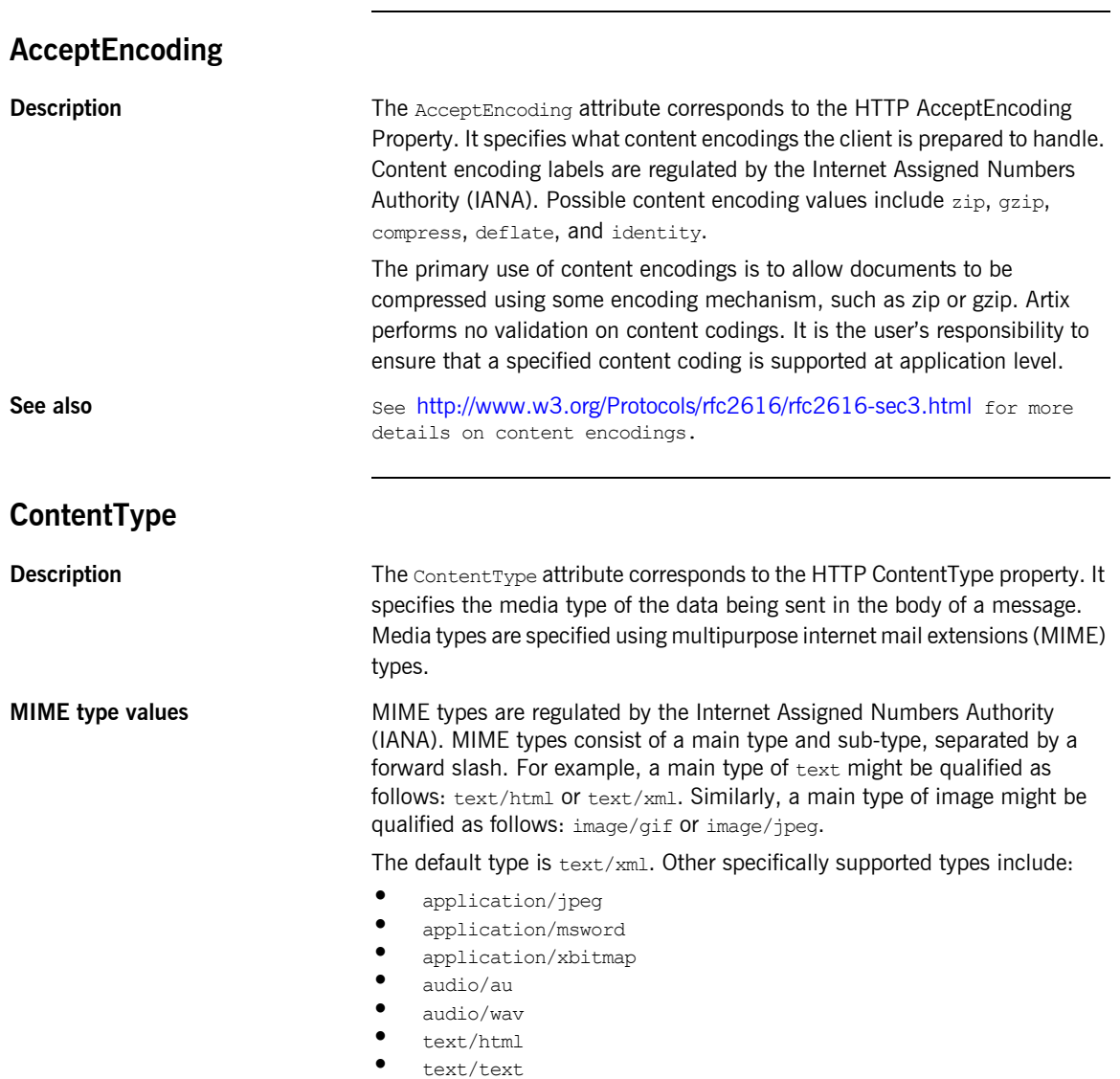

<span id="page-123-1"></span>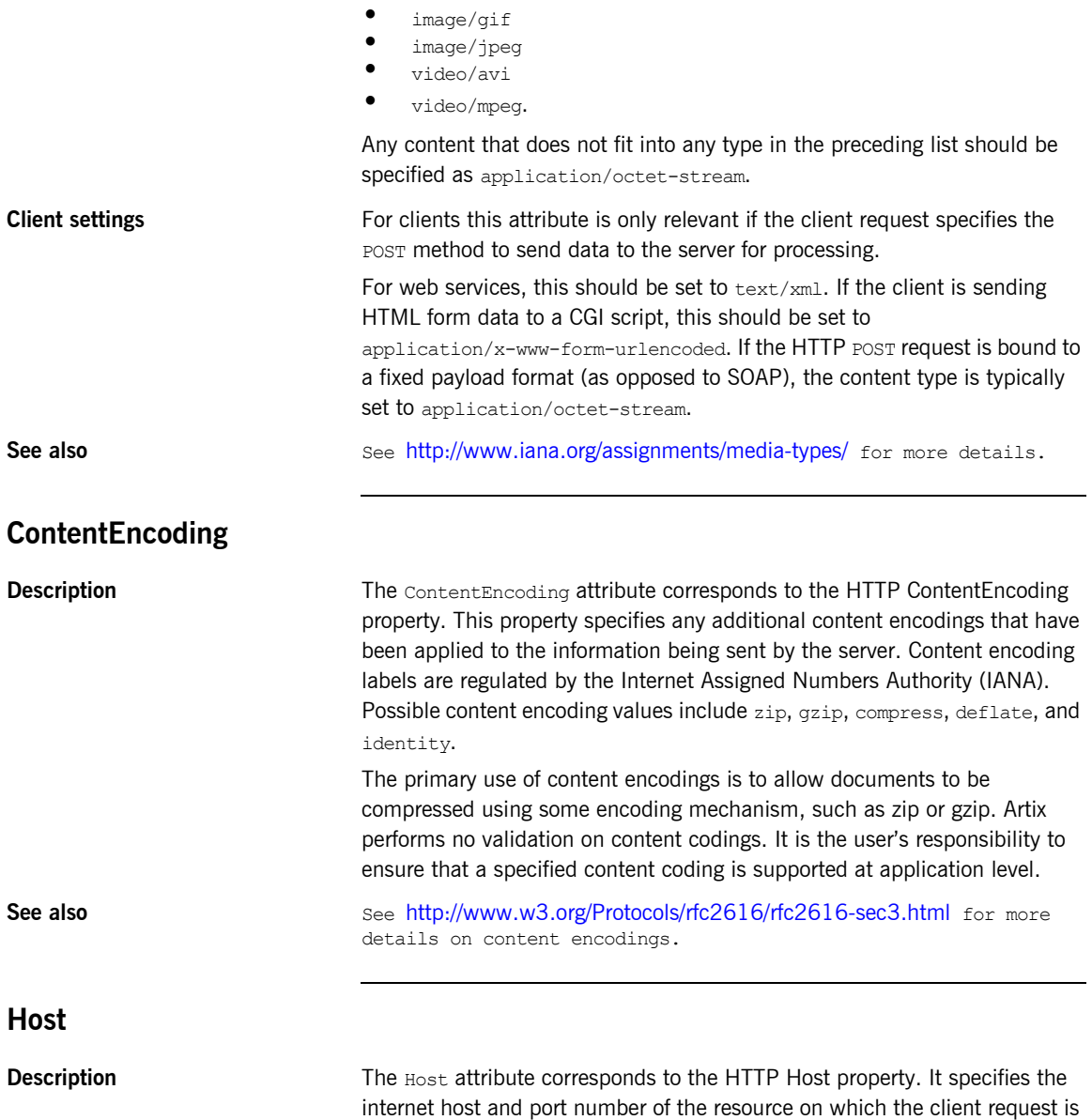

<span id="page-123-0"></span>being invoked. This attribute is typically not required. Typically, this attribute does not need to be set. It is only required by certain DNS scenarios or

application designs. For example, it indicates what host the client prefers for clusters (that is, for virtual servers mapping to the same internet protocol (IP) address).

#### <span id="page-124-0"></span>**Connection**

**Description** The Connection attribute specifies whether a particular connection is to be kept open or closed after each request/response dialog. Valid values are close and Keep-Alive. The default, Keep-Alive, specifies that the client want to keep its connection open after the initial request/response sequence. If the server honors it, the connection is kept open until the client closes it. close specifies that the connection to the server is closed after each request/response sequence.

#### <span id="page-124-1"></span>**CacheControl**

**Description** The CacheControl attribute specifies directives about the behavior of caches involved in the message chain between clients and servers. The attribute is used for both client and server. However, clients and servers have different settings for specifying cache behavior.

<span id="page-124-2"></span>**Client-side** [Table 7](#page-124-2) shows the valid settings for CacheControl in http-conf:client.

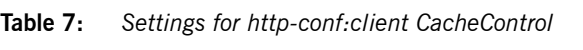

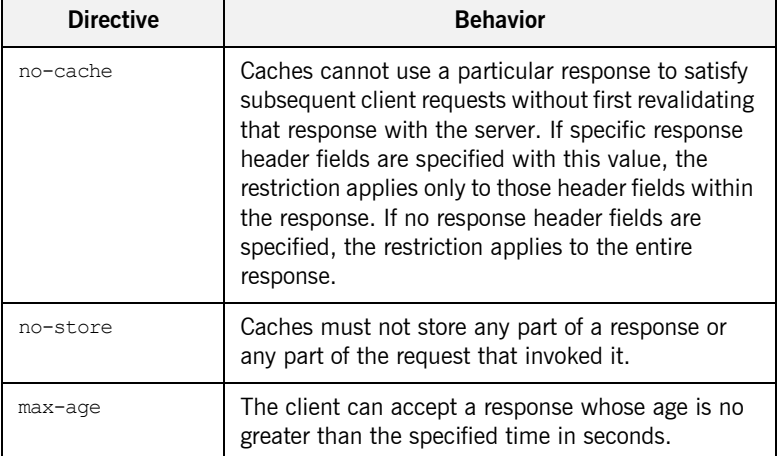

| <b>Directive</b> | <b>Behavior</b>                                                                                                    |
|------------------|----------------------------------------------------------------------------------------------------|
| max-stale        | The client can accept a response that has exceeded<br>its expiration time. If a value is assigned to<br>max-stale, it represents the number of seconds<br>beyond the expiration time of a response up to<br>which the client can still accept that response. If<br>no value is assigned, it means the client can accept<br>a stale response of any age. |
| min-fresh        | The client wants a response that will be still be<br>fresh for at least the specified number of seconds<br>indicated.                                                                                                    |
| no-transform     | Caches must not modify media type or location of<br>the content in a response between a server and a<br>client.                                                                                                    |
| only-if-cached   | Caches should return only responses that are<br>currently stored in the cache, and not responses<br>that need to be reloaded or revalidated.                                                                                                    |
| cache-extension  | Specifies additional extensions to the other cache<br>directives. Extensions might be informational or<br>behavioral. An extended directive is specified in the<br>context of a standard directive, so that applications<br>not understanding the extended directive can at<br>least adhere to the behavior mandated by the<br>standard directive.      |

**Table 7:** *Settings for http-conf:client CacheControl*

<span id="page-126-0"></span>Server-side [Table 8](#page-126-0) shows the valid values for CacheControl in http-conf:server.

**Table 8:** *Settings for http-conf:server CacheControl*

| <b>Directive</b> | <b>Behavior</b>                                                                                                    |
|------------------|----------------------------------------------------------------------------------------------------|
| no-cache         | Caches cannot use a particular response to<br>satisfy subsequent client requests without first<br>revalidating that response with the server. If<br>specific response header fields are specified with<br>this value, the restriction applies only to those<br>header fields within the response. If no response<br>header fields are specified, the restriction applies<br>to the entire response. |
| public           | Any cache can store the response.                                                                                                    |
| private          | Public (shared) caches cannot store the response<br>because the response is intended for a single<br>user. If specific response header fields are<br>specified with this value, the restriction applies<br>only to those header fields within the response. If<br>no response header fields are specified, the<br>restriction applies to the entire response.                                       |
| no-store         | Caches must not store any part of response or<br>any part of the request that invoked it.                                                                                                    |
| no-transform     | Caches must not modify the media type or<br>location of the content in a response between a<br>server and a client.                                                                                                    |
| must-revalidate  | Caches must revaildate expired entries that relate<br>to a response before that entry can be used in a<br>subsequent response.                                                                                                    |
| proxy-revelidate | Means the same as must-revalidate, except<br>that it can only be enforced on shared caches<br>and is ignored by private unshared caches. If<br>using this directive, the public cache directive<br>must also be used.                                                                                                    |
| max-age          | Clients can accept a response whose age is no<br>greater that the specified number of seconds.                                                                                                    |

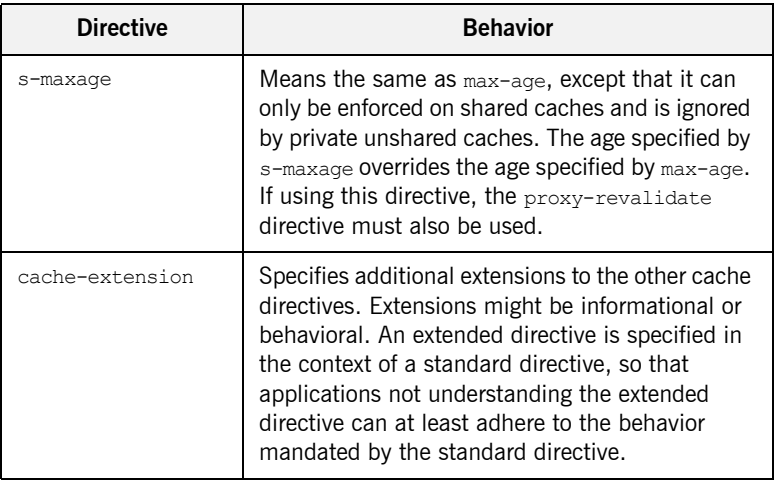

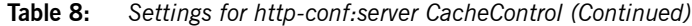

#### <span id="page-127-0"></span>**BrowserType**

**Description** The BrowserType attribute specifies information about the browser from which the client request originates. In the HTTP specification from the World Wide Web consortium (W3C) this is also known as the *user-agent*. Some servers optimize based upon the client that is sending the request.

#### <span id="page-127-1"></span>**Referer**

The Referer attribute corresponds to the HTTP Referer property. It specifies the URL of the resource that directed the client to make requests on a particular service. Typically this HTTP property is used when a request is the result of a browser user clicking on a hyperlink rather than typing a URL. This can allow the server to optimize processing based upon previous task flow, and to generate lists of back-links to resources for the purposes of logging, optimized caching, tracing of obsolete or mistyped links, and so on. However, it is typically not used in web services applications.

<span id="page-128-1"></span><span id="page-128-0"></span>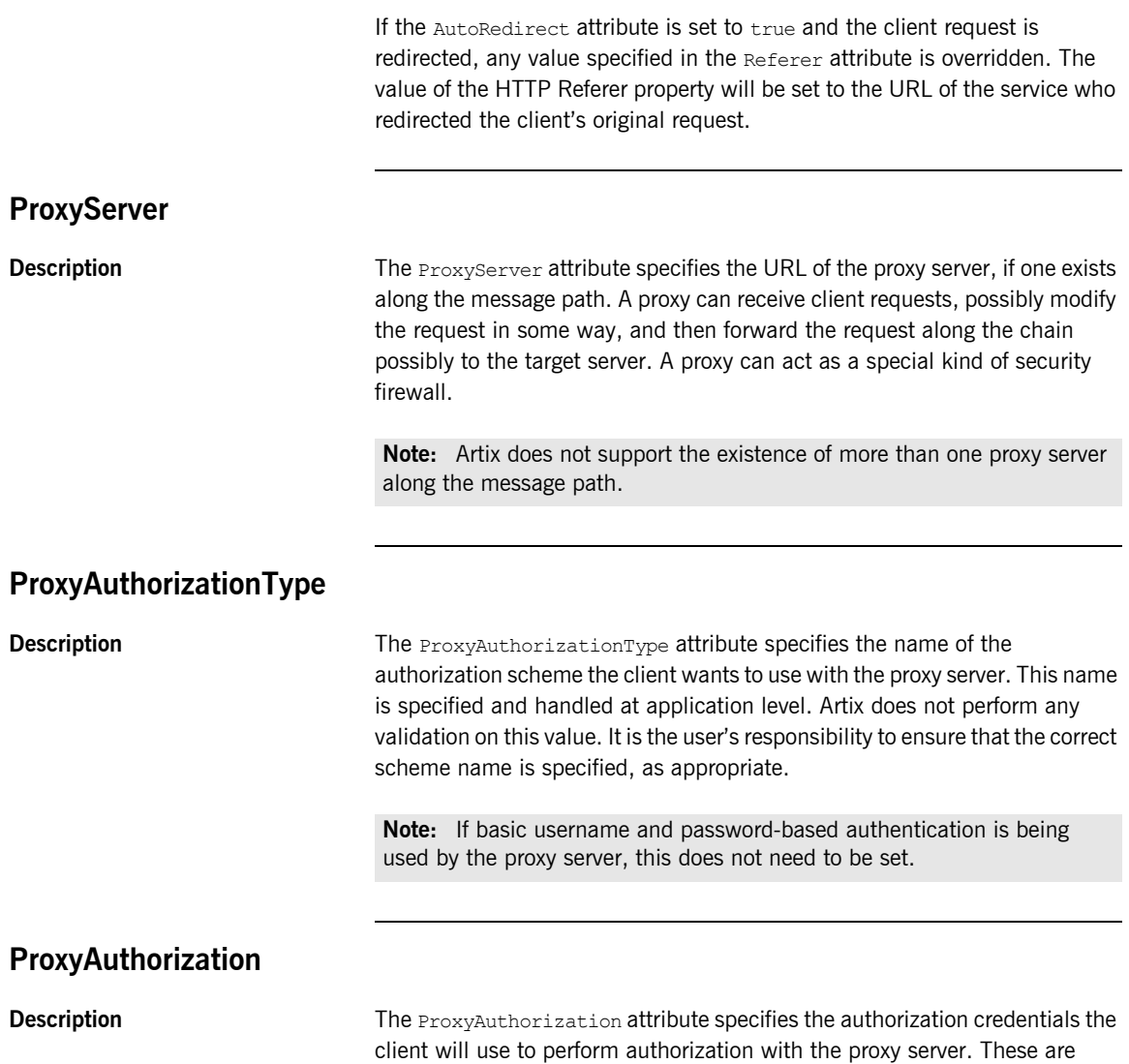

<span id="page-128-2"></span>encoded and handled at application-level. Artix does not perform any

validation on the specified value. It is the user's responsibility to ensure that the correct authorization credentials are specified, as appropriate.

**Note:** If basic username and password-based authentication is being used by the proxy server, this does not need to be set.

#### <span id="page-129-0"></span>**UseSecureSockets**

**Description** The UseSecureSockets attribute indicates if the application wants to open a secure connection using SSL or TLS. A secure HTTP connection is commonly referred to as HTTPS. Valid values are true and false. The default is false; the endpoint does not want to open a secure connection.

> **Note:** If the http: address element's location attribute, or the soap: address element's location attribute, has a value with a prefix of https://, a secure HTTP connection is automatically enabled, even if UseSecureSockets is not set to true.

#### <span id="page-129-1"></span>**RedirectURL**

**Description** The RedirectURL attribute corresponds to the HTTP RedirectURL property. It specifies the URL to which the client request should be redirected if the URL specified in the client request is no longer appropriate for the requested resource. In this case, if a status code is not automatically set in the first line of the server response, the status code is set to 302 and the status description is set to Object Moved.

#### <span id="page-129-2"></span>**ServerCertificateChain**

**Description** PKCS12-encoded X509 certificates can be issued by intermediate certificate authorities that are not trusted by the client, but which have had their certificates issued in turn by a trusted certificate authority. If this is the case, you can use the ServerCertificateChain attribute to allow the certificate chain of PKCS12-encoded X509 certificates to be presented to the client for verification. It specifies the full path to the file that contains all the certificates in the chain.

### CHAPTER 14

# CORBA Port

*Artix supports a robust mechanism for configuring a CORBA endpoint.*

#### **Runtime Compatibility**

The CORBA transport's extension elements are compatible with both the  $C++$  runtime and the Java runtime.

#### **C++ Runtime Namespace**

The namespace under which the  $C++$  runtime CORBA extensions are defined is http://schemas.iona.com/bindings/corba. If you are going to add a  $C++$  runtime CORBA port by hand you will need to add this to your contract's definition element as shown below.

xmlns:corba="http://schemas.iona.com/bindings/corba"

#### **Java Runtime Namespace**

The namespace under which the Java runtime CORBA extensions are defined is http://schemas.apache.org/yoko/bindings/corba. If you are going to add a Java runtime CORBA port by hand you will need to add this to your contract's definition element as shown below.

xmlns:corba="http://schemas.apache.org/yoko/bindings/corba"

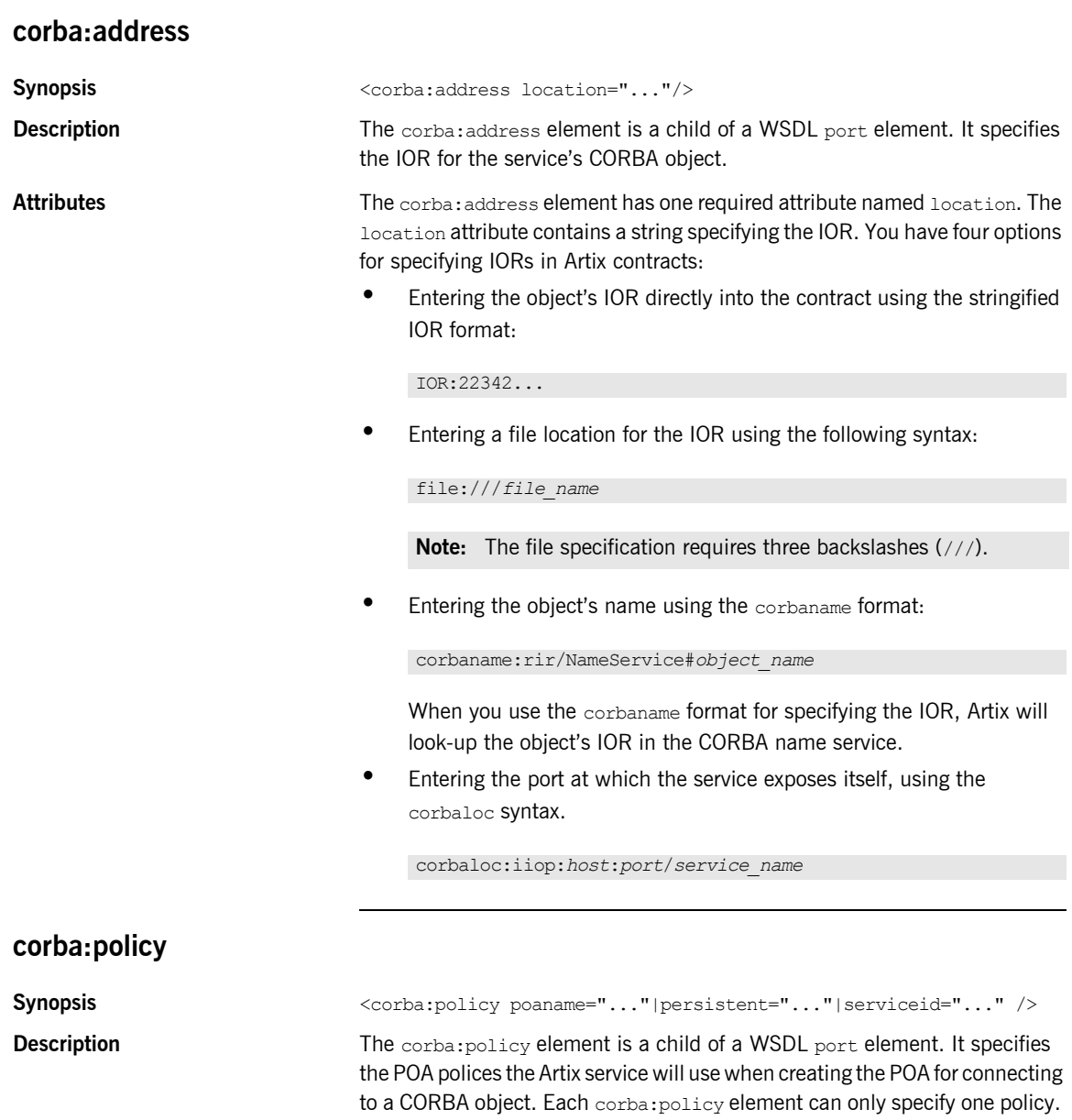

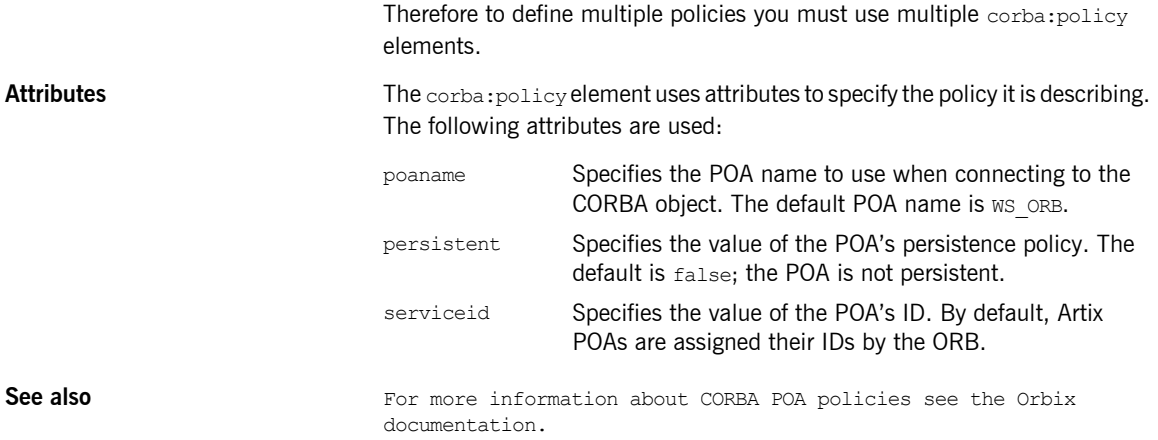

CHAPTER 14 | **CORBA Port**

## CHAPTER 15

# IIOP Tunnel Port

*The IIOP tunnel transport allows you to send non-CORBA data over IIOP. This allows you to use a number of the CORBA services.*

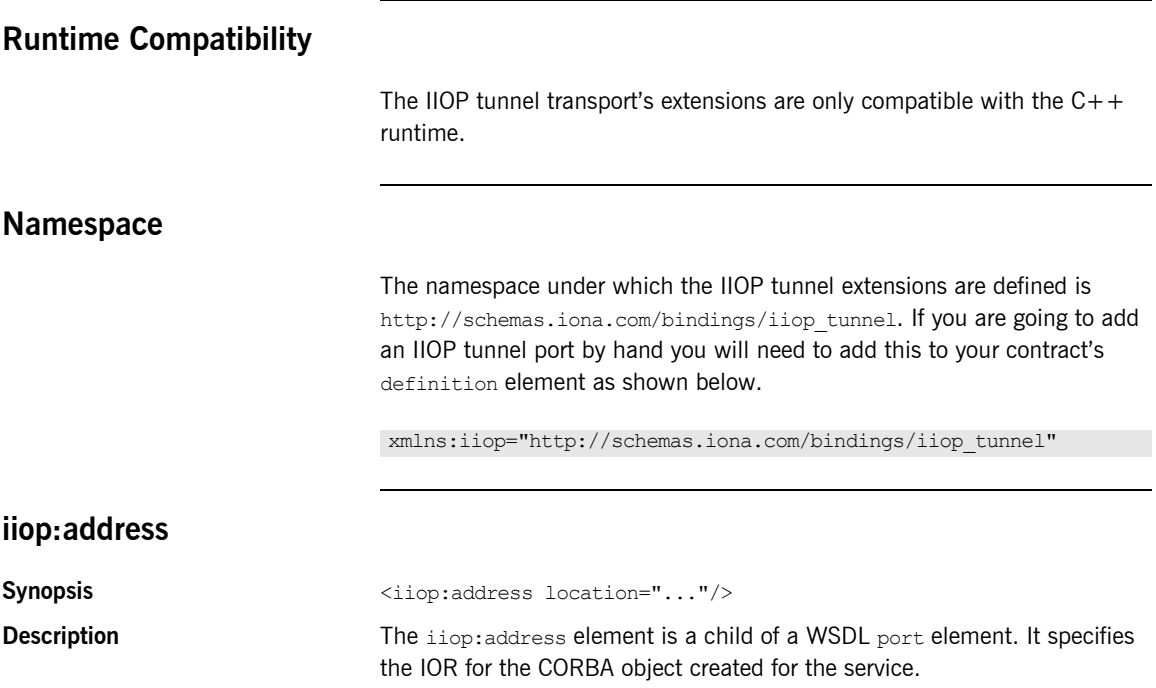

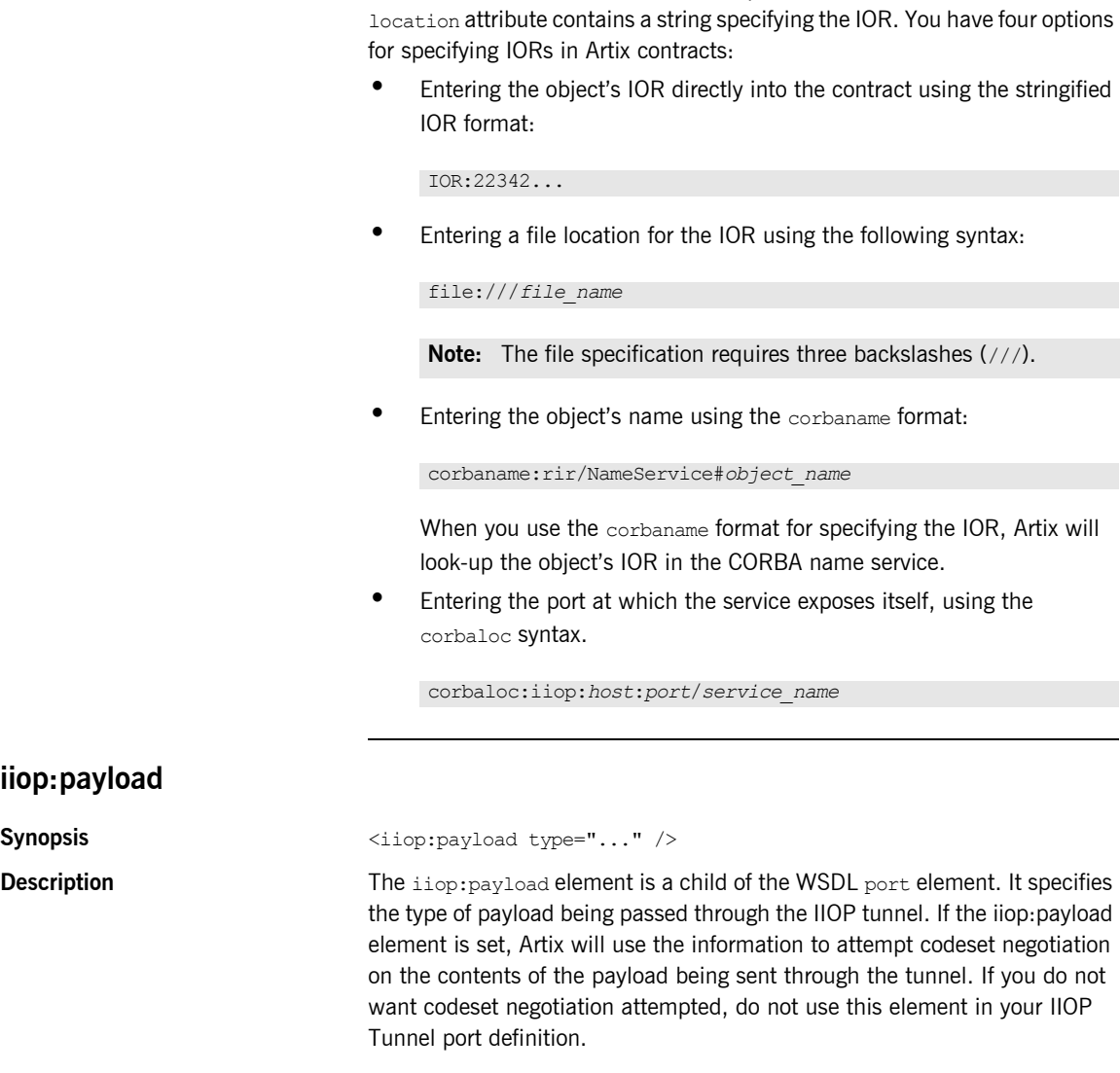

Attributes **The interpretent one of the set of the The index** element has one required attribute named location. The

Attributes **The iiop:payload element has a single required element named type. The** type attribute specifies the type of data contained in the payload.

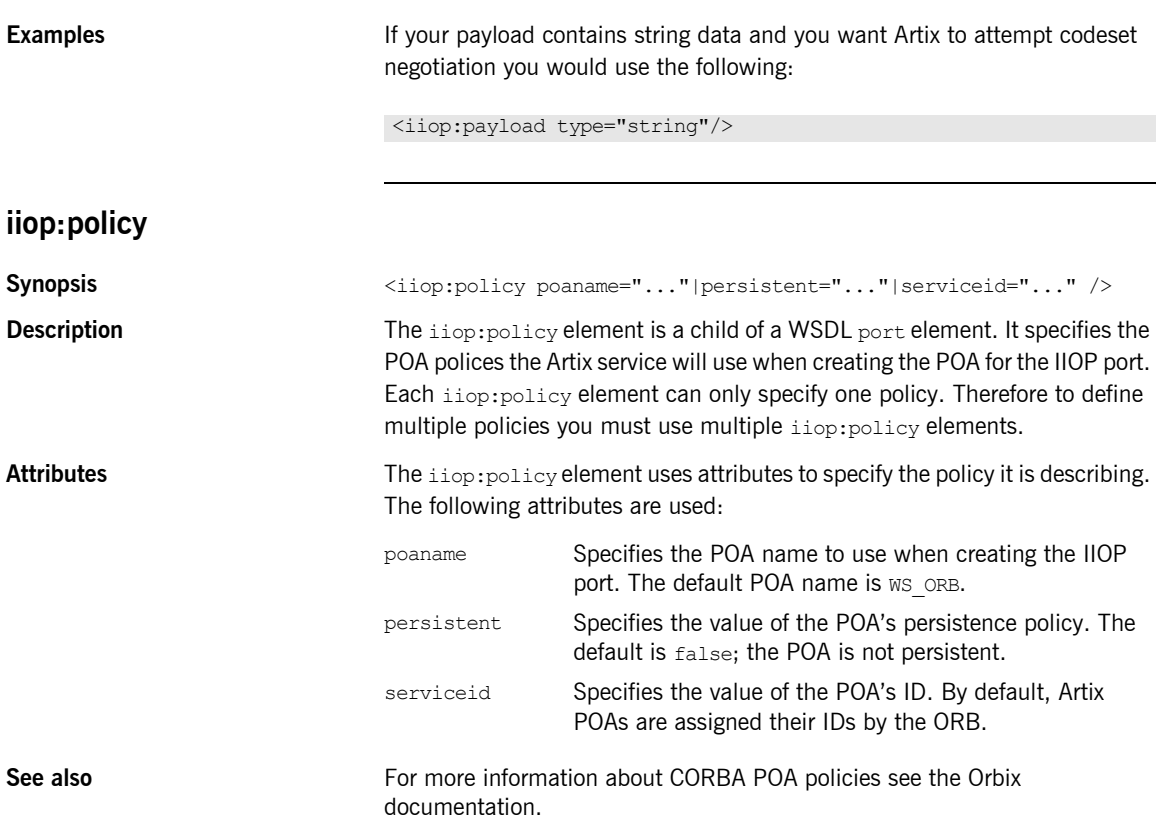

CHAPTER 15 | **IIOP Tunnel Port**

## CHAPTER 16

# WebSphere MQ Port

*Artix provides a number of WSDL extensions to configure a WebSphere MQ service.*

**In this chapter** This chapter discusses the following topics:

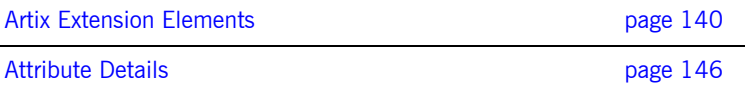

## <span id="page-139-0"></span>**Artix Extension Elements**

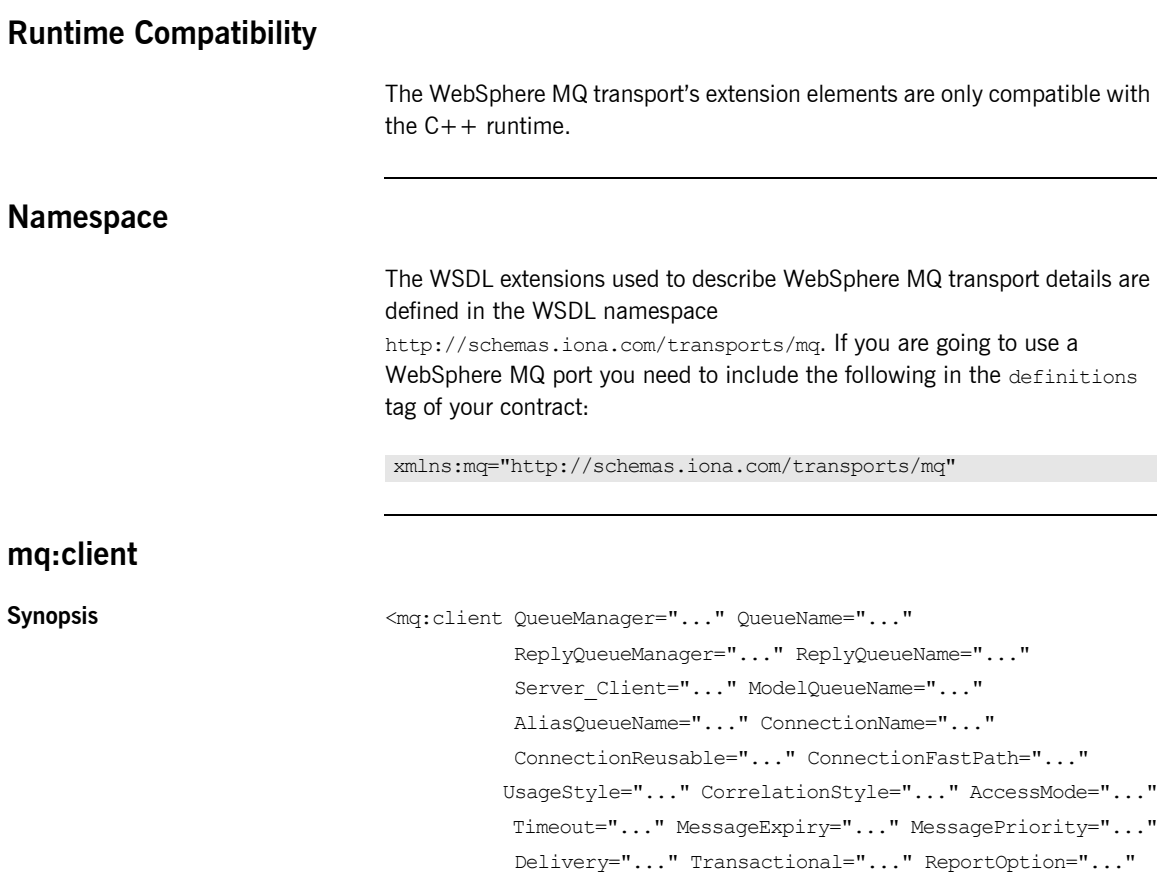

 Format="..." MessageID="..." CorrelationID="..." ApplicationData="..." AccountingToken="..."

UserIdentification="..." />

ApplicationIdData="..." ApplicationOriginData="..."

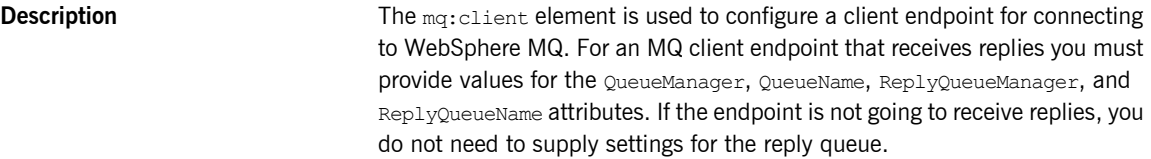

Attributes **Attributes** The mq: client element has the following attributes:

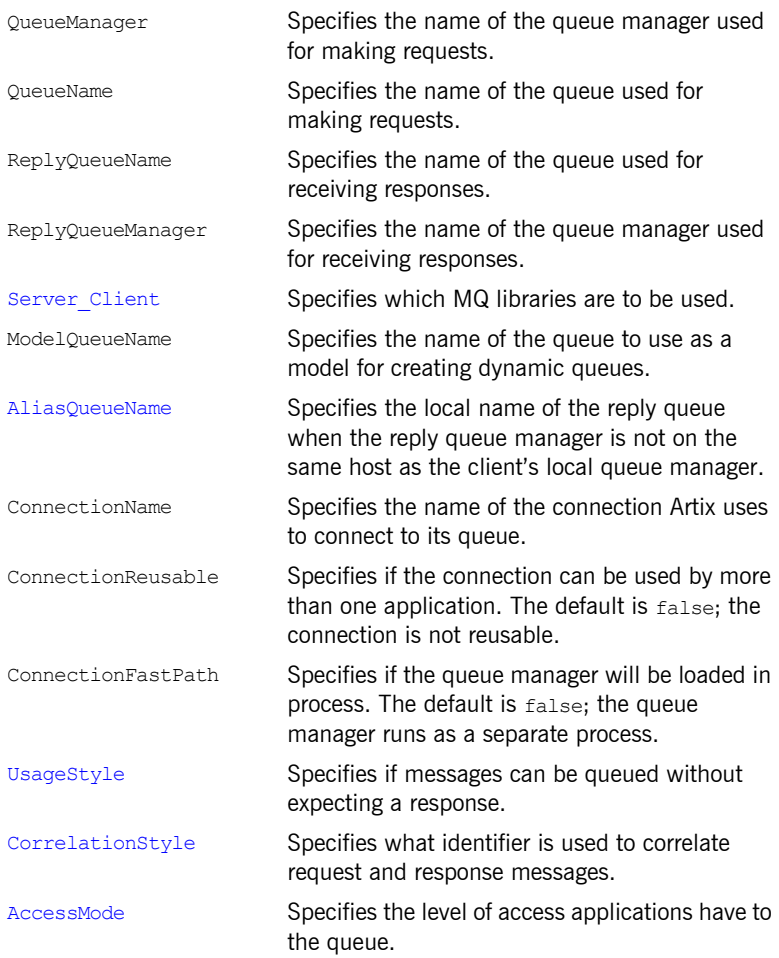

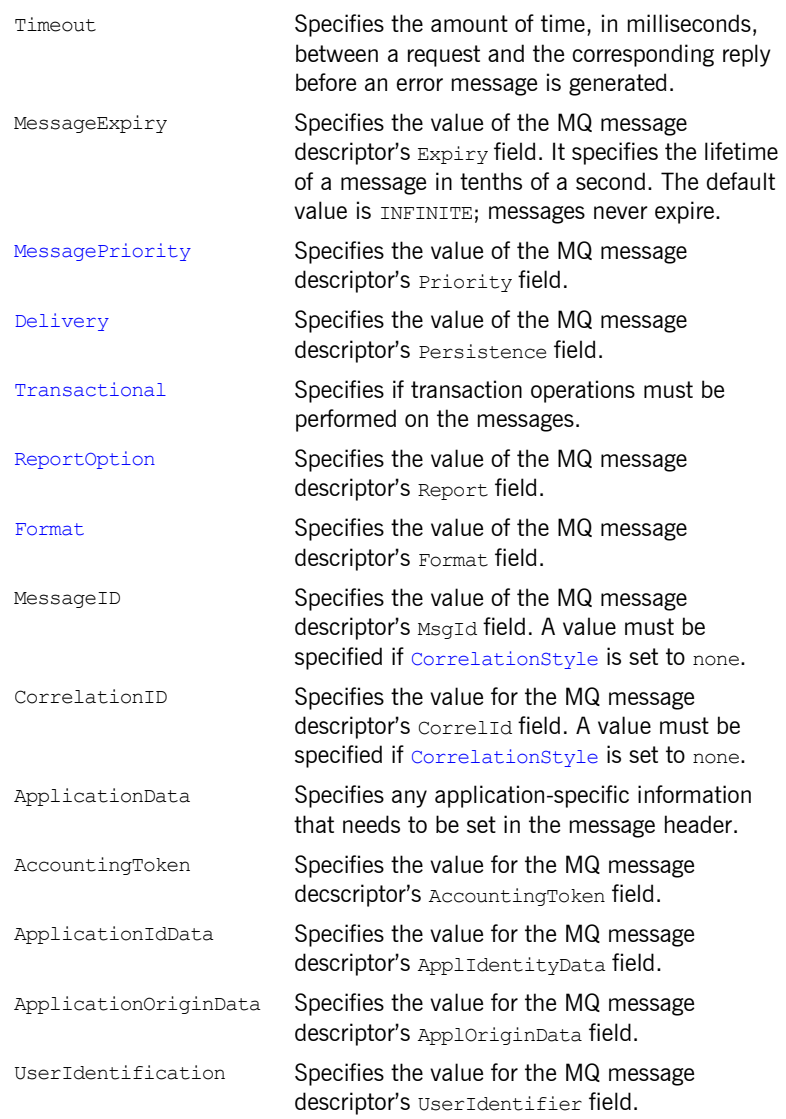

#### **mq:server**

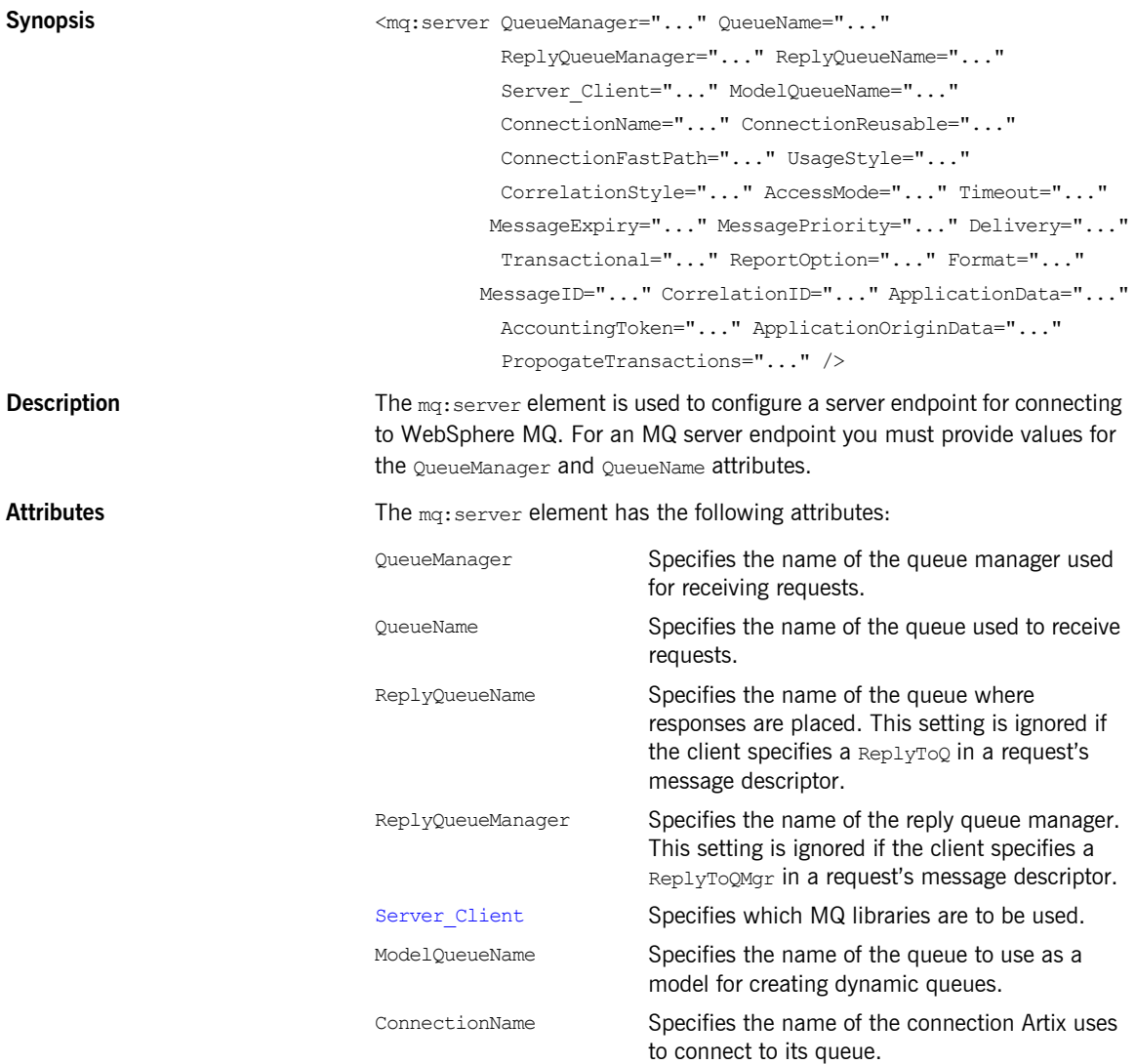

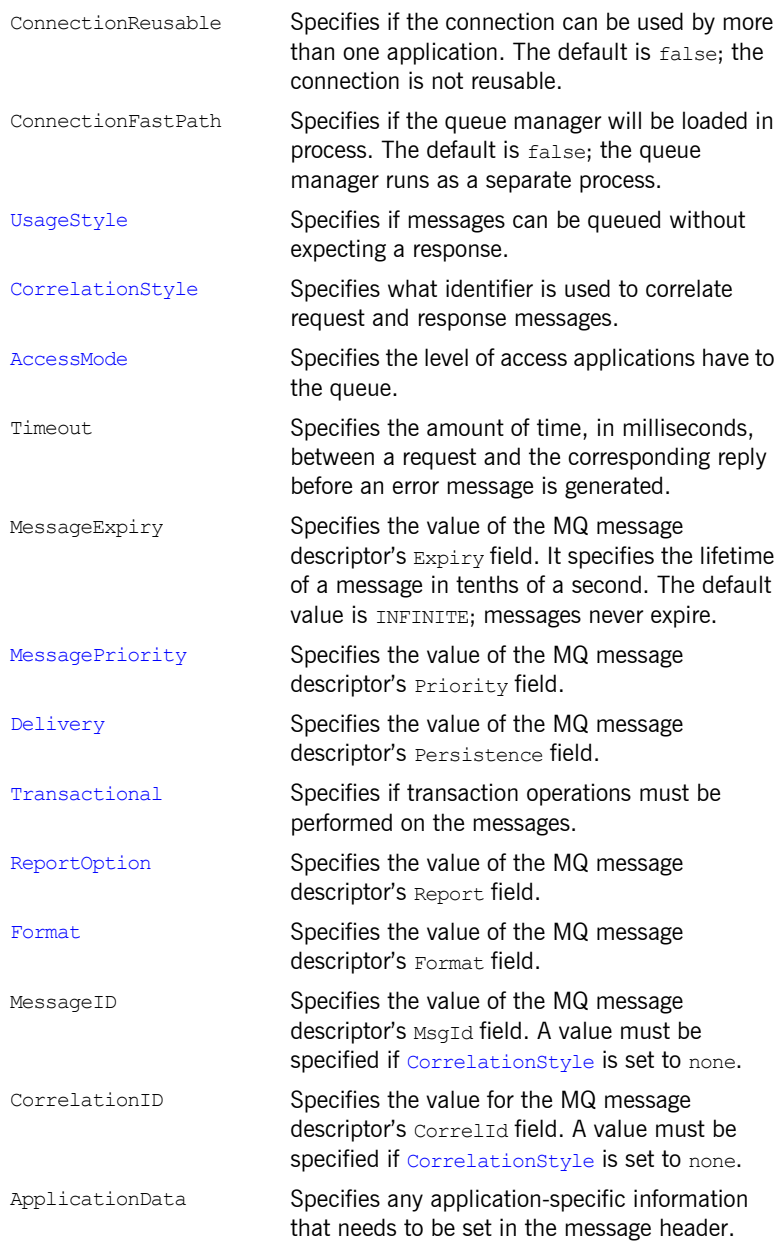
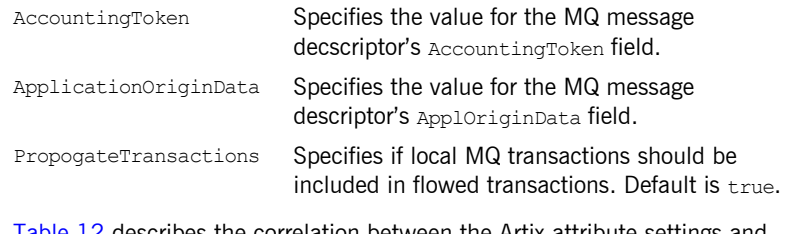

**Options** [Table 12](#page-150-0) describes the correlation between the Artix attribute settings and the MQOPEN settings.

# **Attribute Details**

### **Server\_Client**

<span id="page-145-0"></span>

**Description** The Server Client attribute specifies which shared libraries to load on systems with a full WebSphere MQ installation.

**Parameters** [Table 9](#page-145-0) describes the settings for this attribute for each type of WebSphere MQ installation.

| <b>MQ</b><br><b>Installation</b> | <b>Server Client</b><br><b>Setting</b> | <b>Behavior</b>                                                                                                    |
|----------------------------------|----------------------------------------|----------------------------------------------------------------------------------------------------|
| Full                             |                                        | The server shared library $(i\text{ibmqm})$ is<br>loaded and the application will use<br>queues hosted on the local machine.                                                                          |
| Full                             | server                                 | The server shared library (libmqm) is<br>loaded and the application will use<br>queues hosted on the local machine.                                                                                   |
| Full                             | client                                 | The client shared library $(i,j)$ is<br>loaded and the application will use<br>queues hosted on a remote machine.                                                                                     |
| Client                           |                                        | The application will attempt to load the<br>server shared library (libmqm) before<br>loading the client shared<br>library(libmqic). The application<br>accesses queues hosted on a remote<br>machine. |
| Client                           | server                                 | The application will fail because it cannot<br>load the server shared libraries.                                                                                                    |
| Client                           | client                                 | The client shared library $(i,j)$ is<br>loaded and the application accesses<br>queues hosted on a remote machine.                                                                                     |

**Table 9:** *Server\_Client Attribute Settings*

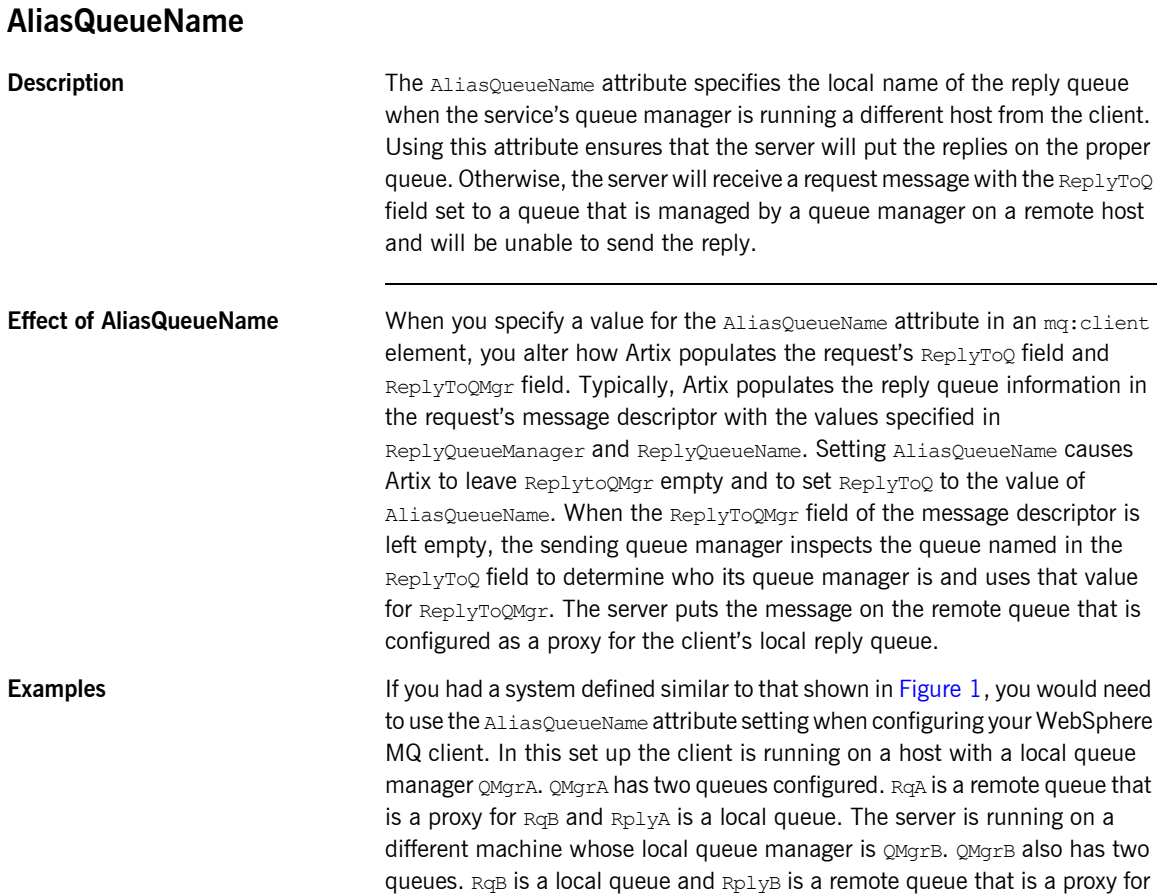

RplyA. The client places its request on RqA and expects replies to arrive on RplyA.

<span id="page-147-0"></span>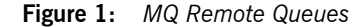

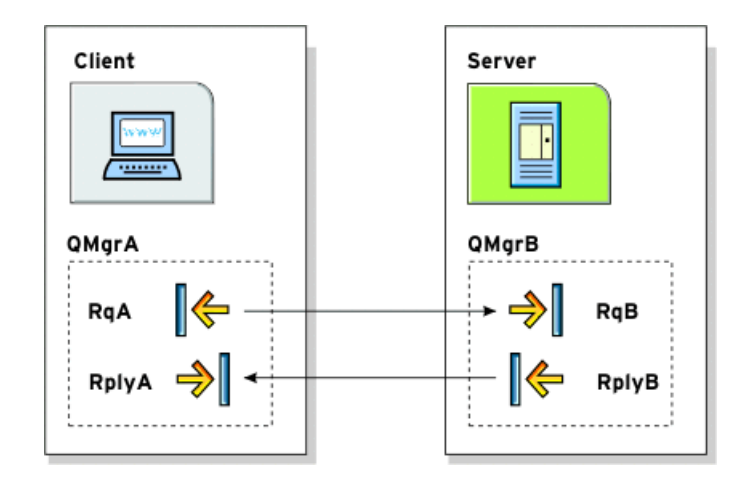

The Artix WebSphere MQ port definitions for the client and server for this deployment are shown in [Example 45](#page-147-1). AliasQueueName is set to RplyB because that is the remote queue proxying for the reply queue in server's local queue manager. ReplyQueueManager and ReplyQueueName are set to the client's local queue manager so that it knows where to listen for responses. In this example, the server's ReplyQueueManager and ReplyQueueName do not need to be set because you are assured that the client is populating the request's message descriptor with the needed information for the server to determine where replies are sent.

#### <span id="page-147-1"></span>**Example 45:** *Setting Up WebSphere MQ Ports for Intercommunication*

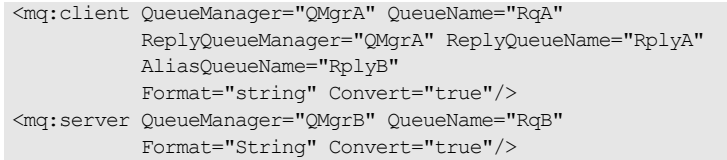

### **UsageStyle**

<span id="page-148-0"></span>

**Description** The UsageStyle specifies if a message can be queued without expecting a response. The default value is Requester.

**Options** The valid settings for usageStyle are described in [Table 10.](#page-148-0)

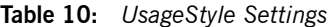

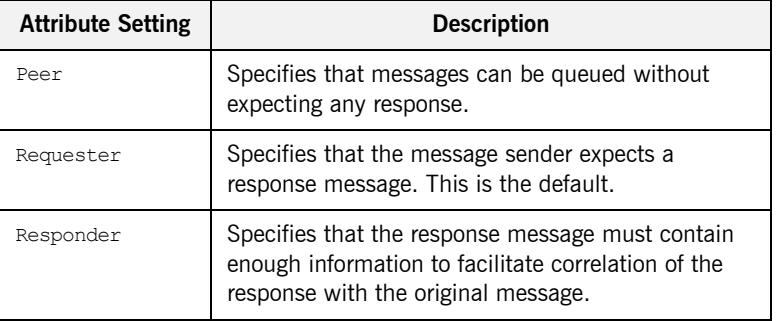

<span id="page-148-1"></span>**Examples** In [Example 46](#page-148-1), the WebSphere MQ client wants a response from the server and needs to be able to associate the response with the request that generated it. Setting the UsageStyle to responder ensures that the server's response will properly populate the response message descriptor's CorrelID field according to the defined correlation style. In this case, the correlation style is set to correlationId.

#### **Example 46:** *MQ Client with UsageStyle Set*

<mq:client QueueManager="postmaster" QueueName="eddie" ReplyQueueManager="postmaster" ReplyQueueName="fred" UsageStyle="responder" CorrelationStyle="correlationId"/>

### **CorrelationStyle**

**Description** The CorrelationStyle attribute specifies how WebSphere MQ matches both the message identifier and the correlation identifier to select a particular message to be retrieved from the queue (this is accomplished by setting the corresponding MOMO\_MATCH\_MSG\_ID and MOMO\_MATCH\_CORREL\_ID in the MatchOptions field in MOGMO to indicate that those fields should be used as selection criteria).

#### <span id="page-149-0"></span>**Options** The valid correlation styles for an Artix WebSphere MQ port are messageId, correlationId, and messageId copy.

Note: When a value is specified for ConnectionName, you cannot use messageId copy as the correlation style.

[Table 11](#page-149-0) shows the actions of MOGET and MOPUT when receiving a message using a WSDL specified message ID and a WSDL specified correlation ID.

**Table 11:** *MQGET and MQPUT Actions*

| <b>Artix Port</b><br><b>Setting</b> | <b>Action for MQGET</b>                                                              | <b>Action for MQPUT</b>                                                                  |
|-------------------------------------|--------------------------------------------------------------------------------------|------------------------------------------------------------------------------------------|
| messageId                           | Set the correl td of the<br>message descriptor to<br>value of the MessageID.         | Copy the value of the<br>MessageID <b>onto the</b><br>message descriptor's<br>Correl Id. |
| correlationId                       | Set correl td of the<br>message descriptor to<br>that value of the<br>CorrelationID. | Copy value of the<br>CorrelationID Onto<br>message descriptor's<br>Correl Id.            |
| messageId copy                      | Set Msgid of the<br>message descriptor to<br>value of the messageID.                 | Copy the value of the<br>MessageID <b>onto</b> message<br>descriptor's MsqId.            |

### **AccessMode**

<span id="page-150-0"></span>**Description** The AccessMode attribute controls the action of MOOPEN and MOPUT in the Artix WebSphere MQ transport.

| <b>Attribute Setting</b> | <b>Description</b>                                                                                                    |
|--------------------------|----------------------------------------------------------------------------------------------------|
| peek                     | peek opens a queue to browse messages. Equivalent to<br>MOOO BROWSE. This setting is not valid for remote queues.                                                                                                    |
| send                     | send has the same effect as send+setall for backward<br>compatibility reasons.                                                                                                    |
| send+setall              | send+setall opens a queue to put messages into. The queue<br>is opened for use with subsequent MOPUT calls. Equivalent to:                                                                                                    |
|                          | MQOPEN => MQOO SET ALL CONTEXT   MQOO OUTPUT<br>MQPUT => MQPMO SET ALL CONTEXT                                                                                                    |
|                          | You can specify different authorizations using other send+<br>settings (for example, send+setid).                                                                                                    |
| send+setid               | Equivalent to:                                                                                                    |
|                          | MQOPEN => MQOO SET IDENTITY CONTEXT   MQOO OUTPUT<br>MQPUT => MQPMO SET IDENTITY CONTEXT                                                                                                    |
| send+passall             | Equivalent to:                                                                                                    |
|                          | MQOPEN => MQOO PASS ALL CONTEXT   MQOO OUTPUT<br>MQPUT => MQPMO PASS ALL CONTEXT                                                                                                    |
| send+passid              | Equivalent to:                                                                                                    |
|                          | MQOPEN => MQOO PASS IDENTITY CONTEXT   MQOO OUTPUT<br>MQPUT => MQPMO PASS IDENTITY CONTEXT                                                                                                    |
| send+none                | Equivalent to MOOO OUTPUT only. This setting has no<br>associated authorization level.                                                                                                    |
| receive (default)        | receive opens a queue to get messages using a<br>queue-defined default. Equivalent to MQOO INPUT AS Q DEF.<br>The default value depends on the DefInputOpenOption<br>queue attribute (MQOO INPUT EXCLUSIVE Or<br>MQOO INPUT SHARED). |

**Table 12:** *Artix WebSphere MQ Access Modes* 

| <b>Attribute Setting</b> | <b>Description</b>                                                                                                    |
|--------------------------|----------------------------------------------------------------------------------------------------|
| receive exclusive        | receive exclusive opens a queue to get messages with<br>exclusive access. Equivalent to MOOO INPUT EXCLUSIVE. The<br>queue is opened for use with subsequent MOGET calls. The<br>call fails with reason code MORC OBJECT IN USE if the queue<br>is currently open (by this or another application) for input of<br>any type. |
| receive shared           | receive shared opens queue to get messages with shared<br>access. Equivalent to MOOO INPUT SHARED. The queue is<br>opened for use with subsequent MOGET calls. The call can<br>succeed if the queue is currently open by this or another<br>application with MQOO INPUT SHARED.                                              |

**Table 12:** *Artix WebSphere MQ Access Modes* 

### **MessagePriority**

**Description** The MessagePriority attribute specifies the value for the MQ message descriptor's Priority field. Its value must be greater than or equal to zero; zero is the lowest priority. Special values for MessagePriority include highest (9), high (7), medium (5), low (3) and lowest (0). The default is normal.

### **Delivery**

**Description** The Delivery attribute specifies the value of the MQ message descriptor's Persistence field.

<span id="page-151-0"></span>

**Options** [Table 13](#page-151-0) describes the settings for Delviery.

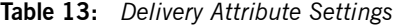

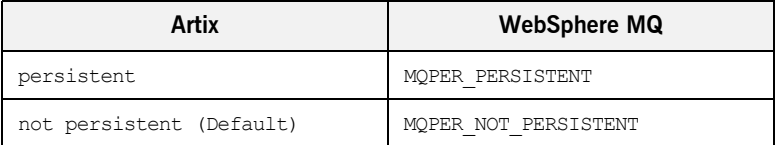

To support transactional messaging, you must make the messages persistent.

### **Transactional**

<span id="page-152-0"></span>

**Description** The Transactional controls how messages participate in transactions and what role WebSphere MQ plays in the transactions.

**Options** The values of the Transactional attribute are explained in [Table 14](#page-152-0).

| <b>Attribute Setting</b> | <b>Description</b>                                                                                             |
|--------------------------|----------------------------------------------------------------------------------------------------|
| (Default)<br>none        | The messages are not part of a transaction. No<br>rollback actions will be taken if errors occur.              |
| internal                 | The messages are part of a transaction with<br>WebSphere MQ serving as the transaction manager.                |
| xа                       | The messages are part of a flowed transaction with<br>WebSphere MQ serving as an enlisted resource<br>manager. |

**Table 14:** *Transactional Attribute Settings*

When the transactional attribute to internal for an Artix service, the following happens during request processing:

- 1. When a request is placed on the service's request queue, MQ begins a transaction.
- 2. The service processes the request.
- 3. Control is returned to the server transport layer.
- 4. If no reply is required, the local transaction is committed and the request is permanently discarded.
- 5. If a reply message is required, the local transaction is committed and the request is permanently discarded only after the reply is successfully placed on the reply queue.
- 6. If an error is encountered while the request is being processed, the local transaction is rolled back and the request is placed back onto the service's request queue.

<span id="page-153-0"></span>**Examples** [Example 47](#page-153-0) shows the settings for a WebSphere MQ server port whose requests will be part of transactions managed by WebSphere MQ. Note that the Delivery attribute must be set to persistent when using transactions.

**Example 47:** *MQ Client Setup to use Transactions*

```
<mq:server QueueManager="herman" QueueName="eddie"
ReplyQueueManager="gomez" ReplyQueueName="lurch"
UsageStyle="responder" Delivery="persistent"
CorrelationStyle="correlationId"
Transactional="internal"/>
```
### **ReportOption**

**Description** The ReportOption attribute is mapped to the MQ message descriptor's Report field. It enables the application sending the original message to specify which report messages are required, whether the application message data is to be included in them, and how the message and correlation identifiers in the report or reply message are to be set. Artix only allows you to specify one ReportOption per Artix port. Setting more than one will result in unpredictable behavior.

<span id="page-153-1"></span>**Options** The values of this attribute are explained in [Table 15](#page-153-1).

**Table 15:** *ReportOption Attribute Settings*

| <b>Attribute Setting</b> | <b>Description</b>                                                                                                    |
|--------------------------|----------------------------------------------------------------------------------------------------|
| (Default)<br>none        | Corresponds to MORO NONE. none specifies that no<br>reports are required. You should never specifically<br>set ReportOption to none; it will create validation<br>errors in the contract.                                                    |
| coa                      | Corresponds to MQRO COA. coa specifies that<br>confirm-on-arrival reports are required. This type of<br>report is generated by the queue manager that owns<br>the destination queue, when the message is placed<br>on the destination queue. |

**154** 

| <b>Attribute Setting</b> | <b>Description</b>                                                                                                    |
|--------------------------|----------------------------------------------------------------------------------------------------|
| cod                      | Corresponds to MQRO COD. cod specifies that<br>confirm-on-delivery reports are required. This type<br>of report is generated by the queue manager when<br>an application retrieves the message from the<br>destination queue in a way that causes the message<br>to be deleted from the queue.                                                                                                    |
| exception                | Corresponds to MQRO EXCEPTION. exception<br>specifies that exception reports are required. This<br>type of report can be generated by a message<br>channel agent when a message is sent to another<br>queue manager and the message cannot be<br>delivered to the specified destination queue. For<br>example, the destination queue or an intermediate<br>transmission queue might be full, or the message<br>might be too big for the queue. |
| expiration               | Corresponds to MQRO EXPIRATION. expiration<br>specifies that expiration reports are required. This<br>type of report is generated by the queue manager if<br>the message is discarded prior to delivery to an<br>application because its expiration time has passed.                                                                                                    |
| discard                  | Corresponds to MQRO DISCARD MSG. discard<br>indicates that the message should be discarded if it<br>cannot be delivered to the destination queue. An<br>exception report message is generated if one was<br>requested by the sender                                                                                                    |

**Table 15:** *ReportOption Attribute Settings*

### **Format**

**Description** The Format attribute is mapped to the MQ message descriptor's Format field. It specifies an optional format name to indicate to the receiver the nature of the data in the message.

<span id="page-155-0"></span>**Options** The value may contain any character in the queue manager's character set, but it is recommended that the name be restricted to the following:

- **ï** Uppercase A through Z
- **•** Numeric digits 0 through 9

In addition, the FormatType attribute can take the special values none, string, event, programmable command, and unicode. These settings are described in [Table 16.](#page-155-0)

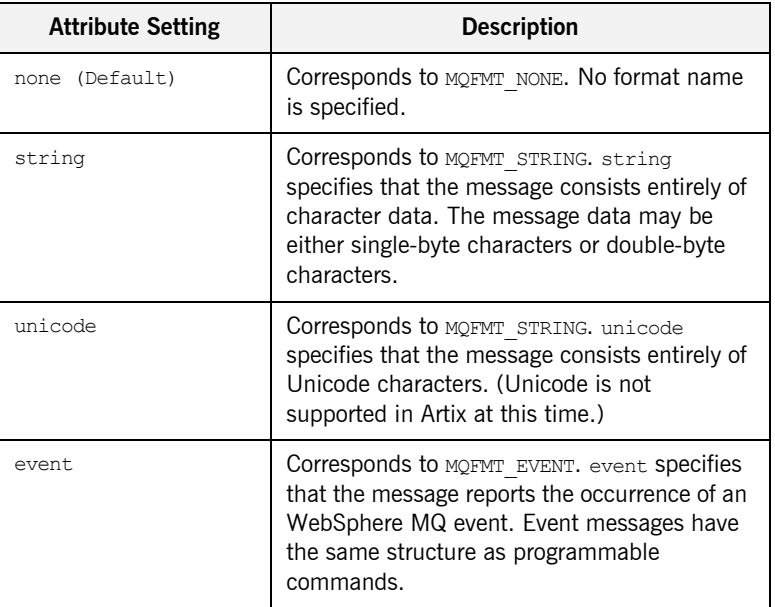

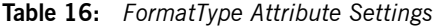

| <b>Attribute Setting</b> | <b>Description</b>                                                                                                    |
|--------------------------|----------------------------------------------------------------------------------------------------|
| programmable command     | Corresponds to MQFMT PCF. programmable<br>command specifies that the messages are<br>user-defined messages that conform to the<br>structure of a programmable command format<br>(PCF) message.               |
|                          | For more information, consult the IBM<br>Programmable Command Formats and<br>Administration Interfaces documentation at<br>http://publibfp.boulder.ibm.com/epubs/html/c<br>sqzac03/csqzac030d.htm#Header 12. |

**Table 16:** *FormatType Attribute Settings*

When you are interoperating with WebSphere MQ applications hosted on a mainframe and the data needs to be converted into the systems native data format, you should set Format to string. Not doing so will result in the mainframe receiving corrupted data.

CHAPTER 16 | **WebSphere MQ Port**

## CHAPTER 17

# JMS Port

*JMS is a powerful messaging system used by Java applications.*

**In this chapter** This chapter discusses the following topics:

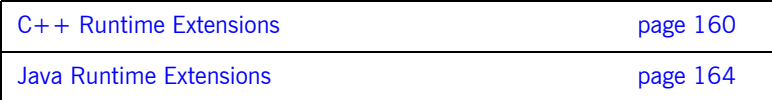

# <span id="page-159-0"></span>**C++ Runtime Extensions**

### **Namespace**

The WSDL extensions used to describe JMS transport details for the C++ runtime are defined in the namespace

http://celtix.objectweb.org/transports/jms. If you are going to use a JMS port you need to include the following in the definitions tag of your contract:

xmlns:jms="http://celtix.objectweb.org/transports/jms"

### **jms:address**

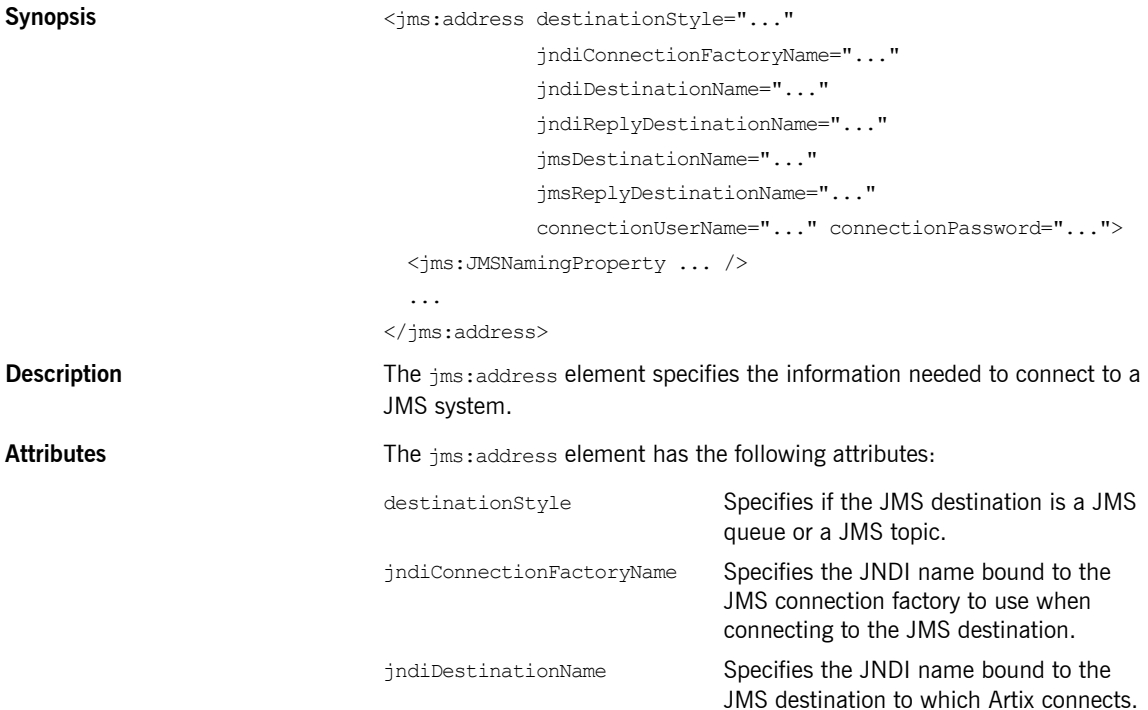

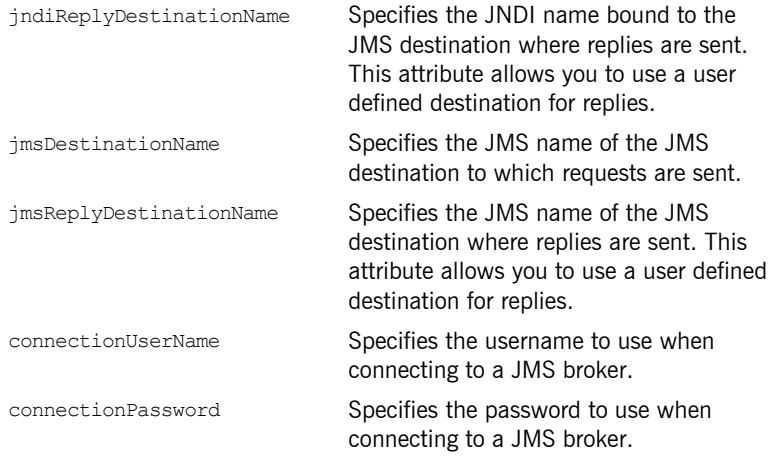

### **jms:JMSNamingProperty**

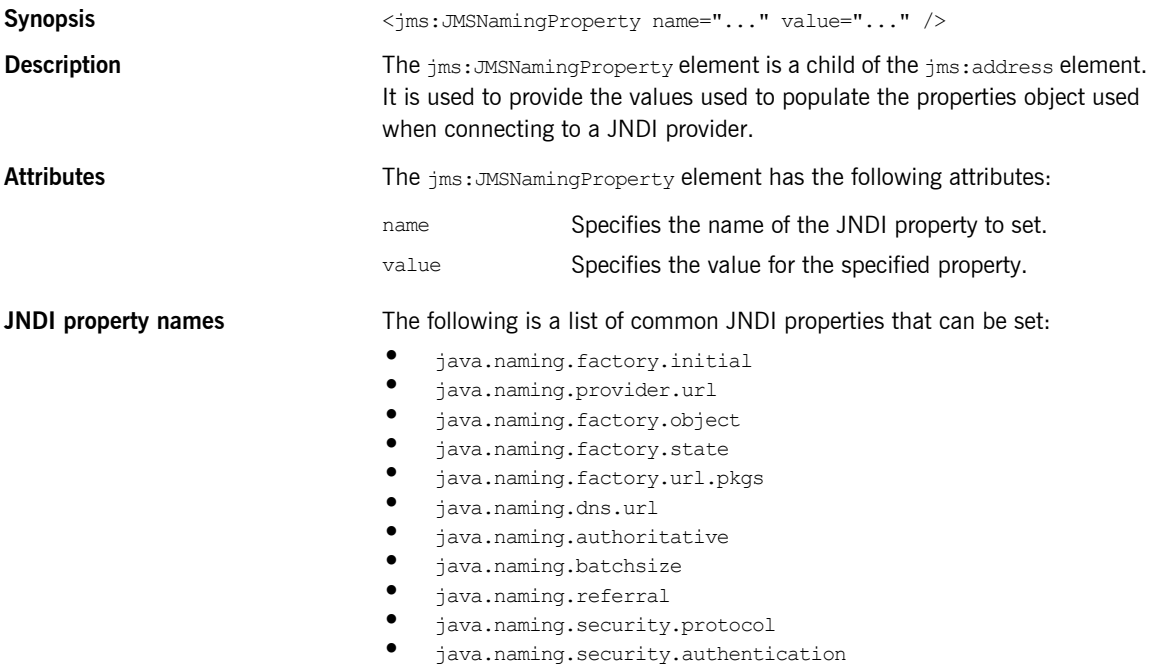

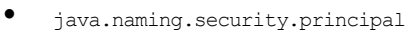

- **ï** java.naming.security.credentials
- **ï** java.naming.language
- **ï** java.naming.applet

For more details on what information to use in these attributes, check your JNDI provider's documentation and consult the Java API reference material.

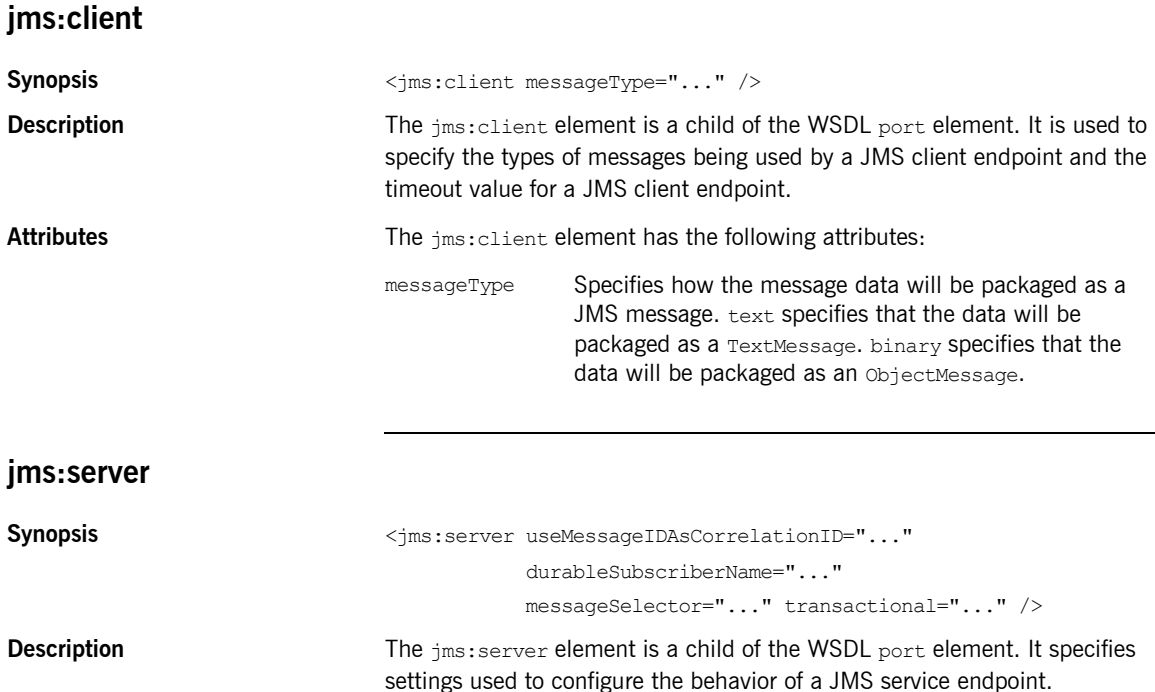

Attributes **Attributes** The  $jms:server$  element has the following attributes:

useMessageIDAsCorrealationID Specifies whether JMS will use the message ID to correlate messages. The default is false. durableSubscriberName Specifies the name used to register a

durable subscription.

messageSelector Specifies the string value of a message selector to use.

transactional Specifies whether the local JMS broker will create transactions around message processing. The default is false.

## <span id="page-163-0"></span>**Java Runtime Extensions**

### **Namespace**

The WSDL extensions for defining a JMS endpoint are defined in the namespace http://cxf.apache.org/transports/jms. In order to use the JMS extensions you will need to add the line shown in [Example 48](#page-163-1) to the definitions element of your contract.

#### **Example 48:** *Java Runtime Namespace*

xmlns:jms="http://cxf.apache.org/transports/jms"

### <span id="page-163-1"></span>**jms:address**

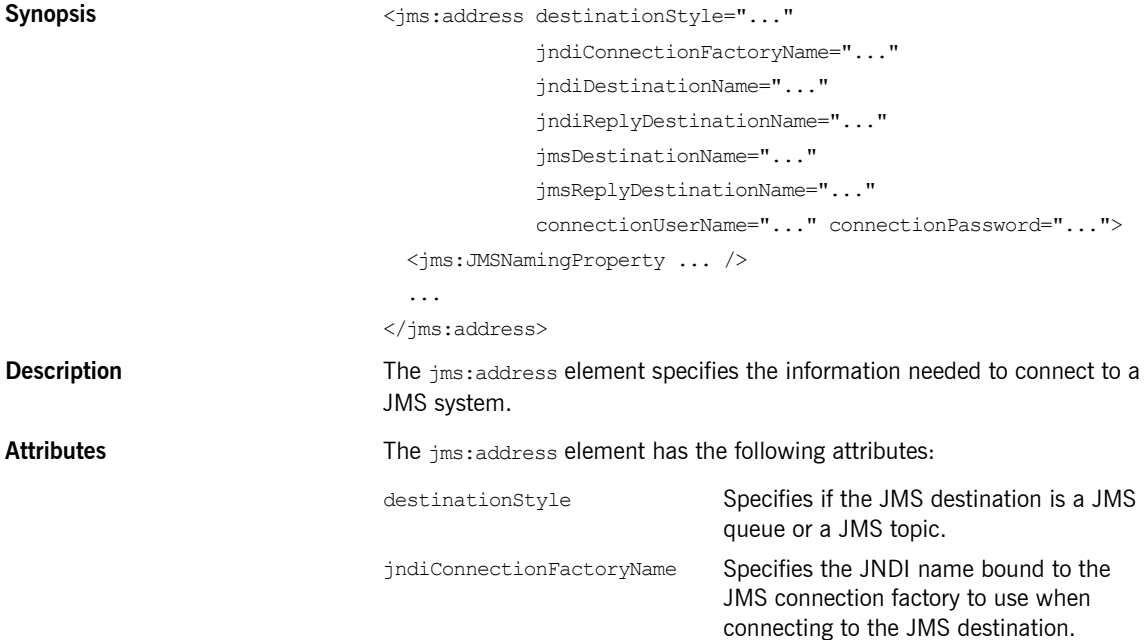

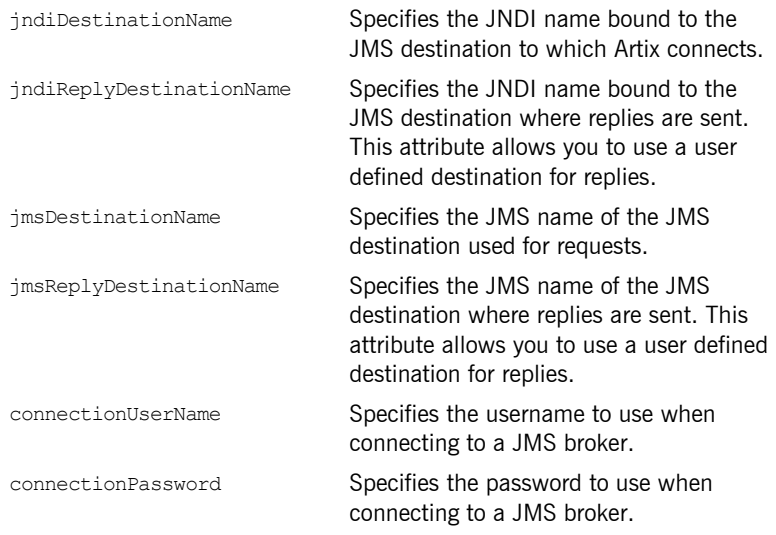

### **jms:JMSNamingProperties**

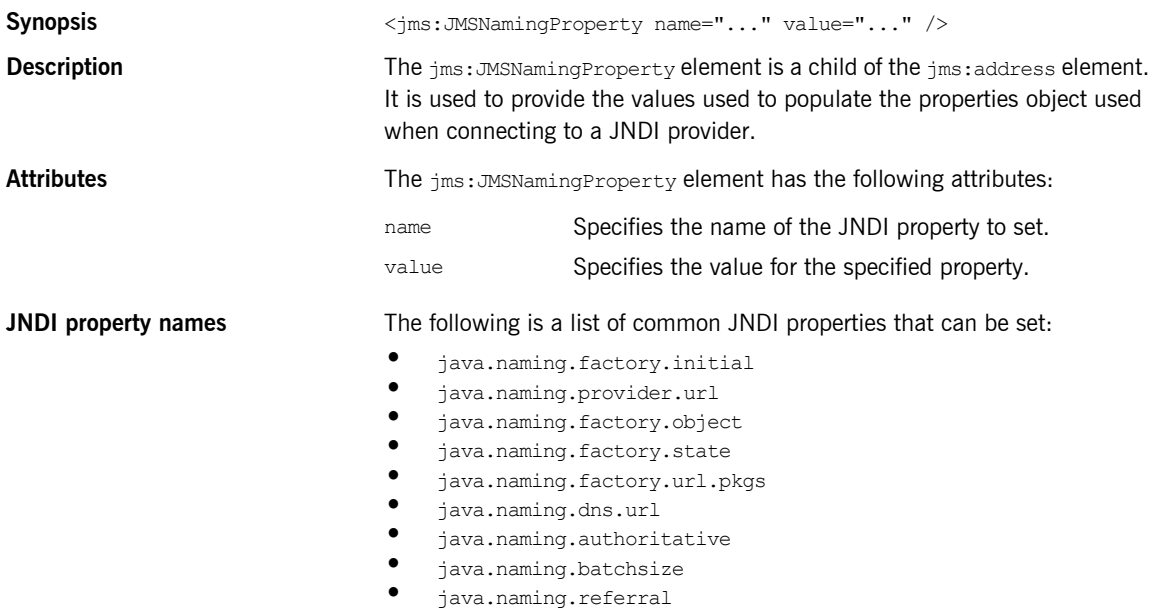

- **\*** java.naming.security.protocol
- **ï** java.naming.security.authentication
- **ï** java.naming.security.principal
- java.naming.security.credentials
- **•** java.naming.language
- **ï** java.naming.applet

For more details on what information to use in these attributes, check your JNDI provider's documentation and consult the Java API reference material.

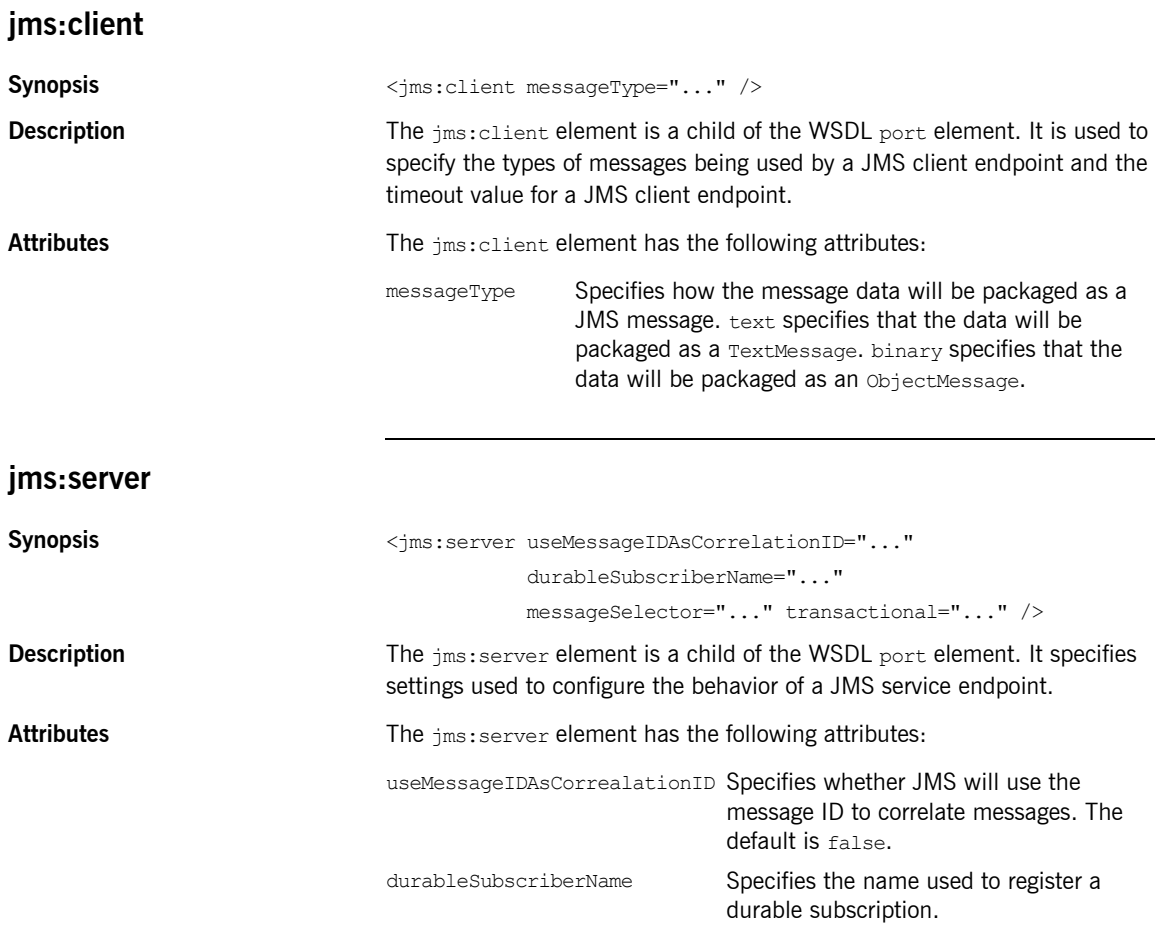

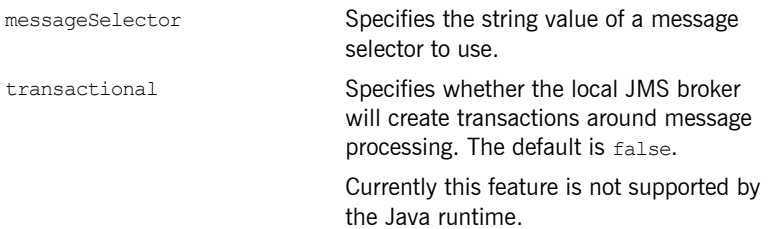

CHAPTER 17 | **JMS Port**

### CHAPTER 18

# Tuxedo Port

*Artix can connect to applications that use BEAís Tuxedo as their messaging backbone.*

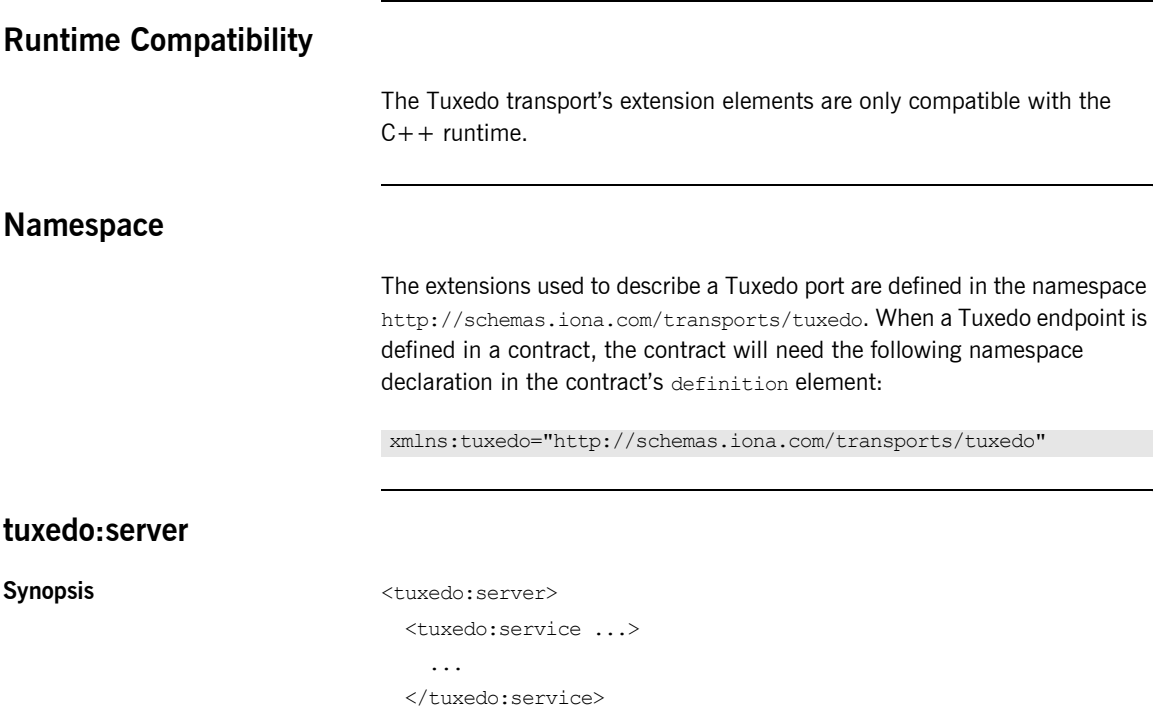

<span id="page-168-0"></span></tuxedo:server>

<span id="page-169-0"></span>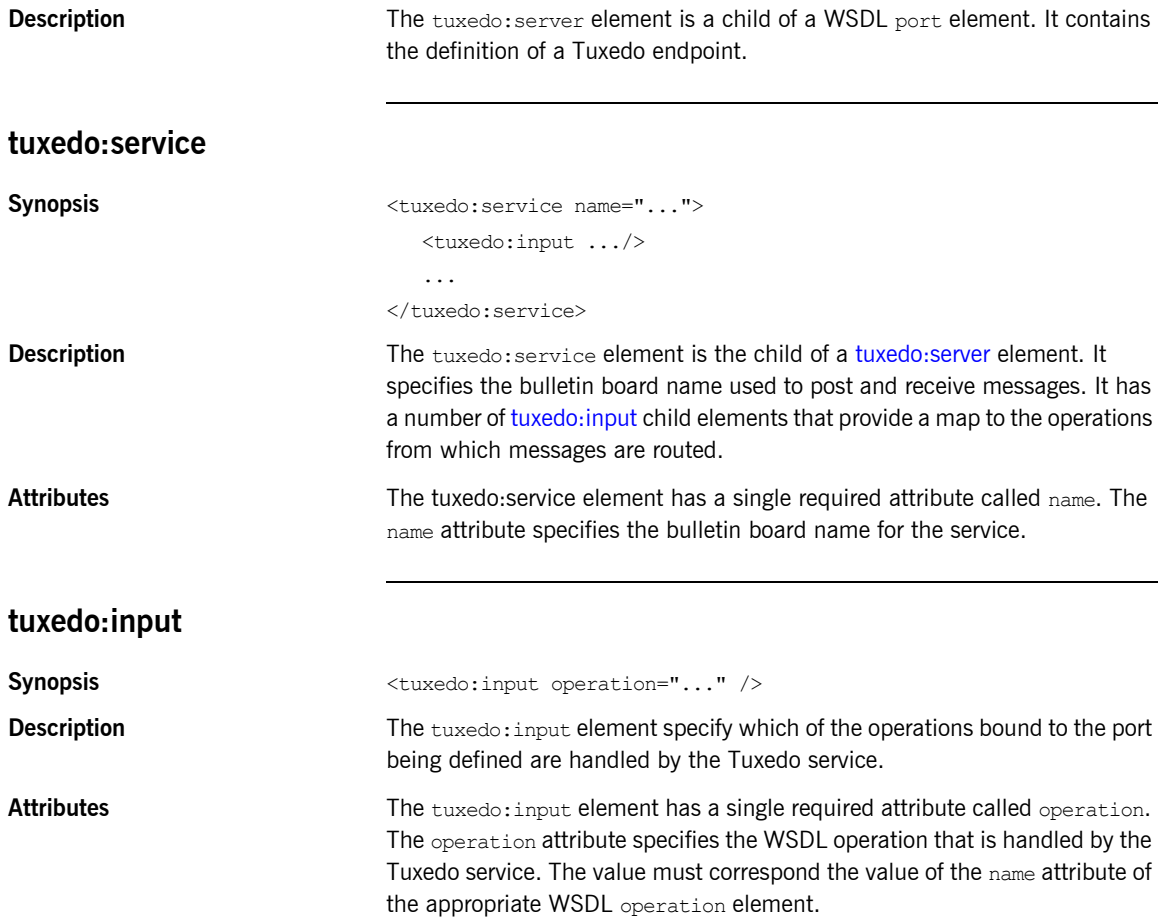

### CHAPTER 19

# Tibco/Rendezvous Port

*Artix provides a number of attributes to define a TIB/RV service.*

**In this chapter** This chapter discusses the following topics:

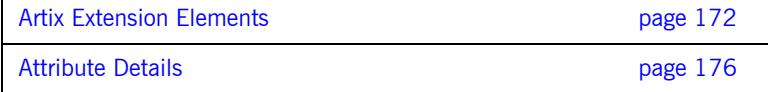

# <span id="page-171-0"></span>**Artix Extension Elements**

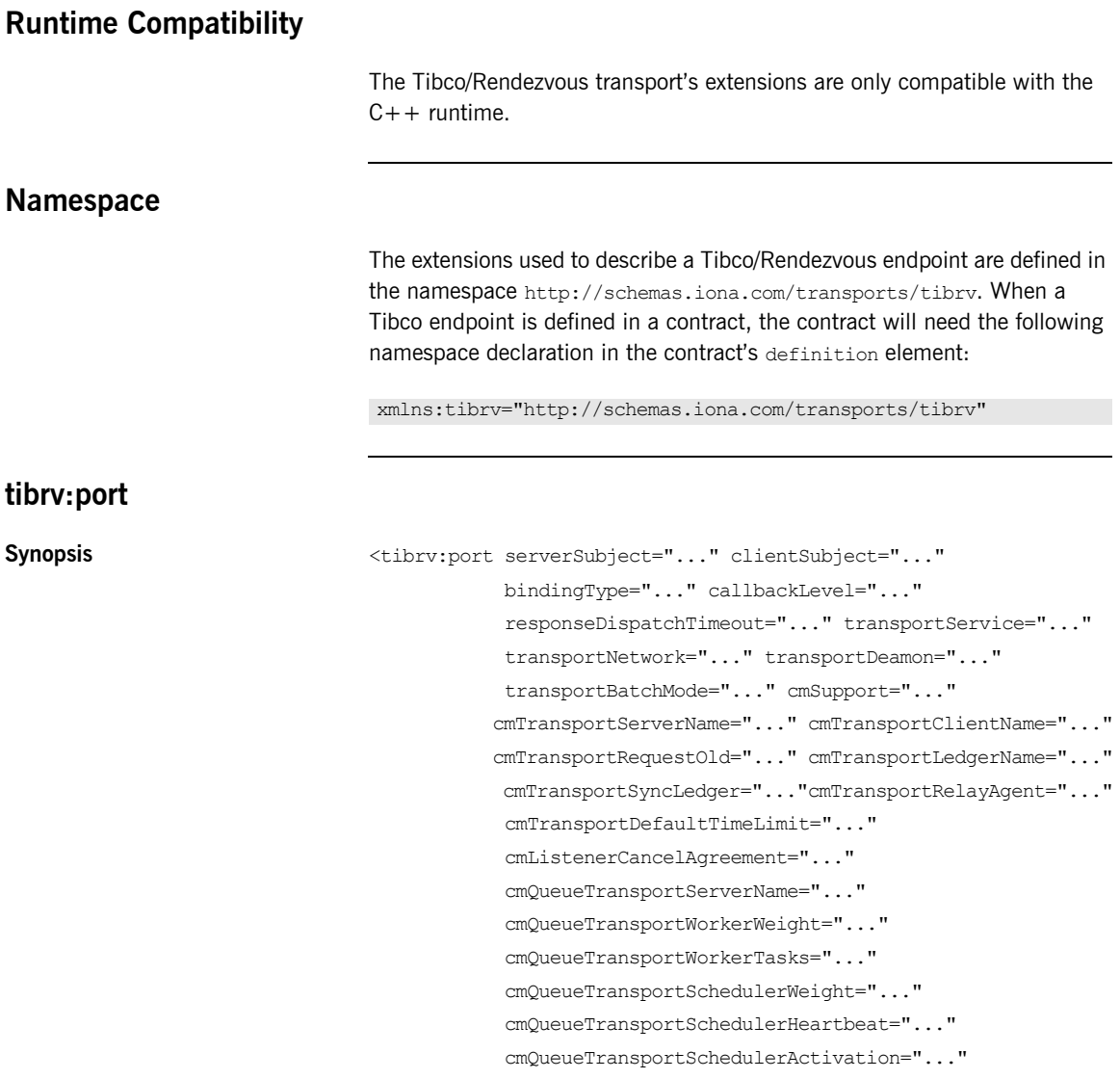

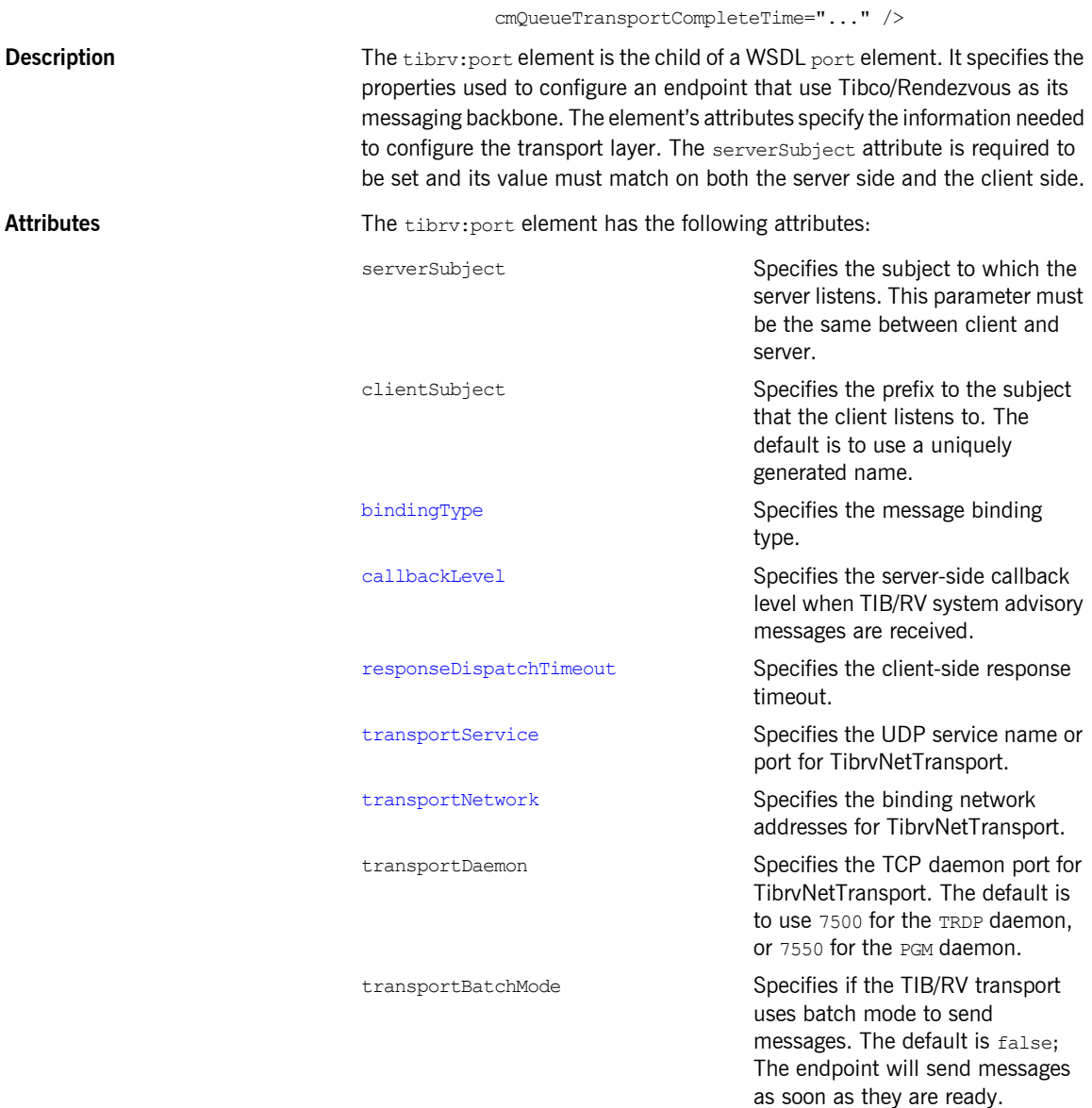

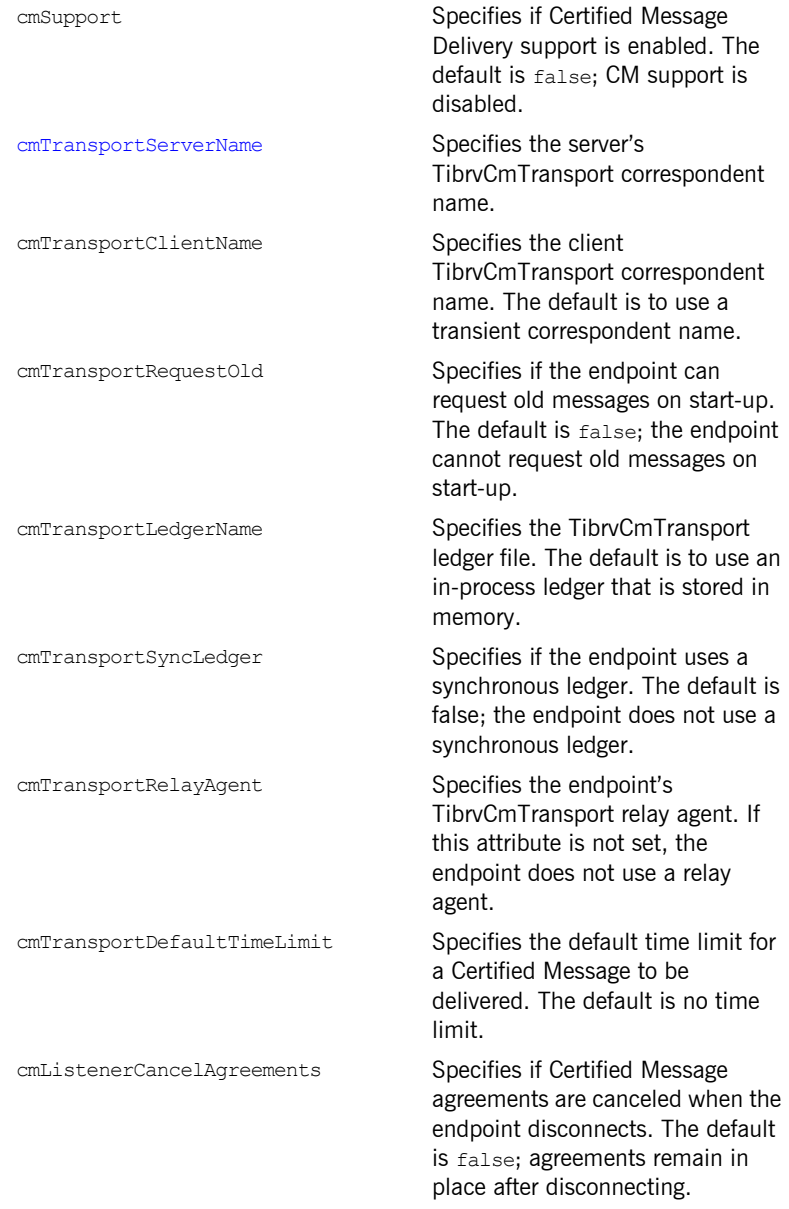

#### **Artix Extension Elements**

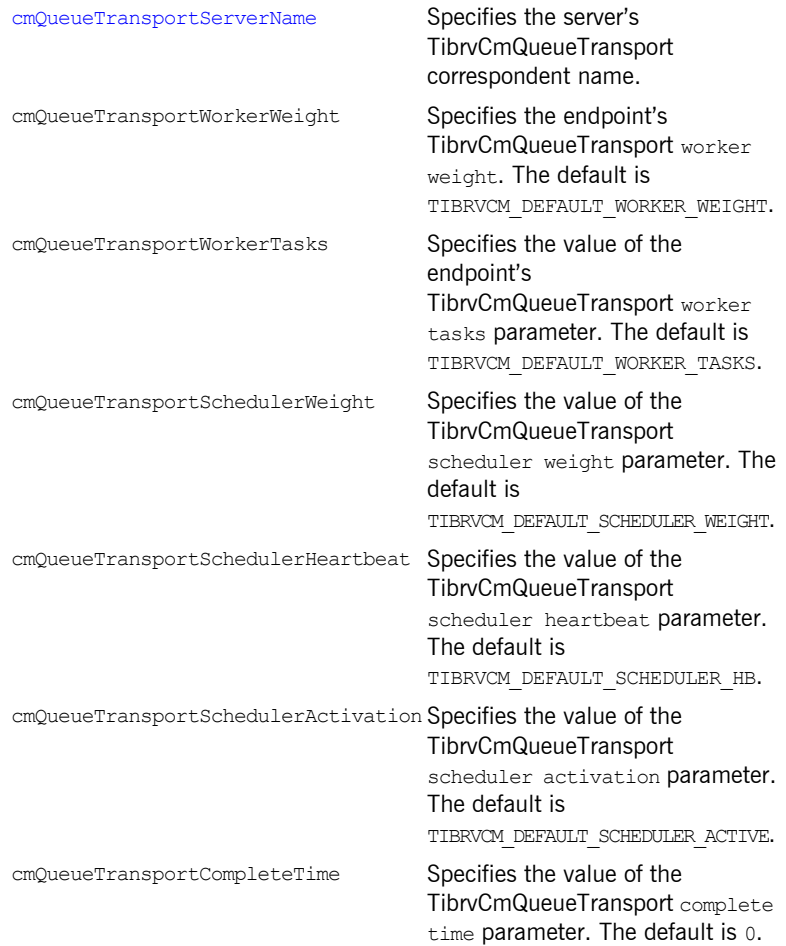

## <span id="page-175-0"></span>**Attribute Details**

### <span id="page-175-1"></span>**bindingType**

<span id="page-175-3"></span>

**Description** The bindingType attribute specifies the message binding type.

**Options Options** Artix TIB/RV ports support three types of payload formats as described in [Table 17.](#page-175-3)

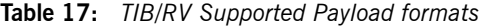

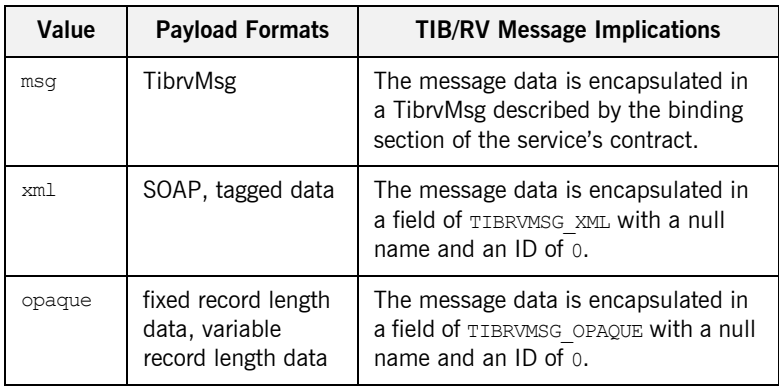

### <span id="page-175-2"></span>**callbackLevel**

**Description** The callbackLevel attribute specifies the server-side callback level when TIB/RV system advisory messages are received.

**Options** It has three settings:

- **ï** INFO
- **ï** WARN
- **ï** ERROR (default)

### <span id="page-176-0"></span>**responseDispatchTimeout**

<span id="page-176-4"></span><span id="page-176-3"></span><span id="page-176-2"></span><span id="page-176-1"></span>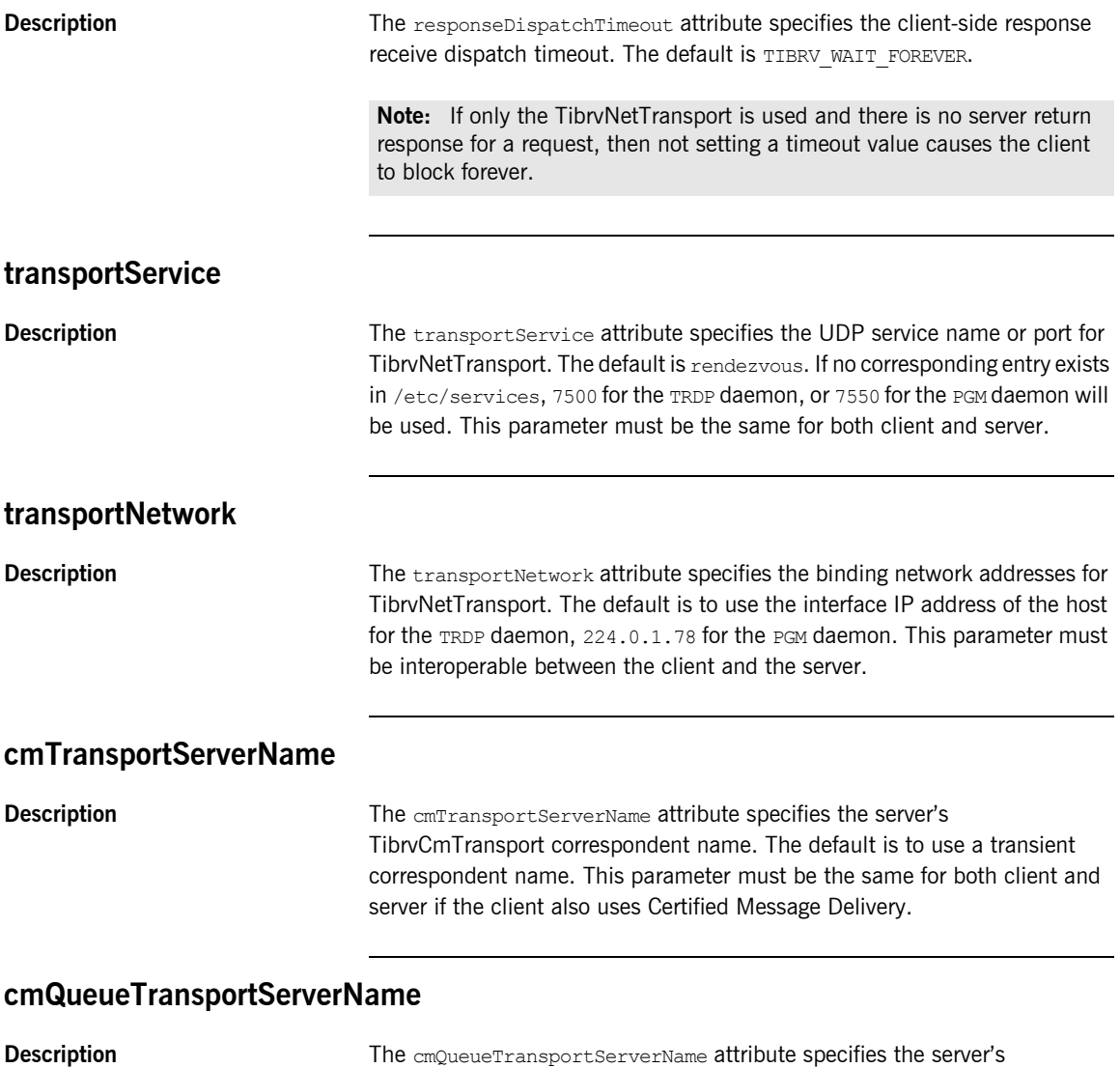

listener joins to the distributed queue of the specified name. This parameter must be the same among the server queue members.

### CHAPTER 20

# File Transfer Protocol Port

*Artix can use an FTP server as a middle-tier message broker.*

## **Runtime Compatibility** The FTP transport's extensions are compatible with both the  $C++$  runtime and the Java runtime. **Namespace** The extensions used to describe a File Transfer Protocol (FTP) port are defined in the namespace http://schemas.iona.com/transports/ftp. When an FTP endpoint is defined in a contract, the contract will need the following namespace declaration in the contract's definition element: **ftp:port** Synopsis  $\leq$   $\leq$   $\le$  replyLocation="..." connectMode="..." scanInterval="..."> <ftp:properties> xmlns:ftp="http://schemas.iona.com/transports/ftp"

...

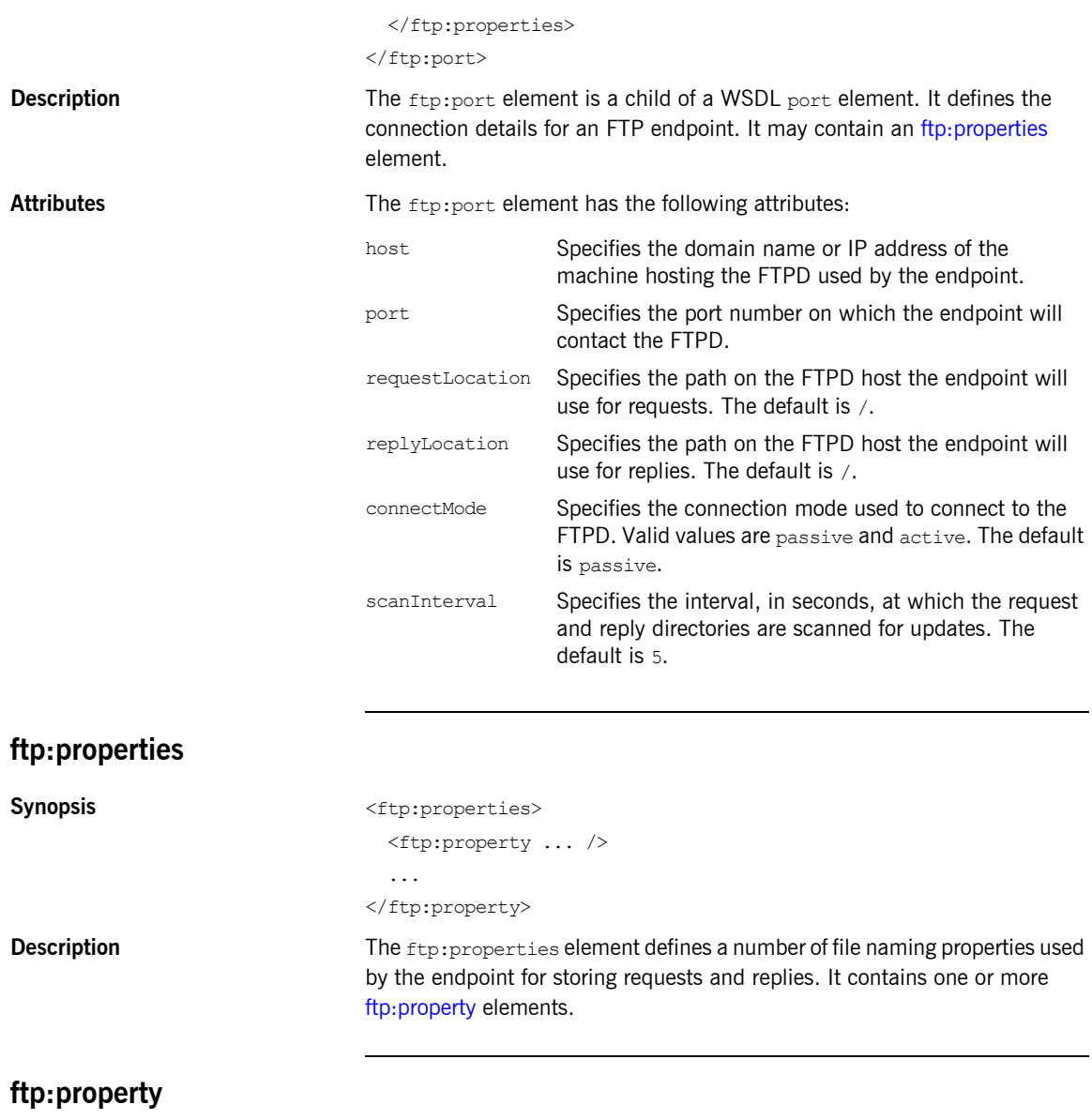

<span id="page-179-1"></span><span id="page-179-0"></span>Synopsis <ftp:property name="..." value="..." />
<span id="page-180-2"></span><span id="page-180-1"></span><span id="page-180-0"></span>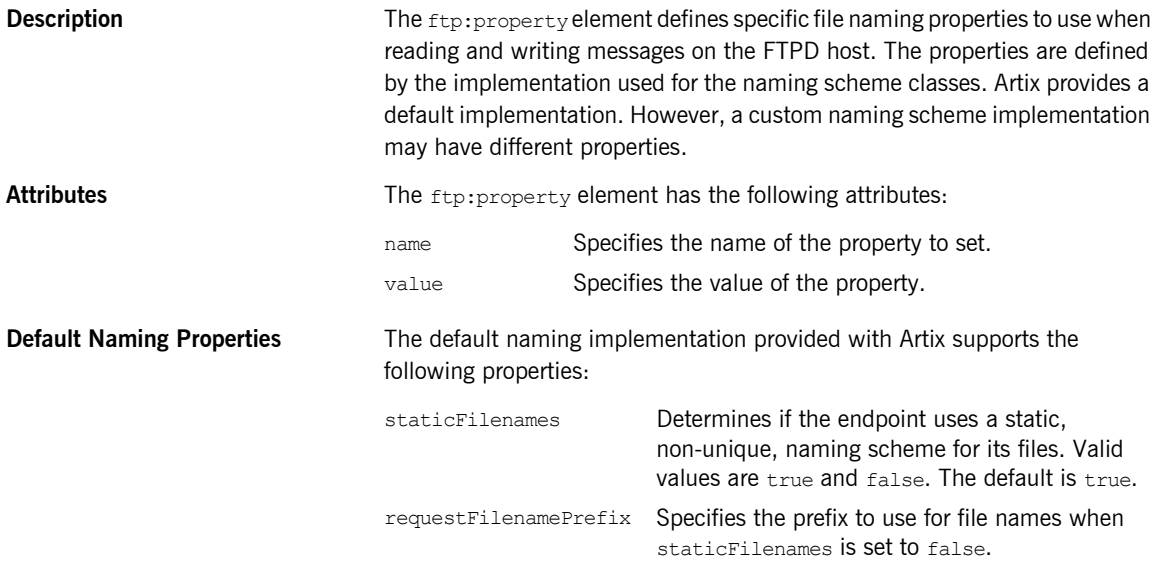

CHAPTER 20 | **File Transfer Protocol Port**

# **Part III** Other Extensions

**In this part In this part This part contains the following chapters:** 

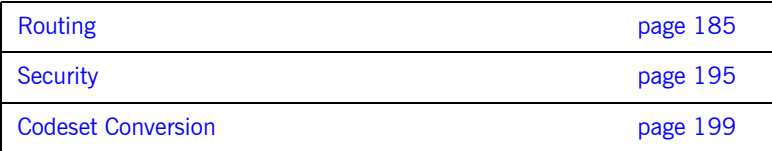

# <span id="page-184-0"></span>Routing

*Artix provides a number of WSDL extensions for defining how messages are routed between services.*

<span id="page-184-1"></span>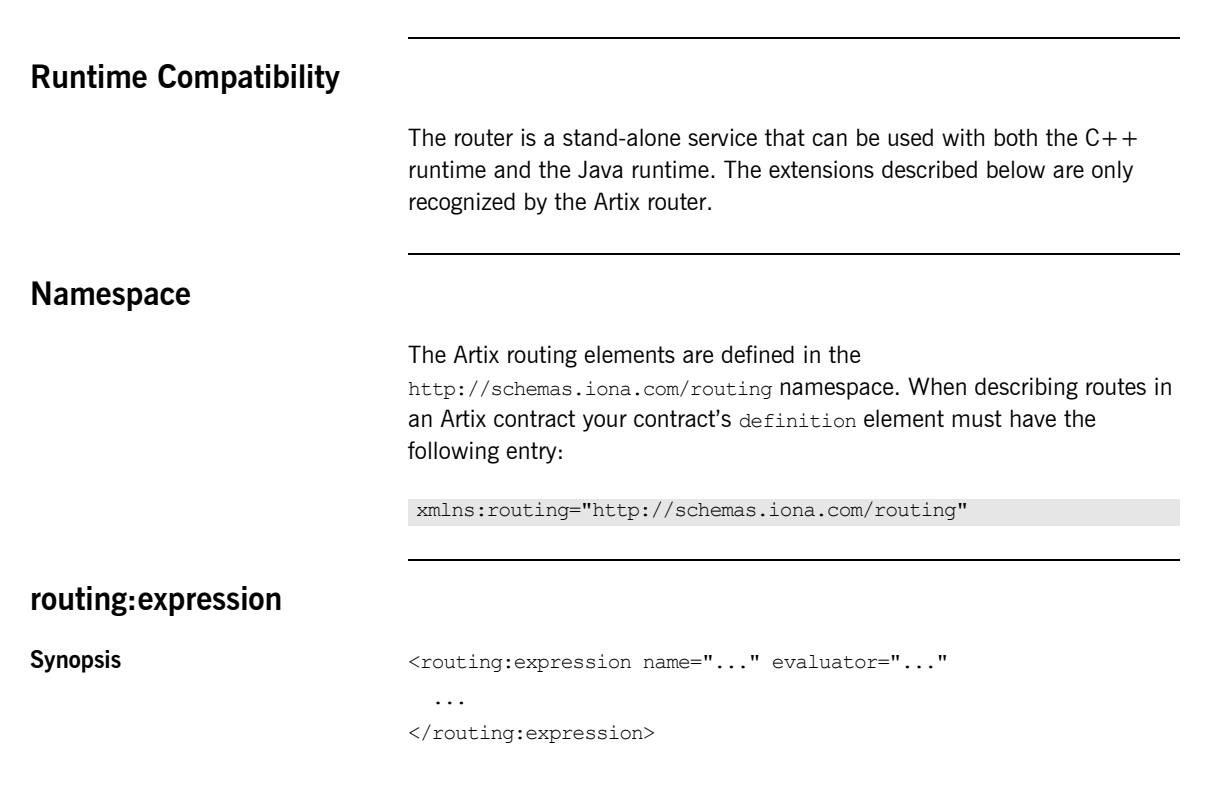

<span id="page-185-9"></span><span id="page-185-8"></span><span id="page-185-7"></span><span id="page-185-6"></span><span id="page-185-5"></span><span id="page-185-4"></span><span id="page-185-3"></span><span id="page-185-2"></span><span id="page-185-1"></span><span id="page-185-0"></span>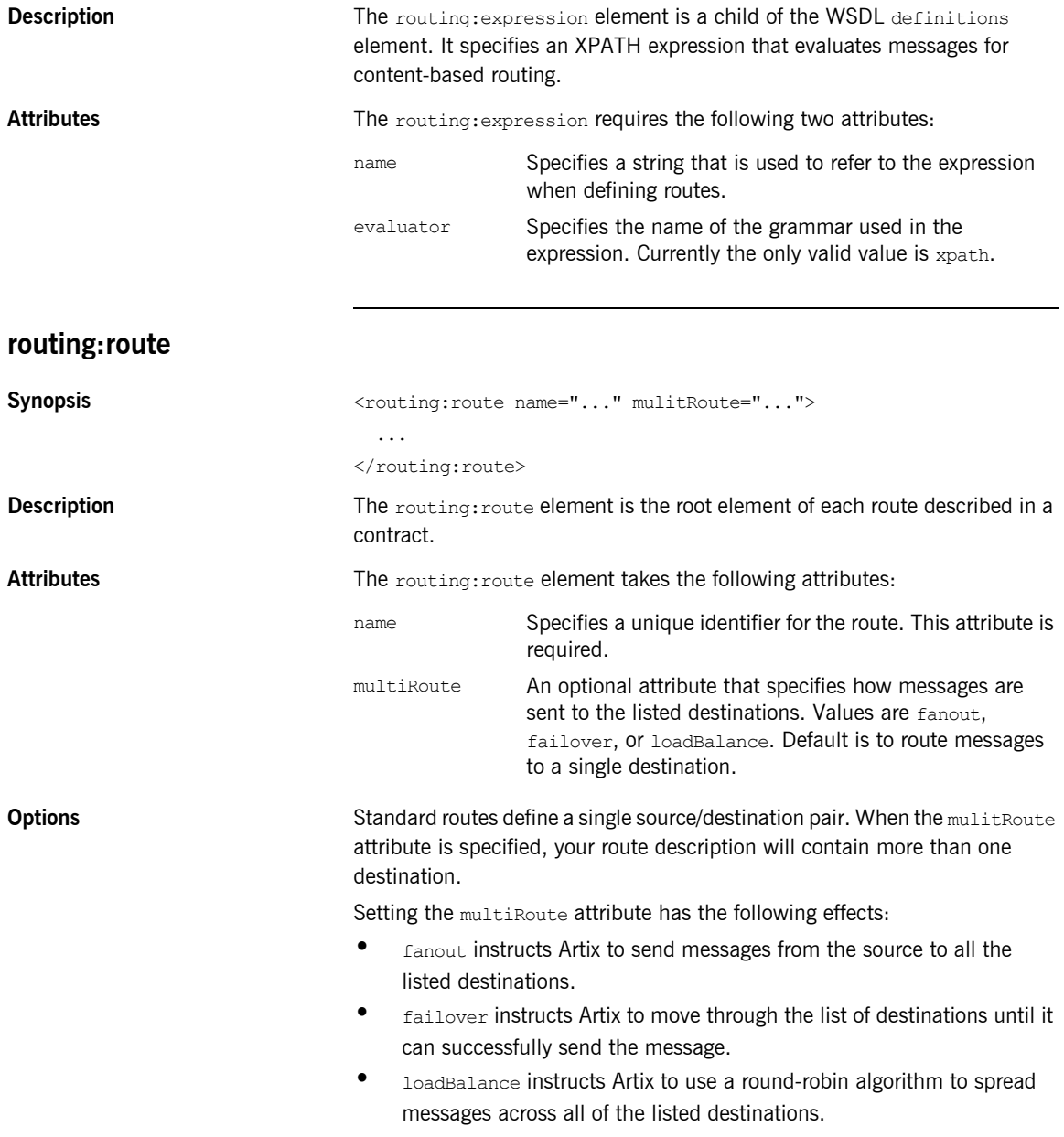

<span id="page-186-4"></span><span id="page-186-3"></span><span id="page-186-2"></span><span id="page-186-0"></span>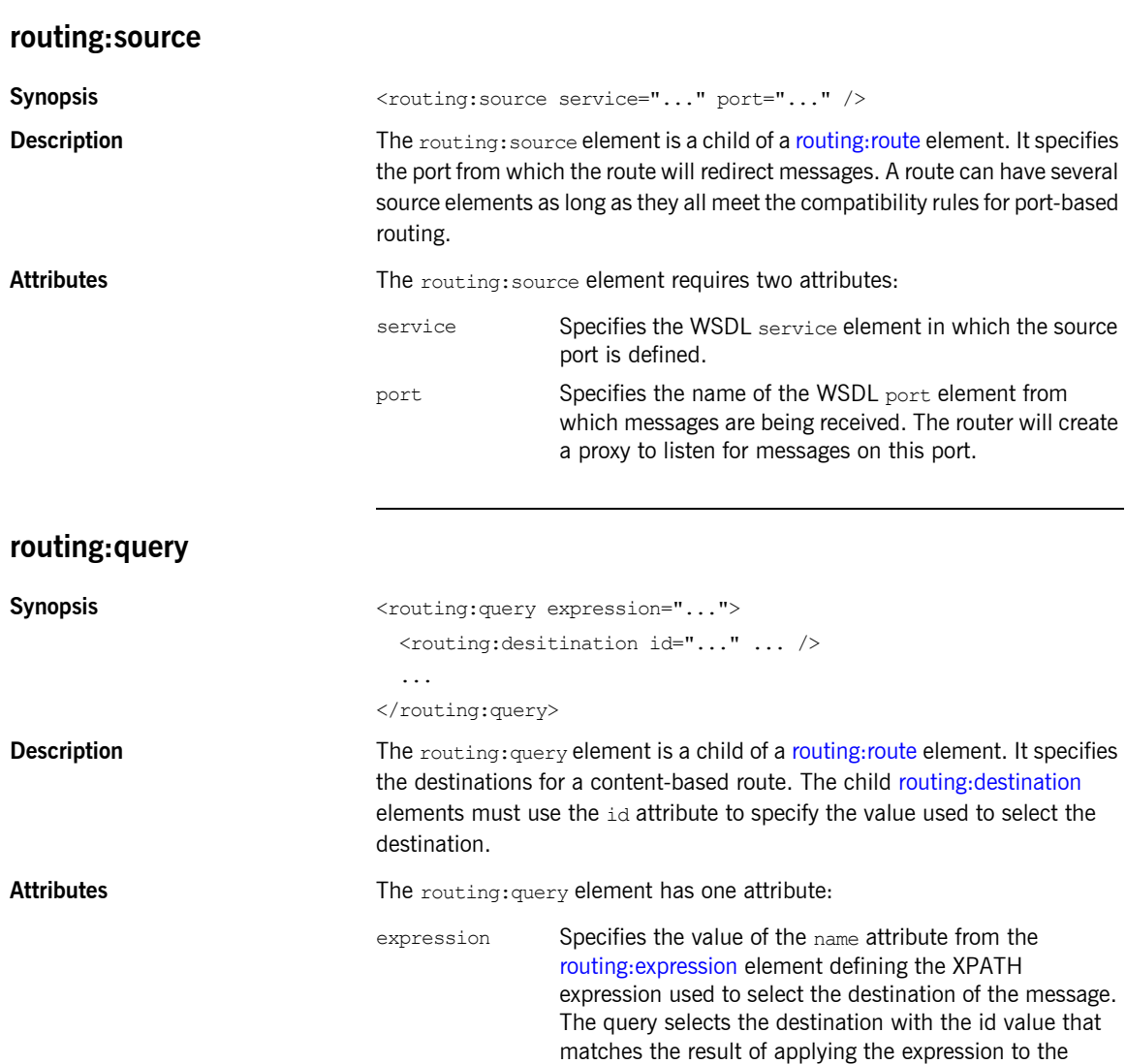

<span id="page-186-1"></span>message content.

<span id="page-187-7"></span><span id="page-187-3"></span><span id="page-187-0"></span>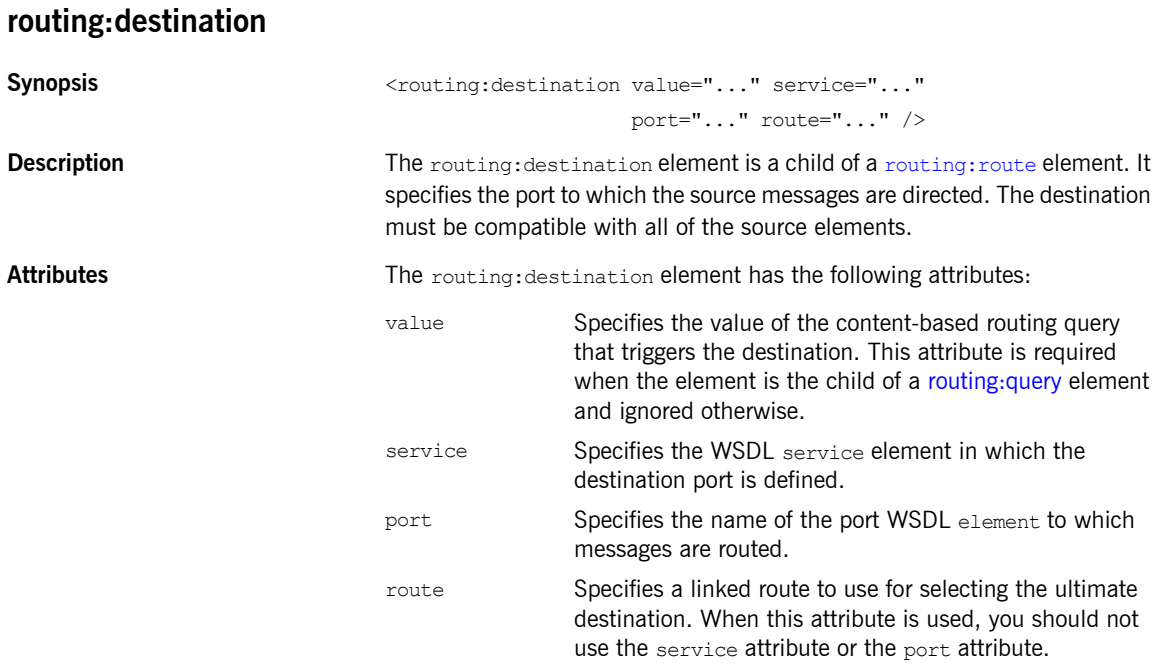

# <span id="page-187-6"></span><span id="page-187-5"></span><span id="page-187-4"></span><span id="page-187-2"></span><span id="page-187-1"></span>**routing:transportAttribute**

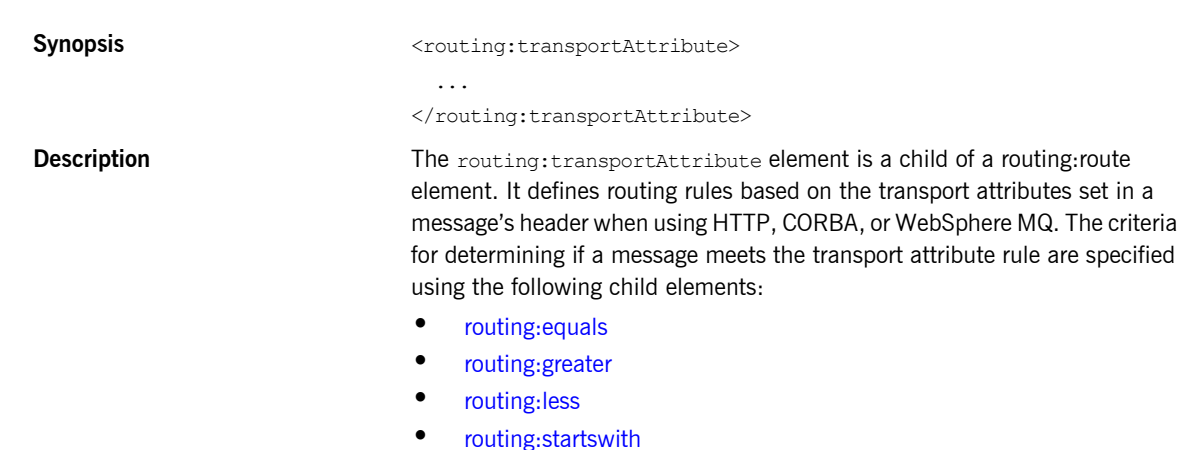

<span id="page-188-1"></span>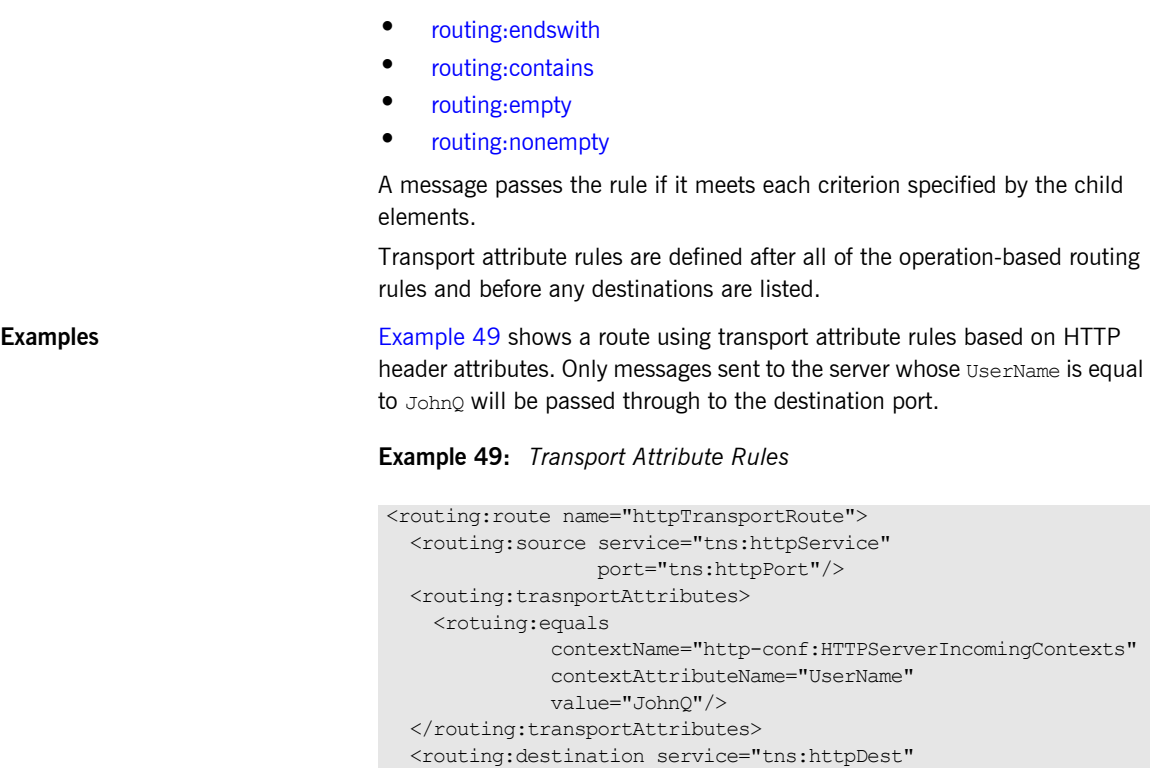

```
</routing:route>
```
# <span id="page-188-0"></span>**routing:equals**

```
Synopsis <a>
</a>
</a>
</a>
</a>
</a>
</a>
<</a>
<</a>
<</a>
<</a>
<</a>
<</a>
<</a>
<</a>
<</a>
<</a>
<</a>
<</a>
<</a>
<</a>
<</a>
<</a>
<</a>
<</a>
<</a>
<</a>
<</a>
<</a>
<</a>
<</a>
<</a>
<</a</a>
<</a</a>
<</a</a>
<<
                                                                                                               contextAttributeName="..."
                                                                                                               value="..."
                                                                                                               ingnorecase="..." />
```
**Description** The routing: equals element is a child of a routing: transportAttribute element. It defines a rule that is triggered when the specified attribute equals the value given. It applies to string or numeric attributes.

port="tns:httpDestPort"/>

<span id="page-189-5"></span><span id="page-189-3"></span><span id="page-189-2"></span>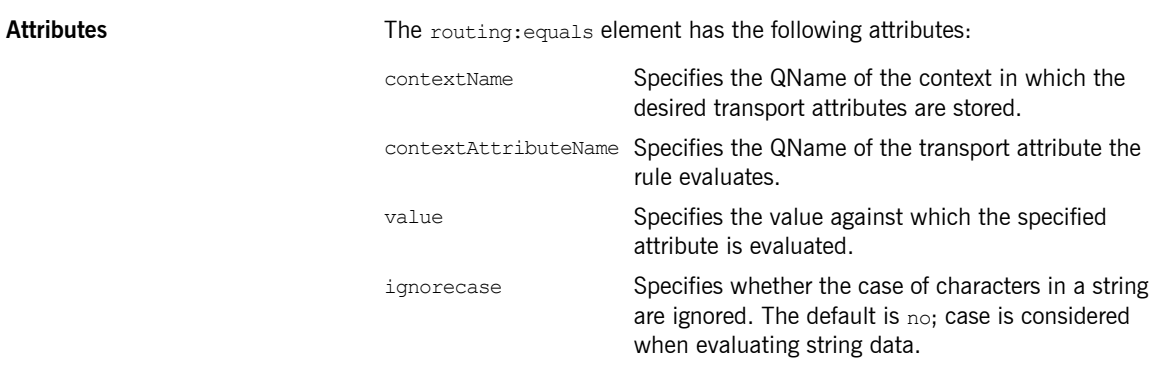

# <span id="page-189-6"></span><span id="page-189-4"></span><span id="page-189-0"></span>**routing:greater**

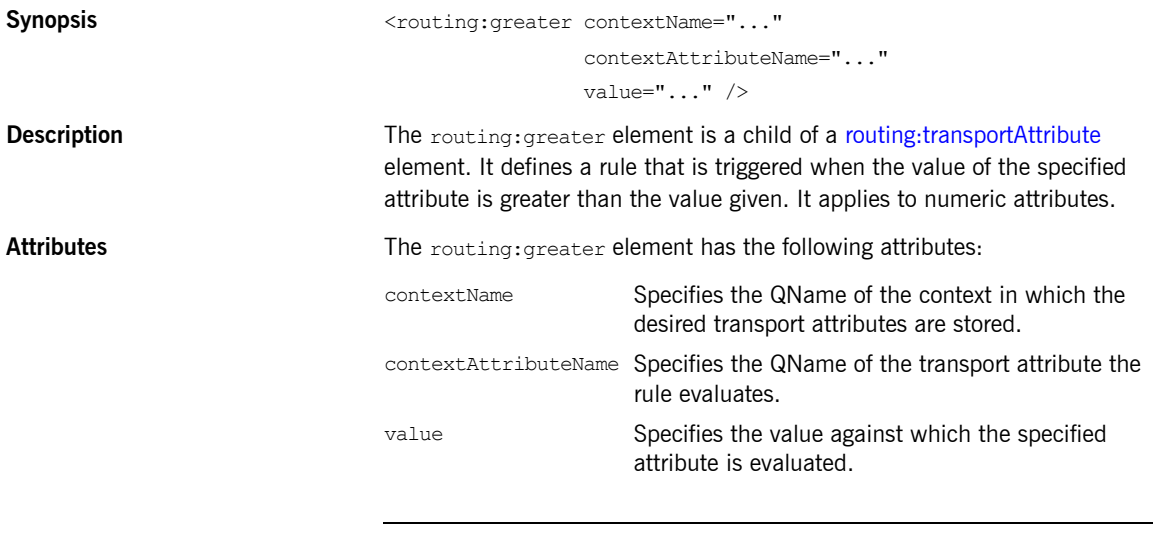

# <span id="page-189-10"></span><span id="page-189-1"></span>**routing:less**

**Synopsis** <routing:less contextName="..." contextAttributeName="..."

<span id="page-189-9"></span><span id="page-189-8"></span><span id="page-189-7"></span>value="..." />

<span id="page-190-4"></span>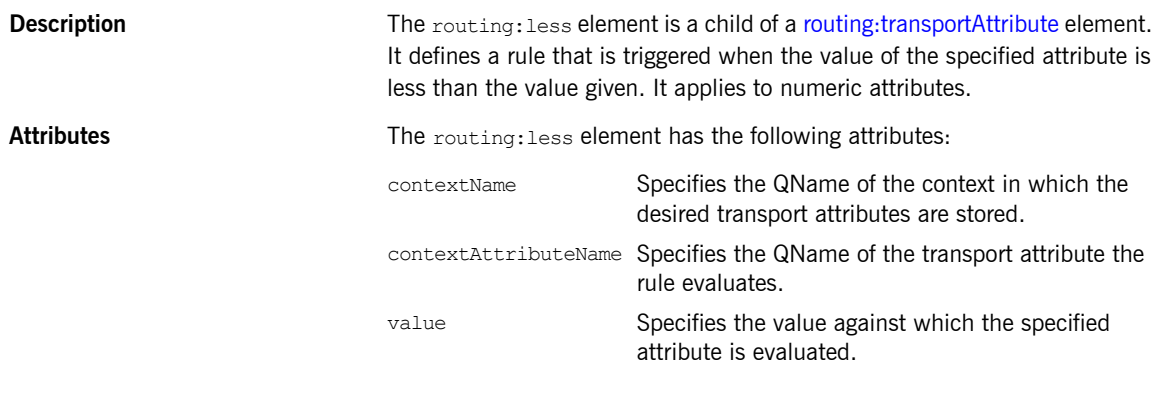

# <span id="page-190-6"></span><span id="page-190-5"></span><span id="page-190-3"></span><span id="page-190-0"></span>**routing:startswith**

<span id="page-190-8"></span>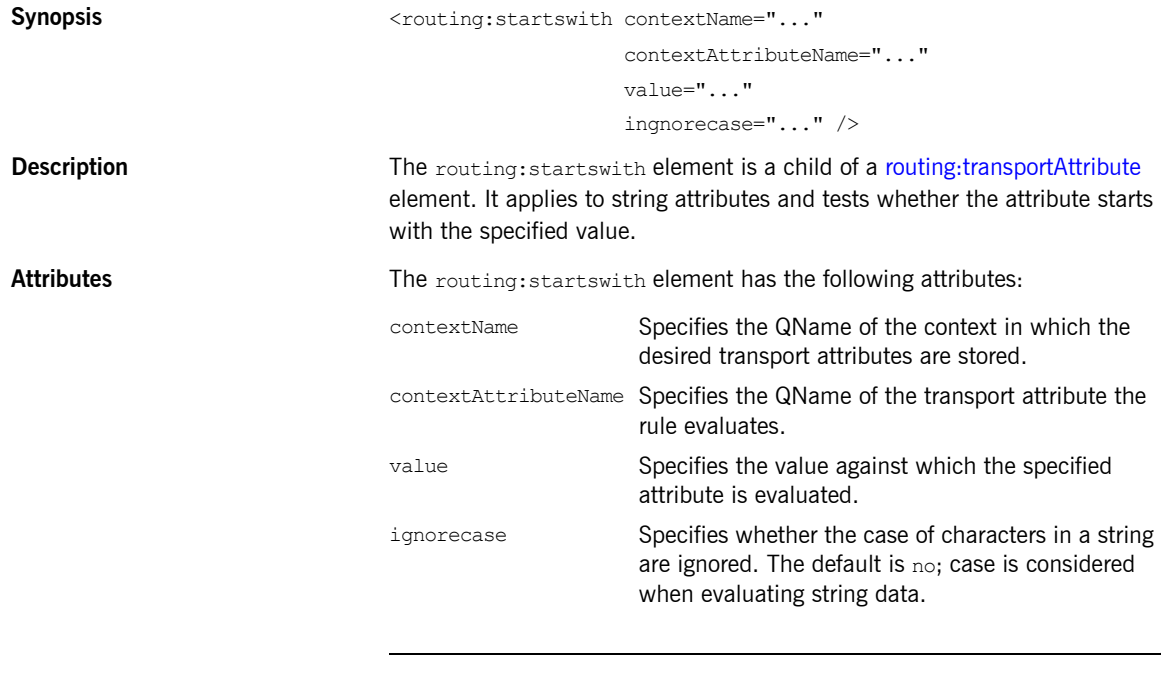

# <span id="page-190-10"></span><span id="page-190-9"></span><span id="page-190-7"></span><span id="page-190-2"></span><span id="page-190-1"></span>**routing:endswith**

**Synopsis** <routing:endswith contextName="..."

<span id="page-191-8"></span><span id="page-191-6"></span><span id="page-191-5"></span> contextAttributeName="..." value="..." ingnorecase="..." />

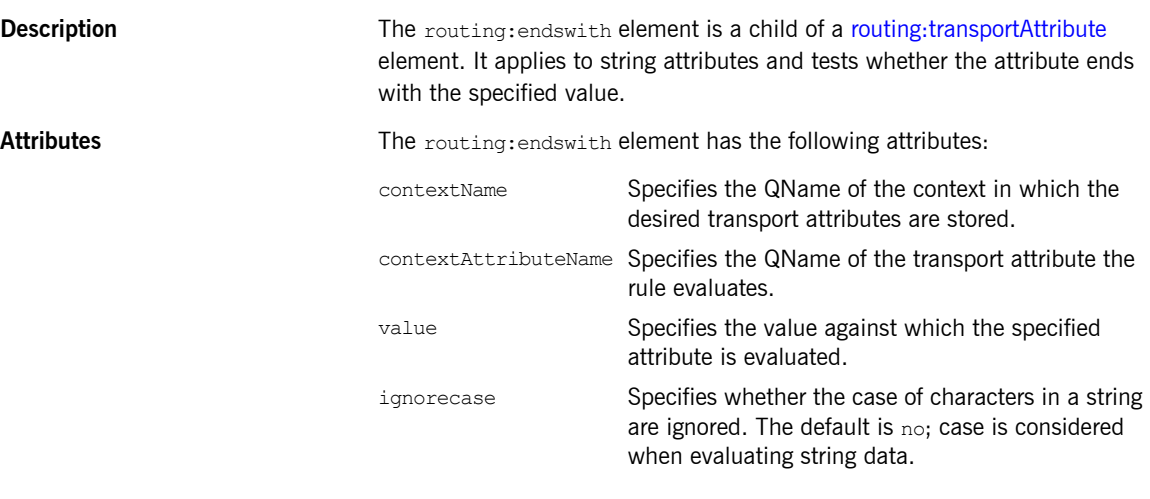

# <span id="page-191-7"></span><span id="page-191-1"></span><span id="page-191-0"></span>**routing:contains**

<span id="page-191-4"></span><span id="page-191-3"></span><span id="page-191-2"></span>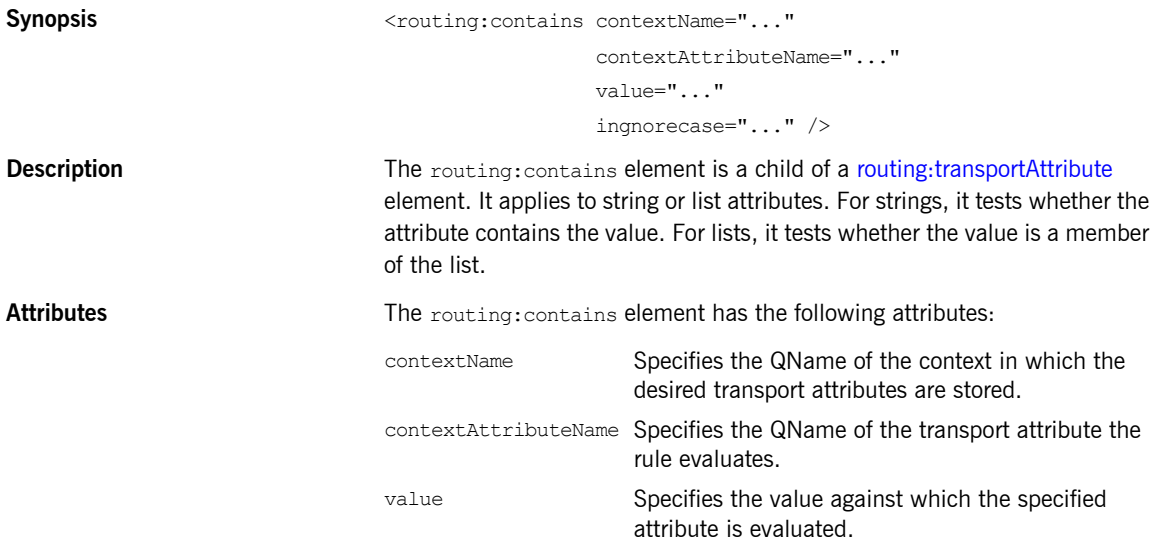

<span id="page-192-8"></span><span id="page-192-7"></span><span id="page-192-6"></span><span id="page-192-5"></span><span id="page-192-4"></span><span id="page-192-3"></span><span id="page-192-2"></span><span id="page-192-1"></span><span id="page-192-0"></span>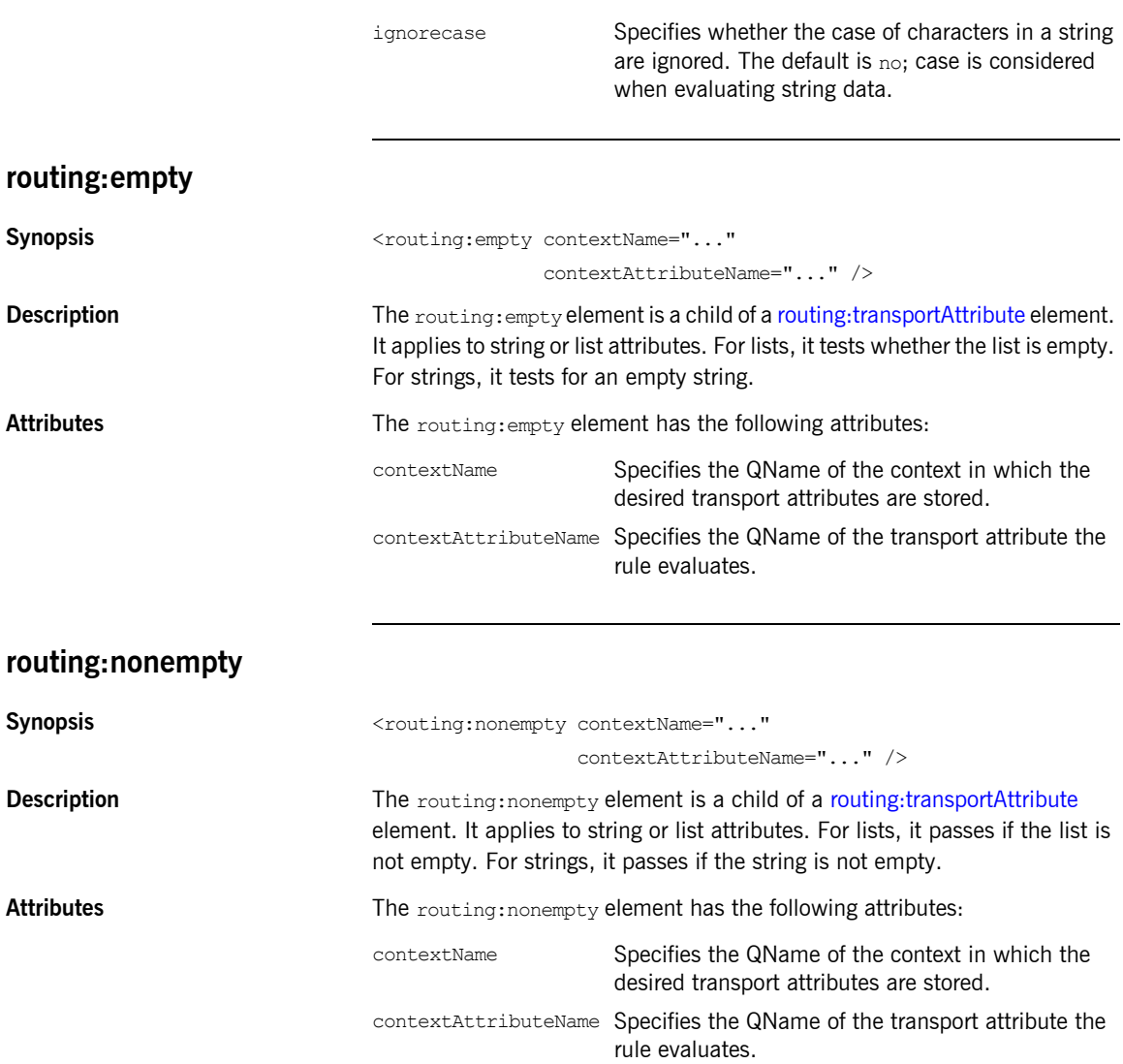

# <span id="page-193-0"></span>**Transport Attribute Context Names**

The contextName attribute is specified using the QName of the context in which the attribute is defined. The contexts shipped with Artix are described in [Table 18.](#page-193-0)

| <b>Context QName</b>                 | <b>Details</b>                                                                      |
|--------------------------------------|-------------------------------------------------------------------------------------|
| http-conf:HTTPServerIncomingContexts | Contains the attributes for<br>HTTP messages being<br>received by a server.         |
| corba: corba input attributes        | Contains the data stored in<br>the CORBA principle                                  |
| mq:MQConnectionAttributes            | Contains the attributes<br>used to connect to an MQ<br>queue.                       |
| mg:MQIncomingMessageAttributes       | Contains the attributes in<br>the message header of an<br>MQ message.               |
| bus-security                         | Contains the attributes<br>used by the security service<br>to secure your services. |

**Table 18:** *Context QNames*

# CHAPTER 23

# <span id="page-194-0"></span>**Security**

*Artix uses a special WSDL extension element to specify security policies for endpoints.*

# **Runtime Compatibility** The security extensions are only compatible with  $C++$  runtime. **Namespace** The elements Artix uses for specifying security policies are defined in the http://schemas.iona.com/bus/security namespace. When defining security policies in an Artix contract your contract's definition element must have the following entry: **Synopsis** <bus-security:security enableSecurity="..." is2AuthorizationActionRoleMapping="..." enableAuthorization="..." xmlns:bus-security="http://schemas.iona.com/bus/security"

#### **bus-security:security**

```
 authenticationCacheSize="..."
 authenticationCacheTimeout ="..."
 securityType="..."
 securityLevel="..."
```
<span id="page-195-6"></span><span id="page-195-5"></span><span id="page-195-4"></span><span id="page-195-3"></span><span id="page-195-1"></span><span id="page-195-0"></span>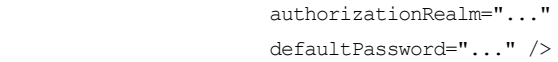

<span id="page-195-7"></span><span id="page-195-2"></span>message header.

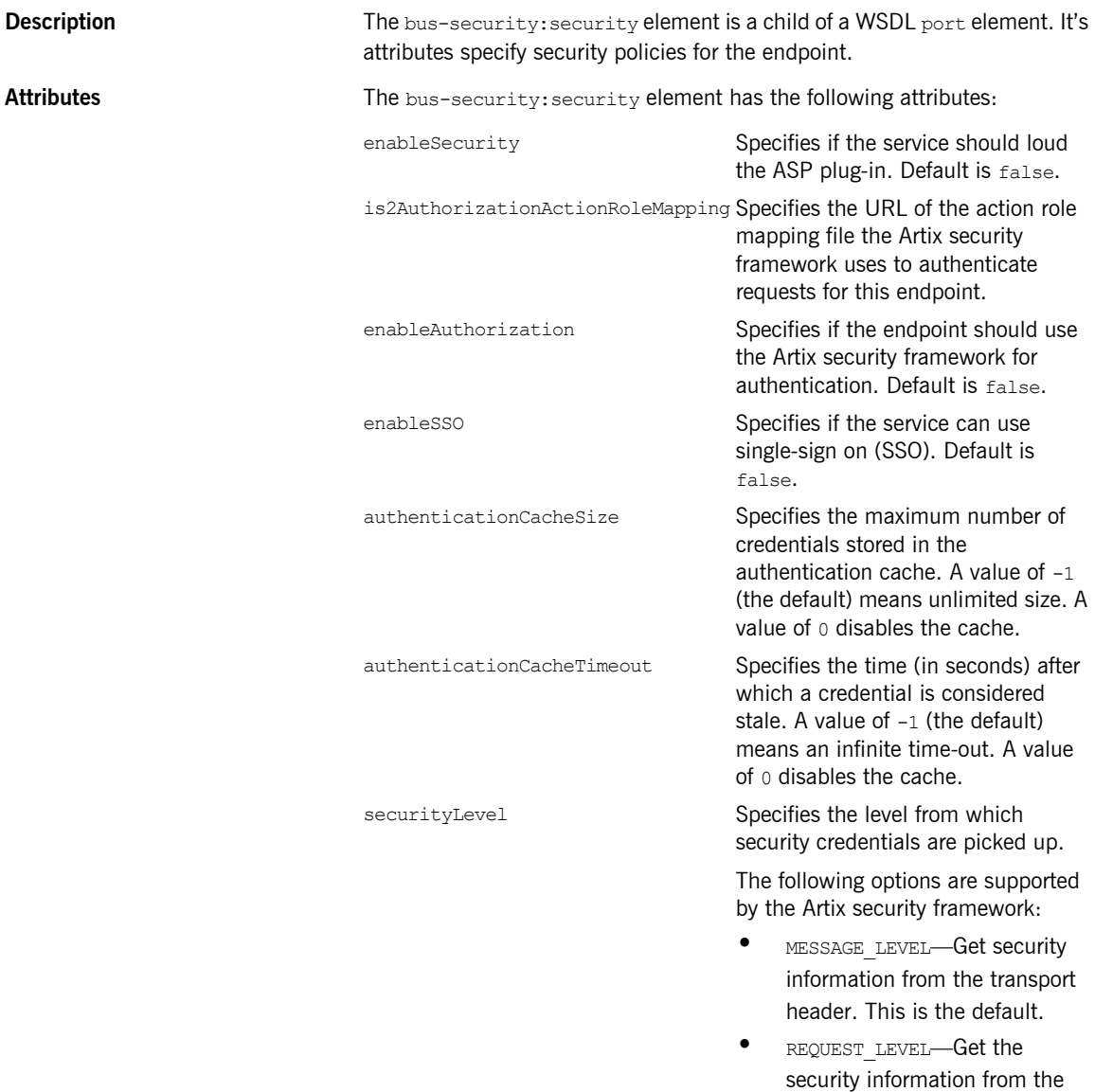

<span id="page-196-1"></span><span id="page-196-0"></span>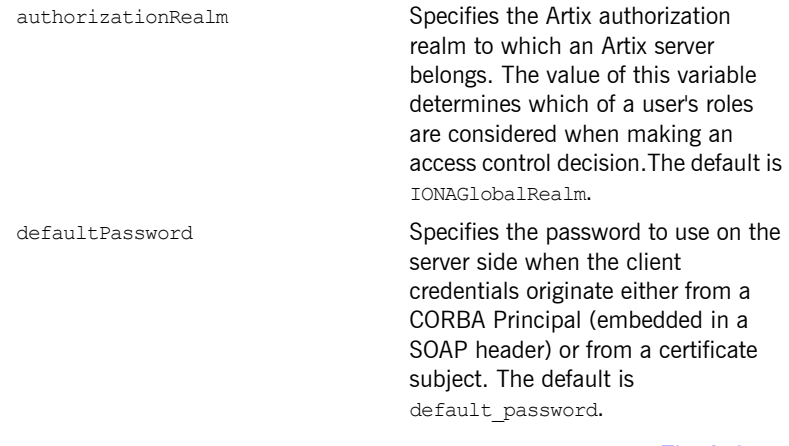

**See also** For more information about Artix security policies see The Artix [Security Guide](../security_guide/index.htm).

CHAPTER 23 | **Security**

# CHAPTER 24

# <span id="page-198-0"></span>Codeset Conversion

*For transports that do not natively support codeset conversion Artix has the ability to perform codeset conversion.*

# **Runtime Compatibility**

The extension elements used to configure codeset conversion are only compatible with the  $C++$  runtime.

#### **Namespace**

The elements Artix uses for defining codeset conversion rules are defined in the http://schemas.iona.com/bus/i18n/context namespace. When defining codeset conversion rules in an Artix contract your contract's definition element must have the following entry:

xmlns:i18n-context="http://schemas.iona.com/bus/i18n/context"

# **i18n-context:client**

Synopsis  $\langle$ i18n-context:client LocalCodeSet="..." OutboundCodeSet="..." InboundCodeSet="..." />

<span id="page-199-7"></span><span id="page-199-6"></span><span id="page-199-5"></span><span id="page-199-4"></span><span id="page-199-3"></span><span id="page-199-2"></span><span id="page-199-1"></span><span id="page-199-0"></span>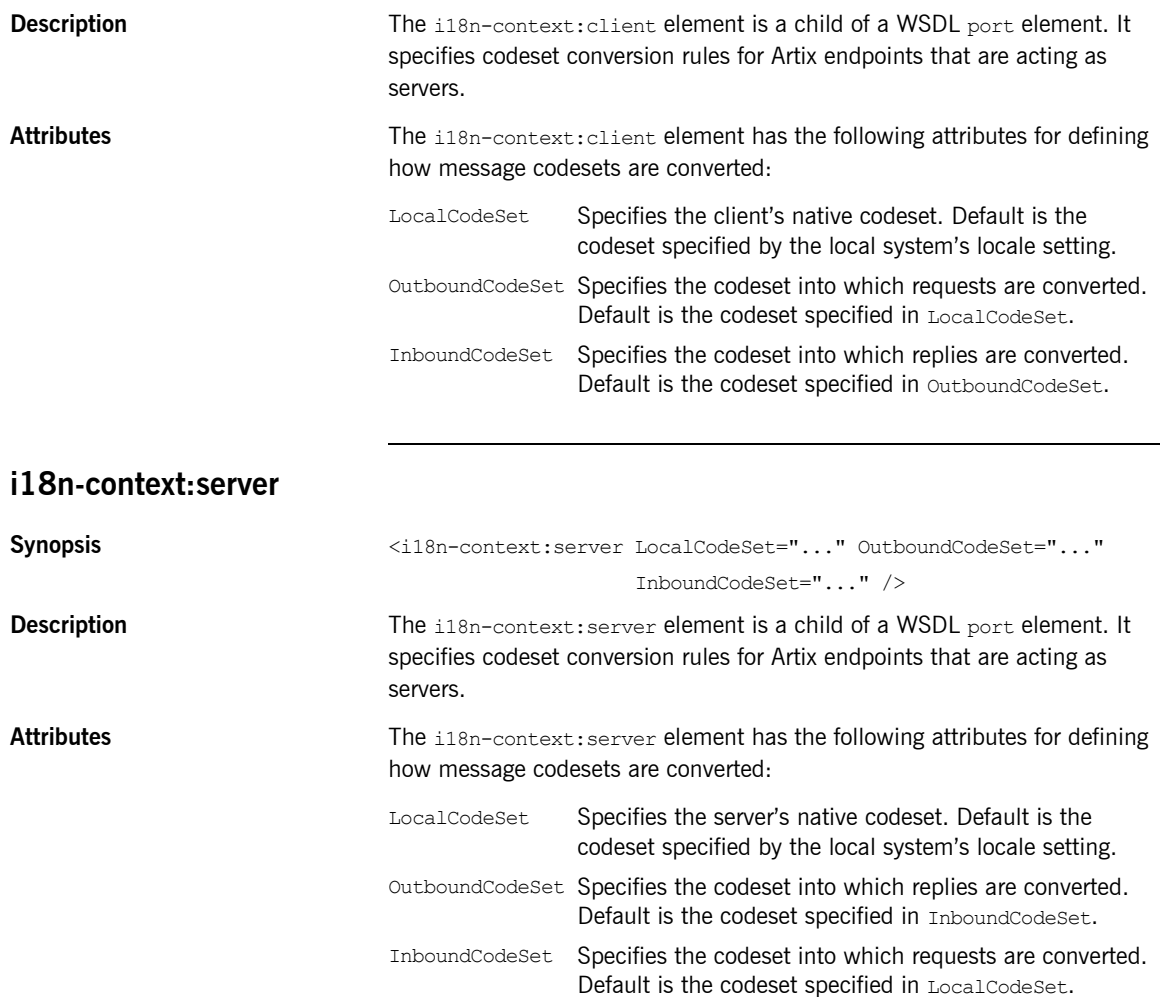

# Index

# **A**

[adding a SOAP header 19,](#page-18-0) [27](#page-26-0) arrays [mapping to a fixed binding 74](#page-73-0) [mapping to a tagged binding 81](#page-80-0) [mapping to a TibrvMsg 93](#page-92-0) [mapping to CORBA 50](#page-49-0) Artix contexts [using in a TibrvMsg 98](#page-97-0) Artix reference [mapping to CORBA 56](#page-55-0) [attribute based routing 188](#page-187-2)

# **B**

[bus-security:security 196](#page-195-0) [authenticationCacheSize attribute 196](#page-195-1) [authenticationCacheTimeout attribute 196](#page-195-2) [authorizationRealm attribute 197](#page-196-0) [defaultPassword attribute 197](#page-196-1) [enableAuthorization attribute 196](#page-195-3) [enableSecurity attribute 196](#page-195-4) [enableSSO attribute 196](#page-195-5) [is2AuthorizationActionRoleMapping attribute 196](#page-195-6) [securityLevel attribute 196](#page-195-7)

# **C**

choice complexType [mapping to a fixed binding 71](#page-70-0) [mapping to a tagged binding 83](#page-82-0) complex types [mapping to a TibrvMsg 96](#page-95-0) [mapping to CORBA 43](#page-42-0) [corba:address 132](#page-131-0) [location attribute 132](#page-131-1) [corba:alias 49](#page-48-0) [name attribute 49](#page-48-1) [repositoryID attribute 49](#page-48-2) [type attribute 49](#page-48-3) [corba:anonsequence 53](#page-52-0) [bound attribute 53](#page-52-1) [elemtype attribute 53](#page-52-2) [name attribute 53](#page-52-3)

[type attribute 53](#page-52-4) [corba:array 50](#page-49-1) [bound attribute 50](#page-49-2) [elemtype attribute 50](#page-49-3) [name attribute 50](#page-49-4) [repositoryID attribute 50](#page-49-5) [type attribute 50](#page-49-6) [corba:binding 39](#page-38-0) [bases attribute 39](#page-38-1) [repositoryID attribute 39](#page-38-2) [corba:case 48](#page-47-0) [label attribute 48](#page-47-1) [corba:enumerator 45](#page-44-0) [corba:exception 52](#page-51-0) [name attribute 52](#page-51-1) [repositoryID attribute 52](#page-51-2) [type attribute 52](#page-51-3) [corba:fixed 45](#page-44-1) [digits attribute 46](#page-45-0) [name attribute 46](#page-45-1) [repositoryID attribute 46](#page-45-2) [scale attribute 46](#page-45-3) [type attribute 46](#page-45-4) [corba:member 43](#page-42-1) [idltype attribute 43](#page-42-2) [name attribute 43](#page-42-3) corba:object [binding attribute 56](#page-55-1) [name attribute 57](#page-56-0) [repositoryID attribute 57](#page-56-1) [type attribute 57](#page-56-2) [corba:operation 39](#page-38-3) [name attribute 40](#page-39-0) [corba:param 40](#page-39-1) [idltype attribute 40](#page-39-2) [mode attribute 40](#page-39-3) [name attribute 40](#page-39-4) [corba:policy 132](#page-131-2) [persistent attribute 133](#page-132-0) [poaname attribute 133](#page-132-1) [serviceid attribute 133](#page-132-2) [corba:raises 41](#page-40-0) [exception attribute 41](#page-40-1)

[corba:return 40](#page-39-5) [idltype attribute 41](#page-40-2) [name attribute 41](#page-40-3) [corba:sequence 51](#page-50-0) [bound attribute 51](#page-50-1) [elemtype attribute 51](#page-50-2) [name attribute 51](#page-50-3) [repositoryID attribute 51](#page-50-4) [corba:typeMapping 42](#page-41-0) [targetNamespace attribute 42](#page-41-1) [corba:union 47](#page-46-0) [discriminator attribute 47](#page-46-1) [name attribute 47](#page-46-2) [repositoryID attribute 47](#page-46-3) [type attribute 47](#page-46-4) [corba:unionbranch 47](#page-46-5) [default attribute 48](#page-47-2) [idltype attribute 47](#page-46-6) [name attribute 47](#page-46-7)

# **D**

[defining a fixed message body 66](#page-65-0) [defining a tagged message body 79](#page-78-0) [defining a TibrvMsg 96](#page-95-0) [durable subscriptions 162,](#page-161-0) [166](#page-165-0)

# **E**

enumerations [mapping to a fixed binding 70](#page-69-0) [mapping to a tagged binding 80](#page-79-0) [mapping to CORBA 44](#page-43-0) exceptions [mapping to CORBA 41,](#page-40-4) [52](#page-51-4) [mapping to SOAP 20,](#page-19-0) [28](#page-27-0)

### **F**

[failover routing 186](#page-185-1) [fanout routing 186](#page-185-2) [fixed:binding 65](#page-64-0) [encoding attribute 66](#page-65-1) [justification attribute 66](#page-65-2) [padHexCode attribute 66](#page-65-3) [fixed:body 66](#page-65-4) [encoding attribute 67](#page-66-0) [justification attribute 67](#page-66-1) [padHexCode attribute 67](#page-66-2) [fixed:case 72](#page-71-0) [fixedValue attribute 73](#page-72-0)

[name attribute 73](#page-72-1) [fixed:choice 72](#page-71-1) [discriminatorName attribute 72](#page-71-2) [name attribute 72](#page-71-3) [fixed:enumeration 70](#page-69-1) [fixedValue attribute 71](#page-70-1) [value attribute 71](#page-70-2) [fixed:field 67](#page-66-3) [bindingOnly attribute 68](#page-67-0) [fixedValue attribute 68](#page-67-1) [format attribute 68](#page-67-2) [justification attribute 68](#page-67-3) [name attribute 68](#page-67-4) [size attribute 68](#page-67-5) [fixed:operation 66](#page-65-5) [discriminator attribute 66](#page-65-6) [fixed:sequence 74](#page-73-1) [counterName attribute 75](#page-74-0) [name attribute 75](#page-74-1) [occurs attribute 75](#page-74-2) [ftp:port 180](#page-179-0) [connectMode 180](#page-179-1) [host 180](#page-179-2) [port 180](#page-179-3) [replyLocation 180](#page-179-4) [requestLocation 180](#page-179-5) [scanInsterval 180](#page-179-6) [ftp:properties 180](#page-179-7) [ftp:property 181](#page-180-0) [name 181](#page-180-1) [value 181](#page-180-2)

### **H**

[http:address 110](#page-109-0) [location attribute 110](#page-109-1) [http-conf:client 111,](#page-110-0) [117](#page-116-0) [Accept attribute 121](#page-120-0) [AcceptEncoding attribute 123](#page-122-0) [AcceptLanguage attribute 122](#page-121-0) [AllowChunking attribute 118](#page-117-0) [Authorization attribute 121](#page-120-1) [AuthorizationType attribute 121](#page-120-2) [AutoRedirect attribute 112,](#page-111-0) [118](#page-117-1) [BrowserType attribute 128](#page-127-0) [CacheControl attribute 125](#page-124-0) [cache-extension directive 126](#page-125-0) [max-age directive 125](#page-124-1) [max-stale directive 126](#page-125-1) [min-fresh directive 126](#page-125-2)

[no-cache directive 125](#page-124-2) [no-store directive 125](#page-124-3) [no-transform directive 126](#page-125-3) [only-if-cached directive 126](#page-125-4) [ClientCertificate attribute 113](#page-112-0) [ClientCertificateChain attribute 113](#page-112-1) [ClientPrivateKey attribute 114](#page-113-0) [ClientPrivateKeyPassword attribute 114](#page-113-1) [ConnectionAttempts attribute 113](#page-112-2) [Connection attribute 125](#page-124-4) [ConnectionTimeout attribute 117](#page-116-1) [ContentType attribute 112,](#page-111-1) [118](#page-117-2) [Cookie attribute 113,](#page-112-3) [118](#page-117-3) [DecoupledEndpoint attribute 119](#page-118-0) [Host attribute 124](#page-123-0) [Password attribute 112](#page-111-2) [ProxyAuthorization attribute 129](#page-128-0) [ProxyAuthorizationType attribute 129](#page-128-1) [ProxyPassword attribute 113](#page-112-4) [ProxyServer attribute 129](#page-128-2) [ProxyUserName attribute 113](#page-112-5) [ReceiveTimeout attribute 112,](#page-111-3) [118](#page-117-4) [Referer attribute 128](#page-127-1) [SendTimeout attribute 112](#page-111-4) [TrustedRootCertificate attribute 114](#page-113-2) [UserName attribute 112](#page-111-5) [UseSecureSockets attribute 130](#page-129-0) [http-conf:server 114,](#page-113-3) [119](#page-118-1) [CacheControl attribute 125](#page-124-0) [cache-extension directive 128](#page-127-2) [max-age directive 127](#page-126-0) [must-revalidate directive 127](#page-126-1) [no-cache directive 127](#page-126-2) [no-store directive 127](#page-126-3) [no-transform directive 127](#page-126-4) [private directive 127](#page-126-5) [proxy-revelidate directive 127](#page-126-6) [public directive 127](#page-126-7) [s-maxage directive 128](#page-127-3) [ContentEncoding attribute 124](#page-123-1) [ContentLocation attribute 115,](#page-114-0) [120](#page-119-0) [ContentType attribute 115,](#page-114-1) [120](#page-119-1) [HonorKeepAlive attribute 115,](#page-114-2) [120](#page-119-2) [ReceiveTimeout attribute 114,](#page-113-4) [119](#page-118-2) [RedirectURL attribute 130](#page-129-1) [SendTimeout attrubute 114](#page-113-5) [ServerCertificate 116](#page-115-0) [ServerCertificateChain 130](#page-129-2) [ServerPrivateKey attribute 116](#page-115-1)

[ServerPrivateKeyPassword attribute 116](#page-115-2) [ServerType attribute 115,](#page-114-3) [120](#page-119-3) [SuppressClientReceiveErrors attribute 115,](#page-114-4) [120](#page-119-4) [SuppressClientSendErrors attribute 115,](#page-114-5) [119](#page-118-3) [TrustedRootCertificate attribute 116](#page-115-3) [UseSecureSockets attribute 130](#page-129-0)

#### **I**

[i18n-context:client 200](#page-199-0) [InboundCodeSet 200](#page-199-1) [LocalCodeSet 200](#page-199-2) [OutboundCodeSet 200](#page-199-3) [i18n-context:server 200](#page-199-4) [InboundCodeSet 200](#page-199-5) [LocalCodeSet 200](#page-199-6) [OutboundCodeSet 200](#page-199-7) IDL types [fixed 45](#page-44-2) [Object 56](#page-55-0) [sequence 51](#page-50-5) [typedef 49](#page-48-4) [iiop:address 135](#page-134-0) [location attribute 136](#page-135-0) [iiop:payload 136](#page-135-1) [type attribute 136](#page-135-2) [iiop:policy 137](#page-136-0) [persistent attribute 137](#page-136-1) [poaname attribute 137](#page-136-2) [serviceid attribute 137](#page-136-3) [IOR 132,](#page-131-0) [135](#page-134-0)

# **J**

[jms:address 160,](#page-159-0) [164](#page-163-0) [connectionPassword attribute 161,](#page-160-0) [165](#page-164-0) [connectionUserName attribute 161,](#page-160-1) [165](#page-164-1) [destinationStyle attribute 160,](#page-159-1) [164](#page-163-1) [jmsDestinationName attribute 161,](#page-160-2) [165](#page-164-2) [jmsReplyDestinationName 161,](#page-160-3) [165](#page-164-3) [jndiConnectionFactoryName attribute 160,](#page-159-2) [164](#page-163-2) indiDestinationName attribute 160, [165](#page-164-4) [jndiReplyDestinationName 161,](#page-160-4) [165](#page-164-5) [jms:client 162,](#page-161-1) [166](#page-165-1) [messageType attribute 162,](#page-161-2) [166](#page-165-2) [jms:JMSNamingProperty 161,](#page-160-5) [165](#page-164-6) [name attribute 161,](#page-160-6) [165](#page-164-7) [value attribute 161,](#page-160-7) [165](#page-164-8) [jms:server 162,](#page-161-3) [166](#page-165-3) [durableSubscriberName attribute 162,](#page-161-0) [166](#page-165-0)

[messageSelector attribute 162,](#page-161-4) [167](#page-166-0) [transactional attribute 163,](#page-162-0) [167](#page-166-1) [useMessageIDAsCorrealationID attribute 162,](#page-161-5)  [166](#page-165-4) JNDI [connection factory 160,](#page-159-2) [164](#page-163-2)

#### **L**

[load balancing 186](#page-185-3)

#### **M**

[message broadcasting 186](#page-185-2) [mime:content 32](#page-31-0) [part attribute 33](#page-32-0) [type attribute 33](#page-32-1) [mime:multipartRelated 32](#page-31-1) [mime:part 32](#page-31-2) [name attribute 32](#page-31-3) [mq:client 141](#page-140-0) [AccessMode attribute 151](#page-150-0) [AccountingToken attribute 142](#page-141-0) [AliasQueueName attribute 147](#page-146-0) [ApplicationData attribute 142](#page-141-1) [ApplicationIdData attribute 142](#page-141-2) [ApplicationOriginData attribute 142](#page-141-3) [ConnectionFastPath attribute 141](#page-140-1) [ConnectionName attribute 141](#page-140-2) [ConnectionReusable attribute 141](#page-140-3) [CorrelationId attribute 142](#page-141-4) [CorrelationStyle attribute 150](#page-149-0) [Delivery attribute 152](#page-151-0) [Format attribute 156](#page-155-0) [MessageExpiry attribute 142](#page-141-5) [MessageId attribute 142](#page-141-6) [MessagePriority attribute 152](#page-151-1) [ModelQueueName attribute 141](#page-140-4) [QueueManager attribute 141](#page-140-5) [QueueName attribute 141](#page-140-6) [ReplyQueueManager attribute 141](#page-140-7) [ReplyQueueName attribute 141](#page-140-8) [ReportOption attribute 154](#page-153-0) Server Client attribute 146 [Timeout attribute 142](#page-141-7) [Transactional attribute 153](#page-152-0) [UsageStyle attribute 149](#page-148-0) [UserIdentification attribute 142](#page-141-8) [mq:server 143](#page-142-0) [AccessMode attribute 151](#page-150-0)

[AccountingToken attribute 145](#page-144-0) [ApplicationData attribute 144](#page-143-0) [ApplicationOriginData attribute 145](#page-144-1) [ConnectionFastPath attribute 144](#page-143-1) [ConnectionName attribute 143](#page-142-1) [ConnectionReusable attribute 144](#page-143-2) [CorrelationId attribute 144](#page-143-3) [CorrelationStyle attribute 150](#page-149-0) [Delivery attribute 152](#page-151-0) [Format attribute 156](#page-155-0) [MessageExpiry attribute 144](#page-143-4) [MessageId attribute 144](#page-143-5) [MessagePriority attribute 152](#page-151-1) [ModelQueueName attribute 143](#page-142-2) [PropogateTransactions attributes 145](#page-144-2) [QueueManager attribute 143](#page-142-3) [QueueName attribute 143](#page-142-4) [ReplyQueueManager attribute 143](#page-142-5) [ReplyQueueName attribute 143](#page-142-6) [ReportOption attribute 154](#page-153-0) [Server\\_Client attribute 146](#page-145-0) [Timeout attribute 144](#page-143-6) [Transactional attribute 153](#page-152-0) [UsageStyle attribute 149](#page-148-0)

### **P**

[passthru:binding 106](#page-105-0) [POA policies 132,](#page-131-2) [137](#page-136-0) port address [HTTP 110](#page-109-0) primitive types [mapping to a fixed binding 67](#page-66-4) [mapping to a tagged binding 80](#page-79-0) [mapping to a TibrvMsg 88,](#page-87-0) [97](#page-96-0) [mapping to CORBA 37](#page-36-0) [mapping to FML 62](#page-61-0)

### **R**

reply queue [queue manager 141,](#page-140-7) [143](#page-142-5) [queue name 141,](#page-140-8) [143](#page-142-6) request queue [queue manager 141,](#page-140-5) [143](#page-142-3) [queue name 141,](#page-140-6) [143](#page-142-4) [rmi:address 104](#page-103-0) [url 104](#page-103-1) [rmi:class 103](#page-102-0) [name 104](#page-103-2)

[routing:contains 192](#page-191-1) [contextAttributeName attribute 192](#page-191-2) [contextName attribute 192](#page-191-3) [ignorecase attribute 193](#page-192-2) [value attribute 192](#page-191-4) [routing:destination 188](#page-187-3) [port attribute 188](#page-187-4) [route attribute 188](#page-187-5) [service attribute 188](#page-187-6) [value attribute 188](#page-187-7) [routing:empty 193](#page-192-3) [contextAttributeName attribute 193](#page-192-4) [contextName attribute 193](#page-192-5) [routing:endswith 191](#page-190-2) [contextAttributeName attribute 192](#page-191-5) [contextName attribute 192](#page-191-6) [ignorecase attribute 192](#page-191-7) [value attribute 192](#page-191-8) [routing:equals 189](#page-188-2) [contextAttributeName attribute 190](#page-189-2) [contextName attribute 190](#page-189-3) [ignorecase attribute 190](#page-189-4) [value attribute 190](#page-189-5) [routing:expression 186](#page-185-4) [evaluator attribute 186](#page-185-5) [name attribute 186](#page-185-6) [routing:greater 190](#page-189-6) [contextAttributeName attribute 190](#page-189-7) [contextName attribute 190](#page-189-8) [value attribute 190](#page-189-9) [routing:less 190](#page-189-10) [contextAttributeName attribute 191](#page-190-3) [contextName attribute 191](#page-190-4) [value attribute 191](#page-190-5) [routing:nonempty 193](#page-192-6) [contextAttributeName attribute 193](#page-192-7) [contextName attribute 193](#page-192-8) [routing:query 187](#page-186-1) [routing:route 186](#page-185-7) [multiRoute attribute 186](#page-185-8) [failover 186](#page-185-1) [fanout 186](#page-185-2) [loadBalance 186](#page-185-3) [name attribute 186](#page-185-9) [routing:source 187](#page-186-2) [port attribute 187](#page-186-3) [service attribute 187](#page-186-4) [routing:startswith 191](#page-190-6) [contextAttributeName attribute 191](#page-190-7)

[contextName attribute 191](#page-190-8) [ignorecase attribute 191](#page-190-9) [value attribute 191](#page-190-10) [routing:transportAttribute 188](#page-187-2)

#### **S**

sequence complexType [mapping to a fixed binding 74](#page-73-0) [mapping to a tagged binding 81](#page-80-0) [service failover 186](#page-185-1) [soap:address 110](#page-109-2) [location attribute 110](#page-109-3) [soap:binding 15](#page-14-0) [style attribute 15](#page-14-1) [transport attribute 16](#page-15-0) [soap:body 17](#page-16-0) [encodingStyle attribute 19](#page-18-1) [namespace attribute 19](#page-18-2) [parts attribute 19](#page-18-3) [use attribute 18](#page-17-0) [encoded 18](#page-17-1) [literal 18](#page-17-2) [soap:fault 20](#page-19-1) [name attribute 21](#page-20-0) [use attribute 21](#page-20-1) [encoded 18](#page-17-1) [literal 18](#page-17-2) [soap:header 19](#page-18-4) [encodingStyle attribute 20](#page-19-2) [message attribute 20](#page-19-3) [namespace attribute 20](#page-19-4) [part attribute 20](#page-19-5) [use attribute 20,](#page-19-6) [28](#page-27-1) [encoded 18](#page-17-1) [literal 18](#page-17-2) [soap:operation 17](#page-16-1) [soapAction attribute 17](#page-16-2) [style attribute 17](#page-16-3) specifying a password [HTTP 112](#page-111-2) specifying a user name [HTTP 112](#page-111-5)

### **T**

[tagged:binding 77,](#page-76-0) [78,](#page-77-0) [105](#page-104-0) [fieldNameValueSeparator attribute 78](#page-77-1) [fieldSeparator attribute 78](#page-77-2) [flattened attribute 78](#page-77-3)

[ignoreCase attribute 79](#page-78-1) [ignoreUnknownElements attribute 79](#page-78-2) [messageEnd attribute 78](#page-77-4) [messageStart attribute 78](#page-77-5) [scopeType attribute 78](#page-77-6) [selfDescribing attribute 78](#page-77-7) [unscopedArrayElement attribute 78](#page-77-8) [tagged:body 79](#page-78-0) [tagged:case 84](#page-83-0) [name attribute 84](#page-83-1) [tagged:choice 83](#page-82-0) [alias attribute 83](#page-82-1) [discriminatorName attribute 83](#page-82-2) [name attribute 83](#page-82-3) [tagged:enumeration 80](#page-79-1) [value attribute 80](#page-79-2) [tagged:field 80](#page-79-0) [alias attribute 80](#page-79-3) [name attribute 80](#page-79-4) [tagged:operation 79](#page-78-3) [discriminator attribute 79](#page-78-4) [discriminatorStyle attribute 79](#page-78-5) [tagged:sequence 81](#page-80-0) [alias attribute 82](#page-81-0) [name attribute 82](#page-81-1) [occurs attribute 82](#page-81-2) [tibrv:array 93](#page-92-0) [elementName attribute 93](#page-92-1) [integralAsSingleField attribute 94](#page-93-0) [loadSize attribute 94](#page-93-1) [sizeName attribute 94](#page-93-2) [tibrv:binding 89](#page-88-0) [stringAsOpaque attribute 90](#page-89-0) [stringEncoding attribute 90](#page-89-1) [tibrv:context 98](#page-97-0) [tibrv:field 97](#page-96-1) [alias attribute 97](#page-96-2) [element attribute 97](#page-96-3) [id attribute 97](#page-96-4) [maxOccurs attribute 98](#page-97-1) [minOccurs attribute 98](#page-97-2) [name attribute 97](#page-96-5) [type attribute 98](#page-97-3) [value attribute 98](#page-97-4) [tibrv:input 91](#page-90-0) [messageNameFieldPath attribute 91](#page-90-1) [messageNameFieldValue attribute 91](#page-90-2) [stringAsOpaque attribute 92](#page-91-0) [stringEncoding attribute 91](#page-90-3)

[tibrv:msg 96](#page-95-0) [alias attribute 97](#page-96-6) [element attribute 97](#page-96-7) [id attribute 97](#page-96-8) [maxOccurs attribute 97](#page-96-9) [minOccurs attribute 97](#page-96-10) [name attribute 97](#page-96-11) [tibrv:operation 90](#page-89-2) tibry: output 92 [messageNameFieldPath attribute 92](#page-91-2) [messageNameFieldValue attribute 93](#page-92-2) [stringAsOpaque attribute 93](#page-92-3) [stringEncoding attribute 93](#page-92-4) [tibrv:port 173](#page-172-0) [bindingType attribute 176](#page-175-0) [callbackLevel attribute 176](#page-175-1) [clientSubject attribute 173](#page-172-1) [cmListenerCancelAgreements attribute 174](#page-173-0) [cmQueueTransportCompleteTime attribute 175](#page-174-0) [cmQueueTransportSchedulerActivation](#page-174-1)  attribute 175 [cmQueueTransportSchedulerHeartbeat](#page-174-2)  attribute 175 [cmQueueTransportSchedulerWeight attribute 175](#page-174-3) [cmQueueTransportServerName attribute 177](#page-176-0) [cmQueueTransportWorkerTasks attribute 175](#page-174-4) [cmQueueTransportWorkerWeight attribute 175](#page-174-5) [cmSupport attribute 174](#page-173-1) [cmTransportClientName attribute 174](#page-173-2) [cmTransportDefaultTimeLimit attribute 174](#page-173-3) [cmTransportLedgerName attribute 174](#page-173-4) [cmTransportRelayAgent attribute 174](#page-173-5) [cmTransportRequestOld attribute 174](#page-173-6) [cmTransportServerName attribute 177](#page-176-1) [cmTransportSyncLedger attribute 174](#page-173-7) [responseDispatchTimeout attribute 177](#page-176-2) [serverSubject attribute 173](#page-172-2) [transportBatchMode attribute 173](#page-172-3) [transportDaemon attribute 173](#page-172-4) [transportNetwork attribute 177](#page-176-3) [transportService attribute 177](#page-176-4) timeouts [HTTP 112,](#page-111-4) [117](#page-116-1) [MQ 142,](#page-141-7) [144](#page-143-6) transactions [MQ 153](#page-152-0) [tuxedo:binding 62](#page-61-1) [tuxedo:field 63](#page-62-0) [id attribute 63](#page-62-1)

[name attribute 63](#page-62-2) [tuxedo:fieldTable 63](#page-62-3) [type attribute 63](#page-62-4) [tuxedo:input 170](#page-169-0) [operation attribute 170](#page-169-1) [tuxedo:operation 63](#page-62-5) [tuxedo:server 170](#page-169-2) [tuxedo:service 170](#page-169-3) [name attribute 170](#page-169-4)

# **U**

unions [mapping to a fixed binding 72](#page-71-4) [mapping to a tagged binding 83](#page-82-0) [mapping to CORBA 47](#page-46-8)

#### **W**

wsoap12/ fault [encodingStyle attribute 29](#page-28-0) [wsoap12:address 110](#page-109-4) [location attribute 110](#page-109-5) [wsoap12:binding 23](#page-22-0) [style attribute 23](#page-22-1) [transport attribute 24](#page-23-0) [wsoap12:body 25](#page-24-0) [encodingStyle attribute 27](#page-26-1)

[namespace attribute 27](#page-26-2) [parts attribute 27](#page-26-3) [use attribute 26](#page-25-0) [literal 26](#page-25-1) [wsoap12:fault 28](#page-27-2) [name attribute 28](#page-27-3) [namespace attribute 29](#page-28-1) [use attribute 29](#page-28-2) [literal 26](#page-25-1) [wsoap12:header 27](#page-26-4) [encodingStyle attribute 28](#page-27-4) [message attribute 28](#page-27-5) [namespace attribute 28](#page-27-6) [part attribute 28](#page-27-7) use attribute [literal 26](#page-25-1) [wsoap12:operation 25](#page-24-1) [soapAction attribute 25](#page-24-2) [soapActionRequired attribute 25](#page-24-3) [style attribute 25](#page-24-4)

# **X**

[xformat:binding 101](#page-100-0) [rootNode attribute 102](#page-101-0) [xformat:body 102](#page-101-1) [rootNode attribute 102](#page-101-2) INDEX